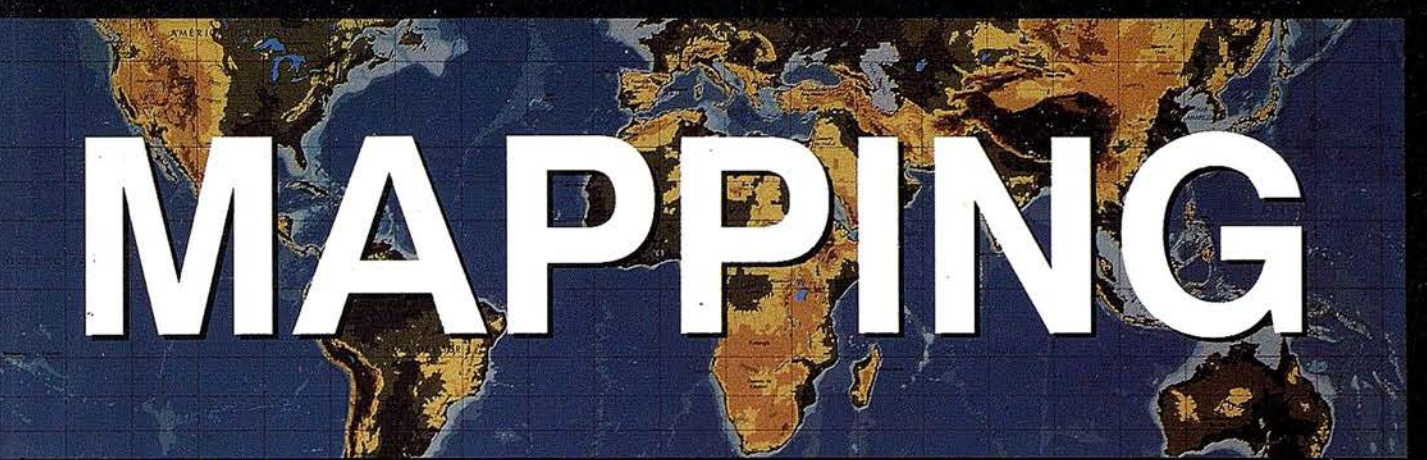

## REVISTA DE CARTOGRAFIA, SISTEMAS DE INFORMACION **GEOGRAFICA, TELEDETECCION Y MEDIO AMBIENTE**

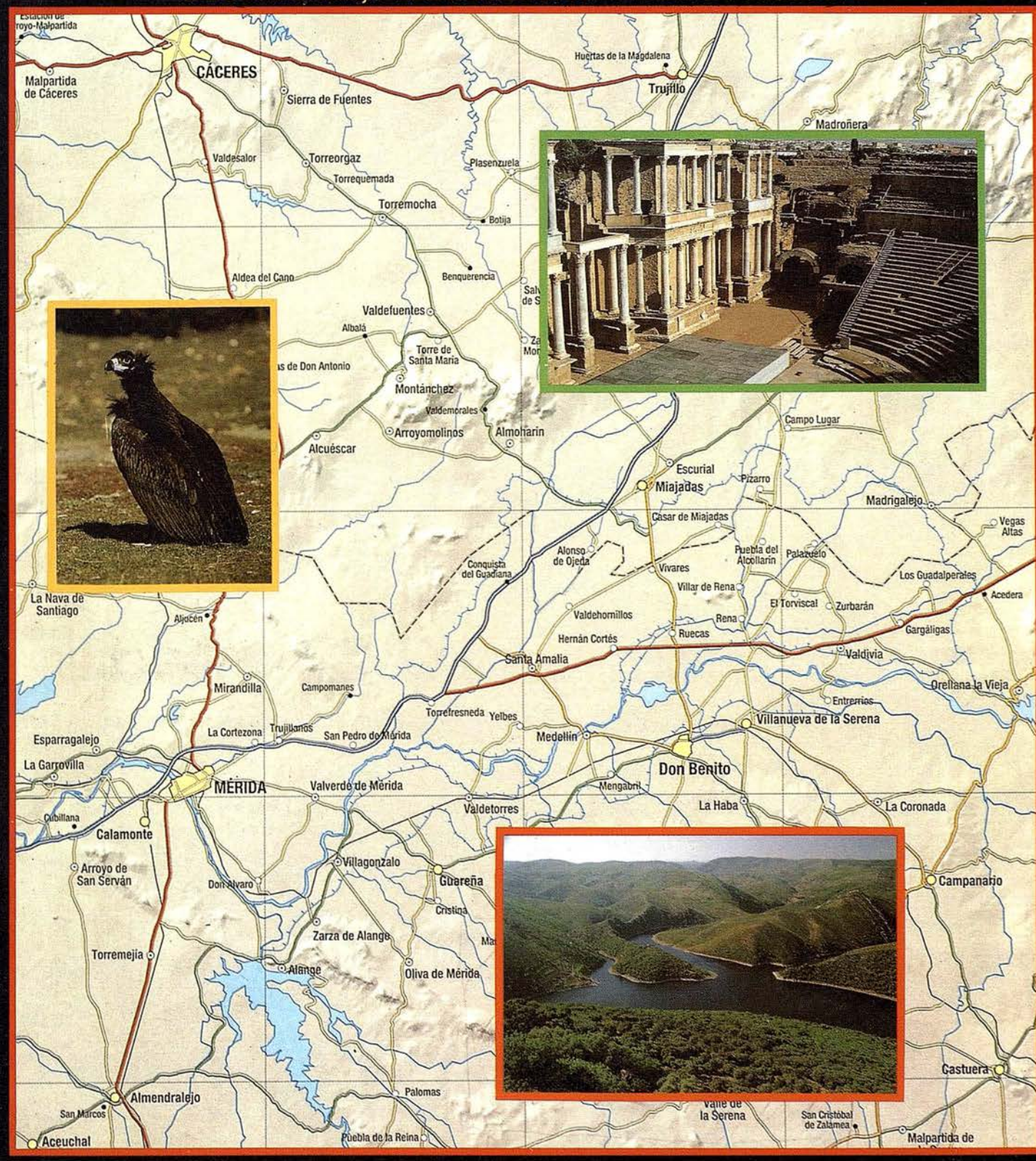

Nº 40

Solicite nuestro folleto gratuito "Nuevas herramientas de software para Comunicarse Geográficamente"

# ¿Un Sistema de Información Geográfica **ABIERTO?** GeoMedia

Consulta, integración y análisis de datos espaciales -en su PC

a NT 31 Exploring - Lagay (E-) Filterbox - Mi

B Start | Let Oracle for Win

<u>r 22 pritil a riggi di</u><br><u>Cor e veriado del</u> pristiguis <u>de la ri</u><br>Car e veriado del pristiguis de la rig

GeoMedia® rompe las barreras de los sistemas propietarios y le permite acceder e integrar *datos de múltiples fuentes*. Y dado que GeoMedia ha sido diseñado para Windows® 95 y Windows NT®, permite la *unión de los datos* espaciales con las herramientas informáticas de utilización generalizada. GeoMedia extiende el *análisis geográfico* a cada PC de la organización, poniendo la capacidad de *Comunicarse Geográficamente*<sup>™</sup> al alcance de todos.

#### ¿Qué le ofrece la Próxima Generación de SIG de lntergraph?

- Acceso y gestión de datos de múltiples fuentes manteniendo los formatos nativos de almacenamiento de datos tales como MGE,,FRAMME'" y ARC/INFO.
- Integración de datos geográficos, bases de datos distribuídas, multimedia y aplicaciones ofimáticas comunes.
- Acceso a entidades geográficas y sus atributos para consulta, análisis espacial, producción de mapas temáticos y manipulación de tablas. GeoMedia incluye soporte para las bases de datos relacionales más corrientes así como para la nueva SDO (Spatial Data Option<sup>™</sup>) de Oracle
- Personalización de aplicaciones por medio de lenguajes estándar compatibles OLE/COM, incluyendo Visual Basic® de Microsoft, PowerBuilder o Delphi.

Intergraph, el logotipo Intergraph y GeoMedia son marcas registradas y FRAMME es una marca de Intergraph Corporation. Microsoft, Windows, Windows NT y<br>Visual Basic son marcas registradas de Microsoft Compartion (SIS es una

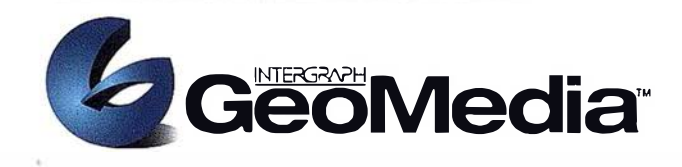

 $\leftarrow$  c Back

Cancel |

 $Ned$ 

DIS CROSSING GIU M

## ¿Qué es "Comunicarse Geográficamente"?

Llámenos a INTERGRAPH ESPAÑA, (91) 3728017, o remítanos el cupón adjunto. Le enviaremos gratuitamente, sin compromiso, nuestra publicación "Nuevas herramientas de software para Comunicarse Geográficamente" describiendo lo que Vd. desea saber sobre Sistemas de Información Geográfica Abiertos.

#### www.intergraph.com/iss/geomedia

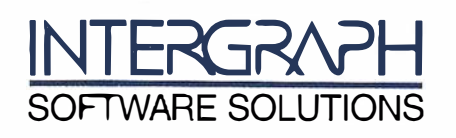

Remitir a: INTERGRAPH ESPAÑA S.A. C/Gobelas 47-49 28023 MADRID Fax: (91) 3728021 ▌ Deseo recibir su publicación "Herramientas de Software para Comunicarse<br>▌ Geográficamente", sin compromiso alguno por mi parte. Geográficamente", sin compromiso alguno por mi parte.

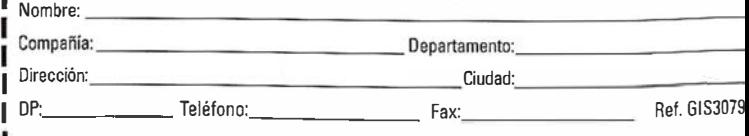

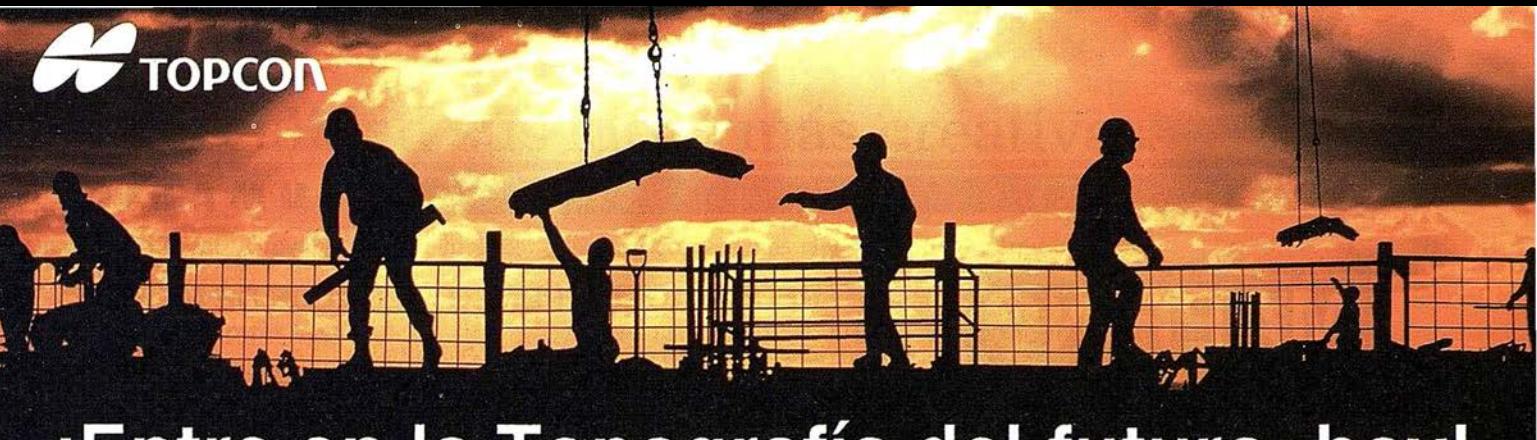

¡Entre en la Topografía del futuro, hoy!

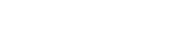

GTS-210 series

GTS-500 series

AP-L1A

GTS-700 series

Dé un paso seguro hacia el Próximo Siglo con los innovadores Programas de Topcon y su Técnología. 65 años liderando la industria de fabricación de instrumentos.

Desde su creación en 1932, TOPCON ha estado dando forma al progreso de la industria topográfica ofreciendo una línea completa de productos para la topografía con tecnología punta. Adoptando lo que llamamos La Estrategia del "Principio", TOPCON confirma su compromiso con el progreso y su pensamiento siempre por delante.

Empiece el siglo XXI con un Líder. Empiece con TOPCON.

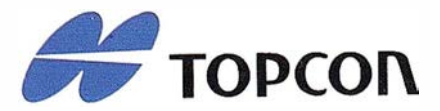

DIVISIÓN TOPOGRAFÍA

TOPCON ESPAÑA, S.A. Frederic Mompou, 5 Ed. Euro 3 08960 S. Just Desvern/Barcelona Tel. (93) 473 40 57

Av. Ciudad de Barcelona, 81, l.º 28007 Madrid (91) 552 41 60

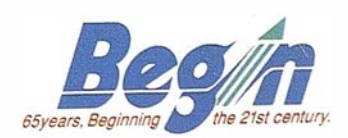

GTS-300D series

Chonta, 48. l.º 20600 Eibar/Guipúzcoa (943) 12 16 20

## SUMARIO

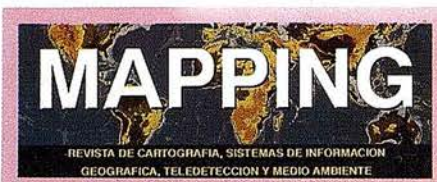

#### Edita: CARTOSIG EDITORIAL, S.L.

Editor - Director: D. José Ignacio Nadal

Redacción, Administración y Publicación: Pº Sta, Mª de la Cabeza, 42 1º - Oficina 3 28045 MADRID Tel.: (91) 527 22 29 Fax: (91) 528 64 31

Delegación en Andalucía: D. Miquel A. Jiménez Luz Arriero, 9 41010 SEVILLA Tel.: (95) 434 25 11<br>Fax: (95) 434 41 34

Fotomecánica: Haziel, s. I. Sistemas de Reproducción

Impresión: COMGRAFIC, S.A.

ISSN: 1.131-9.100 Dep. Legal: B-4.987-92

Mapa cabecera de MAPPING: Cedido por el I.G.N.

Portada: Cartografía y Fotos del Atlas de Extremadura de Anaya Cartografía Digital.

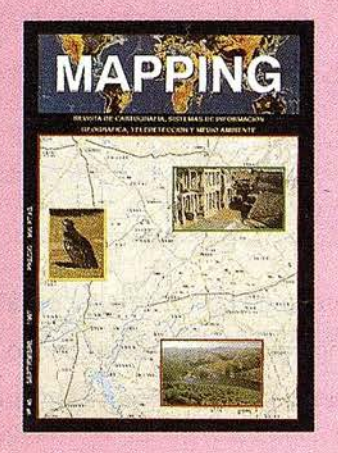

Prohibida la reproducción total o parcial de los originales de esta revista sin autorización hecha por escrito. No nos hacemos responsables de las opiniones emitidas por nuestros colaboradores.

PEDRO ACEDO PENCO. ALCALDE DE MÉRIDA<sup>?</sup>

"STC" SOFTWARE DE APLICACIÓN PARA **TOPOGRAFÍA CLÁSICA** 

ELABORACIÓN DE UN MAPA DE USOS DEL 2 SUELO POR MEDIO DE LA TELEDETECCIÓN

LA E.U.P. DE MÉRIDA PARTICIPA EN EL **DESARROLLO DE UN SISTEMA PARA LA** PLANIFICACIÓN HIDROLÓGICA

PROSPECCIÓN GEOFÍSICA APLICADA A LA ARQUEOLOGÍA. INVESTIGACIONES EN EL **CIRCO ROMANO DE MÉRIDA** 

**ORIENTACIÓN EXTERNA ANÁLITICA** 

SISTEMAS DE INFORMACIÓN GEOGRÁFICA **DE ZAMORA** 

REVISIÓN DEL MAPA DE ORIENTACIÓN AL **VERTIDO DE LA PROVINCIA DE BADAJOZ Y** ANÁLISIS DE LA UBICACIÓN DE VERTEDEROS DE RESIDUOS SÓLIDOS URBANOS. **APLICANDO TECNOLOGÍA S.I.G.** 

**LAS VÍAS PECUARIAS** 

APLICACIÓN TOPOGRÁFICA PARA LA PROSPECCIÓN E INVESTIGACIÓN **GEOFÍSICA DE UN TRAMO DE LA CONDUCCIÓN "ACUA AUGUSTA"** 

LA REPRESENTACIÓN DEL RELIEVE EN LOS MAPAS A LO LARGO DE LA HISTORIA

**LOS SISTEMAS DE INFORMACIÓN GEOGRÁFICA SIG: DEFINICIÓN. CARACTERÍSTICAS, ESTADO ACTUAL Y TENDENCIAS DE DESARROLLO** 

DE LA CONTABILIDAD AL OCIO, LA EDUCACIÓN Y LAS COMUNICACIONES **MULTIMEDIA: LA EVOLUCIÓN DEL ORDENADOR** 

## Haga realidad sus ideas más creativas.

Una idea diferente, imaginativa, que incluso Los colores más vivos. Y son tan rápidas que le le sorprende a usted mismo, es siempre difícil permiten revisar la idea cuantas veces quiera, La familia de impresoras de gran formato para ver resultados.

HP DesignJet es capaz de hacer realidad sus Ahora tiene toda una gama que incluye la más

e imágenes fotográficas, las HP DesignJet superan y una calidad muy asequible en las todas las expectativas. HP DesignJet 350C y 330.

Consiguen resultados perfectos a través de su Solicite información técnica detallada. avanzado sistema de impresión. Las líneas son Llame al Servicio de Información Hewlett-Packard: más definidas. Las curvas más suaves.  $\mathbb{R}$  902 150 151.

de explicar y que otros la visualicen. en lugar de esperar un largo proceso de impresión

ideas más creativas. avanzada tecnología en las nuevas impresoras Tanto en dibujo a línea, como en gráficos de gran formato HP DesignJet 750C Plus y 700,

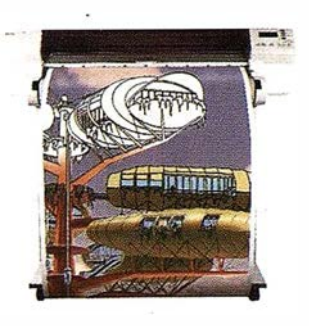

## LA NUEVA FAMILIA HP DESIGNJET.

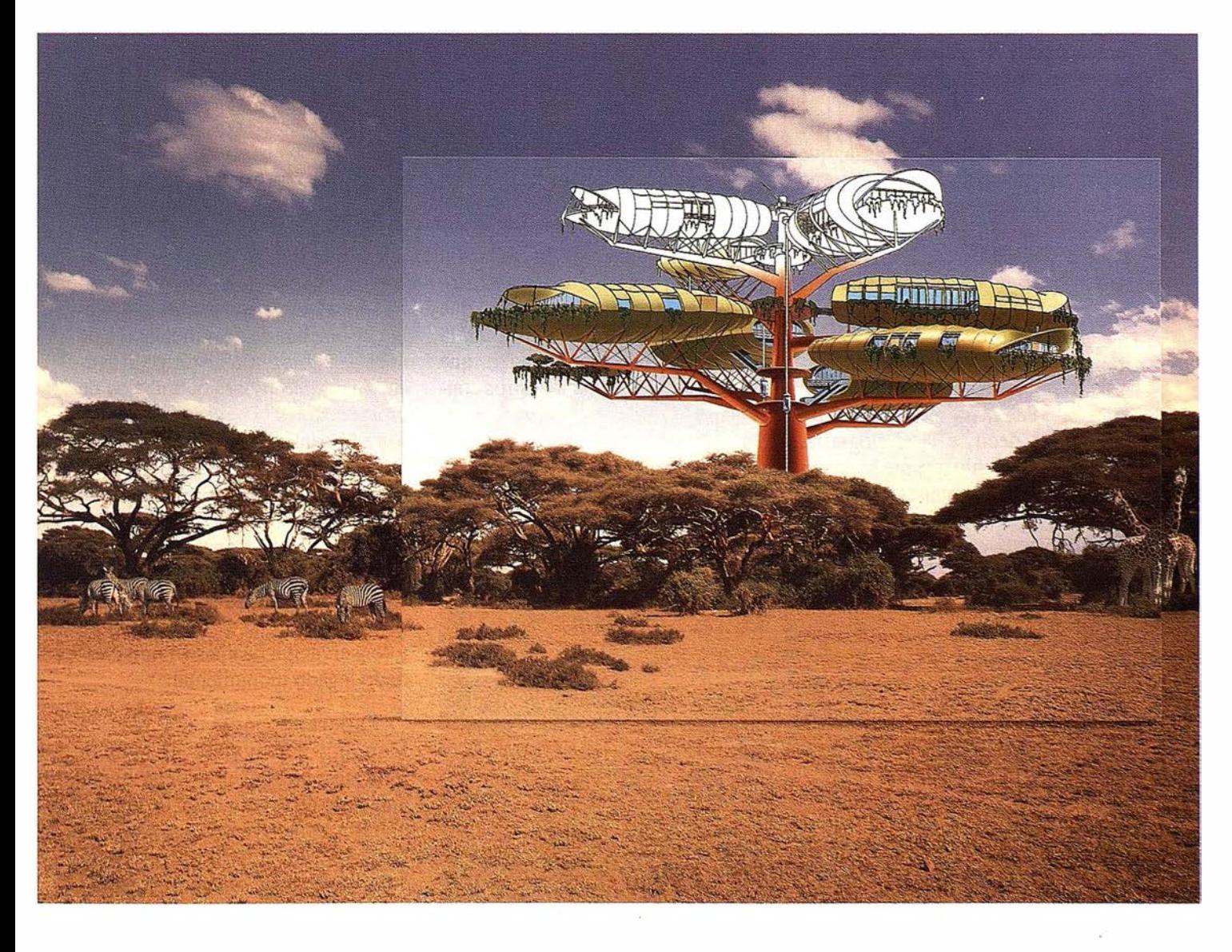

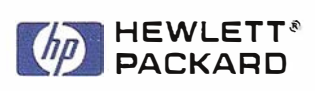

## PERSO N A L IDAD

## Pedro Acedo Penco Alcalde de Mérida

oy se me brinda una oportunidad en esta revista, que no quisiera dejar escapar. La oportunidad de valorar los estudios que se imparten en nuestra Escuela Universitaria Politécnica de Mérida, concretamente los de Topografía y Cartografía. Es bueno recordar que hemos sido pioneros en este tipo de estudios, pues no en vano, este es el tercer centro universitario de España, donde se imparten estos estudios.

Esta ciencia, la Cartografía, que no es tan conocida y apreciada como debiera, tiene hoy en día una especial importancia en el desarrollo de la sociedad moderna. Por todos es sabido que uno de los recursos más importantes que hay que tener en cuenta a la hora de gestionar cualquier entidad pública es la información, concretamente la información que tiene una clara referencia al territorio, es decir, a la Cartografía. Este Ayuntamiento que me honro en presidir, asf lo ha entendido, por eso

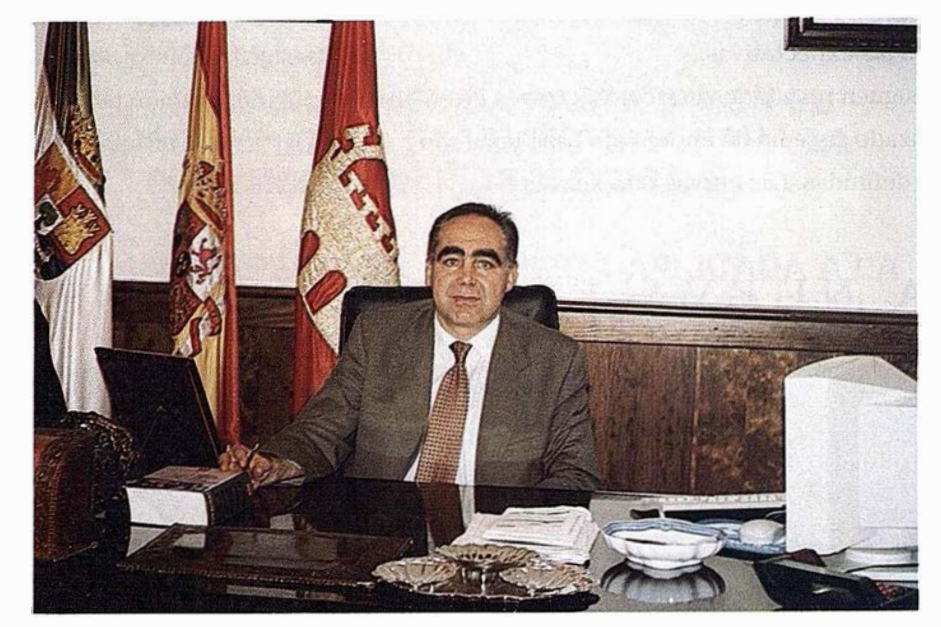

ha creado un sistema de información geográfica, apoyado en una Cartografía fiable y actualizada. Algo que sin duda nos permitirá mejorar la tarea de gobernar esta ciudad, que nos han encomendado nuestros convecinos.

En el campo de la Topografía y la Cartografía no me gustaría pasar

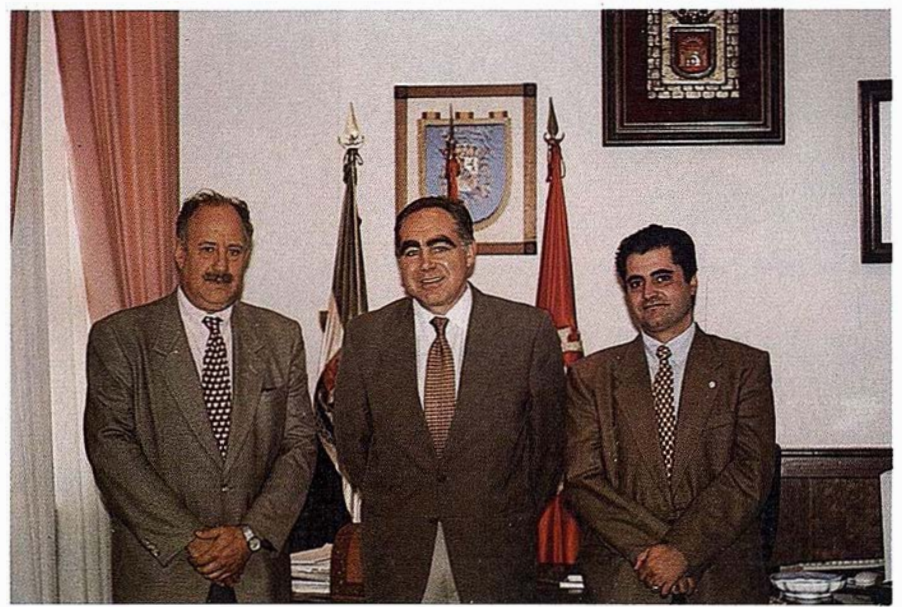

por alto el trabajo que se está desarrollando de Fotogrametría terrestre, este sistema nos facilita notablemente la labor de documentación de nuestro patrimonio histórico artístico. Así como todos los trabajos de prospecciones geoeléctricas aplicadas a la arqueología que se realizan, método que está imponiendo un nuevo concepto de localización de restos arqueológicos sin alterar la zona que vamos a analizar. Toda la documentación que generan los procedimientos anteriores contribuirá de una forma efectiva en la mejora y conservación de nuestro rico y variado legado monumental.

Esperando que esta revista Mapping consiga llevar a buen término el papel que tiene encomendado de divulgación de la Cartografía, esfuerzos que son compartidos por este centro universitario emeritense, me despido agradeciendo el reconocimiento y la atención prestada por parte de una revista tan prestigiosa a ésta nuestra escuela.

IMAGINE QUE SU PROGRAMA GIS PUDIERA TRABAJAR CON SU PROGRAMA CAD, Y SU PROGRAMA CAD CON SU PROGRAMA GIS, Y QUE AMBOS TRABAJARAN EN LA WEB. SERÍA UN MUNDO FASCINANTE.

# La familia GIS de Autodesk

# Todos Trabajando Juntos

Bienvenido al GIS tal y como debe ser. GIS, CAD y WEB, todos trabajando al unísono de una forma simple y compacta. Bienvenido, en otras palabras, a la familia de programas de Autodesk para la Cartografía y el GIS.

Se trata de una nueva familia de aplicaciones que le permitirán crear, integrar y comunicar CAD, GIS y datos asociados. Los tres son compatibles entre sí y prácticamente, con cualquier otro programa.

Para más información, visítenos en www.autodesk.com/gis, envíenos el cupón inferior o llámenos al 93-473 33 36. Le mostraremos el fascinante mundo GIS de Autodesk

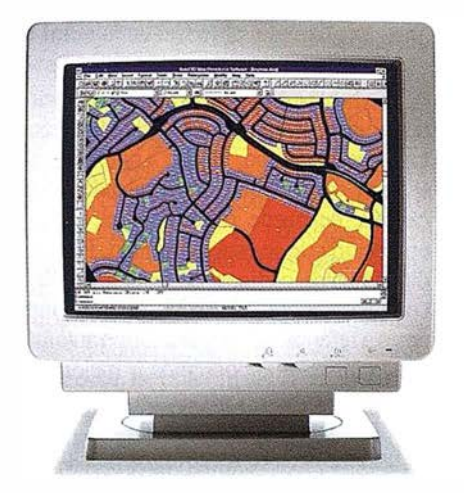

AutoCAD'" Map'" es la solución de Autodesk para la creación y mantenimiento de información cartográfica en un entorno CAD. AutoCAD Map produce mapas y crea datos espaciales de una manera fácil y eficiente. Y sus herramientas de análisis agregan inteligencia a sus mapas.

**GIS** Autodesk<sup>y</sup> o l>ringmg  $\left( \begin{array}{c} 0 & \text{if } 0 \leq n \leq 1 \\ 0 & \text{if } 0 \leq n \leq 1 \end{array} \right)$ earth • o • •

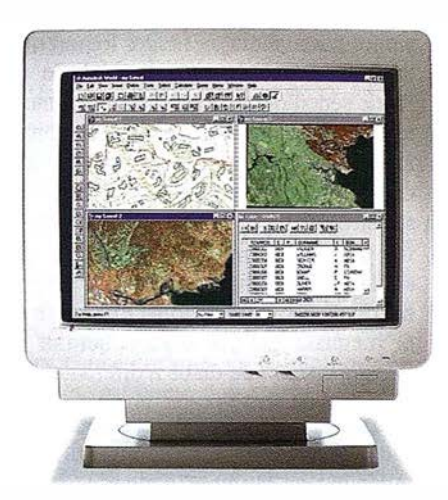

Autodesk World™ es un GIS para el mundo real. Trabaja con la información existente, independientemente de su formato. Está certificado para Windows 95 y Windows NT. Incorpora tecnología estándar como Microsoft VBA, OLE, Jet Engine de MS Access, Seagate Crystal Reports y el formato de fichero DWG de AutoCAD.

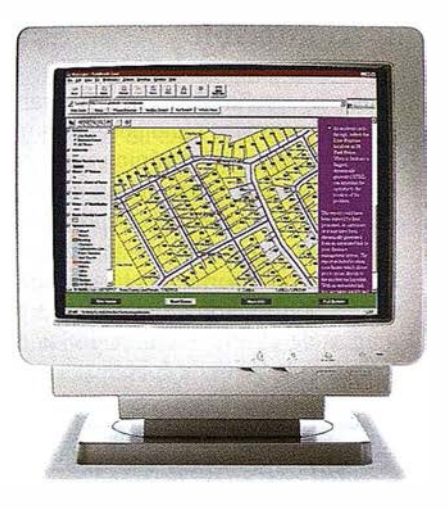

Autodesk MapGuide™es la primera solución para la WEB que le permite editar, publicar y distribuir mapas y contenidos relacionados entre si a través de Internet e lntranets. Está diseñado específicamente para cumplir las necesidades de distribución y comunicación de datos GIS a un gran número de usuarios.

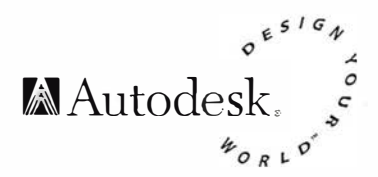

.<br>AutoCAD Map, Autodesk. Autodesk MapGuide, Autodesk World y el logotipo de Autodesk son marcas registradas de Autodesk. Inc. .uirnsoft. Windows y el logotipo de Windows son marcas registradas de Microsoft Corporation.

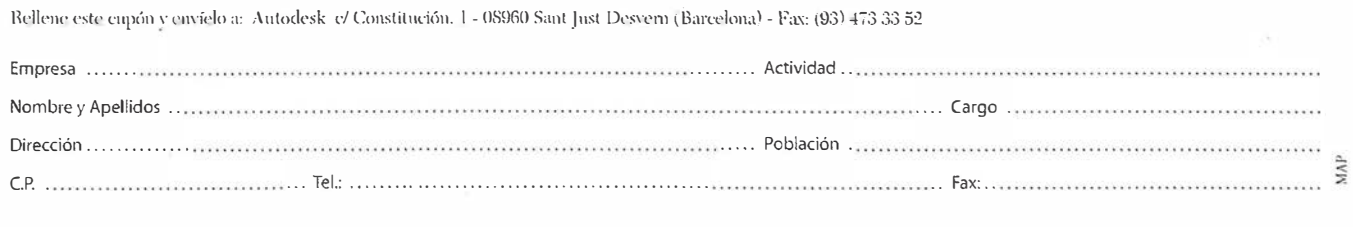

## "STC '' SOFTWARE DE APLICACIÓN PARA TOPOGRAFÍA CLÁSICA

D. José Manuel Diez de Arriba. Autor del proyecto. Alumno de la E.U.P. de Mérida.

D. Francisco Javier Gómez Morcillo. Profesor titular de la E. U.P. de Mérida.

## Introducción

La topograffa sufre continuos avances técnicos causados tanto por la informática como por la electrónica, que hacen de esta ciencia un campo en constante desarrollo. Gracias a las aportaciones informáticas las labores de cálculo se han reducido enormemente así como la realización de cartografía mediante programas de diseño, eliminando los costosísimos trabajos de épocas anteriores.

El origen de STC radica en la necesidad de englobar diferentes procesos topográficos, en un único programa de cálculo y diseño simultáneo que facilite las labores de la topografía clásica y su tratamiento gráfico.

Con este programa se pretende dotar al técnico en topografía de un software que le permita obtener los resultados de las operaciones de campo de un modo sencillo, tanto en la introducción de los datos como en la obtención e interpretación de los resultados.

STC engloba todo tipo de procesos de topografía clásica, considerando cualquier variante que pueda existir, y las enlaza mediante procesos de mínimos cuadrados para realizar compensaciones que tienen en consideración multitud de pesos en función del rango de las incógnitas de cada fase, ofreciendo finalmente un resultado global del trabajo. Esto simplifica considerablemente las complicaciones que ofrecen los ac-

tuales programas del mercado al ofrecer todo tipo de resultados globales o parciales, con una única base de datos. En cualquier caso este software también ofrece la posibilidad de trabajar con distintas fases aisladas que posteriormente pueden enlazarse si resulta de mayor comodidad para el usuario.

Con el estudio e investigación de procesos matemáticos que mejoren las precisiones hasta ahora existentes lograremos mallas de puntos compensadas de un modo sencillo y directo, e inmediatamente después el software nos ofrece diferentes salidas gráficas para mayor comodidad de interpretación del operario, bien sea en modos tridimensionales, de anaglifos, cartografía base, ... además de la posibilidad de trabajar con cualquier programa de diseño o de texto ya existentes en el mercado gracias a su cobertura en transformación de datos a diferentes extensiones de archivo.

Con STC se pretende lograr que el ingeniero en topografía tenga a su disposición una herramienta de trabajo de sencilla utilización con claros e inmediatos resultados.

## Desarrollo del proyecto

El proyecto, se ha fundamentado en una serie de análisis matemáticos y estadísticos orientados hacia el campo de la topografía. Su fundamento radica en un análisis e investigación de los diferentes métodos que es posible emplear en la consecución de un trabajo, así como de su proceso de cálculo, empleando diferentes métodos, de acuerdo a las diferentes necesidades y situaciones que se pueden plantear.

La forma de trabajo con respecto al resto de programas existentes en el mercado se ha variado substancialmente, de fo rma que cubriera las necesidades planteadas de una forma precisa y sencilla al mismo tiempo.

Se han desarrollado dos tipos diferentes de bases de datos: una para introducir las características del material empleado y otra para introducir las observaciones tomadas en campo. Ambas están interrelacionadas con el fin de dotar de pesos a cada una de las visuales realizadas, tanto angularmente como en distancia.

En la base de datos para las observaciones podrán introducirse tal y como fueron tomaqas en campo, ya que a partir de una serie de códigos que son empleados en el cálculo, se puede especificar el tipo de operación que se está realizando. Por medio de estos códigos, se podrán realizar compensaciones de vueltas de horizonte, pares a referencia, ... de una forma automática, a la vez que podremos ir mejorando los pesos de cada observación.

Además de estos códigos de cálculo también se podrán ir añadiendo en la tabla de observaciones códigos específicos para cada punto; muy útiles en una clasificación general, salida gráfica, o cualquier operación que se precise realizar con ellos.

Las diferentes fases de que puede constar un trabajo serán almacenadas en una tabla independiente, de manera que resultará muy sencillo realizar modificaciones y consultas, de la misma manera que se podrán realizar cálculos independientes para cada fase de trabajo, o se puede proceder a un enlace selectivo de las fases que sean de nuestro interés.

Existe otro tipo de tablas que servirán para introducir las coordenadas dato del trabajo, así como para la salida de resultados, pudiendo realizar sobre ellas consultas, modificaciones y salidas de resultados.

## Proceso de cálculo

Este proceso de cálculo se ha desarrollado para trabajar empleando la metodología de mínimos cuadrados (M.M.C.C.), consistente en conseguir la minimización de la suma de los cuadrados de los residuos de las observaciones. Esto es posible conseguirlo siempre y cuando exista un número de observaciones redundantes que nos permitan procesos iterativos. La característica fundamental del proceso de M.M.C.C., es la de poder introducir pesos independientemente del tipo de observación, de forma que se conseguirá dar una compensación selectiva en función de la precisión de cada visual, teniendo en cuenta una gran cantidad de factores que intervienen en el trabajo tales como el material empleado, selección angular, distancia, ...

También se hace posible realizar una compensación global de diferentes fases de trabajo, ya que el tipo de incógnitas sea cual sea el tipo de visual siempre será el mismo. Así se conseguirá una . amplia reducción del error final de un trabajo, ya que éste es repartido de forma proporcional a los pesos de cada visual, independientemente de la fase a la que pertenezca, de esta forma, la componente cuadrática de los errores que se cometerán en cada fase será siempre menor ya que se reducen los máximos.

Otra ventaja de M.M.C.C. es la de permitir la posibilidad de resolución de cualquier tipo de cálculo topográfico, por muy complejo que sea, siempre que tenga solución matemática. M.M.C.C. precisa de una primera aproximación en este tipo de cálculos, ya que se trabaja a nivel angular y se produce una gran cantidad de máximos y mínimos que pueden perjudicar seriamente en el resultado final del trabajo. Esta primera aproximación se suele realizar a partir de un desarrollo por la matemática convencional, sin embargo después de haber experimentado con diferentes métodos, lo más ventajoso ha sido el de realizar una primera aproximación gráfica, a través de los periféricos de un ordenador (pantalla, ratón, tableta, ...). Esta característica dota al programa de una gran potencia, ya que le capacita para realizar compensaciones y cálculos de solución doble o incluso mdltiple, como es el caso de intersecciones por distancia o trilateraciones, a la vez que reduce el tiempo de ejecución.

En la fase experimental del proyecto, fue probada la capacidad de resolución del sistema con 2000 incógnitas, lo cual proporciona una potencia de cálculo para compensar una malla de redes compuesta de 1000 puntos. En teoría es posible calcular tantas incógnitas como sea necesario, pero existe una limitación física que genera la computadora empleada, tanto por capacidad de memoria, como de tiempo ya que la curva que se genera es logarítmica y tiende a infinito. Esta limitación se verá ampliamente reducida en un futuro próximos con las sucesivas generaciones de computadoras más veloces y de mayor capacidad.

Los resultados obtenidos, serán almacenados en diferentes tablas de coordenadas, donde podrán ser consultadas o modificadas. En estas tablas además de los resultados obtenidos, aparecen los errores de cada una de las incógnitas, los cuales son estadísticos y darán una idea de la precisión alcanzada. A partir de los errores calculados, es posible detectar posibles equivocaciones en la introducción de datos, así como determinar su dirección y magnitud, haciéndose posible discriminar esas observaciones y recalcular todo el proceso.

## Salidas gráficas

A partir de las tablas de resultados generadas, STC está capacitado para generara modelos tridimensionales del terreno, visión estereoscopia mediante anaglifos, curvados para cartografía base, etc. y en cada una de estas opciones permite visualizar zonas a nuestra elección mediante zooms adaptados por medio de los periféricos disponibles en STC. Así mismo, STC incorpora una ventaja en este campo respecto a la exportación de los diferentes diseños, permitiendo exportar a otros programas de diferentes extensiones estas secciones parciales de la malla, lo cual dota de gran versatilidad al operador para el análisis en detalle de cualquier parte del terreno. De esta forma aquello que visualizamos en pantalla es capturado y

exportado por el programa sin necesidad de realizar sucesivas secciones de la malla total.

La estructuración de las líneas de ruptura, se realiza a través de un estudio lógico de los parámetros generados como: pendientes, distancia ,...; estos parámetros considerados, han sido seleccionados después de haber realizado pruebas con diferentes métodos, considerando de cada uno su característica esencial y englobándolas finalmente en un único algoritmo.

Entre las exportaciones que el programa es capaz de realizar se encuentran las extensiones DXF, BMP,... en modalidades de dos y tres dimensiones para posteriores tratamientos en programas específicos CAD tan conocidos como autocad, microstation,...

Por tanto STC ha sido diseñado no solo para facilitar y englobar procesos topográficos, sino que además es perfectamente compatible con cualquier programa del mercado existente al que los usuarios estén acostumbrados. De modo que STC ofrece una nueva forma de trabajo pero no aislada, sino adaptable a cualquier tipo de programa existente. Pudiendo realizar la importación/exportación de datos a través de los ficheros con formatos ASCII, pudiendo modificar el formato de entrada y salida de una forma sencilla a través del los menús que ofrece el programa.

STC es un programa abierto, ya que ampliando el menú de acceso principal se pueden integrar futuras ampliaciones, de una forma muy sencilla. El abanico de posibilidades en lo que respecta a la ampliación de STC y respecto a lo que ya ofrece es por tanto ilimitado.

Así podemos concluir que este nuevo software con gran campo de aplica-\_ ción es capaz de cubrir las necesidades de cualquier trabajo de topografía clásica y de adaptarse a la forma de trabajo de los operarios, que hasta ahora utilizaban diferentes programas, por las razones ya expuesta en lo que a su precisión respecta y por la capacidad de trabajar simultáneamente con el resto de programas del mercado.

9

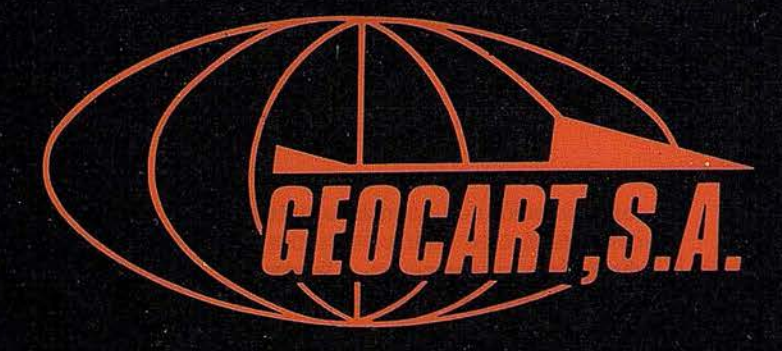

Avenida de América, 49 - 28002 MADRID<br>Tel. (91) 415 03 50

Fotografía Aérea. Laboratorio Industrial. Topografia. Cálculos. Restitución Analítica. Ortofotografía. Cartografía. Tratamientos Informáticos. Catastro. Teledetección. Gis.

## ELABORACIÓN DE UN MAPA DE USOS DEL SUELO POR MEDIO DE LA TELEDETECCIÓN

Luisa Rivas Quesada. Ingeniero Técnico en Topografía.

José Antonio Gutiérrez Gallego. Profesor de la E.U.P. de Mérida.

M<sup>ª</sup> Eugenia Polo García. Profesora de la E.U.P. de Mérida.

De una forma muy general, este artículo consiste en la obtención de cartografía temática, a partir de imágenes adquiridas por un sensor situado en un satélite. La imagen utilizada corresponde a una subescena Landsat TM.

Para el tratamiento de las imágenes, tras una serie de estudios específicos sobre la óptima discriminación de diferentes usos del suelo, se utilizó la combinación de las bandas 4, 5 y 3, para los canales del rojo, verde y azul respectivamente.

El programa empleado para dicho tratamiento fue "ENVI", cedido hasta la conclusión del trabajo por la empresa Estudio Atlas, S.L.

El tamaño total de la imagen fue de 1500 filas por 800 columnas.

## DESARROLLO DEL TRABAJO

- l.- Definición de objetivos condicionados a la imagen de partida, el área en estudio, el tiempo para su ejecución, la escala, los medios ...
- 2.- Elección de una metodología idónea y la adquisición de los conocimientos necesarios.
- 3.- Trabajos de campo, para una familiarización con la zona en estudio y recogida de información auxiliar, como rasgos medio ambientales y humanos.
- 4.- Tratamiento digital de la imagen.
- 5.- Presentación cartográfica.

Tras una exhaustiva recopilación de información sobre las características de la zona, tenemos que geográficamente se encuentra dentro de la Comunidad Autónoma de Extremadura, en una latitud media de 39 $\degree$ 7' y una longitud de 5 $\degree$ 40'W, perteneciendo a la zona regable de Orellana, en las Vegas Altas del Guadiana

Por darse un clima Mediterráneo subtropical -aunque por lo que respecta al régimen de humedad lo definan como Mediterráneo seco-esta zona cuenta entre otros con los siguientes cultivos: trigo, maíz, arroz, girasol, frutales, vid, olivos ... Como vegetación natural son característicos los bosques y bosquetes esclerófilos, siempre verdes, más o menos presididos por la "encina", con suelos calizos y silíceos.

## FASES DE LA CLASIFICACIÓN **DIGITAL MULTIESPECTRAL**

## FASE DE ENTRENAMIENTO

En la fase de muestreo el método utilizado fue un método mixto, donde se combina un entrenamiento supervisado -con el que se seleccionan distintas muestras espectrales sobre la imagen

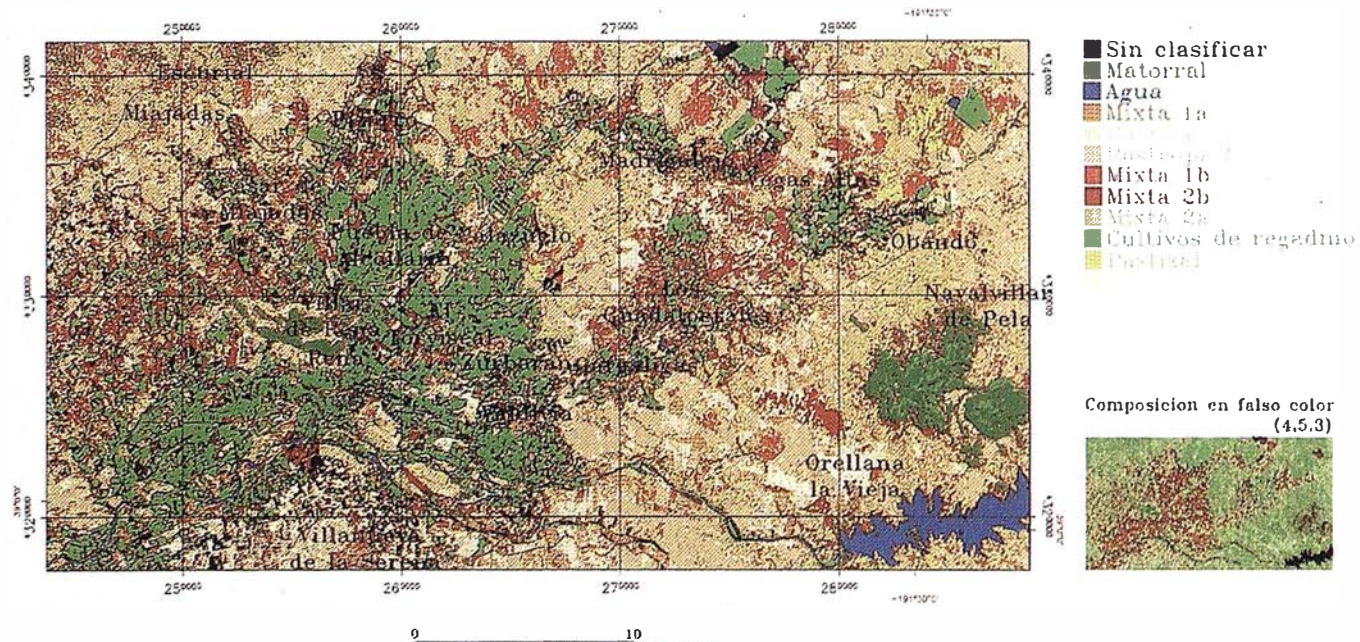

¡=== 10 .c:: E'"""3 ::..= c::...... ---JI Jrllometero

intentando que sean lo más homogéneas posibles- con un entrenamiento no supervisado, con el que se optimizó dicha homogeneidad.

El procedimiento en esta fase fue el siguiente:

Se tomaron campos de entrenamiento con una homogeneidad definida por una desviación típica de valor empírico inferior a 10, y con un tamaño condicionado al número de muestras que iban a ser utilizadas posteriormente en la fase de clasificación. El número total de campos de entrenamiento tomados fue de 74 de los cuales se clasificó con 29 reservándose el resto para la fase de verificación. El seleccionar 29 muestras, condicionó a que el tamaño mínimo de cada una de ellas fuese siempre superior a 30 pixels.

Además del estudio estadístico, se emplearon otras técnicas para mejorar la homogeneidad de las muestras, tales como una clasificación no supervisada (ISODAT A), índices de vegetación como el normalizado o la visualización de las muestras en un espacio n-dimensional (de "n" igual al número de bandas utilizadas).

Este último método se llevó a cabo visualizando tridimensionalmente (con las tres bandas con las que se estaba trabajando), cada uno de los campos de entrenamiento. La homogeneidad de cada uno de ellos, vendrá caracterizada por la concentración de todos los pixels que componen la muestra en una nube de puntos, siendo posible identificar y eliminar, todos aquellos pixels que se alejen en exceso de esa nube, y que por ello puedan alterar la desviación típica de dicha muestra.

El siguiente paso fue definir el número y pertenencia de las clases espectrales. Para ello se representó en un espacio bidimensional las medias de las distintas muestras, correspondiendo los ejes a las dos primeras componentes principales, por lo que con anterioridad se tuvo que hacer esta transformación.

Estas medias se van a agrupar según su comportamiento radiante, definiendo así las distintas clases espectrales.

Como siguiente paso se hizo un "etiquetado" de las clases. Hasta ahora tan sólo se ha trabajado con clases espectrales, llega el momento de asociar dichas clases con clases inforrnacionales. Para ello se utilizaron una serie de elementos auxiliares como mapas de aprovechamientos y cultivos, ortoimágenes y diferente información literal suministrada por algunos ayuntamientos. Pero el mejor apoyo para la realización del etiquetado y una buena leyenda, se obtuvo con la visita al campo.

Para la definición de la leyenda, a parte de la información exterior auxiliar utilizada, nos ayudarnos de las firmas espectrales de las medias de cada muestra, características de las diferentes clases.

con el análisis comparativo de las mismas, y la justificación de su forma, se sacaron dos nuevas clases y se obtuvieron las primeras conclusiones. Así se creó la siguiente leyenda:

- Agua.
- Matorral.
- Pastizal.
- Cultivos de Regadío.
- -Rastrojo 1 y 2.
- Barbecho.
- $-$  Mixta 1 y 2 (A y B).

## FASE DE CLASIFICACIÓN

Con la totalidad de las áreas de entrenamiento se hicieron dos grupos, procurando que en los dos hubiera muestras representativas de todas las categorías y que estuvieran bien distribuidas por toda la imagen.

El grupo de mejor estadística se utilizó para clasificar la imagen, dejando el otro para la fase de verificación.

Como método se eligió el paramétrico de verosimilitud, clasificándose la imagen original con las áreas seleccionadas en la fase anterior. El resultado fue una nueva imagen donde se unieron los clusters de las muestras de cada clase, hasta obtener una definitiva de 9 categorías.

A la hora de aplicar el clasificador se acotaron las clases en cada una de las bandas, creando una nueva clase donde fueran recogidos todos aquellos pixels de pertenencia dudosa. Como parámetro de precisión se tomó el 95% para cada clase, rechazándose el 5% restante.

ARTICULO

## FASE DE VERIFICACIÓN DE RESULTADOS

La cuantificación de los posibles errores cometidos, debido a la calidad de las áreas de entrenamiento o a la rigurosidad del método empleado, se hará comprobando las muestras que no se utilizaron en Ja fase de clasificación y creación de Ja cartografía obtenida.

Dicha tabla -denominada tabla de contingencia o matriz de confusiónpresenta en la cabecera de las filas las clases de pertenencia y las de asignación en la cabecera de las columnas. La diagonal principal representa el grado de precisión para cada clase.

El porcentaje global de precisión obtenido en este trabajo fue del 95%.

## PRESENTACIÓN **CARTOGRÁFICA**

Para la presentación cartográfica del mapa se pasó un filtro de paso bajo. Filtro que ofrece ENVI para aplicar a imágenes clasificadas bajo el nombre de "Clump Classes".

Se le asignó a cada clase aquel color que le proporcionase una mejor interpretación cartográfica a nivel de usuario.

Se colocó una rejilla que definiera el sistema de referencia utilizado, marcando las coordenadas UTM y las geográficas.

Por último se añadió a la imagen una serie de símbolos y rótulos, como la toponímia de la zona y la leyenda de las diferentes clases.

## BIBLIOGRAFÍA

- Chuvieco, E. (1990): Fundamentos de Teledetección espacial.
- Campbell, J.B. (1987): Introducción to Remote Sensing.

Manual del programa ENVI.

## La EUP de Mérida participa en el desarrollo de un sistema para la planificación hidrológica

Los alumnos, D. Diego Ortiz de Barrón y D. José Vicente Calle de la Escuela Universitaria Politécnica (E.U.P.) de Mérida de la sección de Topografta, becados por la empresa ESRJ-España y bajo la tutoría de los profesores D. José Antonio Gutiérrez Gallego y D. Feo. Javier Gómez Morcillo, desarrollan la adaptación de un sistema de información geográfica para la planificación hidrológica.

Este proyecto, actualmente en ejecución en las instalaciones del Centro de las Nuevas Tecnologías de Agua (CENTA), ubicado en el parque tecnológico de la Cartuja de Sevilla, está basado en la tecnología de los sistemas de información geográfica (SIG) de ARC/INFO. La fase de programación del Sistema de Información para la Planificación Hidrológica (SIPH) en la que intervienen los becarios de la EUP de Mérida se puso en marcha en el mes de Febrero de 1996 y se prevé que finalice en Julio de 1997. Para este proyecto se disponemos del siguiente material informático:

Hardware: Estación de trabajo HP9000.

64Mb de RAM; 2 Gb de Disco. Unidad DAT, CDROM.

2 Terminales gráficas HP Envisex pSeries. 2 Pes 486/DX266.

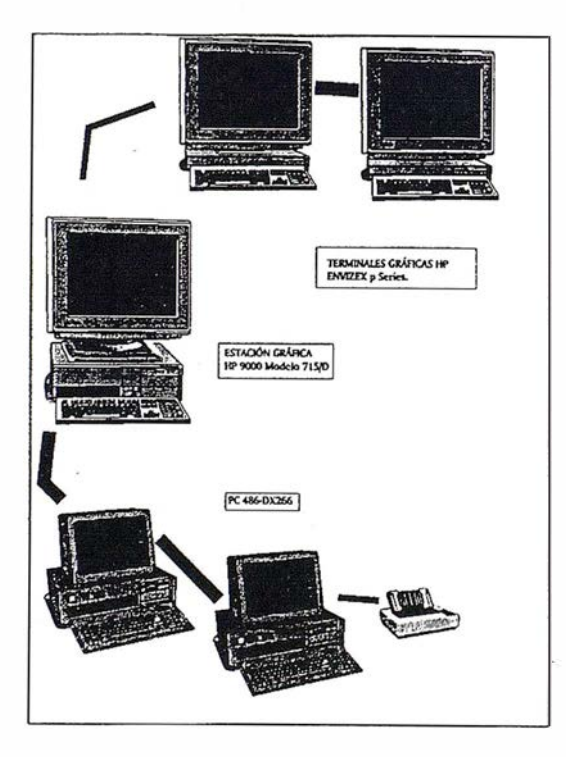

Software: ARC/INFO (ARCEDIT, ARCPLOT). Licencia triple nodo.

- Módulo GRID. Licencia triple nodo.
- Módulo TIN. Licencia triple nodo.
- Módulo NETWORK. Licencia triple nodo.
- Módulo COGO. Licencia triple nodo.
- Módulo ARCSCAN.
- Módulo ARCSTORM.
- Módulo ARCEXPRESS.
- ArcView (Estación).

ArcView (Pe). Dos licencias.

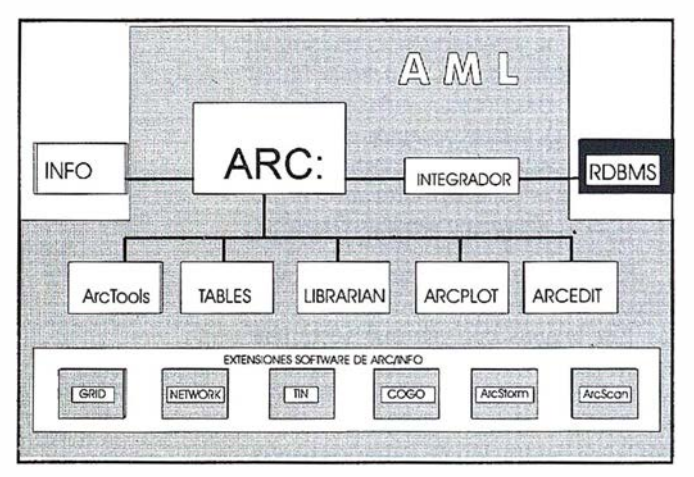

Con este proyecto se pretende determinar el comportamiento de una cuenca frente a un hecho concreto, es decir, responder a una pregunta fundamental para los sistemas de información geográfica, ¿Qué pasa si...?. Para responder a este tipo de cuestiones se requiere de información geográfica, así como de otro tipo de información e incluso las leyes científicas. Las cuestiones relacionadas con el modelado, terminología que se aplica a los SIG destinados a responder a este tipo de cuestiones, requieren la generación de bases de datos adicionales basadas en la información geográfica existente.

El SIPH utiliza la tecnología SIG de ARC/INFO para incorporar diversos modelos matemáticos de simulación hidrológica, hidráulica fluvial y gestión de sistemas hidráulicos, lo que permite reproducir el comportamiento real de una cuenca ante diversos fenómenos meteorológicos que puedan concurrir en un momento determinado. Las principales novedades que aporta este sistema son: la incorporación de un módulo para la delimitación automática de cuencas y la obtención de parámetros morfométricos de éstas y de la red fluvial a partir de un modelo digital del terreno (MDT).

Este sistema incorpora los siguientes módulos:

- a) Modelo general de datos: Este módulo permite al usuario realizar las siguientes operaciones: Visualización gráfica(2D y 3D) de las capas que componen la base de datos geográfica, consulta de la información asociada a cada una de las capas y generación de planos a partir de las vistas creadas. El Modelo de datos es además soporte de los demás módulos del SIPH y establece un modelo normalizado de datos, características físicas del territorio, infraestructuras, series temporales de datos hidrológicos, climatológicos ...
- b) Delimitación automática de cuencas y redes de drenaje: Permite al usuario generar cuencas Hidrográficas a partir de modelos digitales del terreno (MDT). El módulo permite generar los MDT a partir de datos altimétricos.
- c) Integración de modelos precipitación-escorrentía de respuesta lenta (Sacramento): Permite obtener las aportaciones generadas a una cuenca predetemiinada a partir de las series de precipitación, temperatura, ETP y de los parámetros de la cuenca. Para calibrar los parámetros de funcionamiento del modelo Sacramento, se usan las series de aportaciones de un aforo y las series de precipitación y ETP acumuladas cuyo punto de desagüe es dicho aforo.
- d) Integración de modelos precipitación escorrentía de respuesta rápida (HECl): Permite obtener el hidrograrna de avenida de forma automática a partir de la información topográfica, hidrológica, climatológica, de usos del suelo y edafológica. Esta información se concentra en forma de unos factores de horizontalidad (dirección de flujo), factores de verticalidad (pendientes) y factores de fricción (tipos y usos del suelo). El modelo necesita definir los siguientes datos de entrada: cuenca vertiente, precipitación sobre dicha cuenca, superficie atribuible a cada tipo edafolófico y de aprovechamiento, pérdidas por infiltración, longitud y pendientes de río.
- e) Integración de modelos hidráulicos fluviales de régimen graduahnente variado (HEC2): Permite calcular y representar las secciones de agua a lo largo de un curso fluvial en función de los correspondientes perfiles transversales del cauce y de los datos provenientes del HECl. El usuario podrá obtener las secciones transversales como intersección de la traza de corte con el MDT, definir las características propias de la sección y gestionar y prevenir las inundaciones en los tramos conflictivos de los cauces, obteniendo como resultado los niveles y las manchas de inundación.
- f) Integración de modelos de gestión de sistemas hidráulicos. (SIM V): Permite simular y optimizar la operación de un sistema interconectado de gestión de reservas y aprovechamiento hidroeléctrico, canalizaciones y tramos fluviales.

El resultado de este proyecto constituirá previsiblemente en el futuro un instrumento de gran potencia y fiabilidad para la planificación hidrológica, que deberá ofrecer gran utilidad para la gestión desde organismos de cuenca, empresas de servicios y administraciones diversas. La configuración abierta y modular del sistema permite adelantar posibles extensiones futuras a otros campos de planificación territorial tales como la prevención de avenidas, los estudios de erosión o la hidrología forestal.

## INTERGRAPH LANZA LA PRIMERA SOLUCIÓN CENTRALIZADA DEL MERCADO PARA LA INTEROPERABILIDAD ENTRE UNIX Y WINDOWS NT

Intergraph Software Solutions ha revolucionado los entornos de conectividad NFS -Network File System o Sistema de Archivo en Red- con la introducción de AccesNFS Gateway, el primer *gateway*<sup>1</sup> diseñado para Windows NT.

AccesNFS Gateway se dirige a las grandes instalaciones constituidas por centenares de usuarios Windows que necesitan acceder, ocasionalmente, a los sistemas de archivo en red. la nueva solución de Intergraph permite la centralización de los sistemas de administración de las grandes compañías, al tiempo que reduce los costes tradicionalmente necesarios paraquecada usuario disponga de una licencia de NFS en su puesto de trabajo.

## Acceso simplificado

AccessNFS Gateway simplifica los controles de acceso a través del sistema de seguridad Windows NT, de forma que es posible disponer de todo el software NFS en un único servidor.

Así, cualquier puesto basado en Windows, que disponga de acceso al servidor Wmdows NT, puede acceder al sistema de archivo NFS. El administrador del servidor Windows NT establece la conexión a Unix (o cualquier otro sistema servidor basado en NFS) y comparte los archivos con todos los usuarios Wmdows.

Asimismo, AccessNFS Gateway garantiza la seguridad de los archivos, ya que cada usuario de un cliente Windows puede reconfigurar su número de identificación en NFS cada vez que acceda al sistema.

La utilización de un *gateway* en sistemas con usuarios concurrentes permite eliminar los costes de instalación y administración de un software NFS para cada nodo. Así por ejemplo, un departamento con 200 usuarios que necesitan acceder ocasionalmente al servidor NFS, puede instalar un gateway para <sup>100</sup> usuarios, eliminando los costes que supondría tener que disponer de 200 licencias del software de NFS.

El gateway se basa en la misma tecnología mini-redirector que Intergraph ha desarrollado conjuntamente con Microsoft para DiskAccess, el cliente NFS para Windows NT. La tecnología mini-redirector integra NFS con Windows NT 3.51 y 4.0, optimizando las capacidades de ejecución entre sistema operativo Windows NT.

AccessNFS Gateway es fácil de instalar y dispone de todas las ventajas de las utilidades del protocolo TCP/IP de Microsoft. También soporta cualquier tarjeta de networking certificada para uso sobre servidores Windows NT.

Gateway: sistema que conecta dos tipos diferentes de redes de comunicaciones y realiza la conversión de protocolos de una red a otra.

 $\,$  1

## PROSPECCIÓN GEOFÍSICA APLICADA A LA ,,. ARQUEOLOGIA. INVESTIGACIONES EN EL CIRCO ROMANO DE MÉRIDA

M<sup>ª</sup> Mercedes García Valiente. Ingeniero Técnico en Topografía

Carmen Pro Muñoz. Profesora de Geofísica y de Astronomía Geodésica. E.U.P. de Mérida.

J. Ramón Figueira González. Profesor de Topografía de Obras y Levantamientos �peciales. E.U.P. de Mérida

En los trabajos realizados en la Politécnica de Mérida el método geofísico empleado ha sido el de prospección eléctrica en corriente continua. Este método es de campo artificial, ya que el campo es creado por el prospector y consiste, a grandes rasgos, en introducir en el terreno una corriente eléctrica de intensidad conocida, a través de dos electrodos, llamados electrodos de corriente (A y B), midiéndose la diferencia de potencial entre dos puntos mediante otros dos electrodos llamados de potencial (M y N), que pueden estar alineados con los anteriores como en el ejemplo de la figura.

ARTIC U LO

## Introducción

La ciudad de Mérida posee un importante patrimonio arqueológico en cuya i nvestigación ha participado la Escuela Universitaria Politécnica, a través de diversos Proyectos Fin de Carrera realizados por alumnos de Ingeniería Técnica Topográfica.

En algunos de estos trabajos se ha llevado a cabo, además del estudio topográfico, la aplicación de métodos de Prospección Geofísica, que presentan la ventaja de no ser destructivos, ya que las estructuras buscadas no sufren ningún daño.

La Prospección Geofísica se ocupa, mediante la aplicación de técnicas físicas y matemáticas, de la exploración del subsuelo a partir de observaciones realizadas normalmente en superficie. Como resultado de esta exploración, se obtiene la distribución de los valores de ciertas magnitudes físicas, centrándose generalmente el interés en los valores discrepantes con el resto, conocidos como anomalfas. En los estudios arqueológicos estas anomalías suelen ser de pequeña amplitud y estrechas, ya que los cuerpos buscados son de pequeñas dimensiones y están próximos a la superficie, siendo muy delicada por tanto la interpretación, que es principalmente cualitativa.

El primer problema que se plantea es la elección del método a utilizar (gravimétrico, sísmico, eléctrico, magnético,. .. ) lo cual dependerá de las características del cuerpo o estructura buscado, que determinará cual es la magnitud física cuya distribución mejor refleje los contrastes. Para realizar esta elección es fundamental además disponer de la mayor cantidad posible de información sobre la zona, como por ejemplo información geológica, topográfica y en nuestro caso arqueológica. Posteriormente se traducirá el problema planteado en un problema físico, es decir, deducir si se buscan máximos o mínimos de una determinada magnitud.

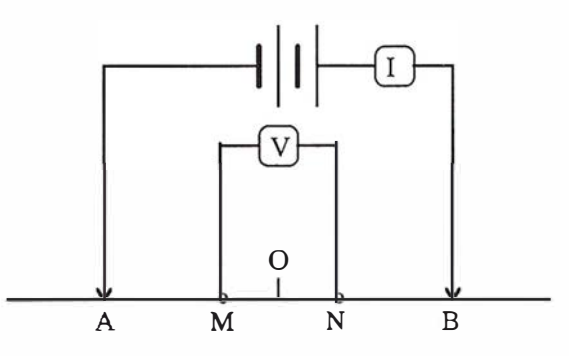

Este conjunto de cuatro electrodos, con los que se originan y estudian campos eléctricos, se denomina dispositivo electródico.

Con la intensidad de la corriente (en miliamperios), la diferencia de potencial medida (en milivoltios) y una constante K (en metros) que depende de la disposición geométrica de los electrodos , se calcula la llamada resistividad aparente  $p_a$  en ohmios.metro, que se asigna al punto estación O:

### $\rho_a = K \Delta V / I$

Dentro del método de prospección eléctrica destacan dos modalidades : el sondeo eléctrico vertical (SEV) y las calicatas eléctricas. Mediante el primero, se obtiene la distribución vertical de resistividades bajo el punto sondeado. Con las calicatas se obtienen las variaciones laterales de la resistividad desde la superficie hasta una profundidad prácticamente constante.

Dos de los trabajos realizados en la E.U .P., han consistido en la localización de tramos de conducciones romanas que procedentes de embalses próximos abastecían de agua a la ciudad antigua. En dichos trabajos se ha aplicado la modalidad de calicatas, ya que la presencia de la conducción origina un contraste de resistividad y este es el método que mejor refleja los cambios laterales de este parámetro. Las calicatas se realizaron sobre perfiles perpendiculares a

lasupuesta trayectoria, deducida del estudio topográfico p revio. También del estudio topográfico se obtuvieron valores aproximados para las profundidades . En algunos puntos se han realizado además sondeos verticales , unas veces como comprobaciónyotras pararesolverdudas acercadelaprofundidad a la que se encontraba la conducción. Como resultado de estos trabajos, se ha obtenido el trazado en planta y el altimétrico de cada conducción, mostrándose así su posición en cada punto.

Otro estudio, análogo a los anteriores, se ha llevado a cabo en el Circo Romano, realizando también calicatas eléctricas, pero en este caso la conducción buscada era de dimensiones mucho menores, con lo cual el estudio e interpretación resultaron más complejos. Las curvas de resistividad obtenidas se han relacionado entre si, resultando un estudio en planta hasta una profundidad más o menos constante. Se han elaborado además mapas de resistividad o iso-óhmicas, que han ayudado en la interpretación. Los resultados se muestran en este artículo.

En definitiva, la Geofísica proporciona diversas técnicas de gran aplicación en este tipo de investigaciones, siendo el método de Prospección Eléctrica uno de los que más difusión ha alcanzado. Por ello, y teniendo en cuenta las características de Mérida, en el nuevo Plan de Estudios de I.T.T. se contempla la asignatura optativa Prospección Geofísica aplicada a la Arqueología, como complemento a la formación de nuestros alumnos.

## Localización de estructuras hidraúlicas en el Circo Romano de Mérida

Los trabajos realizados en el Circo Romano tenían como objetivo la localización de una conducción de pequeñas dimensiones y próxima a la superficie, con menos de 50 cm de ancho y a unos 30 cm de profundidad, excavada en la misma roca. El equipo utilizado fue el habitual en estos estudios, compuesto esencialmente de dos circuitos, uno de emisión y otro de recepción. El estudio se estructuró en tres partes: documentación arqueológica, topografía y trabajos geofísicos.

#### 1.- Documentación arqueológica

El trabajo realizado deriva del proyecto "Zona arqueológica del Circo Romano de Mérida", basado en el estudio secuencial de fotografías aéreas con infrarrojo térmico del C.R tomadas en tres diferentes años: 1949, 1963 y 1985. Este estudio ha proporcionado el hallazgo de indicios, aparentemente atribuibles a "manchas de humedad" que pueden resultar de sumo interés para explicar el abastecimiento que tenían los dos estanques o euripi que formaban la barrera central o spina.

Durante las campañas arqueológicas desde 1989 hasta 1995 se efectuaron excavaciones en algunas de las zonas donde se localizaron los indicios con resultados satisfactorios, encontrándose las canalizaciones previstas. Ahora bien, a partir del fotograma de falso color del infrarrojo térmico del

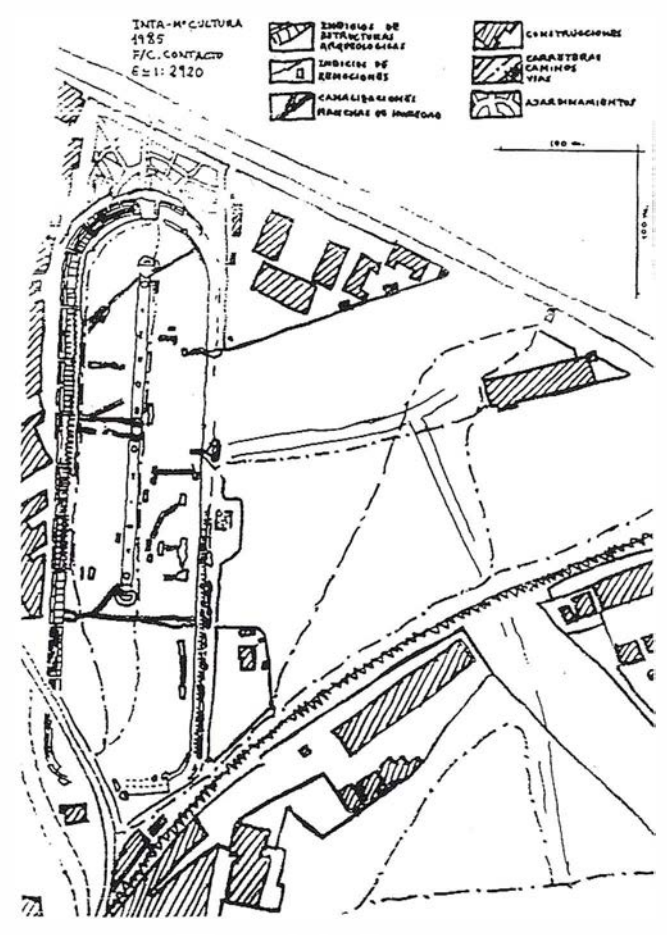

Fotointerpretación del fotograma de 1985 de la fig. 1.

vuelo realizado en 1985 por el INTA( actualmente depositado en el ICRBC del M2 de Cultura) , se encontraron manchas de humedad en la zona central del lateral norte, zona que aún no ha sido excavada. Se trata de sombras lineales que se dirigen a los puntos más altos de los estanques, situados hacia el centro del circo y que podrían corresponder a la acometida de agua para el abastecimiento de los mismos (Fig.  $n^{\circ}$  1).

Después de esta interpretación, en la campaña de 1995, se efectuó un corte, entre los dos estanques en que se divide la barrera central llamada spina, para estudiar lo que queda del monumento central que divide la barrera en dos. A simple vista se apreciaba ya el afloramiento de la roca en casi todo el emplazamiento. Era conocido que los puntos más altos de los estanques estaban en los extremos más cercanos al centro de la barrera, e incluso se pudo apreciar un orificio de entrada en el ángulo sudoeste de la spina occidental. Se esperaba que una excavación ofreciera más información al respecto, pero no proporcionó ningún indicio claro de la supuesta entrada de agua, salvo algunos pequeños surcos de difícil i nterpretación. También se encontró un fragmento (68 cm con una sección de 6 cm de diámetro) de una tuberia de plomo romana, que si podría pertenecer a la citada conducción y probablemente estaba entre los primeros elementos en sufrir el expolio que ha estado padeciendo el C.R., al encontrarse en niveles muy superficiales.

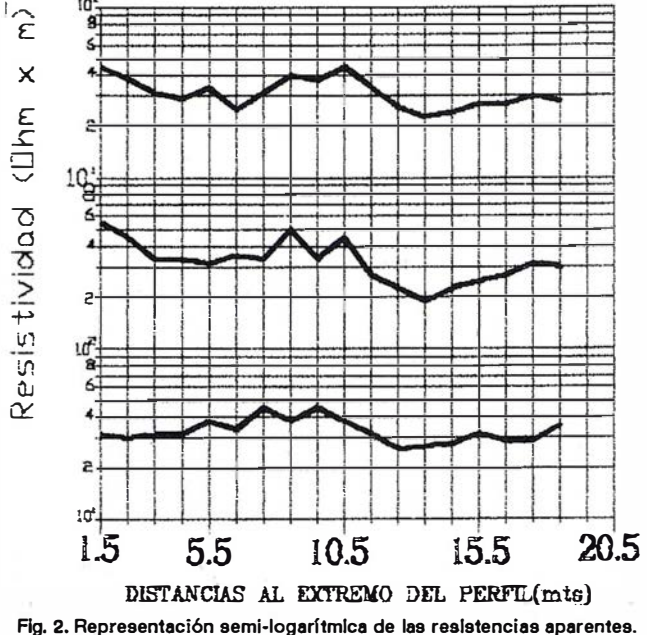

Perfiles con paso 1 m. perpendiculares a la conducción.

Era probable por tanto, que en el sector de la arena donde se apreciaron las huellas de humedad, aparecieran restos significativos de la tubería de plomo o de la trinchera que debía guarecerla. Esta trinchera podría tener similares características a otra de pequeñas dimensiones encontrada en el extremo noroeste de la spina;, limitada por muros embutidos en el terreno arcilloso, careados sólo en el interior y con fondo endurecido con una capa de cal.

Teniendo en cuenta estas premisas se escogió esta zona central del lateral norte para proceder con el método de prospección geoeléctrica por corriente continua.

#### 2.- Estudio topográfico

En este proyecto, no ha sido preciso un estudio topográfico para obtener indicios arqueológicos, puesto que se basó en fotogramas aéreos. No obstante, fue necesario realizar un levantamiento topográfieo con el fin de obtener una cartografía a escala 1/1000 en la que apoyarnos para sitúar los perfiles geoeléctricos.

#### 3.- Estudio geofísico

Los trabajos geofísicos consistieron en la aplicación de métodos de prospección eléctrica en corriente continua, como se indicó anteriormente, en la modalidad de calicatas eléctricas.

Existe una gran variedad de calicatas eléctricas, siendo la utilizada la de dispositivo móvil, en la que se desplazan los electrodos de corriente y potencial a lo largo de un perfil, manteniendo sus posiciones relativas. El tipo de dispositivo empleado ha sido el Wenner, en el que la distancia entre electrodos es la misma (AM=MN=NB=a), con lo que la constante K tiene un valor de  $2 \pi a$ . Esta distancia a se elige en función de la profundidad esperada para la estructura buscada. La distancia que se desplazan los electrodos o paso

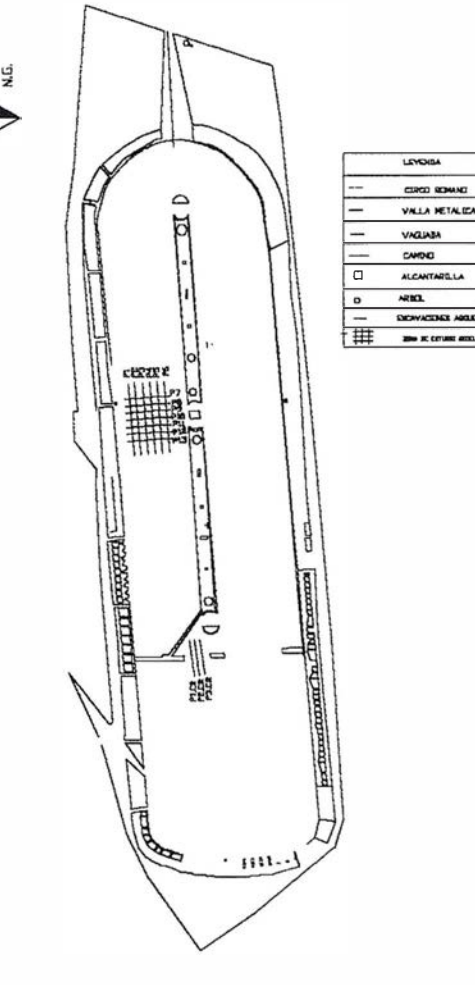

ESCALA ' 112920 Fig. 3. Situación de los perfiles.

depende de la anchura de dicha estructura. Se pone de manifiesto, por tanto, la citada necesidad de disponer de la máxima infonnación arqueológica para planificar apropiadamente el

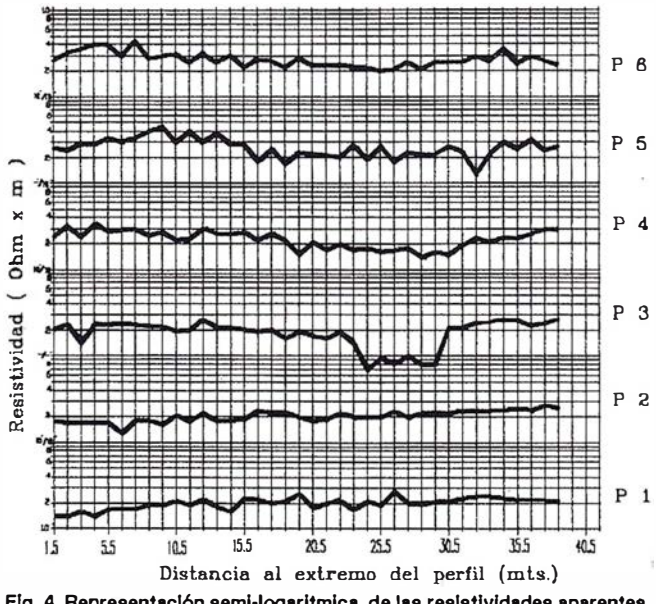

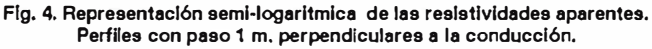

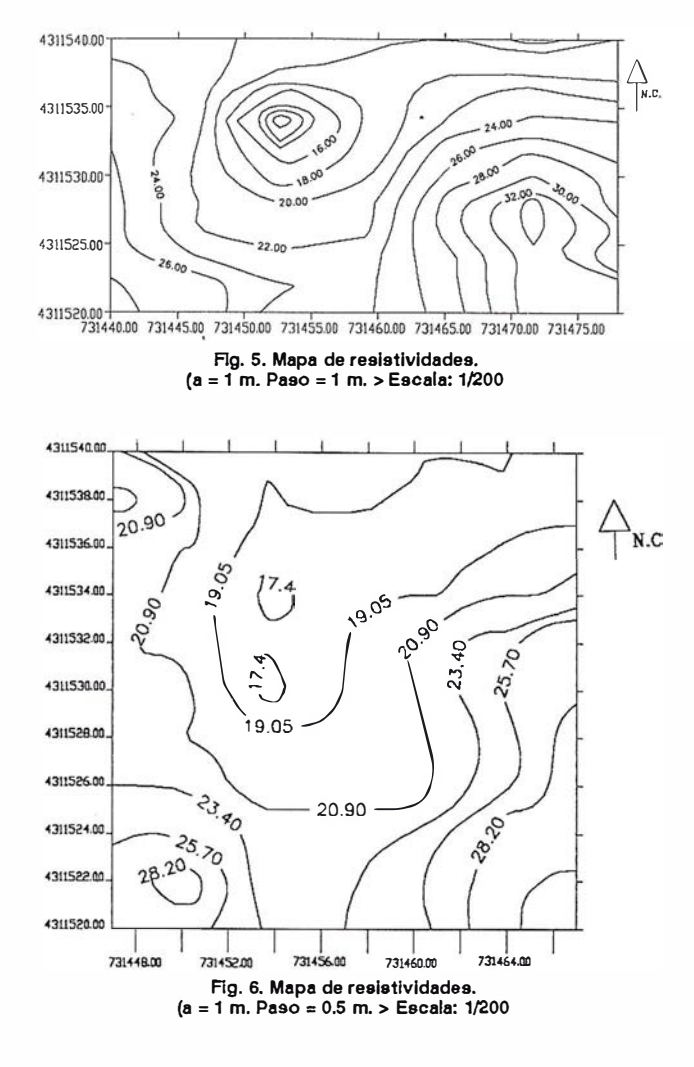

estudio. Los valores de resistividad, obtenidos a lo largo de cada perfil, se representan frente a las posiciones de las estaciones a escala semi-logarítmica, obteniéndose las llamadas curvas de resistividad aparente, base de la interpretación.

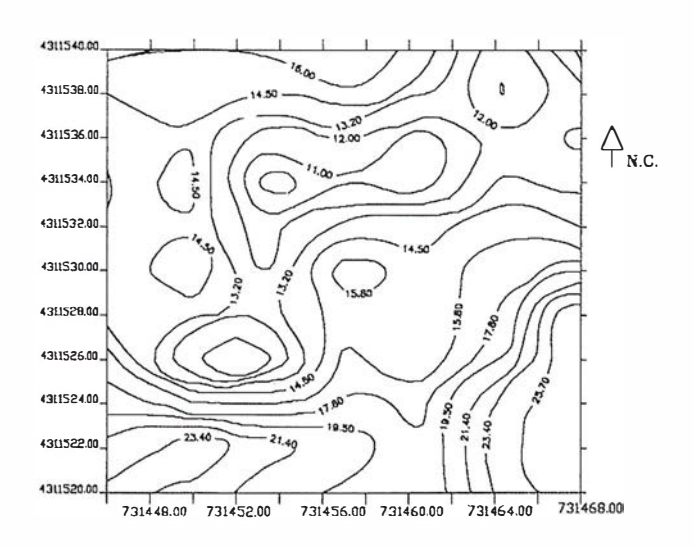

Flg. 7. Mapa de resistividades. (a = 1 m. Paso = 1 m. > Escala: 1/200

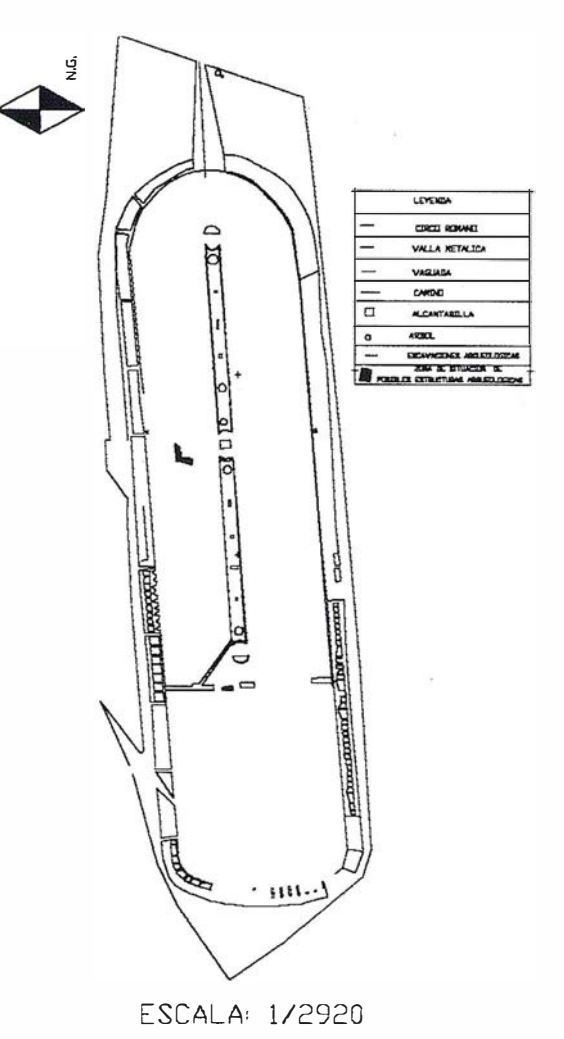

Flg. 8. Locallzaci6n probable de la conducción.

Para empezar, se decidió comprobar el material disponible y observar el comportamiento del mismo ante la evidencia de restos arqueológicos, eligiéndose el área encuadrada por dos excavaciones contiguas, las cuales contenían restos pertenecientes probablemente a una misma conducción. Esta conducción se encuentra a una profundidad inferior a un metro, tiene mayores dimensiones que la que nos interesa y está cubierta por bloques de granito. El dispositivo utilizado fue el Wenner con una distancia interelectródica de 1 m. y pasol m. En la figura nº 2 se muestran las curvas de resistividad aparente obtenidas para perfiles perpendiculares al rumbo de la conducción, observándose unos máximos en la parte central que presentan continuidad en todos los perfiles. Estos máximos se dan exactamente en la posición esperada para la conducción.

A continuación, en el área de interés, se marcaron una serie de perfiles transversales y paralelos a ella, eligiéndose para un primer estudio general el dispositivo Wenner con  $a = 1$ m y paso=1 m en perfiles de 40 mts de longitud (Fig  $n^2$  3).

En la figura  $n^2$  4 se muestran las curvas de resistividad correspondientes, de difícil interpretación ya que los máximos y los mínimos que aparecen están muy suavizados, no destacando ninguna anomalía significativa que tenga continuidad con los perfiles coli ndantes. Sin embargo, al trazar un mapa de isorresistivas aparecen zonas de mínimos en la mitad oeste del área de estudio, con dirección Sur-Norte (Fig.  $n^{\circ}$  5).

Para aclarar esta situación, se repitió el proceso a la misma profundidad ( $a = 1$  m) y a profundidad menor ( $a = 0.5$  m), pero aumentando esta vez la densidad de estaciones a lo largo de cada perfil, tomando un paso de 0.5 mts. La longitud de los perfiles se redujo a 22 m centrándolos en el área señalada por las manchas de humedad. Representando ambos resultados en las gráficas semi-logarítmicas, se pudo observar un ligero paralelismo entre algunos perfiles, pero no se apreciaba el suficiente contraste para llegar a una conclusión. Al dibujar curvados con los valores logarítmicos de la resistividad, nos encontramos de nuevo con la zona de mínimos que aparecía en curvados anteriores (Fig.n<sup>o</sup>6 y 7).

Con el objetivo de comprobar estos datos, por último, se realizó un nuevo estudio de la zona con el método de bloques y el método de calicata semi-Shlumberger, a menor profundidad:  $a = 0.25$  mts y con paso = 0.25 mts. Estos métodos ofrecen resultados con semejantes características a los del método de calicatas, pero permiten agilizar el proceso de la toma de datos. Se elaboró con los resultados un gráfico semilogarítmico sensiblemente paralelo a las gráficas anteriores, pero que presenta multitud de máximos y mínimos provocados posiblemente por la alta densidad de estaciones y por la mayor sensibilidad a elementos de menor tamaño, por lo que no aportó ninguna luz al estudio.

### 4.- Conclusiones

Las zonas en las que se aprecian resistividades bajas podrían interpretarse como zonas húmedas (el agua es conductora), lugares donde el agua tiene más concentración debido a la existencia de una pequeña trinchera que la acoja. Hablamos de pequeña trinchera, porque así podría darse una mayor concentración que si fuera de grandes dimensiones, con lo cual el agua no alcanzaría apenas nivel, predominando el carácter resistivo del continente.

Si marcamos un área limitada por coordenadas comunes de zonas de baja resistividad dentro del plano topográfico del circo y lo comparamos con el plano de la fotointerpretación arqueológica, podemos comprobar que la interpretación cualitativa que nos ofrece la geofísica de acuerdo con la valoración de la arqueóloga M<sup>ª</sup> Eulalia Sánchez Gijón, coincide con la zona de indicios arqueológicos (Fig  $n^{\circ}$ 8).

Para finalizar, quisiéramos mostrar nuestro agradecimiento a la Dra. M. Carmen Hernández, de la Facultad de C.C. Físicas de la Universidad Complutense de Madrid, por sus valiosas sugerencias.

ARTICULO

## Bibliografía

- ÁLVAREZMARTÍNEZ, J.M.; J. GARCÍAMORANT; M.C. HERNÁNDEZ; M.E. CÁMARA. Localización de la conducción romana desde el Embalse de Proserpina hasta Mérida mediante la aplicación conjunta de la Topograff a y la Geofísica. Jornadas sobre Teledetecci6n y Geofísica aplicadas a la Arqueología. Mérida, 1987.
- ÁLVAREZ SAENZ DE BURUAGA, J.; J.M. ÁLVAREZ MARTÍNEZ (1973). Informe sobre los trabajos realizados en el Circo Romano de Mérida. N.A.I. Arqueología.
- CÁMARA MORÁN, M.E. (1985). Aplicación de los Métodos Geofís icos en Investigaciones Arqueológicas. Tesis de Licenciatura. Universidad Complutense de Madrid.
- CONSORCIO CIUDAD MONUMENTAL HISTÓRICO-ARTÍSTICA Y ARQUEOLÓGICA DE MÉRIDA (1997). Excavaciones arqueológicas 1994-1995. Memoria.
- DOBRIN, M.B.; C.H. SAVIT (1988). Introduction to Geophysical Prospecting. Me Graw Hill.
- HUMPHREY, J.I. (1986). Roman Circuses. Arenas for Chariot Racing.
- MÉLIDA, J.R. (1926). El Circo Romano de Mérida. Memoria de las excavaciones practicadas de 1920 a 1925. Musea, 72,1924-25,2. Madrid.
- MORENO DE VARGAS, B. (1633). Historia de la Ciudad de Mérida
- ORELLANA, E. (1972). Prospección geoeléctrica en corriente continua. Paraninfo.
- SÁNCHEZ PALENCIA, J.; M.A. SERRANO; A. MON-TALVO. Circo Romano de Mérida. Campaña de 1990.
- TELFORD, W.M.; GELDART, L.P.; SHERIFF, R.E. (1990). Applied Geophysics. Cambridge University Press.

# · Conozca el Planeta Smallworld

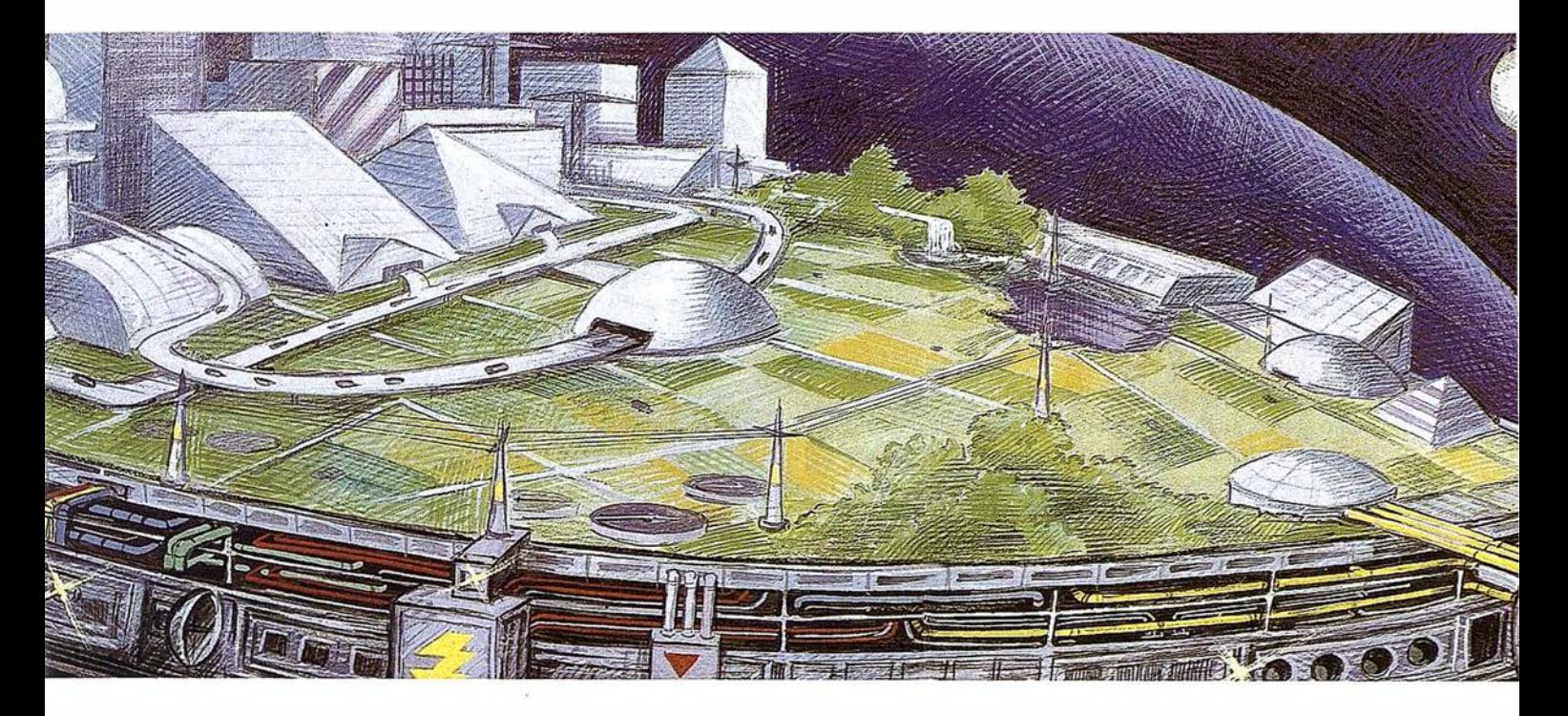

cartografía análisis demográficos gestión infraestructuras agua y saneamiento carreteras y transportes medioambiente redes eléctricas y de gas urbanismo planificación telecomunicaciones hidrología TV cable gestión municipal marketing geográfico distribución protección civil gestión portuaria seguimiento flotas

## **AALLW&RLD GIS**

"Líder Tecnológico en Sistemas de Información Geográfica "

SMALLWORLD SYSTEMS ESPAÑA S.A. Pedro Teixeira, 8 • 9º planta • 28020 Madrid Tel. (91) 555 03 26 · Fax (91) 555 23 94 E-mail: smallworld.spain@ibm.net

## ORIENTACIÓN EXTERNA ANÁLITICA (Condición de colinealidad)

Juan Antonio Pérez Álvarez. Profesor de la E.U.P. de Mérida

## 1.- Introducción

La condición de colinelidad o colineación expresa que el punto objeto, su imagen y centro de proyección se encuentren en una misma recta es decir que sean colineales. Mediante la aplicación de esta condición a un par fotogramétrico se consigue que la intersección de los rayos homólogos se realice em el punto a restituir.

Las ecuaciones que expresan dicha condición son:

$$
x' = -c \frac{m_{11} (X - X_0) + m_{12} (Y - Y_0) + m_{13} (Z - Z_0)}{m_{31} (X - X_0) + m_{32} (Y - Y_0) + m_{33} (Z - Z_0)}
$$
  

$$
y' = -c \frac{m_{21} (X - X_0) + m_{22} (Y - Y_0) + m_{23} (Z - Z_0)}{m_{31} (X - X_0) + m_{32} (Y - Y_0) + m_{33} (Z - Z_0)}
$$
 (1)

Estas ecuaciones contienen 12 cantidades independientes:

- $-$  Coordenadas imagen  $(x',y',c)$ .
- Coordenadas del centro de proyección  $(X_0, Y_0, Z_0)$ .
- $-$  Coordenadas del punto objeto  $(X, Y, Z)$
- $-$  Elementos de rotación ( $\omega$ ,  $\varphi$ ,  $\kappa$ ) implícitos en los términos de la matriz [M].

La expresión (I) corresponden a una sola toma, es decir a un proyector, pudiéndose expresar de igual forma las ecuaciones correspondientes al segundo proyector.

La distancia principal es siempre una cantidad conocida; (x', y') (x", y") son cantidades observadas normalmente. Si hay suficientes puntos de coordenadas conocidos en el sistema terreno y son estos observados y medidos en el instrumento, las incógnitas a resolver serán los tres giros del proyector izquierdo ( $\omega_1$ ,  $\varphi_1$ ,  $\kappa_1$ ) y los tres del proyector derecho ( $\omega_2$ ,  $\varphi_2$ ,  $K_2$ ) y las coordenadas del centro de proyección izquierdo ( $X_{o1}$ ,  $Y_{o1}$ ,  $Z_{o1}$ ) y derecho ( $X_{o2}$ ,  $Y_{o2}$ ,  $Z_{o2}$ ), en este caso se resolvería el problema de la Intersección Inversa en el espacio (1).

Si Jos giros y las coordenadas del centro de proyección en ambas tomas son conocidas, y efectuamos observaciones con el instrumento (x', y'), se pueden calcular coordenadas en el sistema terreno (X, Y, Z), caso de la Intersección Directa en el espacio (11).

La dificultad que presentan estas ecuaciones cuando se utilizan para resolver las incógnitas correspondientes, es el

hecho de no ser lineales. Un proceso de linealización ha de llevarse a cabo antes de obtener una solución simultánea de las ecuaciones. Además de la falta de linealidad de estas ecuaciones, a la hora de obtener los parámetros  $(\omega_1, \varphi_1, \kappa_1)$ ( $\omega_2$ ,  $\varphi_2$ ,  $\kappa_2$ ) ( $X_{o1}$ ,  $Y_{o1}$ ,  $Z_{o1}$ ) ( $X_{o2}$ ,  $Y_{o2}$ ,  $Z_{o2}$ ) nos vamos a encontrar con la inexactitud de las observaciones realizadas  $(x', y') (x'', y'').$ 

## 2.- Linealización de las ecuaciones de colineación

Las ecuaciones (I) pueden expresarse como:

$$
Fx = 0 = qx' + cr
$$
  
 
$$
Fy = 0 = qy' + cs
$$

siendo:

 $q = m_{31} (X - X_0) + m_{32} (Y - Y_0) + m_{33} (Z - Z_0)$  $r = m_{11} (X - X_0) + m_{12} (Y - Y_0) + m_{13} (Z - Z_0)$  $s = m_{21} (X - X_0) + m_{22} (Y - Y_0) + m_{23} (Z - Z_0)$ 

donde los términos  $m_{11}$ ,  $m_{12}$ ,  $m_{13}$ ,  $m_{21}$ ,............ son los coeficientes de la matriz de rotación [M]

> $m_{11} = \cos \varphi \cos \kappa$  $m_{12}$  = cos $\omega$  sen $\kappa$  + sen $\omega$  sen $\varphi$  cos $\kappa$  $m_{13}$  = sen $\omega$  sen $\kappa$  - cos $\omega$  sen $\varphi$  cos $\kappa$  $m_{21}$  = -cosq senk  $m_{22}$  = cos $\omega$  cosk - sen $\omega$  sen $\varphi$  senk  $m_{23}$  = sen $\omega$  cosk + sen $\varphi$  senk  $m_{31}$  = sen $\varphi$  $m_{32}$  = -sen $\omega$  cos $\varphi$  $m33 = cos\omega cos\phi$

Aplicando el desarrollo en serie de Taylor a las anteriores ecuaciones, despreciando infinitésimos de segundo orden.

$$
0 = (Fx)_{0} + \left(\frac{\partial Fx}{\partial x'}\right)_{0} dx' + \left(\frac{\partial Fx}{\partial x}\right)_{0} dX + \left(\frac{\partial Fx}{\partial Y}\right)_{0} dY +
$$
\n
$$
\left(\frac{\partial Fx}{\partial Z}\right)_{0} dZ + \left(\frac{\partial Fx}{\partial X_{0}}\right)_{0} dX_{0} + \left(\frac{\partial Fx}{\partial Y_{0}}\right)_{0} dY_{0} +
$$
\n
$$
+ \left(\frac{\partial Fx}{\partial Z_{0}}\right)_{0} dZ_{0} + \left(\frac{\partial Fx}{\partial \omega}\right)_{0} d\omega + \left(\frac{\partial Fx}{\partial \varphi}\right)_{0} d\varphi + \left(\frac{\partial Fx}{\partial \kappa}\right)_{0} dx \quad (1)
$$

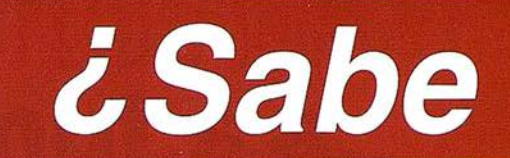

# que puede acceder a la FOTOGRAMETRÍA DIGITAL

# NUEVO Restituidor Digital DPS

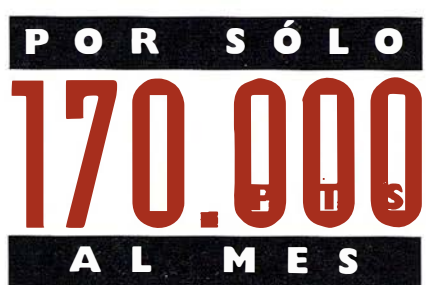

con seguro, instalación, mantenimiento y formación **INCLUIDOS** 

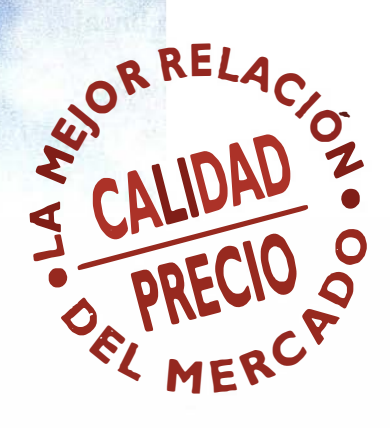

Distribuido por:

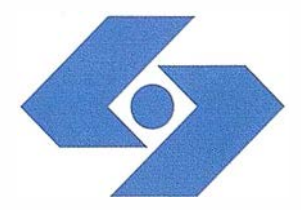

## **Isidoro Sánchez S.A.**

O T O G R A M E T R I A

Ronda de Atocha, 16 . 28012 MADRID Tel: (91) 467 53 63 · Fax: (91) 539 22 16 **NUEVO SERVICIO** 

*ESCANEO DE* FOTOGRAFÍAS **AÉREAS** 

$$
0 = (Fy)_0 + \left(\frac{\partial Fy}{\partial y'}\right)_0 dy' + \left(\frac{\partial Fy}{\partial X}\right)_0 dX + \left(\frac{\partial Fy}{\partial Y}\right)_0 dY +
$$

$$
\left(\frac{\partial Fy}{\partial Z}\right)_0 dZ + \left(\frac{\partial Fy}{\partial X_0}\right)_0 dX_0 + \left(\frac{\partial Fy}{\partial Y_0}\right)_0 dY_0 +
$$

$$
+ \left(\frac{\partial Fy}{\partial Z_0}\right)_0 dZ_0 + \left(\frac{\partial Fy}{\partial \omega}\right)_0 d\omega + \left(\frac{\partial Fy}{\partial \varphi}\right)_0 d\varphi + \left(\frac{\partial Fy}{\partial \kappa}\right)_0 dx
$$

 $\overline{U}$ 

donde (Fx)<sub>0</sub>, (Fy)<sub>o</sub>, son los valores de las ecuaciones originales particularizadas para valores aproximados de  $X, Y, Z, X_0$ ,

 $Y_0, Z_0, \omega, \varphi, \kappa$  y los términos  $\left[\frac{\partial Fx}{\partial x'}\right], \left[\frac{\partial Fy}{\partial y'}\right]$ ..............resultados

aproximación y dx', dy', dω, dφ, d<br/>k, dXo, dYo, dZo son las correcciones a aplicar a la aproximación inicial, dx', dy' son las correcciones a las medidas de las coordenadas imagen medidas, pudiéndose interpretarse como residuos.

De las expresiones (III) y (IV) los términos 
$$
\left(\frac{\partial Fx}{\partial x'}\right)
$$
,  $\left(\frac{\partial Fy}{\partial y'}\right)$  son respectivamente:

$$
\left[\frac{\partial Fx}{\partial x'}\right] = q \; ; \; \left[\frac{\partial Fy}{\partial y'}\right] = q
$$

pudiendo dividir todos los términos de (III) y (IV) por q.

## 2.1.1.- Coeficientes de la función lineal aproximada Fx

$$
\frac{\partial Fx}{\partial X} = \frac{1}{q} (x'm_{31} + cm_{11}) = A_{11}
$$
\n
$$
\frac{\partial Fx}{\partial Y} = \frac{1}{q} (x'm_{32} + cm_{12}) = A_{12}
$$
\n
$$
\frac{\partial Fx}{\partial Z} = \frac{1}{q} (x'm_{33} + cm_{13}) = A_{13}
$$
\n
$$
\frac{\partial Fx}{\partial X_0} = \frac{1}{q} (x'm_{31} + cm_{11}) = -A_{11}
$$
\n
$$
\frac{\partial Fx}{\partial Y_0} = -\frac{1}{q} (x'm_{32} + cm_{12}) = -A_{12}
$$
\n
$$
\frac{\partial Fx}{\partial Z_0} = -\frac{1}{q} (x'm_{33} + cm_{13}) = -A_{13}
$$
\n
$$
\frac{\partial Fx}{\partial \omega} = \frac{x'}{q} [(Y - Y_0) - \cos \omega \cos \varphi) + (Z - Z_0) - \sin \omega \cos \varphi] + C
$$
\n
$$
\frac{1}{q} [(Y - Y_0) - \sin \omega \sin \kappa + \cos \omega \sin \varphi \cos \kappa) + C
$$
\n
$$
+ (Z - Z_0) (\cos \omega \sin \kappa + \sin \omega \sin \varphi \cos \kappa) + C
$$
\n
$$
+ (Z - Z_0) (\cos \omega \sin \kappa + \sin \omega \sin \varphi \cos \kappa) + C
$$
\n
$$
\frac{1}{q} [(Y - Y_0) - \sin \omega \sin \kappa + \cos \omega \sin \varphi \cos \kappa)] = \frac{1}{q} [(Y - Y_0) - \sin \omega \sin \kappa + (Z - Z_0) - \sin \omega \sin \kappa + (Z - Z_0) - \sin \omega \sin \kappa]
$$
\n
$$
= \frac{1}{q} [(Y - Y_0) - \sin \omega \sin \kappa + (Z - Z_0) - \sin \omega \sin \kappa]
$$

+ 
$$
(Z - Z_0) n_{12} = \frac{x^3}{9} [-\Delta Y m_{33} + \Delta Z m_{32}] + \frac{C}{9} [-\Delta Y m_{13} + \Delta Z m_{12}] = A_{14}
$$
  
\n
$$
\frac{\partial FX}{\partial \varphi} = \frac{x^3}{9} [(X - X_0) \cos \varphi + (Y - Y_0) (\sin \omega \sin \varphi) + (Z - Z_0) (-\cos \omega \sin \varphi)] + \frac{C}{9} [(X - X_0) (-\sin \varphi \cos \kappa) + (Y - Y_0) (\sin \omega \cos \varphi \cos \kappa) + (Z - Z_0) (-\cos \omega \cos \varphi \cos \kappa)] =
$$
\n
$$
\frac{x^3}{9} [\Delta X \cos \varphi + \Delta Y (\sin \omega \sin \varphi) + \Delta Z (-\cos \omega \sin \varphi)] + \frac{C}{9} [\Delta X (-\sin \varphi \cos \kappa) + \Delta Y (\sin \omega \cos \varphi \cos \kappa) + \Delta Z (-\cos \omega \cos \varphi \cos \kappa)] = A_{15}
$$
\n
$$
\frac{\partial FX}{\partial \omega} = \frac{C}{9} [(X - X_0) (-\cos \varphi \sin \kappa) + (Y - Y_0) (\cos \omega \cos \kappa - \sin \omega \sin \varphi \sin \kappa) + (Z - Z_0) (\sin \omega \cos \kappa + \cos \omega \sin \varphi \sin \kappa)] =
$$
\n
$$
= \frac{C}{9} [\Delta X m_{21} + \Delta Y m_{22} + \Delta Z m_{23}] = A_{16}
$$

Expresando la ecuación (III) como:

$$
0 = dx' + A_{11}dX + A_{12}dY + A_{13}dZ - A_{11}dX_0 - A_{12}dY_0 + A_{13}dZ_0 + A_{14}dW + A_{15}dW + A_{16}dx + (Fx)_0
$$

## 2.1.2.- Coeficientes de la función lineal aproximada Fy

$$
\frac{\partial Fy}{\partial X} = \frac{1}{q} (y m_{31} + cm_{21}) = A_{21}
$$
\n
$$
\frac{\partial Fy}{\partial Y} = \frac{1}{q} (y m_{32} + cm_{22}) = A_{22}
$$
\n
$$
\frac{\partial Fy}{\partial Z} = \frac{1}{q} (y m_{33} + cm_{23}) = A_{23}
$$
\n
$$
\frac{\partial Fy}{\partial X_o} = -\frac{1}{q} (y m_{31} + cm_{21}) = A_{21}
$$
\n
$$
\frac{\partial Fy}{\partial Y_o} = -\frac{1}{q} (y m_{32} + cm_{22}) = A_{22}
$$
\n
$$
\frac{\partial Fy}{\partial Z_o} = -\frac{1}{q} (y m_{33} + cm_{23}) = -A_{23}
$$
\n
$$
\frac{\partial Fy}{\partial \omega} = \frac{y'}{q} [(Y - Y_o)(-\cos \omega \cos \varphi) + (Z - Z_o)(-\sin \omega \cos \varphi)] + C_{22}
$$
\n
$$
\frac{C}{q} [(Y - Y_o)(-\sin \omega \cos \kappa - \cos \omega \sin \varphi \sin \kappa)] = \frac{V'}{q} [(Y - Y_o) - m_{33} + (Z - Z_o)m_{32}] + \frac{C}{q} [(Y - Y_o) - m_{23} + (Z - Z_o)m_{32}] = \frac{V'}{q} [-\Delta Y m_{33} + \Delta Z m_{32}] + C_{32}
$$

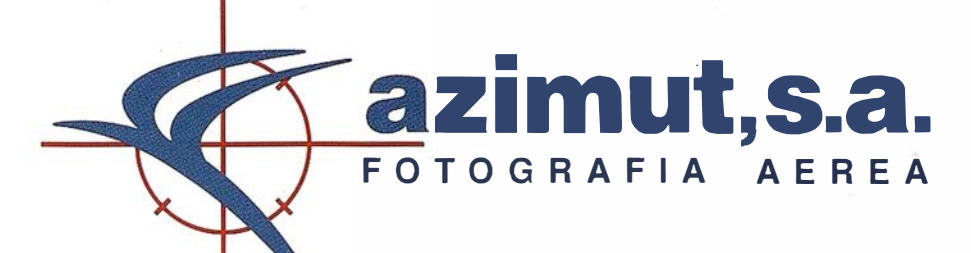

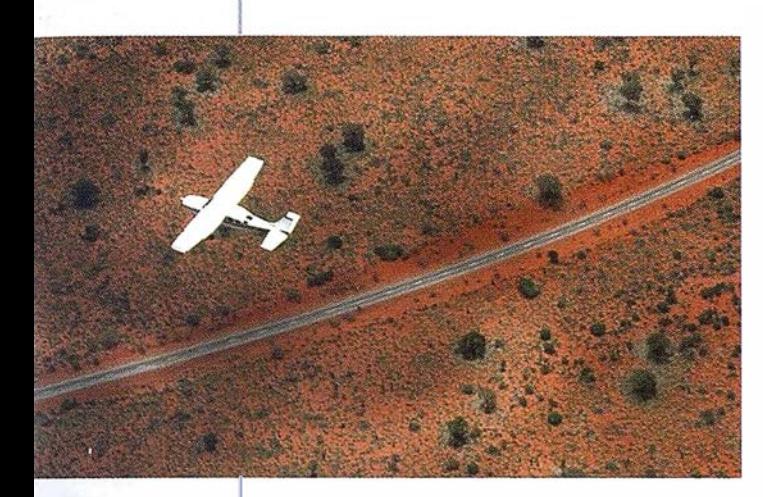

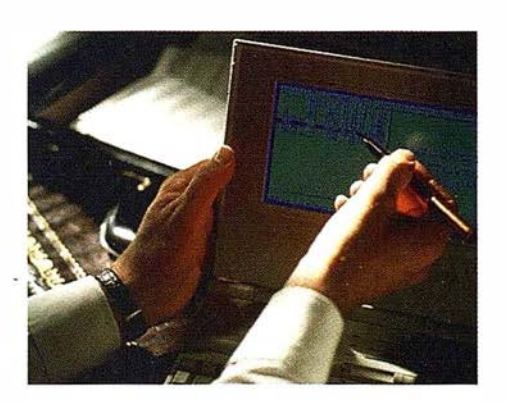

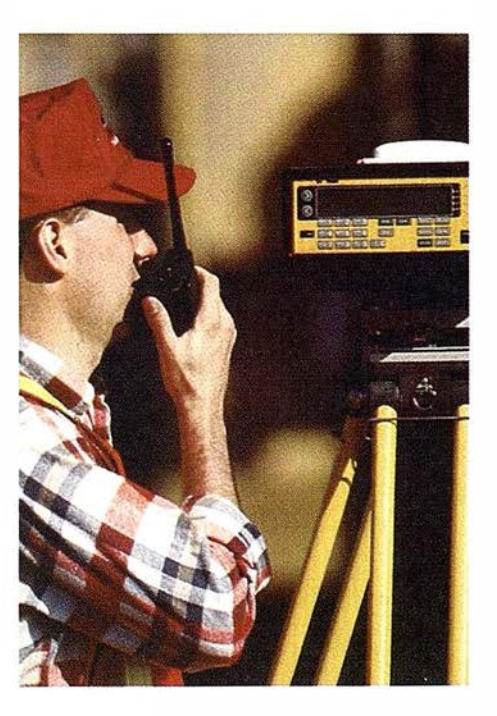

## 4 razones para trabajar con nosotros

EXPERIENCIA Casi treinta años de presencia permanente en el mercado han convertido a AZIMUT S.A. en una de las empresas más experimentadas del sector. Pionera en la aplicación de las nuevas tecnologías a los vuelos fotogramétricos tradicionales, incorporó entre otras la termografía infrairojo, la fotografía espectral y los sensores aeromagnéticos y aeroradiométricos. Hoy, con más experiencia que nunca, une a su profesionalidad las posibilidades de vanguardia de los Sistemas GPS •

Aviones bimotores **TECNOLOGIA** turboalimentados equipados con sistemas GPS de navegación (ASCOT y SOFTNAVA), estación base de referencias GPS, cámaras fotogramétricas de última generación (RC-30), laboratorio técnico color y b/n y todo un mundo de medios de alta especialización

equipo de profesionales Para AZIMUT S.A. son la base de trabajo del de AZIMUT S.A. el el objetivo es satis-

## CALIDAD

1 1

.

e!<br>es d facer al máximo las necesidades de sus Clientes. Su compromiso es proporcionar a cada uno de ellos tecnología y vanguardia, pero también servicio y trato personal. El mejor Certificado de Garantía es siempre su fidelidad •

**ECONOMIA ECONOMIA** La creación de<br>proyectos a medida permite optimizar tanto su<br>ejecución como su coste. Son precisamente la<br>encia, la tecnología y la calidad de **AZIMUT S.A.**<br>e hace posible proporcionar a sus Clientes proyectos a medida permite optimizar tanto su ejecución como su coste. Son precisamente la experiencia, la tecnología y la calidad de AZIMUT S.A. lo que hace posible proporcionar a sus Clientes presupuestos basados en la economía.

azimut,s.a.

Marqués de Urquijo, 11. 28008 Madrid Tel: (91) 541 05 00 - Fax: (91) 542 51 12

$$
\frac{\partial Fx}{\partial \varphi} = \frac{y'}{q} \left[ (X - X_0) \cos \varphi + (Y - Y_0) (\sin \omega \sin \varphi) + (Z - Z_0) (-\cos \omega \sin \varphi) \right] + \frac{C}{q} \left[ (X - X_0) (\sin \varphi \sin \alpha) + (Y - Y_0) (-\sin \omega \cos \varphi \sin \alpha) + (Z - Z_0) (\cos \omega \cos \varphi \sin \alpha) \right] = \frac{y'}{q} \left[ \Delta X \cos \varphi + \Delta Y (\sin \omega \sin \varphi) + \Delta Z (-\cos \omega \sin \varphi) \right] + \frac{C}{q} \left[ \Delta X (\sin \varphi \sin \alpha) + \Delta Y (-\sin \omega \cos \varphi \sin \alpha) + \Delta Z (\cos \omega \cos \varphi \sin \alpha) \right] = A_{25}
$$
  

$$
\frac{\partial Fy}{\partial \omega} = \frac{C}{q} \left[ (X - X_0) (-\cos \varphi \cos \alpha) + \frac{\partial Fy}{\partial \omega} = \frac{C}{q} \left[ (X - X_0) (-\cos \varphi \cos \alpha) + \frac{C}{q} \right] + \frac{C}{q} \left[ (X - X_0) (-\cos \varphi \cos \alpha) + \frac{C}{q} \right] = \frac{C}{q} \left[ (X - X_0) (-\cos \varphi \cos \alpha) + \frac{C}{q} \right] = \frac{C}{q} \left[ (X - X_0) (-\cos \varphi \cos \alpha) + \frac{C}{q} \right] = \frac{C}{q} \left[ (X - X_0) (-\cos \varphi \cos \alpha) + \frac{C}{q} \right] = \frac{C}{q} \left[ (X - X_0) (-\cos \varphi \cos \alpha) + \frac{C}{q} \right] = \frac{C}{q} \left[ (X - X_0) (-\cos \varphi \cos \alpha) + \frac{C}{q} \right] = \frac{C}{q} \left[ (X - X_0) (-\cos \varphi \cos \alpha) + \frac{C}{q} \right] = \frac{C}{q} \left[ (X - X_0) (-\cos \varphi \cos \alpha) + \frac{C}{q} \right] = \frac{C}{q} \left[ (X - X_0) (-\cos \varphi \cos \alpha) + \frac{C}{q} \right] = \frac{C}{q} \left[ (X - X_0) (-\cos \var
$$

 $(z - z<sub>n</sub>)$  -sen  $\omega$  sen  $\kappa$  +cos  $\omega$  sen  $\varphi$ cos  $\kappa$ )] =

$$
= -\frac{c}{q} \left[ \Delta X m_{11} + \Delta Y m_{12} + \Delta Z m_{13} \right] = A_{21}
$$

Expresando la ecuación (III) como:

 $0 = dy' + A_{21}dX + A_{22}dY + A_{23}dZ - A_{21}dX_0 - A_{22}dY_0 - A_{23}dZ_0 +$  $A_{24}d\omega + A_{25}d\phi + A_{26}d\kappa + (Fy)$ o

## 3.- Proceso de cálculo

Una vez linealizadas las expresiones (1) y partiendo de las coordenadas de los puntos de apoyos, tanto en el terreno como en sistema imagen, podemos formar un sistema de ecuaciones a partir de las ecuaciones (111) y (IV).

 $0 = dx' + A_{11}dX + A_{12}dY + A_{13}dZ - A_{11}dX_0 - A_{12}dY_0 + A_{13}dZ_0 +$  $A_{14}d\omega + A_{15}d\phi + A_{16}d\kappa + (Fx)_{0}$  $0 = dy' + A_{21}dX + A_{22}dY + A_{23}dZ - A_{21}dX_0 - A_{22}dY_0 - A_{23}dZ_0 +$  $A_{24}d\omega + A_{25}d\phi + A_{26}d\kappa + (Fy)_{0}$ 

Siendo los coeficientes las derivadas parciales anteriormente descritas, pero particularizadas para valores aproximados de los parámetros de orientación y para las coordenadas del terreno (puntos de apoyo).

Todo sistema de ecuaciones formado con las anteriores expresiones se solucionará por aplicación de la metodología de mínimos cuadrados, aplicando la condición de que la suma de los cuadrados de los residuos sea mínima.

$$
\Phi = \sum_{i=1}^{n} V_i^2 = [V_i]^T [V_i]
$$
  
i = 1,2,3,......,n

siendo Vi los residuos de las variables observacionales coordenadas imagen.

## 4.- Sistema de ecuaciones indirectas

Lo primero que hay que conocer son las coordenadas de n puntos de apoyos (n�3) y sus respectivas coordenadas imagen en dos fotogramas consecutivos y en segundo lugar, se deberá prefijar de antemano unos valores aproximados de los parámetros de orientación, tanto para el fotograma derecho como para el izquierdo.

El sistema quedará expresado en forma matricial, como:

$$
\begin{bmatrix} dx'_n \\ dy'_n \\ dx''_n \\ dy''_n \end{bmatrix} + [A] \begin{bmatrix} d\sigma_i \\ dq_i \\ d\sigma_d \\ dq_d \end{bmatrix} + [(F)_0] = 0
$$
  
([V] + [A] [dP] + [(F)\_0] = 0)

siendo  $[(F)<sub>0</sub>]$  = matriz columna formada por la diferencia entre coordenadas imagen observadas y calculadas, a partir de los parámetros aproximados en los dos fotogramas.

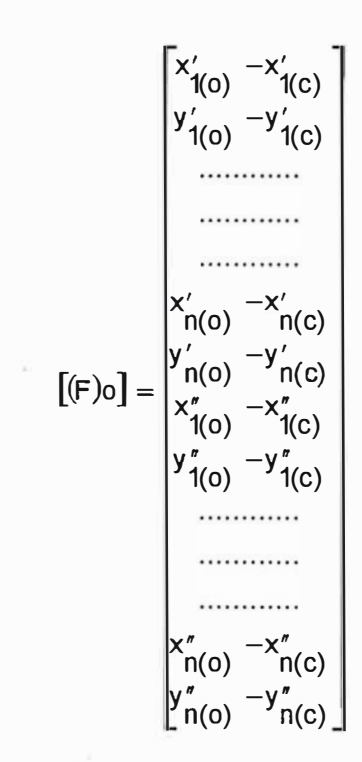

Indicando los subíndices:

 $(0)$  = observado

 $(c) =$  calculado

 $x'_{n(o)} =$  coordenada imagen observada en la placa izquierda para el punto n.

<sup>x</sup>' n(c) <sup>=</sup> coordenada imagen calculada en la placa izquierda para el punto n.

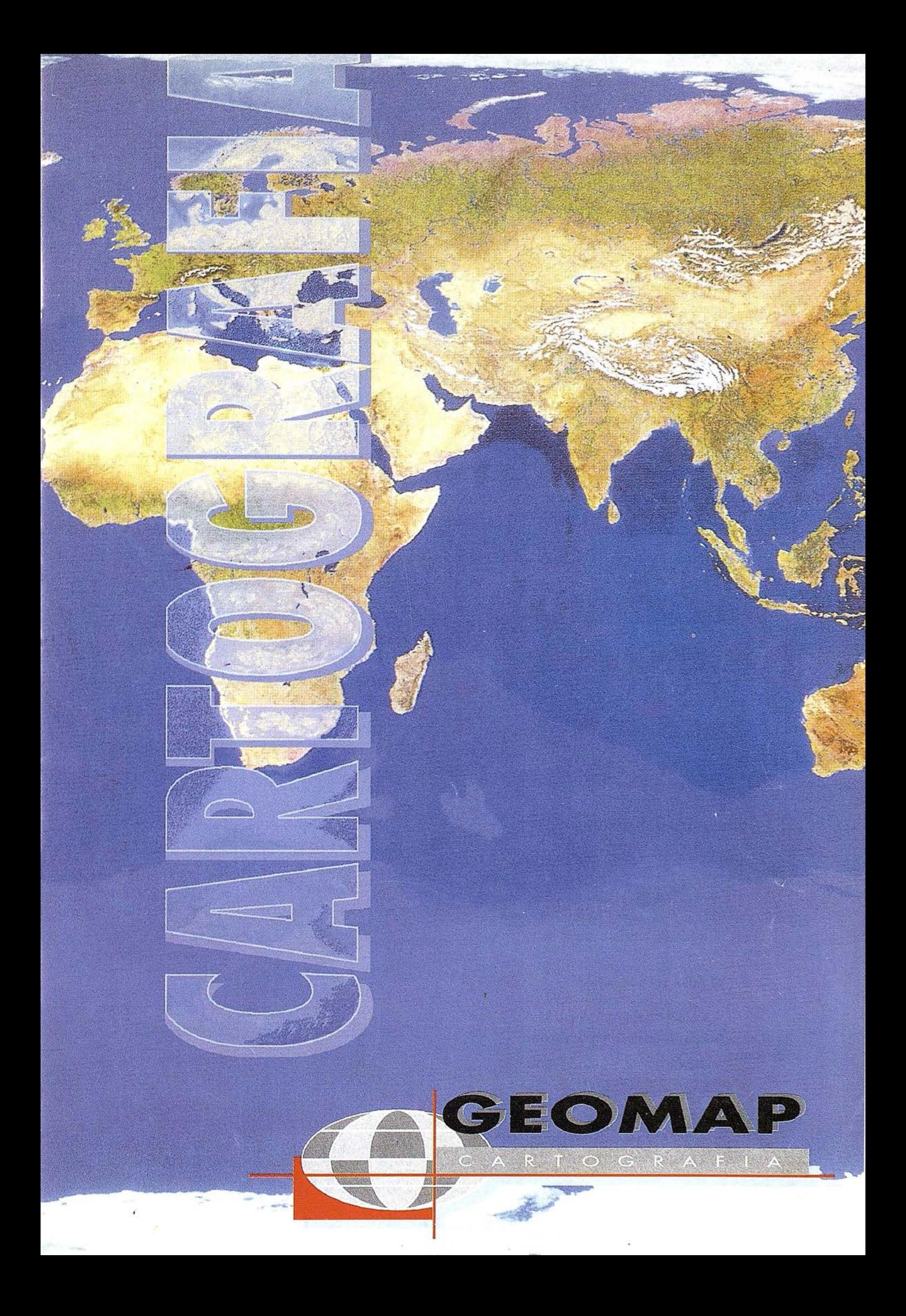

 $x''_{n(o)}$  = coordenada imagen observada en la placa derecha para el punto n.

 $x_{n(c)}^{\prime}$  = coordenada imagen calculada en la placa derecha para el punto n.

do¡ = Corrección de las coordenadas del centro de proyección del fotograma izquierdo.

 $dg<sub>i</sub> = Corrección de los giros de la placa izquierda.$ 

dod = Corrección de las coordenadas del centro de proyección del fotograma derecho.

dgd = Corrección de los giros de la placa derecha.

 $dx'_n$  = Residuos de las coordenadas x'imagen de todos los puntos medidos en el fotograma izquierdo.

 $dy<sub>n</sub>$  = Residuos de las coordenadas y 'imagen de todos los ountos medidos en el fotograma izquierdo.

 $1x''_n$  = Residuos de las coordenadas x" imagen de todos .os puntos medidos en el fotograma derecho.

 $1y''_n$  = Residuos de las coordenadas y" imagen de todos os puntos medidos en el fotograma derecho.

A] = Matriz de los coeficiente.

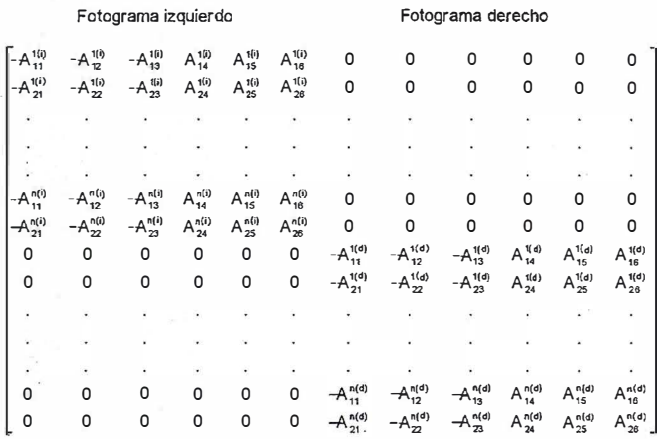

## 5.- Soluciones del sistema

Partiendo del sistema anteriormente expuesto en forma matriciañ:

$$
[\mathrm{V}] = [\mathrm{A}] [\mathrm{dP}] - [-(\mathrm{F})_{\circ}]
$$

Según la teoría de mínimos cuadrados la solución del sistema sería:

 $\Phi$  = VTV (Condición de mínimo);  $\frac{\partial \Phi}{\partial \Phi}$  $\frac{\partial}{\partial x}$  = mínimo  $[dP] = ([A<sup>T</sup>][A])<sup>-1</sup> [A<sup>T</sup>][-(F)<sub>o</sub>]$ 

Los parámetros de orientación serán después de la primera iteración: Izquierdo: Derecho:

 $X^i_{\circ} = X^i_{\circ(a)} + dX^i_{\circ}$  $Y_{o}^{i} = Y_{o(a)}^{i} + dY_{o}^{i}$   $Y_{o}^{d} = Y_{o(a)}^{d} + dY_{o}^{d}$  $Z_0^i = Z_{\rho(a)}^i + dZ_{\rho(b)}^i$  $X_{o}^{d} = X_{o(a)}^{d} + dX_{o}^{d}$  $Z_{\circ}^{d} = Z_{\circ}^{d} + dZ_{\circ}^{d}$ 

definiendo con el subíndice (a) el carácter aproximado.

Caso de existir algún punto en el sistema objeto de coordenadas planimétricas (X,Y) o altimétrica (Z) desconocidas, habría que introducir en el sistema de ecuaciones a resolver estas incógnitas, cuyas correcciones serían dX, dY, dZ.

Tras varias iteraciones se obtendrá la solución final, utilizando por cada iteración los parámetros calculados en la anterior iteración, finalizando el proceso cuando los parámetros de orientación apenas varíen en la iteración "n" y "n+l".

## 6.- Aplicación práctica

Como complemento práctico del desarrollo teórico expuesto anteriormente, se va a desarrollar un caso práctico sobre un modelo, del que se conocen las coordenadas planimétricas y altimétricas de cuatro puntos de apoyos, así como las coordenadas planimétricas de otros dos puntos de apoyos.

En esste ejercicio las incógnitas a resolver serán los doce parámetros de orientación, así como las coordenadas altimétricas de los dos puntos de apoyos que intervienen en el proceso.

### 6.1.- Datos de partida

- Distancia principal de la cámara métrica aérea = 153.18 mm.
- $-$  Altura de vuelo: H = 1280 m.
- Coordenadas de los Puntos de Apoyos:

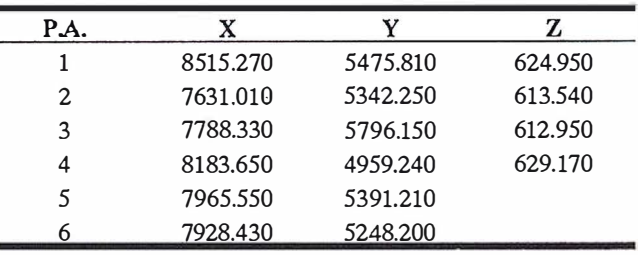

- Coordenadas imagen de los P.A. leídos en estereocomparador:

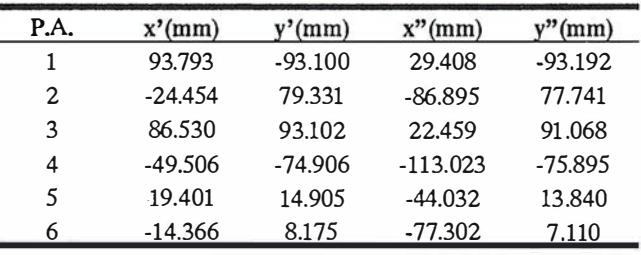

6.2.- Valores aproximados de los parámetros. (Primera iteración)

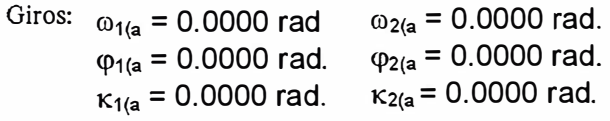

## **Confiar** en nosotros es una garantía

Ba

Somos una empresa líder en cartografía, ofrecemos un servicio integral, somos un equipo de más de cincuenta expertos, tenemos la mejor cualificación profesional y una dilatada experiencia, nos formamos continuamente, invertimos permanentemente en tecnología avanzada, ofrecemos el aval de decenas de proyectos realizados para las Administraciones Central, Autonómicas y Locales, creamos soluciones personalizadas y... sobre todo,

## le aseguramos unos excelentes resultados

CADIC, S.A.

 $\mathbb{C}$ 

 $\mathbb{C}$ 

Camino de Valderribas, 93 C. 5ª Planta 28038 Madrid, Tel: 328 12 16 · Fax: 437 65 88

Marqués de San Juan, 5 46015 Valencia. Tel: 348 86 37 · Fax: 348 86 38 para ustad

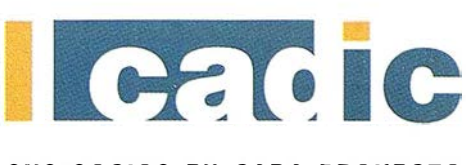

SUS SOCIOS EN CADA PROYECTO

Coordenadas de los centros de proyección, partiendo la expresión:

$$
\lambda = \frac{X - X_o}{x'} = \frac{Y - Y_o}{y'} = \frac{Z - Z_o}{-c}
$$

donde se ha sustituido las coordenadas del primer P.A. y la escala imagen (mb):

 $X_{01(a)} = X - m b x' = 8515.270 - 8356.18 0.093793 = 7731.519$  m.  $Y_{01(a} = Y - m b y' = 5475.810 - 8356.18 - 0.093100 = 6253.771 m$ .  $Z_{01(a} = \mathbb{Z} \cdot mb - c = 624.950 - 8356.18 - 0.153180 = 1904.950 m.$  $X_{02(a)} = X$  - mb  $x'' = 8515.270 - 8356.18 0.029408 = 8269.531$  m.  $Y_{02(a)} = Y - m b y'' = 5475.810 - 8356.18 - 0.093192 = 6254.540$  m.  $Z_{02(a} = Z - mb - c = 624.950 - 8356.18 - 0.153180 = 1904.950$  m.

Coordenada Z de los P.A. nº 5 y 6:

 $Z_{6(a} = Z_{01(a)} + mb -c = 1904.950 + 8356.18 - 0.153180 = 624.950$  m.  $Z_{6(a} = Z_{01(a)} + mb -c = 1904.950 + 8356.18 - 0.153180 = 624.950$  m.

## 6.2.1.- Matriz de rotación

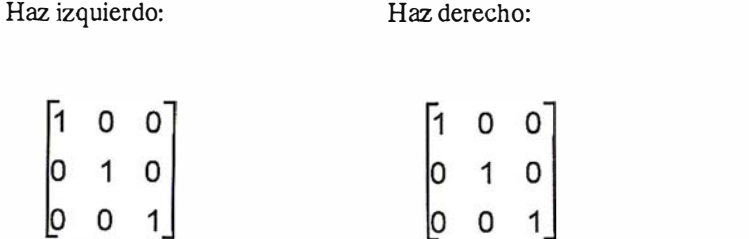

6.2.2.- Coordenadas imagen calculadas a partir de los parámetros aproximados

| P.A. | x'(mm)     | y'(mm)        | x''(mm)      | y''(mm)       |
|------|------------|---------------|--------------|---------------|
|      | 93.793000  | -93.099993    | 29.408000    | -93.192025    |
| 2    | -11.921781 | -108.119584   | -75.737920   | $-108.210803$ |
| ٩    | 6.735581   | -54.255657    | $-57.051416$ | $-54.346835$  |
| 4    | 54.286388  | -155.431331   | -10.311583   | -155.523668   |
| 5    | 28.006977  | $-103.224233$ | -36.378023   | -103.316266   |
| 6    | 23.564757  | -120.338508   | -40.820243   | -120.430541   |

6.2.3.- Sistema de ecuaciones indirecto

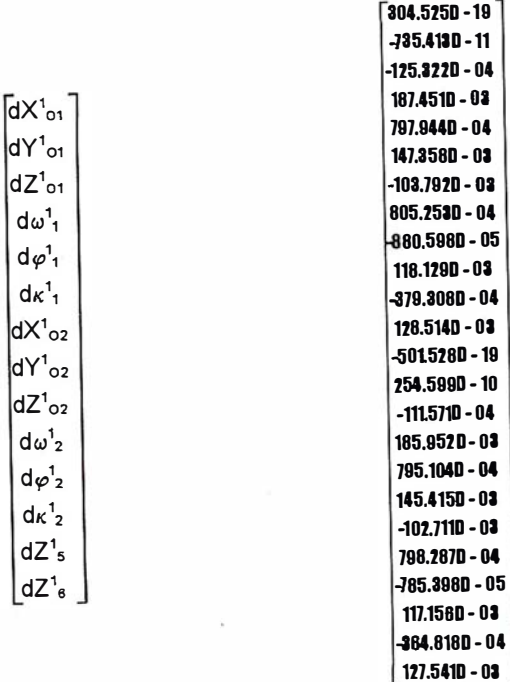

[dP]

[L]

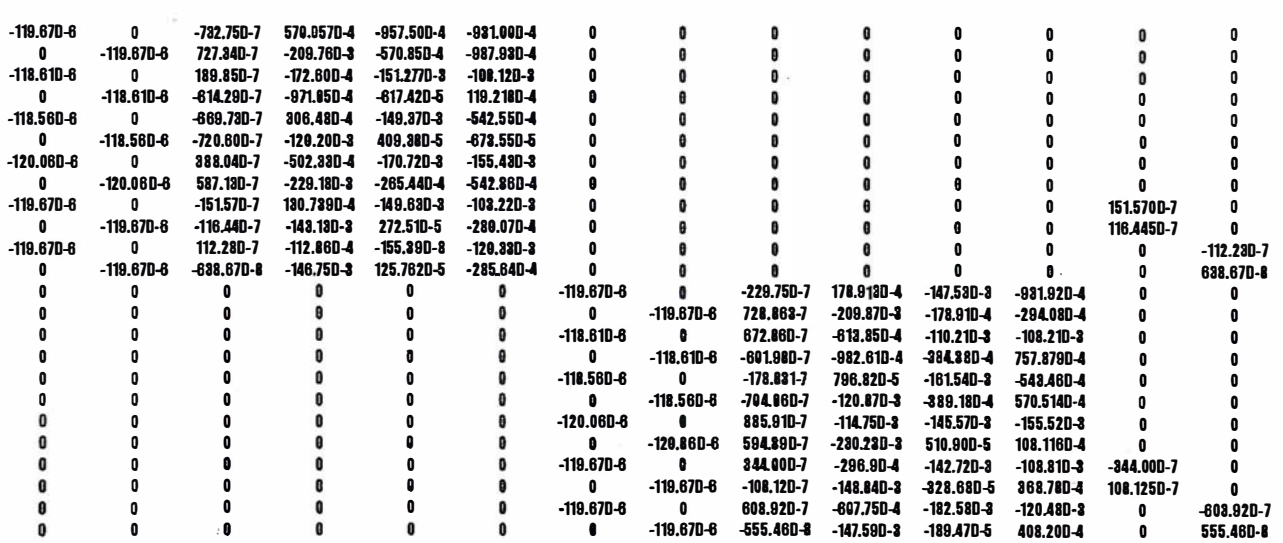

## TPS-System 1000 - medición completa

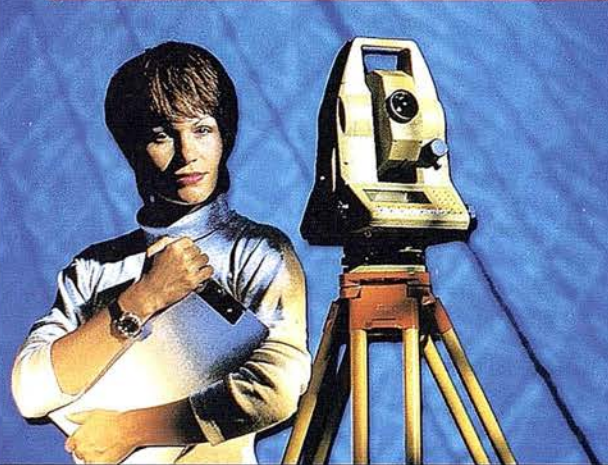

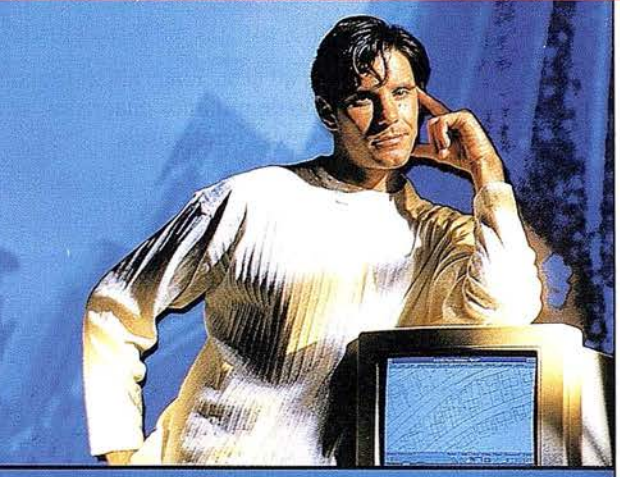

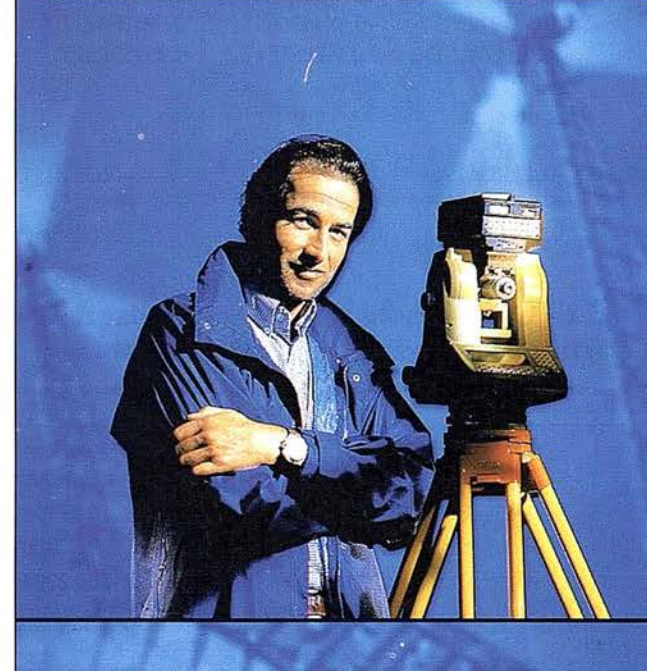

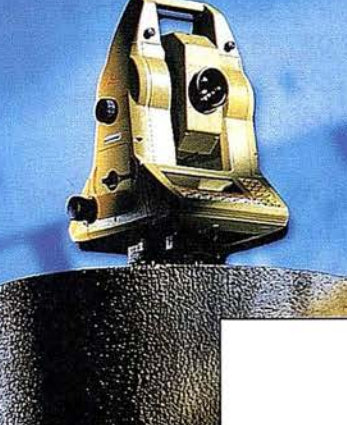

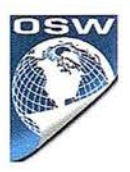

¿Desea un sistema de medición por teodolito que cumpla sus altas exigencias en cuanto a precisión, fiabilidad y manejabilidad? - Por supuesto - ¿Quiere un sistema que pueda ampliarse en el  $f$ uturo? – Claro – ¿Debe ser motorizado el teodolito? - Eso estaría bien -¿Y desea en el futuro emplear sus datos GPS directamente en su teodolito? - Seguro! TPS-System 1000 - la

solución de medición completa para las tareas de hoy y de mañana. Consúltenos.

BARCELONA Freixa. 45 Teléf. (93) 414 08 18 Fax (93) 414 12 38

GEO<sub>55</sub>

MADRID Basauri. 17 Edif. Valrealty Teléf. (91)372 88 75 Fax (91) 372 89 06

SEVlUA Virgen de Montserrat. 12 bjs. dcha. C Teléf. (95) 428 43 53 Fax (95) 428 01 06

BILBAO Teléf. /Fax (94) 427 65 85

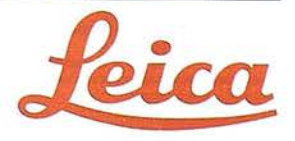

#### 6.2.4. Resolución del sistema de ecuaciones

Resolviendo el sistema de ecuaciones anteriormente expresado mediante el método de mínimos cuadrados, se llega a la obtención de las siguientes correcciones: بالمراثاة

> $dX^{1}_{01}$  = -1772.93033186056  $d\omega_1^1$  = -0.02412157584 rad.  $dX^{1}_{Q2}$  = -1684.16432245149  $d\omega_2^1$  = -0.00113872259 rad.  $dZ^1$ <sub>5</sub> = -0.95291353133

 $dY^1_{Q1}$  = -1464.49239330329  $d\varphi_{1}^{1}$  = 0.01839825124 rad  $dY^1_{Q2}$  = -370.89792062910  $d\varphi^1{}_2$  = 0.02451450800 rad.  $dZ^1$ <sub>6</sub> = -6.54115866204

 $dZ^1_{.01}$  = 212.99580599781  $dx_{1}^{1}$  = 2.07735245124rad.  $dZ^1_{Q2}$  = 226.43749617046  $d\kappa^1$ <sub>2</sub> = 2.06689627937 rad.

6.2.5.- Parámetros de orientación tras la primera iteración

> $X<sup>1</sup><sub>01</sub> = dX<sup>1</sup><sub>01</sub> + X<sub>01(a</sub> = 5958.588 m.  
> \nY<sup>1</sup><sub>01</sub> = dY<sup>1</sup><sub>01</sub> + Y<sub>01(a</sub> = 4789.278 m.  
> \nZ<sup>1</sup><sub>01</sub> = dZ<sup>1</sup><sub>01</sub> + Z<sub>01(a</sub> = 2117.946 m.$  $\omega^1$ <sub>1</sub> =  $d\omega^1$ <sub>1</sub> +  $\omega_{1(a)}$  = -1<sup>9</sup>.53562  $\varphi_1^1 = d\varphi_1^1 + \varphi_{1(a)} = 1^9.17126$  $\kappa^1$ <sub>1</sub> = d $\kappa^1$ <sub>1</sub> +  $\kappa$ <sub>1(a</sub> = 132<sup>9</sup>.24836  $X_{Q2}^1 = dX_{Q2}^1 + X_{Q2(a)} = 6585.367$  m.  $Y^1_{Q2} = dY^1_{Q2} + Y_{Q2(a)} = 5883.642$  m.<br> $Z^1_{Q2} = dZ^1_{Q2} + Z_{Q2(a)} = 2131.387$  m.  $\omega_2^1$  =  $d\omega_2^1$  +  $\omega_{2/a}$  = -7<sup>9</sup>.24933

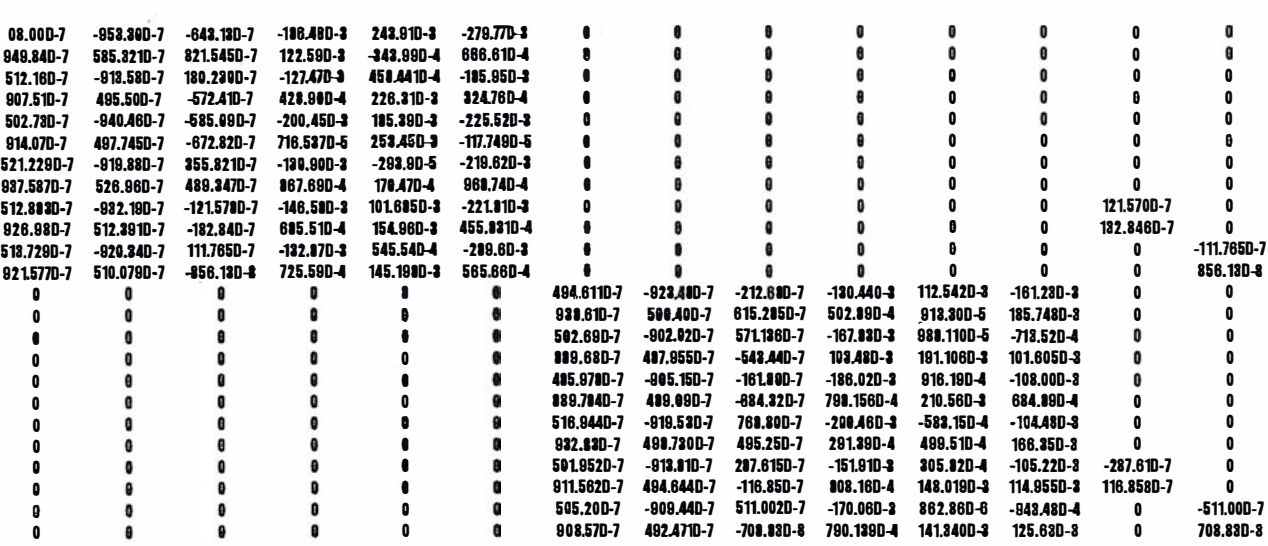

$$
\varphi_1^1 = d\varphi_2^1 + \varphi_{2(a)} = 1^9.560642
$$
\n
$$
\kappa_1^1 = d\kappa_2^1 + \kappa_{2(a)} = 131^9.58269
$$
\n
$$
Z_1^1 = dZ_1^1 = Z_{5(a)} = 623.997 \text{ m}.
$$
\n
$$
Z_1^1 = dZ_1^1 = Z_{5(a)} = 618.408 \text{ m}.
$$

#### 6.3.- Segunda iteración

Partiendo de los parámetros calculados anteriormente:

 $X^1_{0,1}$ ,  $Y^1_{0,1}$ ,  $Z^1_{0,1}$ ,  $\omega^1_{1}$ ,  $\varphi^1_{1}$ ,  $K^1_{1}$ ,  $X^1_{0,2}$ ,  $Y^1_{0,2}$ ,  $Z^1_{0,2}$ ,  $\sigma^1_{2}$ ,  $\varphi^1_{2}$ ,  $K^1_{2}$ ,  $Z^1_{0}$ ,  $Z^1_{0}$ 

#### 6.3.1. Matriz de rotación

Haz izquierdo:

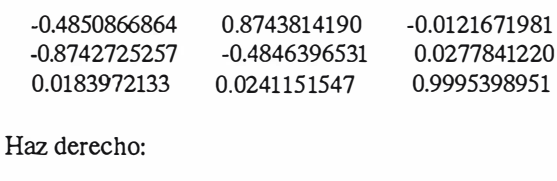

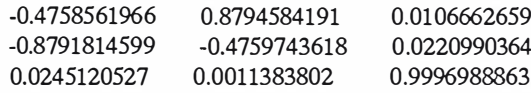

## 6.3.2. Coordenadas imagen calculadas a partir de los parámetros aproximados

| P.A. | x'(mm)       | y'(mm)        | x''(mm)       | y''(mm)      |
|------|--------------|---------------|---------------|--------------|
|      | $-66.661621$ | -279.771114   | -135.748471   | -161.238859  |
| 2    | -32.476204   | -185.957954   | $-101.604694$ | $-71.352848$ |
| 3    | 1.177489     | -225.527077   | -68.489743    | -107.999828  |
| 4    | -96.874521   | $-219.628358$ | $-166.357176$ | -104.488032  |
| 5    | -45.583053   | $-221.815219$ | $-114.954691$ | -105.229440  |
| 6    | -56.566457   | -209.607873   | -125.630410   | -94.348238   |

6.3.3. Sistema de ecuaciones indirecto

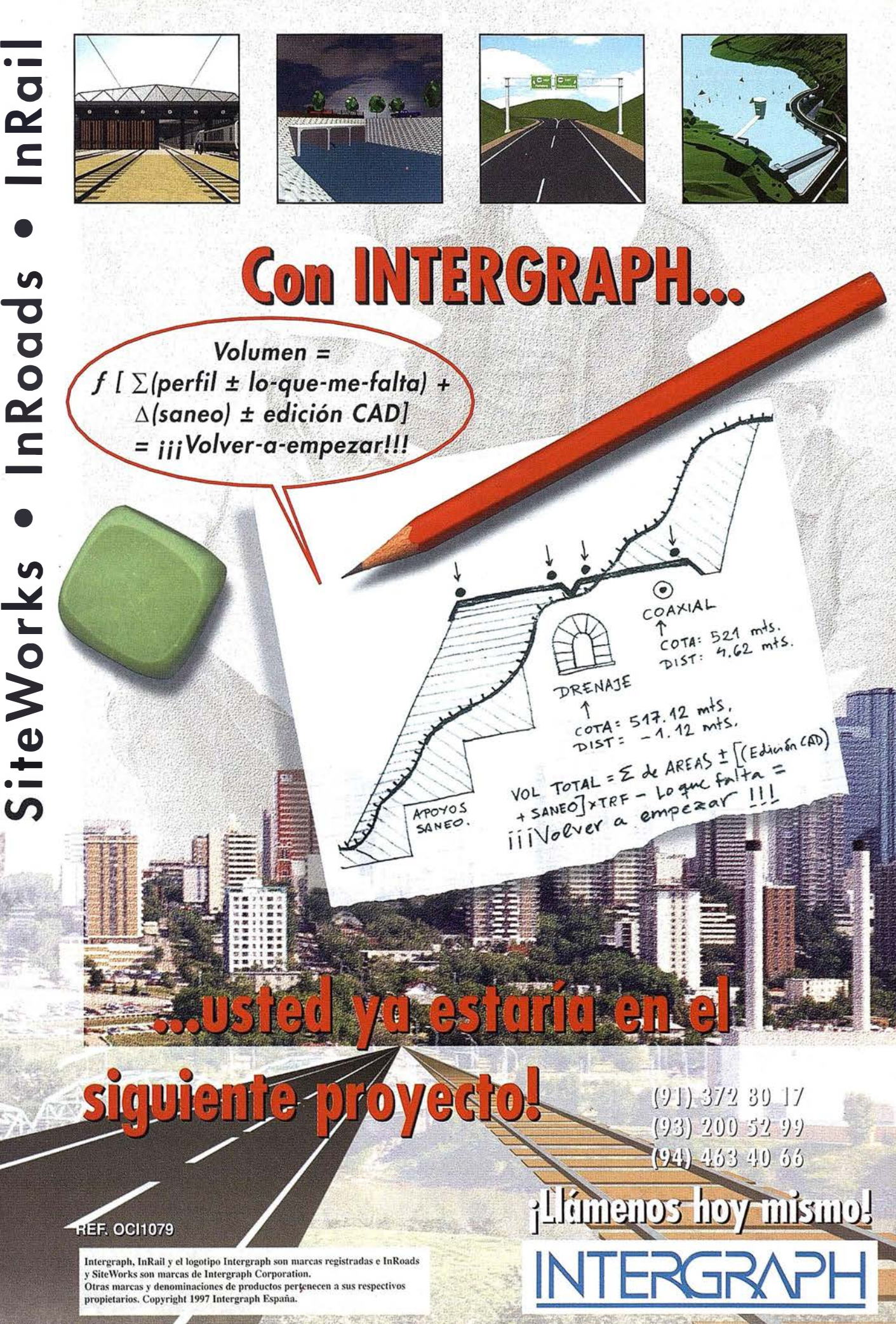

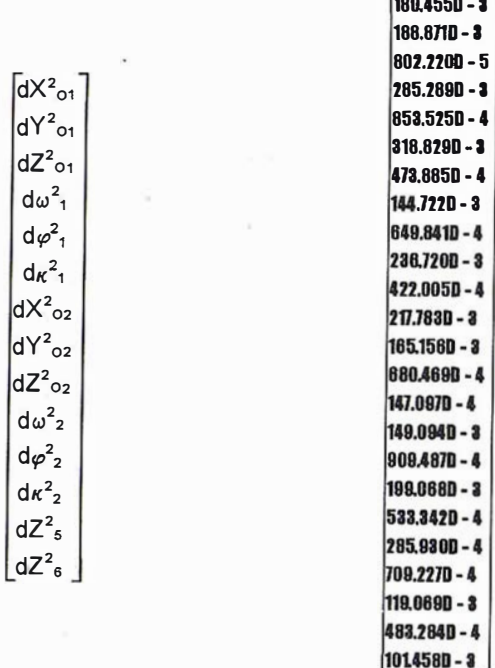

### $[dP]$

[L]

### 6.3.4.- Resolución del sistema de ecuaciones

Correcciones tras la segunda iteración:

 $dX^{2}_{01}$  = 1302.30919413165  $d\omega^2$ <sub>1</sub> = 0.00305231403 rad.  $dX^2$ <sub>2</sub> = 2039.00666454596  $d\omega^2$ <sub>2</sub> =-0.00425705279 rad.  $dZ<sup>2</sup><sub>5</sub> = -2.04618001885$ 

 $dY^2_{Q1}$  = 3428.31097692386  $d\varphi_{1}^{2}$  = -0.00723420000 rad  $dY^2_{Q2}$  = 1817.94486739600  $d\varphi^2$ <sub>2</sub> = -0.00984165764 rad.  $dZ_{6}^{2} = 0.24545333893$ 

 $dZ^2_{Q1}$  = -431.92335406189  $dx^{2}$ <sub>1</sub> = -1.41433082376 rad.  $dZ^2_{Q2}$  = -413.59544254971  $dx^2$ <sub>2</sub> = -1.38927266242 rad.

6.3.5.- Parámetros de orientación tras la segunda iteración

$$
\chi^{2}_{01} = d\chi^{2}_{01} + \chi^{1}_{01} = 7260.897 \text{ m.}
$$
  
\n
$$
\gamma^{2}_{01} = d\gamma^{2}_{01} + \gamma^{1}_{01} = 8217.589 \text{ m.}
$$
  
\n
$$
Z^{2}_{01} = dZ^{2}_{01} + Z^{1}_{01} = 1686.022 \text{ m.}
$$
  
\n
$$
\omega^{2}_{1} = d\omega^{2}_{1} + \omega^{1}_{1} = -1^{9}.34131
$$

$$
\varphi_1^2 = d\varphi_1^2 + \varphi_1^1 = 0^9.71072
$$
\n
$$
\kappa_1^2 = d\kappa_1^2 + \kappa_1^1 = 42^9.20927
$$
\n
$$
X_{O2}^2 = dX_{O2}^2 + X_{O2}^1 = 8624.373 \text{ m}
$$
\n
$$
Y_{O2}^2 = dY_{O2}^2 + Y_{O2}^1 = 7701.586 \text{ m}.
$$
\n
$$
Z_{O2}^2 = dZ_{O2}^2 + Z_{O2}^1 = 1717.792 \text{ m}.
$$
\n
$$
\omega_2^2 = d\omega_2^2 + \omega_2^1 = 0^9.34350
$$
\n
$$
\varphi_2^2 = d\varphi_2^2 + \varphi_2^1 = 0^9.93410
$$
\n
$$
\kappa_2^2 = d\kappa_2^2 + \kappa_2^1 = 43^9.13885
$$
\n
$$
Z_{S}^2 = dZ_{S}^2 + Z_{S}^1 = 621.951 \text{ m}.
$$
\n
$$
Z_{6}^2 = dZ_{6}^2 + Z_{6}^1 = 618.654 \text{ m}.
$$

## 6.4.- Tercera iteración

A partir de esta tercera iteración y en las sucesivas solamente aparecerán las correcciones a aplicar a los parámetros, así como los cálculos de los mismos.

- Parámetros de partida:

 $X_{01}^2$ ,  $Y_{01}^2$ ,  $Z_{01}^2$ ,  $\omega_1^2$ ,  $\varphi_1^2$ ,  $\kappa_1^2$ ,  $X_{02}^2$ ,  $Y_{02}^2$ ,  $Z_{02}^2$ ,  $\omega_2^2$ ,  $\varphi_2^2$ ,  $\kappa_1^2$ ,  $Z_{22}^2$ ,  $Z_{23}^2$ ,  $Z_{6}^2$ 

- Valor de las correcciones:

 $dX^{3}_{01}$  = -692.26793065729  $d\omega^3$ <sub>1</sub> = 0.00317003691 rad.  $dX_2^3$  = -1522.28615709296  $d\omega_2^3$  = -0.00287551055 rad.  $dZ_{5}^{3}$  = -0.86770025690

 $dY_{01}^{3}$  = -3281.49808734302  $d\varphi_{1}^{3}$  = -0.00826145360 rad  $dY^3_{Q2}$  = -1918.64200541829  $d\varphi^3$ <sub>2</sub> = -0.01084447759 rad.  $dZ<sup>3</sup><sub>6</sub> = 0.76140676140$ 

 $dZ^{3}_{01}$  = -305.34448747050  $d\kappa^3$ <sub>1</sub> = 0.49411440433 rad.  $dZ^3_{Q2}$  = -355.00972251368  $d\kappa^3$ <sub>2</sub> = 0.47367116742 rad.

- Parámetros:

$$
X^{3}_{01} = dX^{3}_{01} + X^{2}_{01} = 6568.629 \text{ m.}
$$
\n
$$
Y^{3}_{01} = dY^{3}_{01} + Y^{2}_{01} = 4936.091 \text{ m.}
$$
\n
$$
Z^{3}_{01} = dZ^{3}_{01} + Z^{2}_{01} = 1380.678 \text{ m.}
$$
\n
$$
\omega^{3}_{1} = d\omega^{3}_{1} + \omega^{2}_{1} = -1^{9}.13950
$$
\n
$$
\omega^{3}_{1} = d\omega^{3}_{1} + \omega^{2}_{1} = 0^{9}.18478
$$
\n
$$
\kappa^{3}_{1} = d\kappa^{3}_{1} + \kappa^{2}_{1} = 73^{9}.6655
$$
\n
$$
X^{3}_{02} = dX^{3}_{02} + X^{2}_{02} = 7102.087 \text{ m.}
$$
\n
$$
Y^{3}_{02} = dY^{3}_{02} + Y^{2}_{02} = 5782.944 \text{ m.}
$$
\n
$$
Z^{3}_{02} = dZ^{3}_{02} + Z^{2}_{02} = 1362.782 \text{ m.}
$$
\n
$$
\omega^{3}_{2} = d\omega^{3}_{2} + \omega^{2}_{2} = -0^{9}.52656
$$
\n
$$
\varphi^{3}_{2} = d\varphi^{3}_{2} + \varphi^{2}_{2} = 0^{9}.243721
$$
\n
$$
\kappa^{3}_{2} = d\kappa^{3}_{2} + \kappa^{2}_{2} = 73^{9}.29369
$$
\n
$$
Z^{3}_{5} = dZ^{3}_{5} + Z^{2}_{5} = 621.083 \text{ m.}
$$
\n
$$
Z^{3}_{6} = dZ^{3}_{6} + Z^{2}_{6} = 619.416 \text{ m.}
$$

## **Gran capacidad interna** Gran capacidad en su entorno **PHODIS<sup>®</sup> de Carl Zeiss**

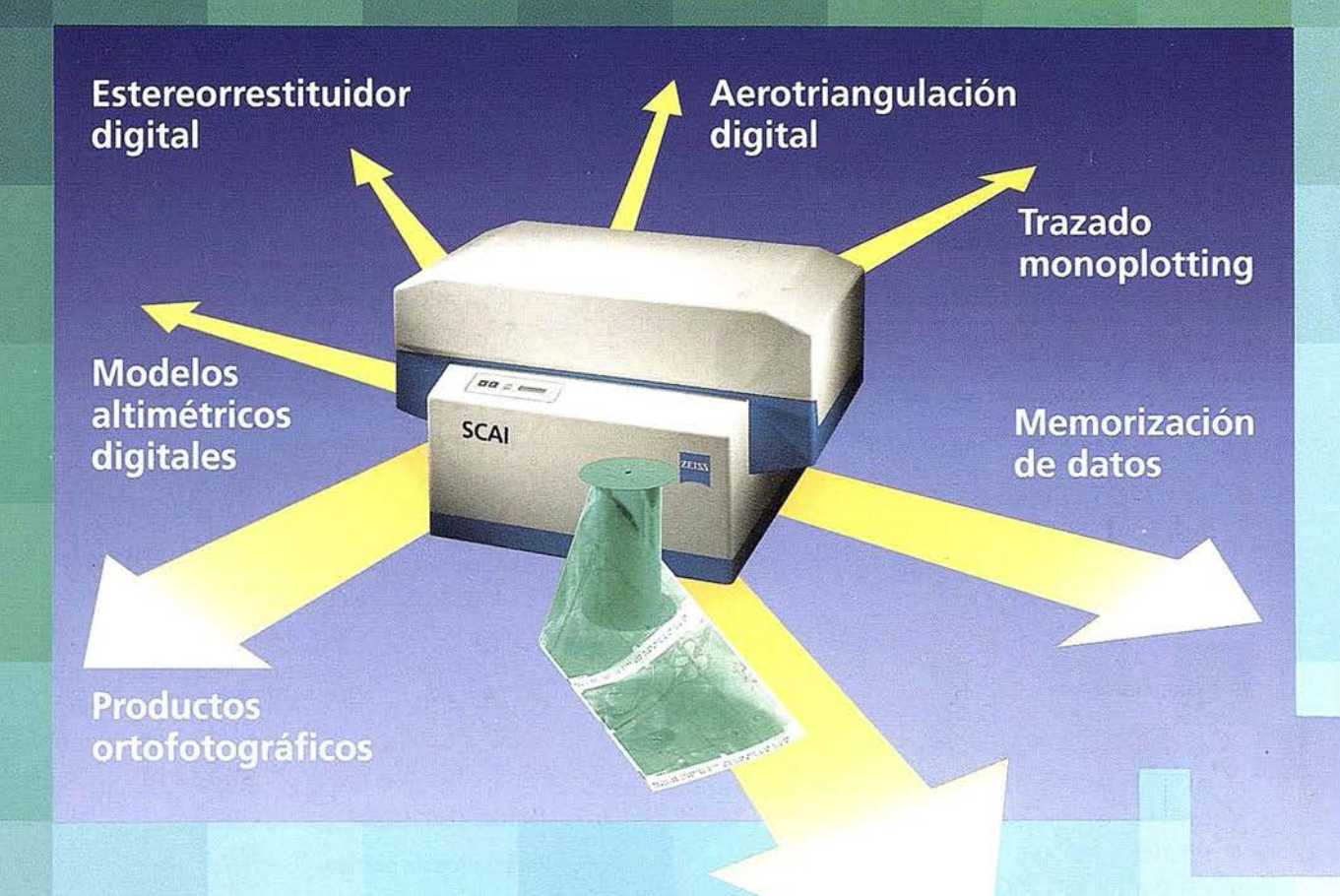

Carl Zeiss ofrece con el sistema fotogramétrico digital PHODIS<sup>®</sup> una solución completa para la fotogrametría digital.

Usted puede digitalizar los fotogramas con ayuda del scanner SCAI de precisión Zeiss, sin necesidad de cortar la película. PHODIS® AT sirve para la medición automática de la aerotriangulación. La evaluación tridimensional se efectúa mediante el estereorrestituidor digital PHODIS® ST. El software TopoSURF apoya la obtención de modelós altimétricos digitales. Mediante PHODIS® OP, usted puede confeccionar y producir ortofotos digitales con un Rasterplotter.

**PHODIS®** está integrado en la<br>plataforma de los ordenadores Silice los ordenadores Silicon Graphics, lo cual garantiza un flujo de datos óptimo, condiciones de trabajo uniformes y la cómoda llamada de todos los módulos de PHODIS®.

Con este sistema entregado por un solo proveedor, usted tendrá la garantía de un futuro seguro.

A nosotros nos gustaría mucho hablar con usted sobre PHODIS®. ¿Está usted interesado? En caso afirmativo, diríjase por favor a:

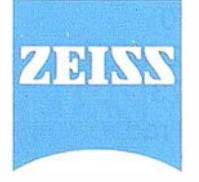

Carl Zeiss S.A. Sociedad Unipersonal Avda. de Burgos, 87 28050 Madrid Teléfono 91/767 00 11 Telefax 91/767 04 12 Carl Zeiss - Cooperación a largo plazo

## 6.5.- Cuarta iteración

- Parámetros de partida:

 $X_{\text{o1}}^3$ ,  $Y_{\text{o1}}^3$ ,  $Z_{\text{o1}}^3$ ,  $\phi_{\text{o1}}^3$ ,  $\phi_{\text{o1}}^3$ ,  $X_{\text{o2}}^3$ ,  $Y_{\text{o2}}^3$ ,  $Z_{\text{o2}}^3$ ,  $\phi_{\text{o2}}^3$ ,  $\phi_{\text{o2}}^3$ ,  $\phi_{\text{o2}}^3$ ,  $\phi_{\text{o2}}^3$ ,  $\phi_{\text{o2}}^3$ ,  $\phi_{\text{o2}}^3$ ,  $\phi_{\text{o2}}^3$ ,  $\phi_{\text{o2}}^3$ ,  $\phi$ 

- Valor de las correcciones:

 $dX_{01}^4$  = 1408.67832858945  $d\omega_1^4$  = 0.00055933213 rad.  $dX_{2}^{4}$  = 1011.28402281524  $d\omega_2^4$  = -0.00034782192 rad.  $dZ_{5}^{4}$  = --0.04241185477

 $dY_{\text{o1}}^4$  = 413.83410830656  $d\varphi_{1}^{4}$  = -0.00169685873 rad  $dY^4_{Q2}$  = -209.92986838524  $d\varphi_2^4$  = -0.00191459144 rad.  $dZ^4$ <sub>6</sub> = 0.10130264275

 $dZ^{4}$ <sub>01</sub> = -105.49986391403  $d\kappa_{1}^{4}$  = -0.03515834087 rad.  $dZ^4_{Q2}$  = -84.85137700439  $d\kappa_{2}^{4}$  = -0.03113817902 rad.

- Parámetros:

$$
X^{4}_{01} = dX^{4}_{01} + X^{3}_{01} = 7977.308 \text{ m.}
$$
  
\n
$$
Y^{4}_{01} = dY^{4}_{01} + Y^{3}_{01} = 5349.925 \text{ m.}
$$
  
\n
$$
Z^{4}_{01} = dZ^{4}_{01} + Z^{3}_{01} = 1275.178. \text{ m.}
$$
  
\n
$$
\omega^{4}_{1} = d\omega^{4}_{1} + \omega^{3}_{1} = -1^{9}.10389
$$
  
\n
$$
\omega^{4}_{1} = d\omega^{4}_{1} + \omega^{3}_{1} = 0^{9}.0767597
$$
  
\n
$$
\kappa^{4}_{1} = d\kappa^{4}_{1} + \kappa^{3}_{1} = 71^{9}.42731
$$
  
\n
$$
X^{4}_{02} = dX^{4}_{02} + X^{3}_{02} = 8113.372
$$
  
\n
$$
Y^{4}_{02} = dY^{4}_{02} + Y^{3}_{02} = 5573.015 \text{ m.}
$$
  
\n
$$
Z^{4}_{02} = dZ^{4}_{02} + Z^{3}_{02} = 1277.931
$$
  
\n
$$
\omega^{4}_{2} = d\omega^{4}_{2} + \omega^{3}_{2} = -0^{9}.548709
$$
  
\n
$$
\omega^{4}_{12} = d\omega^{4}_{12} + \omega^{3}_{12} = 0^{9}.121835
$$
  
\n
$$
\kappa^{4}_{12} = d\kappa^{4}_{12} + \kappa^{3}_{12} = 71^{9}.311377
$$
  
\n
$$
Z^{4}_{15} = dZ^{4}_{15} + Z^{3}_{15} = 621.041 \text{ m.}
$$
  
\n
$$
Z^{4}_{16} = dZ^{4}_{16} + Z^{3}_{16} = 619.517 \text{ m.}
$$

### 6.6.- Quinta iteración

- Parámetros de partida:

$$
X^4_{o1}, Y^4_{o1}, Z^4_{o1}, \omega^4_{1}, \phi^4_{1}, K^4_{1}, X^4_{o2}, Y^4_{o2}, Z^4_{o2}, \omega^4_{2}, \phi^4_{2}, K^4_{2}, Z^4_{5}, Z^4_{6}
$$

- Valor de las correcciones:

 $dX_{\text{O1}}^{\text{5}} = 10.50584661429$  $d\omega_{1}^{5}$  = -0.00001325966 rad.  $dX_2^5$  = -10.17027453146  $d\omega_2^5$  = 0.00002308022 rad.  $dZ_{5}^{5}$  = -0.02097791941

 $dY_{\text{o1}}^5$  - 49.83487329718  $d\varphi_{1}^{5}$  = -0.00002356733 rad  $d\dot{Y}_{\text{O2}}^5$  = -31.24666545821  $d\varphi_{2}^{5}$  = -0.00000856282 rad.  $d\dot{Z}_{6}^{5} = 0.00610775783$ 

 $dZ_{\text{O1}}^5$  = 3.08970182368  $d\kappa_{1}^{5}$  = 0.00001057150 rad.  $dZ_{\text{o2}}^5$  = 2.01166370444  $d\kappa^5$ <sub>2</sub> = 0.00002170443 rad.

- Parámetros:

$$
X_{o1}^{5} = dX_{o1}^{5} + X_{o1}^{4} = 7987.814 \text{ m.}
$$
\n
$$
Y_{o1}^{5} = dY_{o1}^{5} + Y_{o1}^{4} = 5300.090 \text{ m.}
$$
\n
$$
Z_{o1}^{5} = dZ_{o1}^{5} + Z_{o1}^{4} = 1278.267 \text{ m.}
$$
\n
$$
\omega_{1}^{5} = d\omega_{1}^{5} + \omega_{1}^{4} = -1^{9}.10473
$$
\n
$$
\varphi_{1}^{5} = d\varphi_{1}^{5} + \varphi_{1}^{4} = 0^{9}.07525
$$
\n
$$
\kappa_{1}^{5} = d\kappa_{1}^{5} + \kappa_{1}^{4} = 71^{9}.42799
$$
\n
$$
X_{o2}^{5} = dX_{o2}^{5} + X_{o2}^{4} = 8103.2013 \text{ m.}
$$
\n
$$
Y_{o2}^{5} = dY_{o2}^{5} + Y_{o2}^{4} = 5541.768 \text{ m.}
$$
\n
$$
Z_{o2}^{5} = dZ_{o2}^{5} + Z_{o2}^{4} = 1279.942 \text{ m}
$$
\n
$$
\omega_{2}^{5} = d\omega_{2}^{5} + \omega_{2}^{4} = -0^{9}.54724
$$
\n
$$
\varphi_{2}^{5} = d\varphi_{2}^{5} + \varphi_{2}^{4} = 0^{9}.121289
$$
\n
$$
\kappa_{2}^{5} = dX_{o2}^{5} + X_{o2}^{4} = 71^{9}.31275
$$
\n
$$
Z_{o3}^{5} = dZ_{o3}^{5} + Z_{o3}^{4} = 621.062 \text{ m.}
$$
\n
$$
Z_{o3}^{5} = dZ_{o3}^{5} + Z_{o3}^{4} = 619.523 \text{ m.}
$$

6.7.- Sexta iteración

- Parámetros de partida:

 $X_{\circ}$ 01,  $Y_{\circ}$ 01,  $Z_{\circ}$ 01,  $\omega^5$ 1,  $\varphi^5$ 1,  $X_{\circ}$ 1,  $X_{\circ}$ 02,  $Y_{\circ}$ 2,  $\omega^5$ 2,  $\varphi^5$ 2,  $\varphi^5$ 2,  $X_{\circ}$ 2,  $Z_{\circ}$ 5,  $Z_{\circ}$ 

- Valor de las correcciones:

 $dX^6_{\text{o}1}$  = -0.03029494684  $d\omega_{1}^{6}$  = -0.00000022439 rad.  $dX_2^6$  = -0.01062605693  $d\omega_{2}^{6}$  = 0.00000012218 rad.  $dZ^6$ <sub>5</sub> = 0.00024266308

 $dY^6_{Q1} = 0.00039700186$  $d\varphi_{1}^{6}$  = -0.00000018119 rad  $dY^6_{Q2}$  = -0.00042022429  $d\varphi_{2}^{6}$  = -0.00000001300 rad.  $dZ_{6}^{6}$  = 0.00002867290

 $dZ_{\text{O1}}^6 = 0.00120798270$  $d\kappa_{1}^{6}$  = -0.00000008332 rad.  $dZ^6_{Q2}$  = -0.00065308773  $d\kappa^6$ <sub>2</sub> = 0.00000006340 rad.
Sin recortar. Sin apilar. Digitalizar automáticamente 600 fotografias aéreas Con el SCAI de Carl Zeiss.

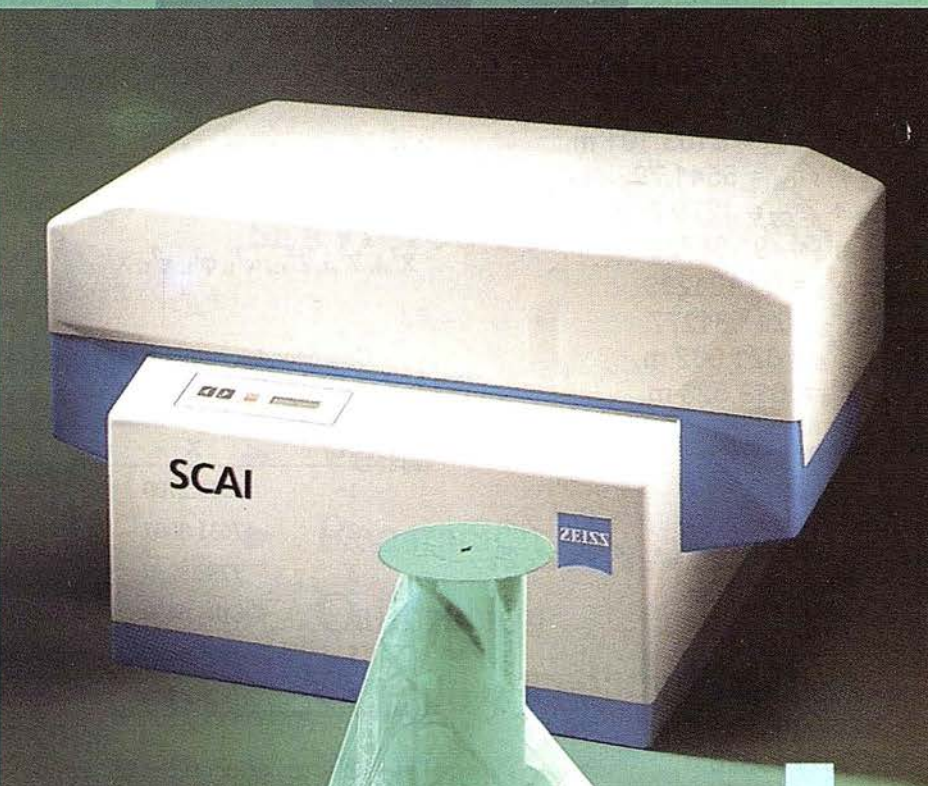

¿Cuál es su tiempo de trabajo para digitalizar y archivar centenares de fotogramas? ¿Quedaría cansado al realizar esta operación?.

Con el scanner de precisión Zeiss SCAI queda intacto el rollo de película. Los fotogramas no se cortan. Solo hay que colocar la película y digitalizarla automáticamente. En breve intervalo de tiempo dispondrá del «original digital» dentro de su ordenador Silicon Graphics. Al archivo se manda solamente el rollo de película.

SCAI tiene una alta productividad: Los tres canales cromáticos se registran con óptima calidad

durante una sola pasada. Es posible ejecutar el trabajo automáticamente, en forma de proceso por lotes, con selección de imágenes. Y todo esto se produce con alta velocidad de exploración. Se sobreentiende que SCAI está integrado en el sistema fotogramétrico digital PHODIS®.

A nosotros nos gustaría mucho hablar con usted sobre SCAI y PHODIS®. ¿ Está usted interesado? En caso afirmativo, diríjase por favor a:

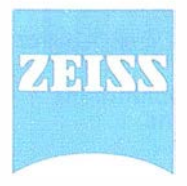

Carl Zeiss

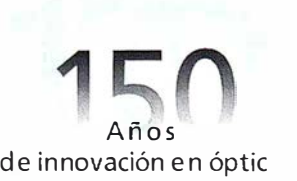

Carl Zeiss S.A. Sociedad Unipersonal Avda. de Burgos, 87 «Edificio Porsche» 28050 Madrid Teléfono 91/767 00 11 Telefax 91/767 04 12

 $\cdot$  ;  $\cdot$ 

Carl Zeiss - Cooperación a largo plazo

- Parámetros:

$$
X^6_{01} = dX^6_1 + X^5_{01} = 7987.783 \text{ m.}
$$
  
\n
$$
Y^6_{01} = dY^6_1 + Y^5_{01} = 5300.090 \text{ m.}
$$
  
\n
$$
Z^6_{01} = dZ^6_1 + Z^5_{01} = 1278.269 \text{ m.}
$$
  
\n
$$
\omega^6_1 = d\omega^6_1 + \omega^5_1 = -1^9.10475
$$
  
\n
$$
\omega^6_1 = d\omega^6_1 + \omega^5_1 = 0^9.075248
$$
  
\n
$$
\kappa^6_1 = d\kappa^6_1 + \kappa^5_1 = 71^9.42798
$$
  
\n
$$
X^6_{02} = dX^6_{02} + X^5_{02} = 8103.191 \text{ m.}
$$
  
\n
$$
Y^6_{02} = dY^6_{02} + Y^5_{02} = 5541.768 \text{ m.}
$$
  
\n
$$
Z^6_{02} = dZ^6_{02} + Z^5_{02} = 1279.942 \text{ m}
$$
  
\n
$$
\omega^6_{2} = d\omega^6_2 + \omega^5_2 = -0^9.54723
$$
  
\n
$$
\omega^6_{2} = d\omega^6_2 + \omega^5_2 = 0^9.121289
$$
  
\n
$$
\kappa^6_{2} = d\kappa^6_2 + \kappa^5_2 = 71^9.31277
$$
  
\n
$$
Z^6_{6} = dZ^6_6 + Z^5_6 = 619.523 \text{ m.}
$$

#### 6.8.- Séptima iteración

- Parámetros de partida:

 $X^6_{\ 01}, Y^6_{\ 01}, Z^6_{\ 01}, \omega^6_{\ 1}, \phi^6_{\ 1}, \kappa^6_{\ 1}, X^6_{\ 02}, Y^6_{\ 02}, Z^6_{\ 02}, \omega^6_{\ 2}, \phi^6_{\ 2}, \kappa^6_{\ 2}, Z^6_{\ 5}, Z^6_{\ 6}$ 

- Valor de las correcciones:

 $dX<sup>7</sup><sub>O1</sub> = -0.00023738828$  $d\omega_1^7$  = -0.00000000169 rad.  $dX_2^7$  = -0.00001713626  $d\omega_2^7$  = 0.00000000028 rad.  $dZ'_5$  = -0.00000005570

 $dY^7_{Q1}$  -0.00009013804  $d\varphi_{1}^{7}$  = -0.00000000136 rad  $dY^7_{Q2} = 0.00006786156$  $d\varphi_2^7$  = -0.00000000017 rad.  $dZ'_6$  = 0.00000112716

 $dZ^7_{Q1} = 0.00000230764$  $d\kappa^{7}$ <sub>1</sub> = 0.00000003553 rad.  $dZ'_{Q2} = 0.00000025770$  $dx^{7}$ <sub>2</sub> = -0.0000000557 rad.

- Parámetros:

 $X_{.01}^7$  = d $X_{.01}^7$  +  $X_{.01}^6$  = 7987.783 m.  $Y'_{.01}$  = d $Y'_{.01}$  +  $Y^{6}_{.01}$  = 5300.090 m.  $Z_{.01}^{7}$  = d $Z_{.01}^{7}$  +  $Z_{.01}^{6}$  = 1278.269 m.  $\omega_1^7 = d\omega_1^7 + \omega_1^6 = -1^9.10475$  $\varphi_1^7 = d\varphi_1^7 + \varphi_1^6 = 0^9.075248$  $\kappa^7$ <sub>1</sub> = d $\kappa^7$ <sub>1</sub> +  $\kappa^6$ <sub>1</sub> = 71<sup>9</sup>.42798  $X_{.02}^7 = dX_{.02}^7 + X_{.02}^6 = 8103.191$  m.  $Y^7_{Q2}$  = d $Y^7_{Q2}$  +  $Y^6_{Q2}$  = 5541.768 m.

$$
Z^{7}_{O2} = dZ^{7}_{O2} + Z^{6}_{O2} = 1279.942 \text{ m}
$$
  
\n
$$
\omega_{2}^{7} = d\omega_{2}^{7} + \omega_{2}^{6} = -0^{9}.54723
$$
  
\n
$$
\omega_{1}^{7} = d\phi_{1}^{7} + \omega_{2}^{6} = 0^{9}.121289
$$
  
\n
$$
\kappa_{2}^{7} = d\kappa_{2}^{7} + \kappa_{2}^{6} = 71^{9}.31277
$$
  
\n
$$
Z^{7}_{6} = dZ^{7}_{6} + Z^{6}_{6} = 621.062 \text{ m}.
$$
  
\n
$$
Z^{7}_{6} = dZ^{7}_{6} + Z^{6}_{6} = 619.523 \text{ m}.
$$

#### 6.9.- Solución final

- Parámetros finales obtenidos en el proceso:

$$
X^{7}{}_{o1}, Y^{7}{}_{o1}, Z^{7}{}_{o1}, \omega^{7}{}_{1}, \phi^{7}{}_{1}, \kappa^{7}{}_{1}, X^{7}{}_{o2}, Y^{7}{}_{o2}, Z^{7}{}_{o2}, \omega^{7}{}_{2}, \phi^{7}{}_{2}, \kappa^{7}{}_{2}, Z^{7}{}_{5}, Z^{7}{}_{6}
$$

- Coordenadas calculadas a partir de los parámetros deducidos:

| P.A. | X         | Y         | z        |
|------|-----------|-----------|----------|
|      | 8515.2700 | 5475.8100 | 624.9498 |
| 2    | 7631.0097 | 5342.2500 | 613.5398 |
| 3    | 7788.3298 | 5796.1501 | 612.9498 |
| 4    | 8183.6499 | 4959.2398 | 629.1698 |
| 5    | 7965.5498 | 5391.2100 | 621.0618 |
| 6    | 7928.4298 | 5248.1999 | 619.5229 |

- Residuos en coordenadas terreno e imagen:

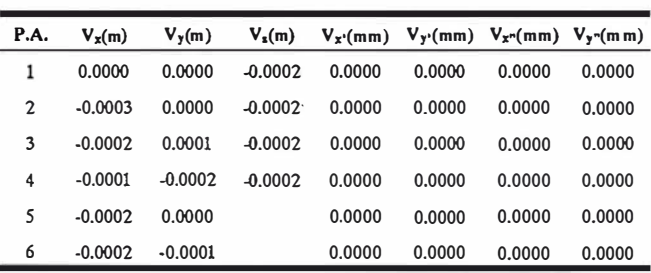

#### 7. Bibliografía

Manuel Fotogramétrico de Bolsillo.- Albertz/Kreiling (1989).

Fotogrametría.- Serafín López Cuervo (1980).

Mapping from Aerial Photographs.- Burnside (1985).

Elements of Photogrammetry.- Wolf (1983).

- Restitución Analítica (U.P.V.). Guillém Picó y Herráez Boquera (1992).
- Apuntes de Fotogrametría (U.P.M.).- L. Domíngo Clavo.
- Apuntes de Fotogrametría (U.P.M.).- Alfonso Gómez Mali na.
- Orientación Analítica (E.U.P.M.).- Juan A. Pérez Alvarez (1994).

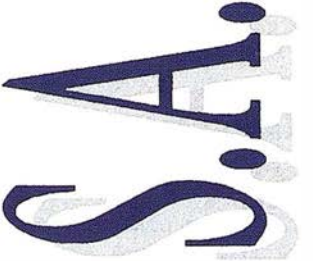

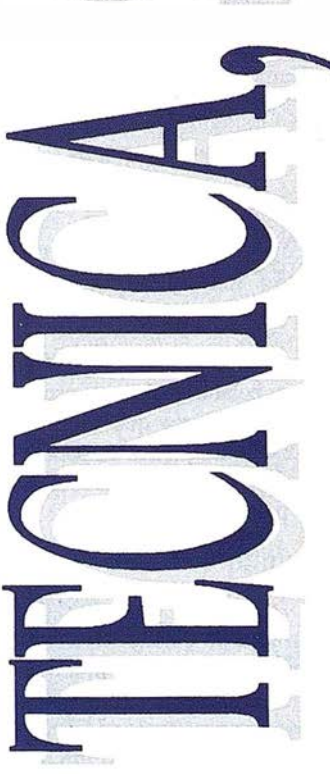

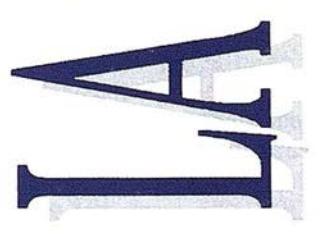

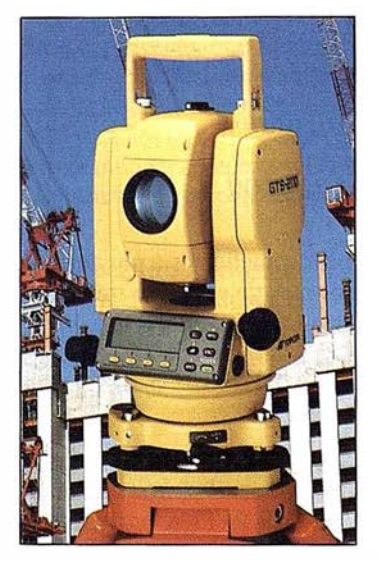

Distribuidor Oficial TOPCON en Andalucía

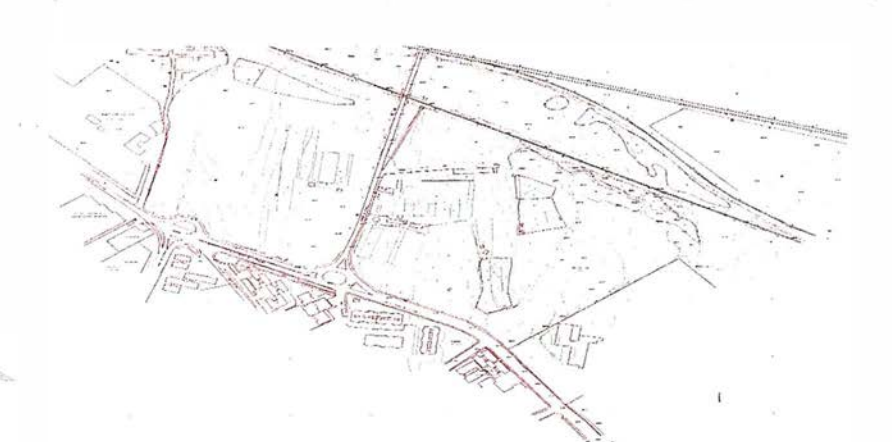

## SERVICIOS TOPOGRAFICOS

- Alquiler
- **V**enta
- Reparación
- Calibración
- Cálculo y Trabajo de Gabinete
- **Restitución**
- Aplicaciones Informáticas

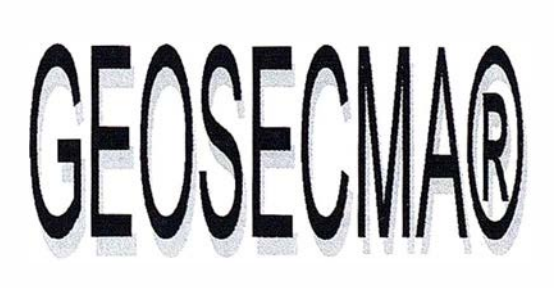

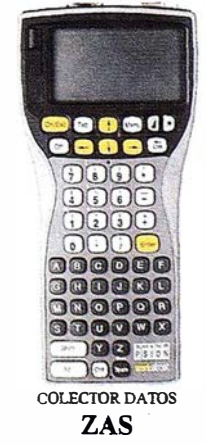

## CENTRAL:

C/ Juan de Austria, 30 28010 - Madrid Tfno: (91) 446 87 04 Fax: (91) 447 02 43 E-Mail: latecnica@sinix.net

## DELEGACION ANDALUCIA:

C! Ana de Viya, 5 - Of. 207 Edif. Nereida 11009 - Cádiz Tfno/Fax: (956) 27 11 04

## SISTEMAS DE INFORMACIÓN GEOGRÁFICA DE ZAMORA

Raul Rodríguez Parra. Ingeniero Técnico en Topograña. Primer Premio " Luis Martín Morejón " 1997.

José Antonio Gutiérrez Gallego. Ingeniero Técnico en Topografía. Profesor titular de E.U.P. de Mérida.

#### 1.- Antecedentes

,,

de Zamora, es un trabajo que plantea muchas dificultades. Esta elección suponía un gra riesgo, debido a la falta de información y la escasa colaboración con la que a realización de un S.I.G. de uno de los rincones más bellos y a la vez olvidados de este país, la provincia de Zamora, es un trabajo que plantea muchas dificultades. Esta elección suponía un gra riesgo, debido se contaba. Después de varios meses visitando I.N.E., Diputación, M.O.P.U., Cooperativas Agrarias y una larga lista de instituciones de todo tipo; conseguimos reunir una serie de documentos que permitían elaborar un complejo estudio de la población y de los recursos de la citada provincia, así como establecer una herramienta que hasta hora no existía.

En la elección del SOFTWARE para la realización de nuestro trabajo se plantearon dos problemas fundamentalmente, que se enumeran a continuación:

- Entre los programas que disponíamos debíamos elegir el que mejor se adapte al volumen de los datos de nuestro trabajo.
- Que fuera lo más comunicativo posible, esto será útil a la hora de mostrar el trabajo.

Después de examinar todos los sistemas que disponíamos nos decantamos por ArcView 2.1, como eje del proyecto.

## 2.- Cartograña, " del plano al disco"

Todo Sistema de Información Geográfica debe poseer una base cartográfica, en nuestro caso se eligió la escala

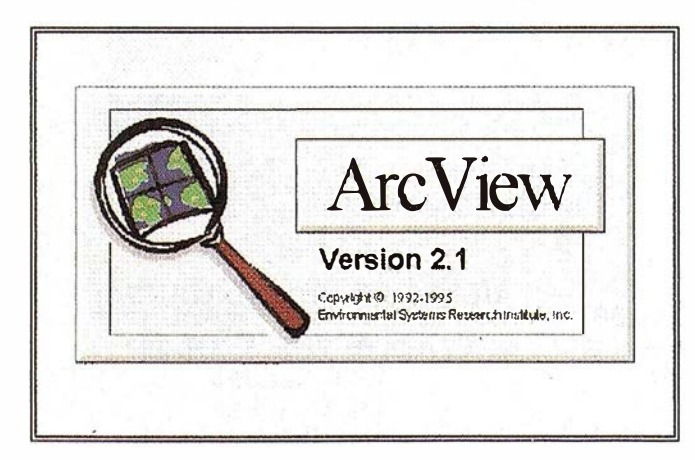

1 :200.000, que se adapta perfectamente para representar y analizar todo el territorio de Zamora a nivel provincial.

Actualmente en el mercado existen dos organismos que editan cartografía a la escala mencionada, que son:

- Instituto Geográfico Nacional.
	- Formato digital: BCN 200.
	- Formato papel: SERIE PROVINCIAL.
- Servicio Geográfico del Ejército.

De estos elementos el más aconsejable era la BCN 200, pero su elevado precio y el actuar sin colaboración con organismo alguno, nos obligó a desestimarla Por lo que tuvimos que proceder a la digitalización de uno de los planos en papel de los que disponíamos. La elección por tanto no fue complicada, digitalizarnos la hoja de la serie provincial del l.G.N.

#### 2.1.- Digitalización del plano

Para la digitalización del plano se usó una tableta digitalizadora tamaño A3 y el programa de diseño MICROSTA-TION PC V 5.0.0., para ello hubo que dividir el plano en seis partes. En cada una de ellas se trazó una malla geográfica, con la cual se obtuvieron coordenadas en proyección UTM de seis puntos uniformemente distribuidos, en cada porción del plano, para orientar la tableta.

\ El mayor error obtenido en el ajuste del plano en la digitalización fue del 0.04%, considerando la diagonal máxima de 40 kilometros en unidades reales. El error cometido viene expresado por las siguientes fórmulas:

$$
20cm \Rightarrow a \qquad 1:200.000 \qquad \Rightarrow 40Km
$$

$$
\frac{100Km}{40Km} = \frac{0.04Km}{X}
$$

$$
X = \frac{40 * 0.04}{100} = 0.016Km
$$

$$
16m \qquad \leq 0.2mm \cdot 200.000
$$

Por lo tanto, el máimo error cometido está por debajo del límite de percepción visual de nuestra escala de trabajo.

#### 3.- La información alfanumérica

La información anteriormente recopilada y que estaba en su totalidad en papel se transformó en formato digital. Para ello se utilizó el programa DBASE III Plus, posteriormente estas tablas fueron introducidas al programa ArcView donde se unieron a las entidades gráficas.

#### 4.- El programa Are View 2.1.

En este apartado no se pretende profundizar en el funcionamiento de ArcView 2.1., ya que para estos menesteres existen numerosos manuales al uso.

El programa ArcView no sólo sirve como mapificador, también nos permite enlazar la información alfanumérica y gráfica obtenida en los diferentes análisis con otros programas de carácter general destinados a la realización de informes, como: Surfer, Excel, Word, Corel Draw, etc... Esto dota al sistema de una capacidad de representación muy grande, ya que nos permite actuar en espacios de trabajo comunes a la mayoría de los usuarios, a parte de una notable mejora en la calidad comunicativa de la presentación de los resultados.

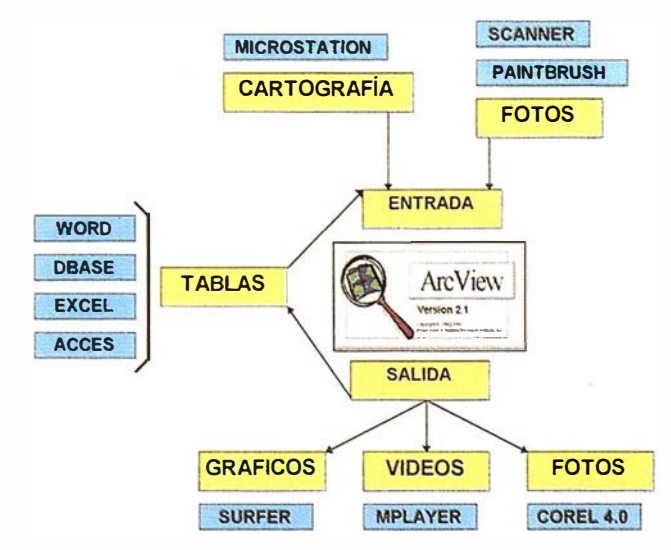

#### 4. 1.- El menú del proyecto

En este proyecto, que contiene información muy variada, era algo inevitable la presencia de un menú que nos permitiese seleccionar la información que nos interese en un momento dado. Para ello creamos un menú general sobre una vista, de tal forma, que nos permitiera acceder a seis vistas, cada una de las cuales tenía información más concreta y pormenorizada.

La estructura del programa ArcView facilitó la construcción de un menú de entrada, en el que seleccionamos la vista con la que queremos trabajar y cuando queremos cambiar de vista o volver al menú basta con solo oprimir un botón de la barra de herramientas.

Este menú es ampliable, es decir, que si en un futuro queremos agregar nuevos temas, estaríamos ante una tarea muy fácil, para ello sólo sería necesario crear un nuevo elemento en la vista del menú general, evitando complejas rutinas de programación.

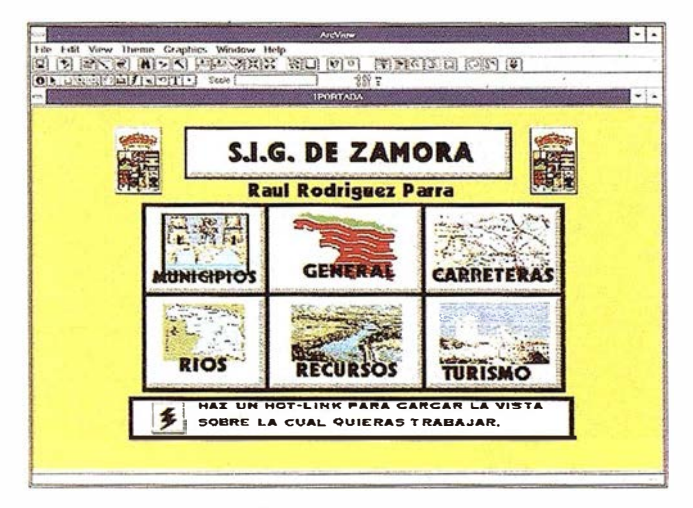

Como se puede ver<sup>1</sup>a calidad estética del inicio del sistema mejora, lo que le da una mayor vistosidad, captando la atracción del posible usuario del sistema.

> Pulsando este botón desde cualquier vista volvemos al menú.

#### 4.2.- Salida de la información

La salida de la información se hace generalmente a través de ArcView, pero a veces es tratada con otros programas de carácter general para conseguir mejores resultados. Un ejemplo de esto, son los apéndices que vamos a ver a continuación.

#### Apéndice 1 "estudio de población"

Con los datos de la población desde 1845 en períodos de diez años.

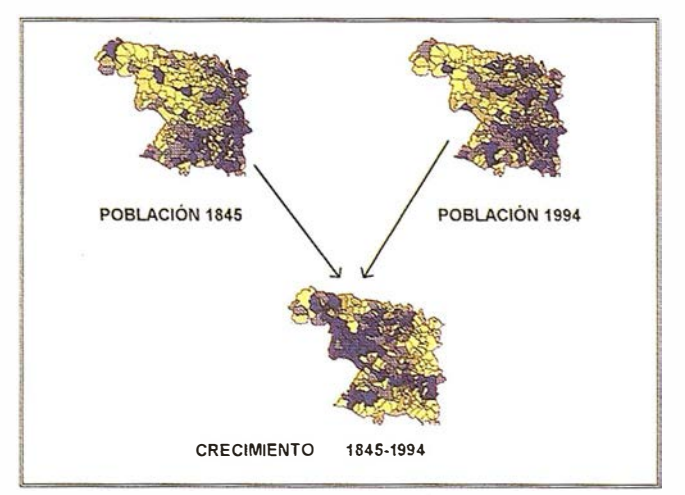

No sólo podemos producir cartografía temática referida al crecimiento de la población, sino gráficos o tablas correspondientes con la información alfanumérica. A la hora de producir gráficos podemos utilizar el programa ArcView o bien para preparar una tabla que se pueda pegar en cualquier constructor de gráficos, como por ejemplo COREL CHART.

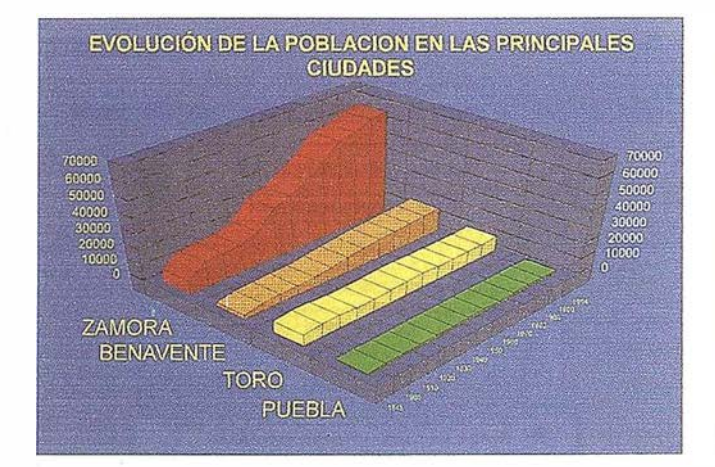

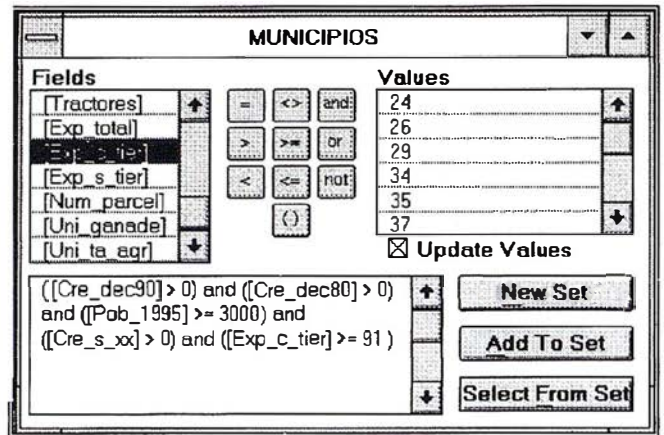

Apéndice II " construir consultas "

Otra posibilidad que los S.I.G. nos ofrecen, es la de gestionar la base de datos. Hacer al conjunto de la base una serie de preguntas, de las cuales obtendríamos una respuesta gráfica.

El programa de ESRI ESPAÑA posee un constructor de consultas muy manejable y sencillo, que nos permite plantear una serie

de cuestiones al sistema, bien en una sola sentencia, o bien de manera consecutiva, mediante su opción "Select from set".

En este ejemplo le pedimos al sistema: municipios que tengan un crecimiento positivo y posean más de una serie de explotaciones agrícolas.

El resultado obtenido sería el siguiente:

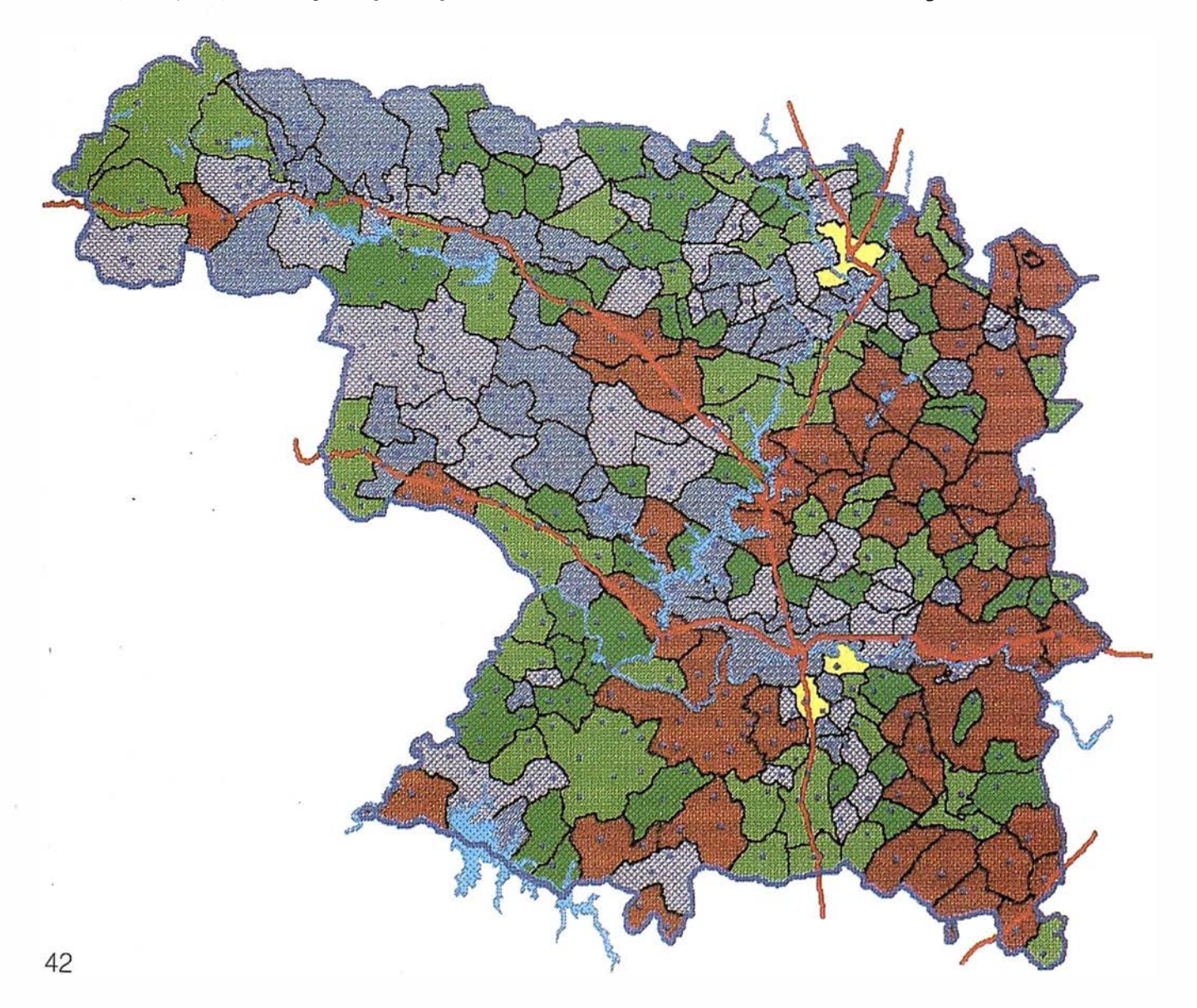

Otra posibilidad sería la selección por tema, es decir, el mezclar temas que estructuralmente son diferentes.

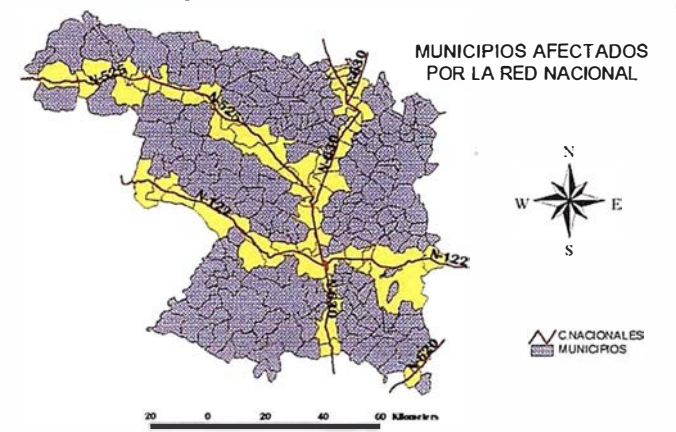

ZONA DE CONTAMINACIÓN Y POBLACION

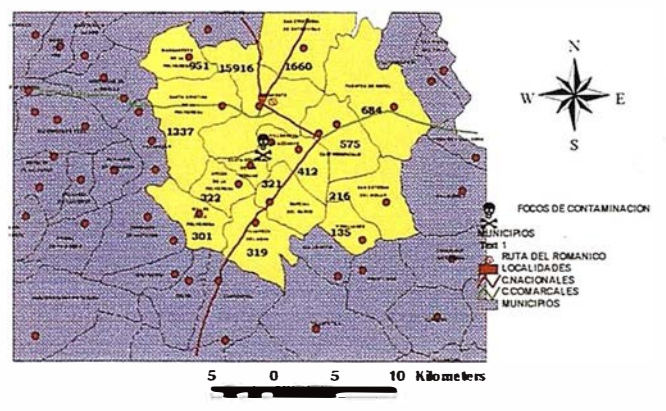

#### Apéndice III "salida tridimensional"

La relación calidad - imagen es esencial en nuestro caso, el programa no� permite gestionar cartografia tridimensional, pero este problema lo solventarnos ayudados de un programa modelador del terreno.

Ayudados de ArcView, introducimos las coordenadas de los municipios, generando una tabla en la que aparecen las mencionada5 coordenadas y una columna de la base de datos, de la cual queremos obtener el modelo conceptual, esa tabla es absorbida por el programa SURFER y el resultado es el siguiente.

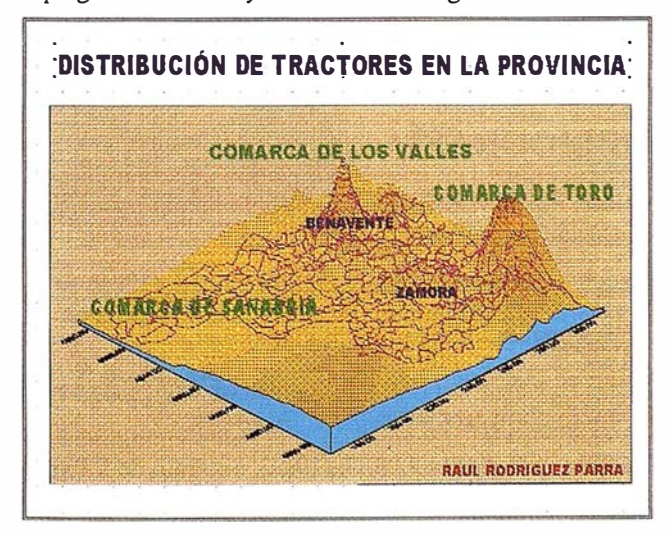

No sólo podemos obtener un modelo conceptual, también es posible traspasar los datos del modelo generado a ArcView. De tal manera, que lo que antes era una serie de números en la base de datos es ahora un mapa de isolíneas visualizable en la pantalla del S.I.G.

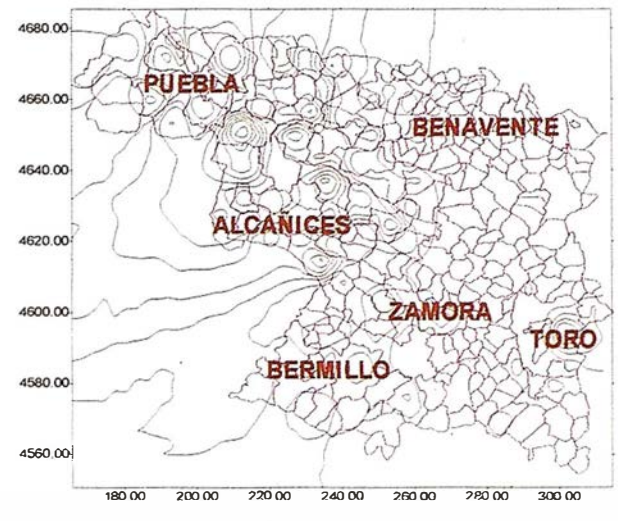

Apéndice IV '' salida de la información"

Los mapas temáticos que son el fin último del sistema, o por lo menos el más importante. En ellos hay que considerar tres aspectos dentro del enfoque cartográfico el temático, geométrico y artístico.

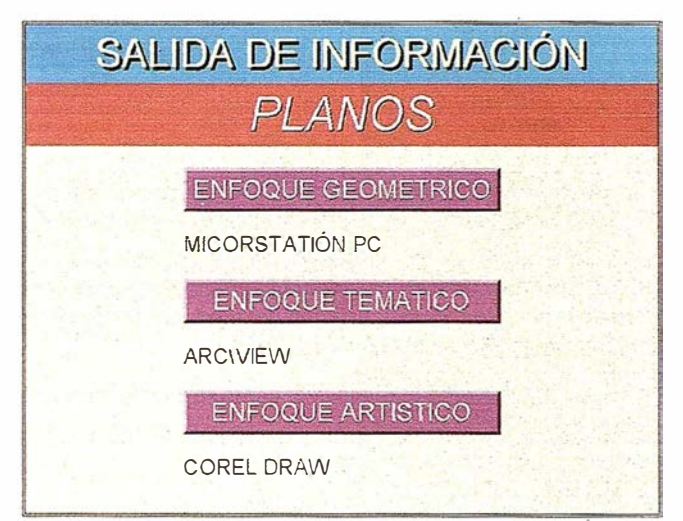

Apéndice V " videos y fotos "

Una de las posibilidades que nos brinda este proyecto es la de acceder a una biblioteca de 320 fotografías. Para ello se ha creado un enlace entre una pequeña aplicación SHA-REWARE, que permite visualizar fotografías, y el programa ArcView. Existe una herramienta que pulsando un botón nos permite ver las fotografías.

Otro aspecto del sistema son los videos digitales, que se incorporan al mismo de dos formas, mediante la ejecución de un script dentro de ArcView o pulsando un botón en la barra de herramientas.

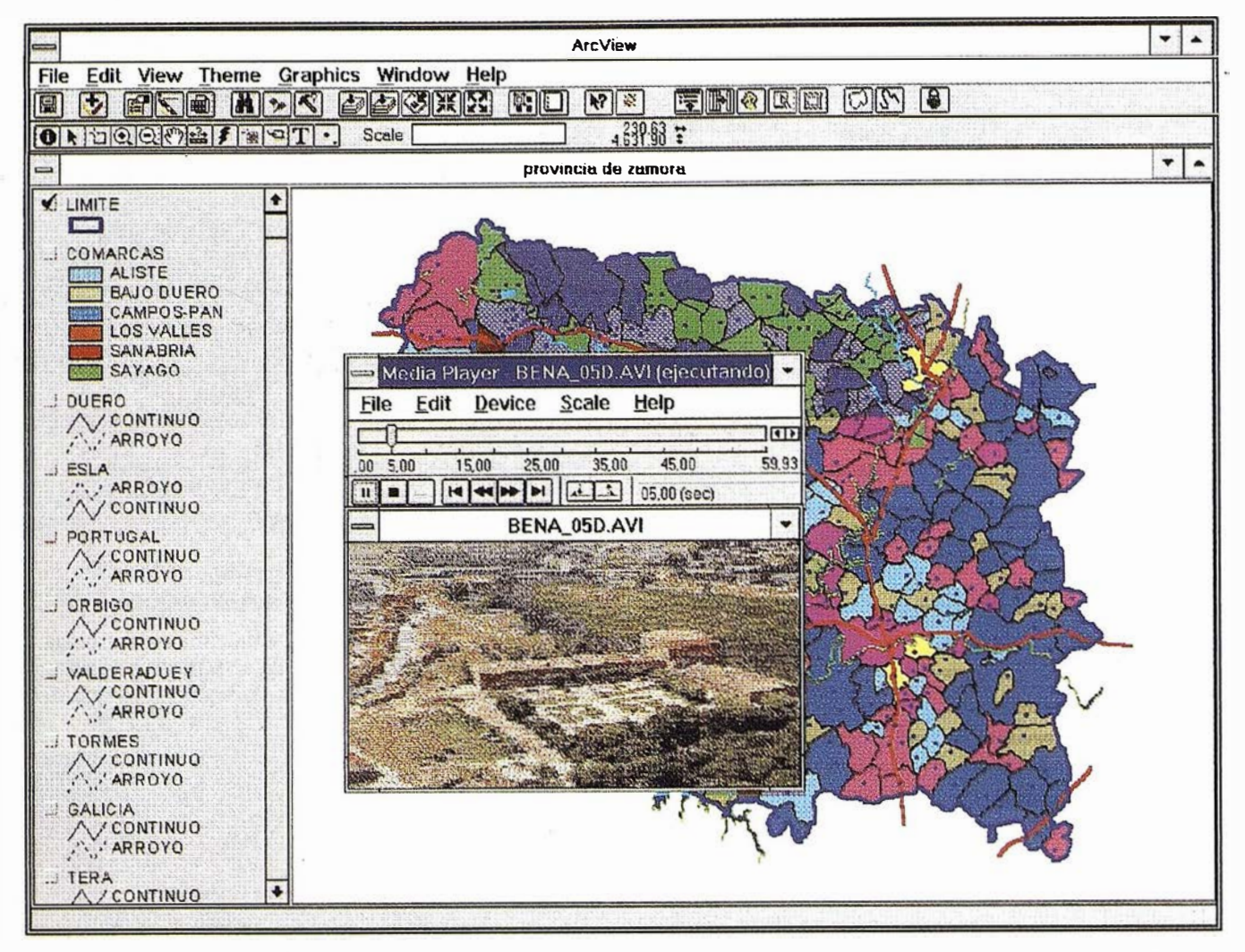

La posibilidad de ver videos y fotografías representa uno de los aspectos más atrayentes para el público en general, en caso de la posible comercialización del producto cartográfico que representa el sistema en su conjunto.

En esta ilustración podemos ver como se ejecuta un video dentro de ArcView.

## Conclusiones

Como conclusiones más relevantes del proyecto desarrollado podemos destacar:

- La fiabilidad del trabajo depende de la fiabilidad de los datos de entrada tanto alfanuméricos como cartográficos. Un S.I.G. es una herramienta rigurosa y fiable, tan rigurosa y fiable como rigurosos y fiables son sus datos.
- El volumen de datos para cualquier planificación territorial, en cualquiera de sus niveles, es muy elevado, por eso es necesario tener herramientas que nos ayuden a interpretar bien los datos . Con esto se consigue aumentar el poder de comunicación de la cartografía, fin último de la misma. Este aspecto sin lugar a

dudas aumentará la demanda de cartografía en formato digital.

• Se ha intentado, atendiendo sobre todo al punto anterior, desarrollar un entorno de trabajo lo más amigable posible. Esta labor no fue excesivamente complicada debido a alto grado de personalización que tiene el programa ArcView.

Este proyecto recientemente ha conseguido el Primer Premio "Luis Martín Morej6n" de 1997.

## BIBLIOGRAFÍA

- Moldes, Feo. J. (1995). Tecnología de los sistemas de información geográfica. Ed. Rama.
- Bosque, J. Escobar, J., García E., Salado, M.J. (1994). Sistemas de Información Geográfica: Prácticas con PC ARC/INFO e IDRISI. Ed. RA-MA.
- Comas D. y Ruiz E. (1993). Fundamentos de los sistemas de información geográfica. Ariel Geografía.
- Gould M. y Gutiérrez J., SIG. (1994). Sistemas de Información Geográfica. Ed. Síntesis.

# **ER Mapper 5.5** ¿Qué puede hacer por Vd.?

## Sorprendentes graficos 3D en Windows 95, Windows NT, SGI y Sun

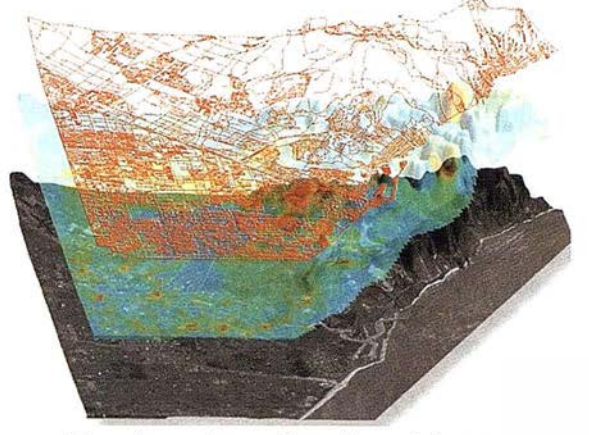

Visualizar planes de redes celulares

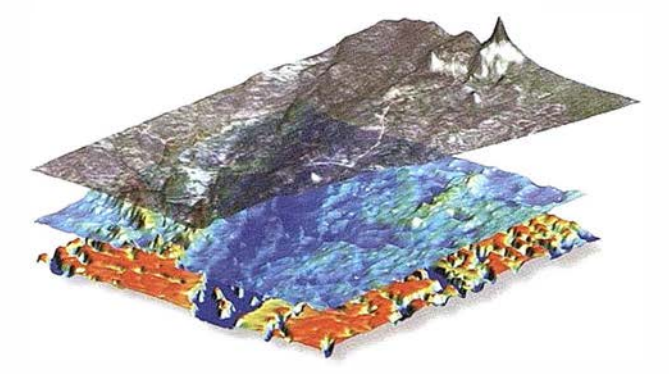

Gestión Medioambiental

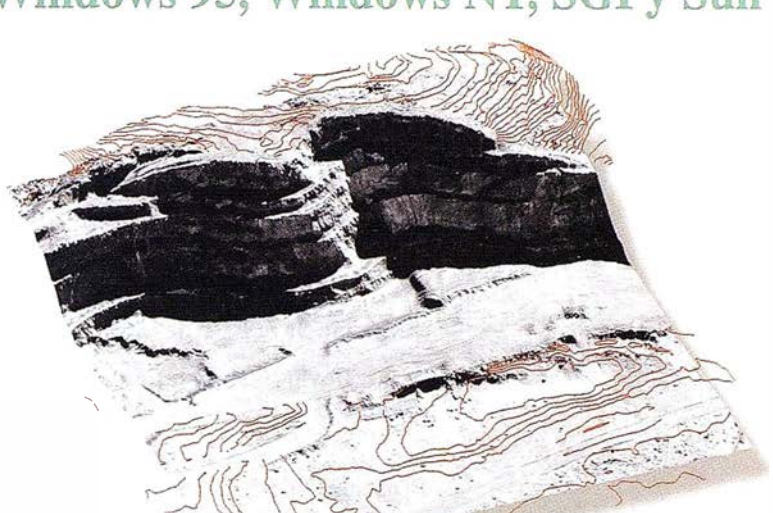

Presentar información de impacto ambiental

#### ER Mapper ahorra tiempo y dinero

- $\vee$  3D interactivo en PCs estandar
- $\vee$  Imprimir mapas 3D con calidad fotográfica
- $\vee$  Crear mapas profesionales con facilidad
- V Actualizar datos GIS usando imágenes
- $\vee$  Compartir datos con otros productos

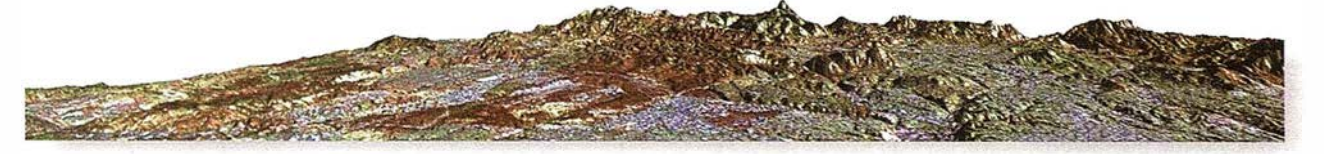

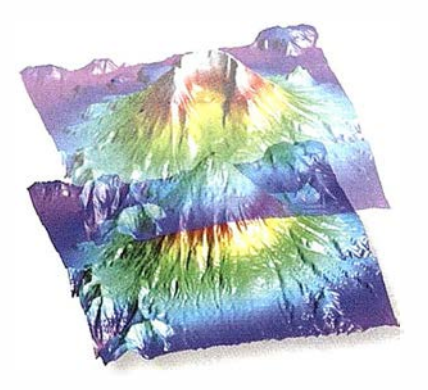

Evaluación de desastres naturales

Sobrevolado en tiempo real

## ¡ Calificado Número 1 !

"... ER Mapper es el sistema de proceso de imágenes con mejor rendimiento y mejor acabado que hemos probado, una auténtica ganga." -- GIS WORLD. Septiembre 1 996

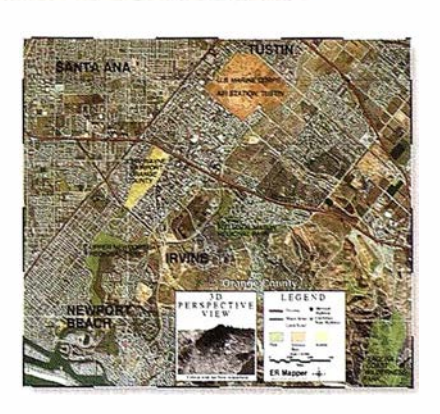

Incluir vistas 30 en los mapas

España, Italia, Portugal y N. de Africa Earth Resource Mapping Spain S.L Bailen 1 El Escorial. Madrid 28280. Spain Teléfono: +34 1 896 0379 Facsímil: +34 1 896 0379

## ER Mapper 5.5

Helping people manage the earth

## www.ctv.es/ermapper

Todas las marcas, nombres de compañías y productos son marcas registradas de sus respectivos propietarios.

Europa, Africa y M.Oriente - Central Earth Resource Mapping B lenheim House Crabtree Office Village Eversley Way, Egham Surrey, TW20 8RY. UK Teléfono: +44 1 784 430-69 1 Facsímil: +44 1 784 430-692

## REVISIÓN DEL MAPA DE ORIENTACIÓN AL VERTIDO DE LA PROVINCIA DE BADAJOZ Y ANÁLISIS DE LA<br>UBICACIÓN DE VERTEDEROS DE RESIDUOS SÓLIDOS URBANOS, APLICANDO TECNOLOGÍA S.I.G.

Ernesto López Sánchez. Alumno de Ja EUP de Mérida.

David Barragan Cerrato. Allumno de la EUP de Mérida.

María Teresa de Tena Rey. Profesora de la EUP de Mérida.

José Antonio Gutiérrez Gallego. Profesor de Ja EUP de Mérida.

#### ANTECEDENTES

La propuesta de realización de un proyecto utilizando tecnología SIG en el área de Medio Ambiente, está motivada por nuestro interés y sensibilización hacia el conocimiento del medio natural y las actividades que el se desarrollan, así como por la escasez de trabajos que relacionados con este tema, aplicando este tipo de tecnología, se han llevado a cabo en Extremadura.

En el campo del Medio Ambiente y con la cartograña disponible se propone revisar el Mapa de Orientación al Vertido realizado por la Junta de Extrernadura, cuya elaboración se llevó a cabo de forma manual, tomando como base a los siguiente criterios:

Núcleos de población. Embalses, obras hidráulicas y ríos principales. Mapa hidrogeológico. Vías de comunicación.

El objetivo ha sido actualizar este Mapa, introduciendo una nueva variable: los suelos. A partir del Mapa de Suelos de la Provincia de Badajoz E: 1/250.000, se ha elaborado una cartografía básica de las Unidades Superiores de Suelos, a las cuales se les ha asignado un grado de penneabilidad. Esto nos ha permitido crear un Mapa de Orientación al Vertido de mayor detalle.

Contando con esta nueva cartograffa, hemos creído interesante realizar un análisis de la ubicación del conjunto de vertederos incontrolados que venían utilizándose en los municipios de la Provincia (algunos ya sellados), para comprobar la idoneidad de área ocupada, así corno de aquellos creados tras la elaboración por parte de la Junta, del Plan Directorde Gestiónde Residuos Sólidos Urbanos, donde se realiza el vertido por mancomunidades.

La escala de trabajo ha determinado que este estudio tenga un carácter general áunque pretende servir de base para nuevos trabajos e investigaciones que relacionados con Ja planificación ambiental, en la Provincia de Badajoz se desarrollen. Así mismo

el hecho de contar con esta base de datos georreferenciables, va permitir que las revisiones o modificaciones que puedan en un futuro realizarse (actualización del Mapa de Suelos de la Provincia de Badajoz, elaborado en 1968), resulten más fáciles.

## RECOPILACIÓN Y PREPARACIÓN DE LA INFORMACIÓN

Para la realización de este proyecto, se tomó como base la siguiente cartografía.:

Mapa de Suelos de la Provincia de Badajoz E: 1/250.000

Mapa de Orientación al Vertido de la Provincia de Badajoz E: 1/300.000 (Fig. 1)

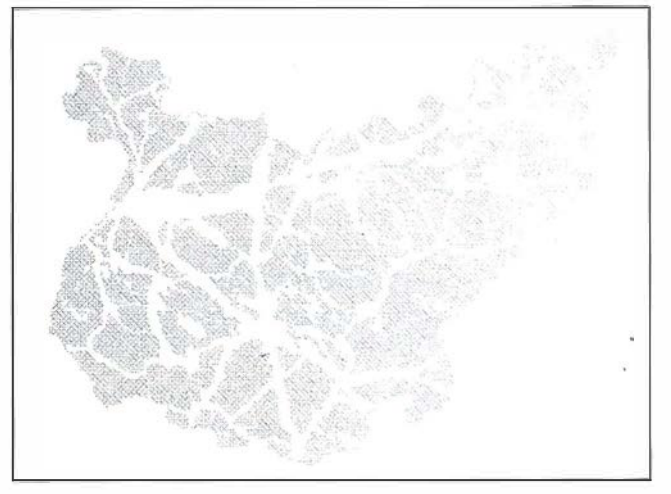

Mapa de ubicación de vertederos de residuos sólidos urbanos elaborado a partir del Mapa regional de focos potencialmente contaminantes (vertidos domésticos e industriales), E: 1/400.000. Se tomaron las coordenadas de las poblaciones donde se situaban los vertederos. (Fig. 2)

El Mapa de Suelos de la Provincia de Badajoz, elaborado por el Instituto de Edafología y Agrobiología del C.S.I.C, requirió de una preparación previa al proceso de digitalización.

En este mapa los suelos se ordenan en una serie de unidades superiores que a su vez se dividen en grupos y subgrupos. Las Unidades Superiores se establecen en base a las características intrínsecas que presentan el conjunto de suelos que agrupan.

Tomando como base estas unidades superiores, se elabora una cartografía de los grandes grupos desuelos de la provincia de Badajoz. (Fig. 3)

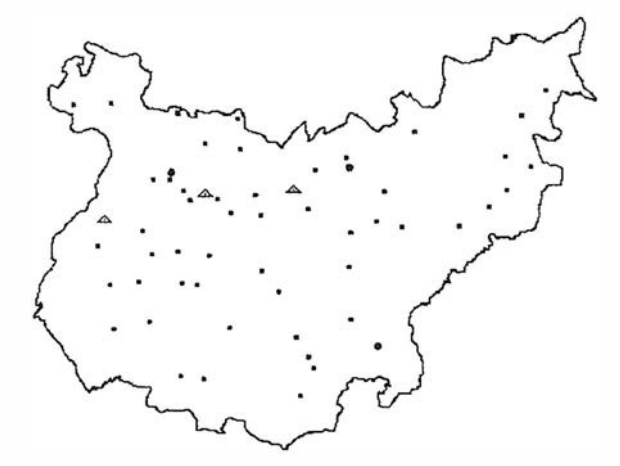

Pueden considerarse unidades con cierta homogeneidad, a las cuales se les ha asignado un grado de permeabilidad.(Fig.4)

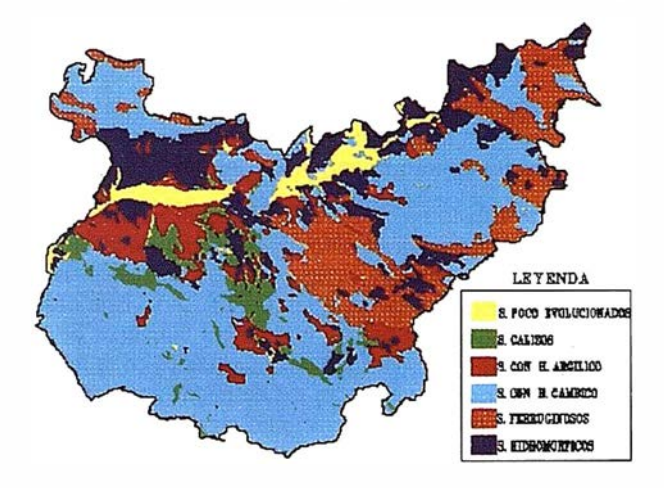

A partir de esta cartografía, podemos generar un mapa de zonas no aptas para el vertido (grado de permeabilidad alto y medio-alto). Esto nos servirá para abordar posteriormente el análisis de la información.(Fig. 5)

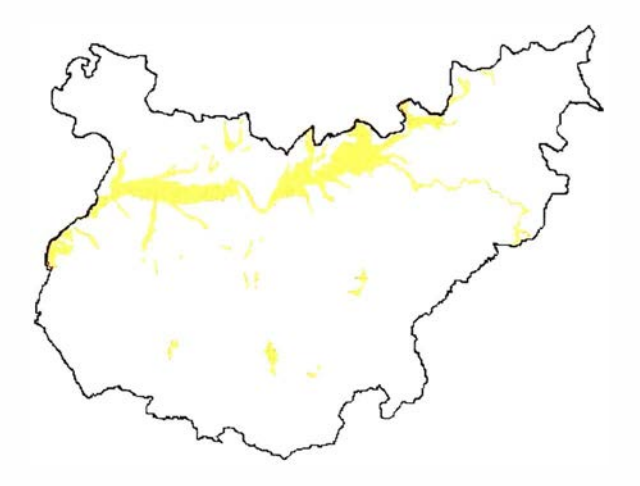

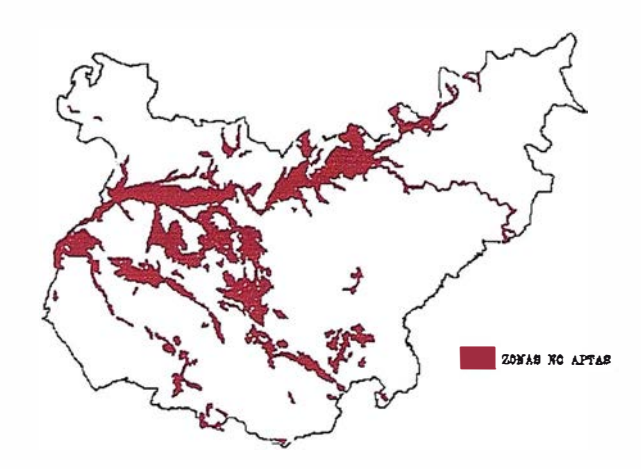

En la Unidad de Suelos Calizos, se han incluido la Tema Rossa y los litosuelos sobre calizas, asignándoseles un grado de permeabilidad medio-alto.

## METODOLOGÍA

#### Material utilizado en el proyecto

Para la realización del proyecto, se contó con el siguiente material:

- Hardware: un ordenador Pentium, un tablero digitalizador A-1, plotter e impresora de inyección de tinta en color.
- Software: para la captura y elaboración de la cartografía se utilizó el programa Microstation 95, mientras que para el tratamiento de la información a través de la tecnología SIG se usó el programa ldrisi.

#### Elaboración de la cartografía

Una vez recopilados los diferentes mapas temáticos que nos hacían falta para la realización de nuestro proyecto, se procedió a la digitalización de los datos.

El primer problema que se nos planteó fue que toda la carto grafía no estaba referida al mismo sistema de coordenadas, o por lo menos no aparecía la cuadrícula que así lo reflejara Para solucionar este problema como se conocían las coordenadas de algunos vértices topográficos, referidas generalmente a las torres de las iglesias de los pueblos, estas coordenadas se las asignamos a los núcleos de población que aparecían en nuestra cartografía. Todo esto nos permitía ajustar geométricamente la cartografía existente, determinando incluso el grado de fiabilidad de ésta. Los errores que había que tener en cuenta en esta fase eran:

- l. Errores propios de la cartografía existente: confección y estabilidad dimensional del papel.
- 2. Cambio de proyección. Esto más que un error es un ajuste de la geometría de la cartografía existente.
- 3. Errores propios de la digitalización: error de la tableta digitalizadora, error de apreciación en la digitalización, etc...

La detenninación del error máximo cometido, vimos que nos permitía representar la cartograffa a la escala deseada (1/250.000).

Después desolucionareste problema podíamos relacionar toda la cartograffa, pues ya teníamos un único sistema de referencia El problema que se nos planteaba ahora era elegir el fonnato idóneo para el tratamiento de la infonnación, ráster o vectorial. Analizada esta cuestión optamos por un sistema ráster, pues pensamos que se adaptaba mejor a nuestro trabajo. Por lo que tuvimos que haceruna conversión del formato ".dgn'', vectorial de Microstation, a ráster ".tif" para poder pasarlo a Idrisi.

Como en Microstation 95 podemos capturar un cuadrado de la imagen tuvimos que definir un cuadrado donde el tamaño del pixel se adaptase a nuestra escala, teniendo en cuenta la resolución de las imágenes capturadas. Para formar nuestro mapa ráster fuimos uniendo todas la imágenes capturadas. Los pasos seguidos eran:

- l. Captura de cuadrados del mapa en imágenes en formato ".TIF".
- 2. Conversión de las imágenes a ldrisi.
- 3. Georreferenciación de las imágenes.
- 4. Concatenación de las imágenes para formar el mapa.

De esta manera conseguimos tener unos mapas en formato ráster, que podemos tratar a partir de la tecnología SIG. Las operaciones realizadas con la información cartográfica fueron las siguientes:

• Reclasificación de mapas. En la reclasificación de mapas se trabaja sobre un mapa de entrada que mediante alguna función sobre el valor temático de cada pixel se obtiene un nuevo mapa. Las formas de reclasificación de mapas son muy variadas: recodificación de valores cualitativos, división en intervalos cualitativos de una variable cuantitativa, transformaciones aritméticas y algebraicas de los valores temáticos. Las órdenes usados por Idrisi para estas operaciónes son la siguientes: ASSIGN, RBCLASS,TRANSFOR y SCALAR.

Superposición de mapas es una operación que parte de dos mapas de entrada y opera con los valores temáticos de los dos pixels de cada mapa para generar un nuevo valor temático que se atribuye a ese mismo pixel en el mapa de salida. En ldrisi la orden usada para este fin es OVERLAY.

## F ASE DEANALISIS, ELABORACION, Y EDICION DE IMAGENES RASTER CON EL PROGRAMA IDRISI

Para la elaboración de esta fase del S.l.G. se ha empleado el programa IDRISI. La metodología seguida en este proceso, de forma esquemática ha sido la siguiente:

Una vez capturadas las imágenes de MICROSTATION y transformadas a formato .IMG de IDRISI, empleando la orden TIFIDRIS, han sido sometidas a las siguientes operaciones como preparación para su posterior tratamiento:

1) Reclasificación: utilizando para ello la orden RECLASS, con lo que conseguiremos mediante la reagrupación de los colores de la paleta relacionar éstos con el contenido temático de las distintas variables que componen la imagen. De ésta forma asignaremos a cada mapa la tipología necesaria para su análisis gráfico.

- 2) Documentación: empleando la orden DOCUMENT completaremos el fichero .DOC asociado a cada imagen con la siguiente información:
	- $-$  Titulo.
	- Unidades de trabajo(km).
	- Categorías de la leyenda.(información textual).
	- Coordenadas x,y máximas y mínimas de las 4 esquinas de la imagen.
- 3) Georreferenciación: utilizando la orden PROJECT, tomaremos un sistema de referencia plano; e introduciendo posteriormente en el programa las coordenadas UTM de 4 puntos de referencia identificables en la imagen, que en nuestro caso fueron las de las esquinas que nos marcan los límites del mapa, conseguiremos que este quede referido a aquel sistema. Una vez realizado este paso podremos saber, utilizando la orden COLOR C ó X, las coordenadas UTM de cualquier punto del mapa.
- 4) Con ayuda de la orden COLOR visualizaremos la imagen resultante y se hará una depuración visual creando una nueva paleta de colores apropiada para cada mapa.
- 5) Tras éstas transformaciones de las imágenes obtendremos los ficheros imagen raster definitivos que utilizaremos en el análisis espacial de las imágenes. Para éste análisis se empleó principalmente la orden OVERLAY. Esta orden toma como datos de partida los valores temáticos de los pixels de dos mapas(estando ambos situados en la misma posición espacial), que serán los definidos anteriormente definidos, y realizando operaciones algebraicas con ellos tales como suma, resta, exponenciación, cobertura, etc., nos proporciona una nueva imagen, cuyos pixels adoptaran el nuevo valor obtenido de la superposición de los anteriores.

Las imágenes de partida, una vez transformadas con los pasos expuestos anteriormente, que serán usadas para la superposición son las siguientes:

- Mapa de suelos de la provincia de Badajoz. (fig.1.)
- Mapa de suelos permeables de la provincia de Badajoz. (fig. 3a)
- C. Mapa inicial de orientación al vertido de la provincia de Badajoz. (fig. 5)
- D. Mapa de ubicación de vertederos de la provincia de Badajoz. (fig. )
- Los mapas obtenidos según esta metodología serán:
- E. Mapa final de orientación al vertido. (fig. 4). Este mapa es el resultado de la superposición del mapa de suelos permeables al de orientación al vertido inicial. El objetivo de este análisis ha sido el de restar la nueva variable de suelos permeables de la primera imagen a la de las zonas aptas para vertidos de la segunda, por haber considerado este tipo de

suelos como no aptos para tal fin. De esta forma el mapa inicial se verá reducido considerable-mente.

F. Mapa final de orientación al vertido con ubicación de vertederos. (fig. 6)

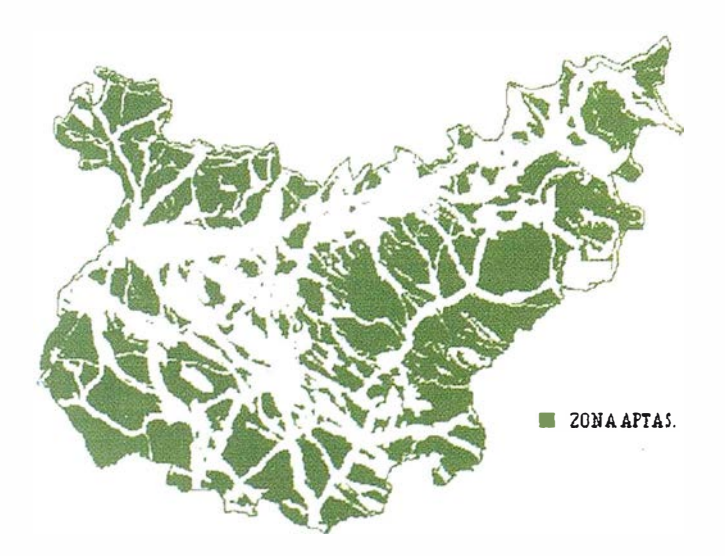

Con este segundo mapa hemos superpuesto el de ubicación de vertederos al anterior para comprobar si los focos de vertidos domésticos e industriales que han existido hasta su reciente sellado, y los nuevos vertederos del área de gestión, están realmente bien ubicados en zonas óptimas para vertidos.

- 6) Estas imágenes así obtenidas serán de nuevo reclasificadas y documentadas, y así obtendremos las definitivas imágenes que nos interesan para su estudio espacial, pudiendo ya aplicar sobre ellas todas las herramientas que el programa IDRISI nos ofrece para la obtención de información estadística, de áreas, etc., que nos permitirán discriminar la información útil de cada una.
- 7) Sólo nos quedará Ja salida gráfica en color de las nuevas imágenes obtenidas utilizando el comando PAINT de IDRISI.
- 8) La resolución de éstas nuevas imágenes (mapas) obtenidas será de pixel=0.1025 Km. Obtenida como resultado de dividir las dimensiones de la imagen en pixels entre las magnitudes que representan en Km.

Nota: Además de todas las órdenes de IDRISI mencionadas anteriormente, que son las más significativas, también se han empleado otras que son las específicas de éste programa para la gestión y mantenimiento de los datos temáticos y espaciales del análisis tales como MAINT, ENVIRON, CONFIG, DESCRI-BE, LlST, EDIT, etc., de las cuales obviaremos una explicación exhaustiva al no ser tan relevantes como las anteriores.

## ANÁLISIS DE LA INFORMACIÓN Y CONCLUSIONES

Los mapas superpuestos fueron:

• Mapa de Orientación al Vertido reclasificado cuyo objetivo va a ser su actualización.

• Mapa de zonas no aptas para el vertido obtenido a partir del Mapa de Unidades de Suelos, con valores de permeabilidad alto o medio-alto.

El Mapa de salida representa una cartografía de mayor detalle ya que las zonas catalogadas como aptas en el mapa de partida van a reducirse cuando se superponen las zonas no aptas al tomar en cuenta el tipo de suelo existente. (Fig. 6)

Podrían considerarse otras muchas variables del medio, bien a nivel de toda Ja provincia o de áreas específicas. determinándose una valoración más precisa de las zonas aptas para vertido de R:S.U o bien de aguas residuales. Cuantas más variables entren a formar parte del análisis, más detallada será la cartografía de salida.

Contando con este nuevo Mapa, abordamos el análisis de Ja ubicación de vertederos que habían funcionado de manera incontrolada en diferentes puntos de la provincia, para determinar la idoneidad del área ocupada (zona apta o no apta). (Fig. 7)

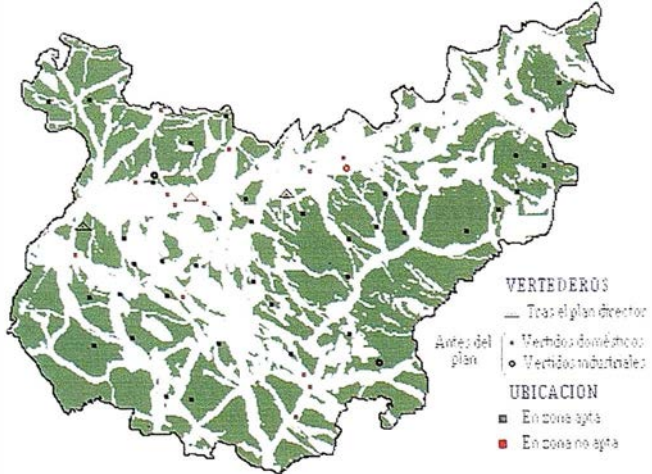

## BIBLIOGRAFÍA

- Agencia de Medio Ambiente. Plan de Gestión de Residuos Sólidos Urbanos de Extremadura. C.O.P.U.M.A
- Bosque, J. (1992). Sistemas de Información Geográfica. Ed. Rialp
- Bosque, J., Escobar. J., García E., Salado, M.J. (1994). Sistemas de Información Geográfica: Prácticas con PC ARC/INFO e IDRISI. Ed. RA-MA
- Gallardo, J.F y González M.I. Suelos de Extremadura. Sep. de Revista de Extremadura nº 8. Segunda Época. Mayo-Agosto 1992
- Gould M. y Gutierrez J. S.I.G. (1994). Sistemas de Información Geográfica. Ed. Síntesis
- Guerra, A y col. (1968). Explicación del Mapa Provincial de Suelos. Diputación Provincial de Badajoz.
- Otero, I. (1993). Una aplicación de PC ARC/INFO al análisis del cambio paisajístico. II Congreso de A.E.S.I.G.

## LAS VÍAS PECUARIAS

José A. Cerezo Sabio

Ingeniero Técnico en Topografía. Profesor Titular de la asignatura de Catastro y Legislación. Escuela Universitaria Politécnica de Mérida

#### ANTECEDENTES

Se denominan Vías Pecuarias a las extensiones de terreno necesarias para el tránsito de los ganados de un centro a otro de nuestro territorio nacional.

La Gran Enciclopedia Larroux, define a las Vías Pecuarias, refiriéndose en concreto a la Cañada como:

#### "Pista que une los pastos veraniegos con los invernales a través de la cual se trasladan los rebaños ovinos trashumantes ".

Las Cañadas, verdadera; arterias del complejo de tránsito pecuario, se localizan en las zonas montañosas en sus partes más elevadas, por encima de los valles, siguiendo las altiplanicies y laderas y perdiendo en la montaña su uniformidad, al dividirse en distintos ramales o estableciendo una serie de pistas, más o menos paralelas, señalando con cierta frecuencia los lúnites jurisdiccionales entre municipios, de esta característica se desprende una de las importantes funciones que, en la determinación de los límites parcelarios, tienen las cañadas en el confección del Catastro, al ser, en numerosos casos, linderos entre la propiedad particular y el dominio público, así como objeto de la determinación de los límites jurisdiccionales entre Términos Municipales, influyendo de este modo en la economía de éstos, basada en la recaudación tributaria sobre sus bienes territoriales.

Los orígenes de las cañadas se remontan a las fundaciones de las Mestas, allá por los principios de la Alta Edad Media,

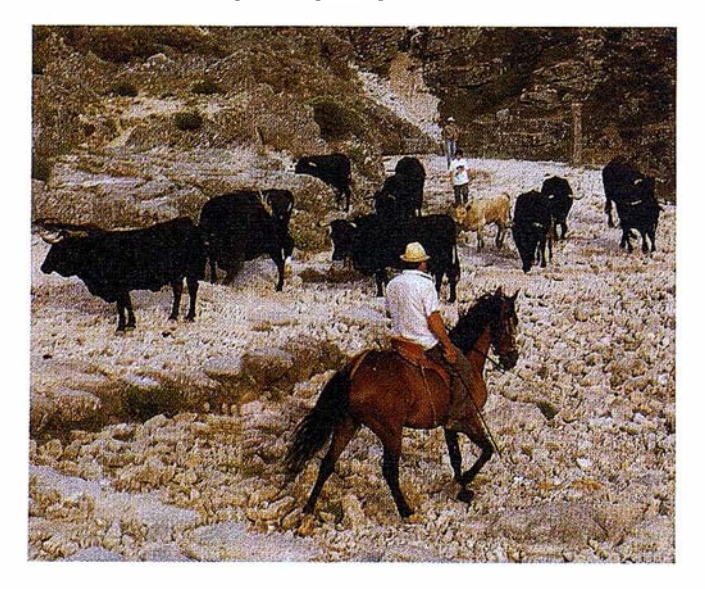

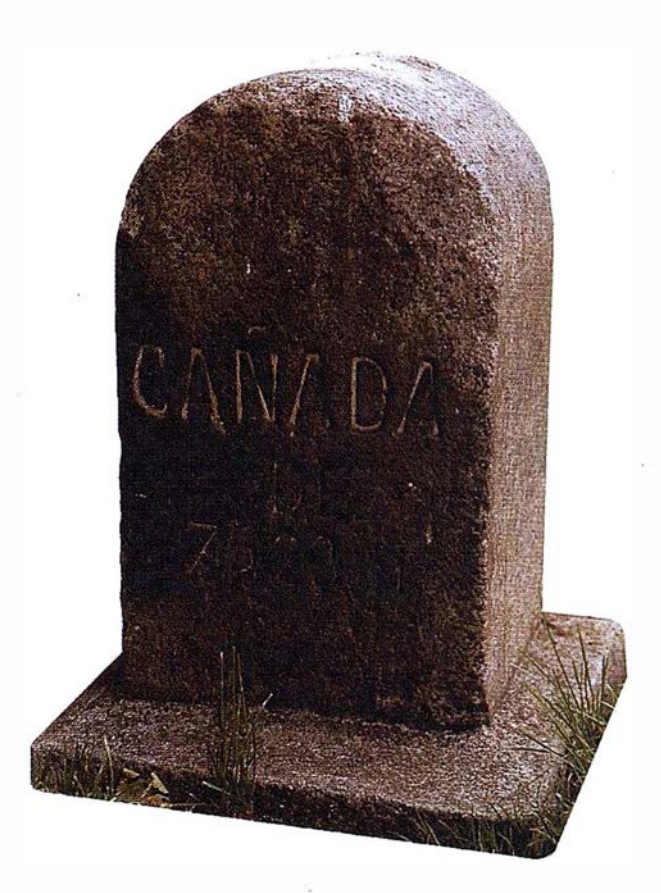

aunque su razón de ser, el tránsito de ganados en busca de pastos frescos para su alimentación, se pierde en el tiempo, apareciendo ya en la Roma clásica reglamentación sobre los itinerarios de ganados, denominados "calles pastorum" y cuyo estado de conservación estaba a cargo del *pretor* correspondiente, el cual tenía la obligación de recorrerlas. Según estudios realizados por el Catedrático de Historia Medieval D. José Luis Martín sobre la problemática de la organización de los pastos en la Alta Edad Media, el ganado era de suma importancia en la práctica comercial del momento siendo infinidad de veces utilizado como moneda de cambio o trueque y base fundamental de la economía, de ello se desprende que originara continuas desavenencias entre los concejos de los reinos cristianos por preservar y poseer las tierras de pastos para Ja alimentación de los ganados.

Las conquistas cristianas de nuevos territorios peninsulares permitirán a los propietarios de los ganados el poder disponer de amplias zonas de nuevos pastos y dando lugar a desplazamientos de los rebaños organizados en "cuadrillas" de ganaderos y siguiendo unas rutas o itinerarios establecidos por acuerdos entre la corona y estas organizaciones mesteñas, acuerdos que se plasmarán en fueros, como los fueros de Cuenca y Salamanca, los más antiguos, que establecían las bases para la organización y custodia de los ganados, así como los tributos u obligaciones derivadas de ello.

## ELHONRADO CONCEJO DE LA MESTA

El Catedrático de la Universidad de Valladolid D. Julio Valdeón, experto conocedor de este tema, nos dice que el Horuado Concejo de la Mesta nace en el año 1273 como consecuencia de una disposición del monarca castellano-leonés Alfonso X el Sabio, a instancias de los mismos ganaderos que constituían las mestas de pastores, obteniendo de esta forma su reconocimiento jurídico, así como los derechos inherentes del mismo.

. El Honrado Concejo de la Mesta tenía una organización peculiar y compleja, debido fundamentalmente a los intereses económicos que en éste confluían. Sus miembros eran elegidos en sendas Juntas Generales Ordinarias, que en tiempos de Alfonso X se constituían en número de tres, pasando posteriormente a dos, una que se celebraba a finales del invierno en tierras sureñas de Extremadura (Don Benito, Viltanueva, Montemolín, etc.) y otra a principios de otoño, en el mes de septiembre, que se celebraba en tierras del norte de Castilla (Ayllón, Segovia, Berlanga, etc.). En el siglo XVIII se reducirá a una sola Junta, ya dentro del proceso imparable de la decadencia de la Mesta

En ellas se elegían a los miembros (alcaldes, procuradores, etc.) que iban a regir los designios de la Mesta durante los siguientes cuatro años, determinándose al mismo tiempo ta composición de las cuadrillas de pastores y la cuantía de sus rebaños, quedando a cargo del rey ta designación del Alcalde Entregador Mayor, título que posteriormente los Reyes Católicos cambiaron por el de Presidente de la Mesta.

Et florecimiento de ta Mesta en ta Baja Edad Media está directamente ligado a la importancia que en la economía del país tendrá ta producción de lana merina y su exportación a los talleres de paños de Flandes, donde se elaboraban los mejores paños del mundo, de ahí la importancia de la producción ganadera y de la protección real al Honrado Concejo de la Mesta.

El desarrollo de la trashumancia a larga distancia dio lugar a la constitución definitiva de las grandes cañadas que adquirieron carta de identidad a partir de la consolidación de los pastizales meridionales de Andalucía y Extremadura, constituyendo el auténtico fundamento infraestructura! del desarrollo de la trashumancia de Castilla.

Los Reyes Católicos dictarán importantes disposiciones legales, como la Ley de arriendo del suelo de 1501, por la que quedarán ligadas a la Mesta extensas superficies de tierras de Andalucía y Extremadura. Estas medidas inclinarán el futuro desarrollo económico de España al desarrollo ganadero en detrimento de la agricultura, lo que propiciará, junto con otros factores, al estancamiento de nuestra economía frente al resto de las naciones europeas, más en línea con una agricultura racional, industrial y moderna.

La importancia de la Mesta y de sus rutas de trashumancia queda patente en el desarrollo de la cabaña ovina del reino que pasó de 1.500.000 cabezas a mediados del siglo XIV a casi 3.000.000 en et 1477 y a 3.400.000 en et 1526, experimentándose una disminución a partir de 1550, desembocando en su disolución en 1 836. De acuerdo con un estudio censal de 1989, coordinado por Luis Vicente Elías, la cantidad de ganado que practica la trashumancia estacionalmente queda cifrado en un

total de 256.407 cabezas de ovinos, pertenecientes a 341 ganaderos.

ARTICULO

Con ta abolición del Honrado Concejo de la Mesta en 1836, la responsabilidad sobre las vías pastoriles recae sobre La Asociación General de Ganaderos del Reino, siendo, por Real Decreto de 4 de septiembre de 1838, competencia de la Superintendencia General de Caminos la inspección de las cañadas y demás servidumbres, siendo responsabilidad de éste organismo su conservación y libertad de uso. Posteriormente, en 1844, pasarán a ser declaradas de "Protección y Seguridad Pública", encargándose a la Guardia Civil su protección y vigilancia cuando transcurran por campos, bosques, montes, etc. Con el Decreto de 5 de julio de 1924, dictado por Primo de Rivera y su Reglamento de 23 de diciembre de 1944, se trasvasaba ta jurisdicción teórica de las cañadas de la Asociación General de Ganaderos del Reino a ta Administración del Estado, creándose el Servicio de Vías Pecuarias dentro de la Dirección General de Ganadería del Ministerio de Agricultura.

En su artículo 1º se definen y matizan las vías pecuarias como "Bienes de dominio público que están destinadas al tránsito de los ganados, no siendo susceptibles de prescripción, ni podrá alegarse para ser expropiadas el mayor o menor tiempo que hayan sido ocupadas, no pudiéndose en ningún caso legitimarse la usurpación de que hayan sido  $objecto$ ", en el artículo  $5<sup>o</sup>$  se preveía para su conservación la clasificación, deslinde y amojonamiento de éstas, así como su catalogación de acuerdo con su utilidad y uso.

El gran desarrollo de las red de infraestructuras de nuestro país , así como ta utilización del transporte por ferrocarril de los rebaños trashumantes, ha constituido et mayor obstáculo al mantenimiento y conservación de estas vías pecuarias, desembocando en la Ley 22, de 29 de junio de 1974 en la que se dan normas para ta desarmotización de estas vías, en función de su utilidad ganadera y su destino a actividades ajenas a su tradicional aprovechamiento.

Al principio et término cañada servía para designar solamente aquellos tramos de ésta que limitaban o cruzaban tierras cultivadas, extendiéndose por defecto con et tiempo para designar a cualquier ruta utilizada por ganado ovino en su desplazamiento desde los invernaderos, tierras castellanas septentrionales, hasta los agostaderos en tierras meridionales de Extremadura o Andalucía.

La anchura máxima de las cañadas estaba perfectamente determinada a su paso por terrenos cultivados, siendo del orden de 90 varas castellanas, es decir unos 75,23 mts.

Las cañadas partían de Burgos, Segovia y Cuenca ramificándose convenientemente hasta definir tres grandes itinerarios: Cañada Real Leonesa, Cañada Real Segoviana y Cañada Real Manchega, que posteriormente, como queda reflejado en la "Descripción de Cañadas" publicada entre 1852 y 1856, se constituirán en número de nueve:

La Cañada Real de la Plata o Vizana con una longitud de 500 km., coincidente con la "Ruta de la Plata" que partiendo de Somiedo (Asturias), termina en Valverde de Leganés, en tierras de la Baja Extremadura, después

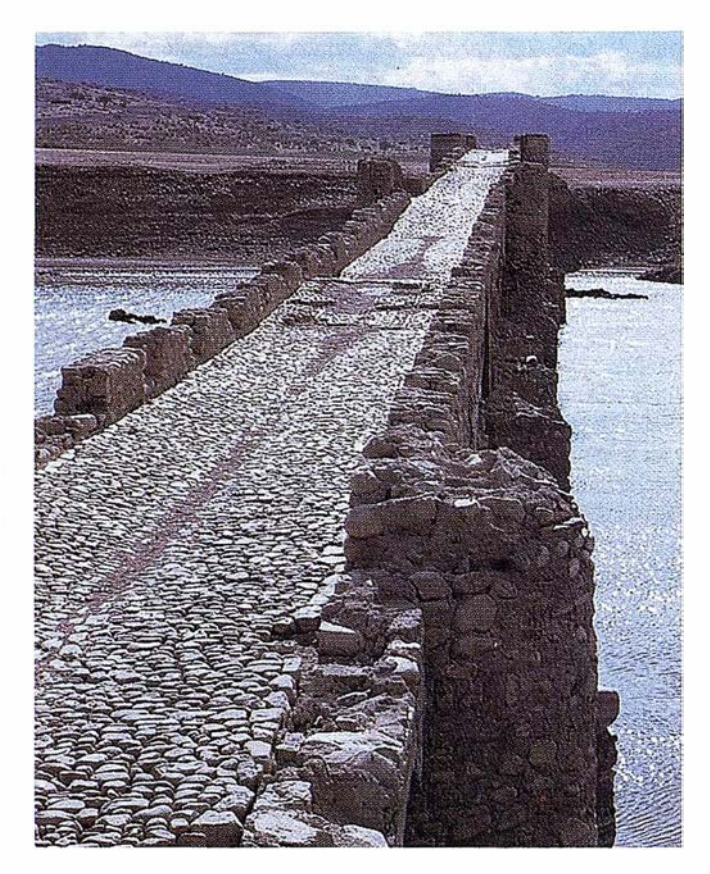

de pasar por La Bañeza, Benavente, Zamora, Salamanca, Béjar y Cáceres.

- La Cañada Real Leonesa Oriental, de una longitud de 700 km., que surgiendo del puerto de Tam� pasa por Riaño, Palencia, tierras de Valladolid y de Avila, para entrar en Extremadura por Puebla de Alcocer a Castuera y terminando en Montemolín.
- 3. La Cañada Real Leonesa Occidental, de 700 km. de longitud, que partiendo del Babia, atraviesa Tierra de Campos, Medina, Tordesillas, Arévalo, Valle del Tiétar, Trujillo, llegando hasta Cumbres Mayores en Huelva.
- 4. La Cañada Real Segoviana, de 500 km., parte de la Sierra de la Demanda, para atravesar Aranda de Duero, la Sierra de Guadarrama, Torrijos y terminar en la cordobesa localidad de Fuenteovej una.
- 5. La Cañada Real Soriana Oriental, de 800 km. de longitud, que partiendo de la Sierra de Cameros en Logroño, penetra en tierras de Soria, Guadalajara, Madrid, Toledo, Ciudad Real, Valle de los Pedroches, Córdoba y finalmente en la provincia de Sevilla.
- 6. La Cañada Real Soriana Occidental, de 700 Km. nace en la Sierra de Cabrejas y desciende por Riaza, El Escorial, Torrijos, Ávila, hasta enlazar con la Cañada de la Vía de la Plata
- 7. La Cañada Real Galiana, de 400 km., que tiene su nombre de la torta cocida en brasas y guisada posteriormente con aceite y caldo, confeccionada por los pastores trashumantes.
- 8. La Cañada Real Conquense, denominada también como de los "Chorros" , que unía los pastos conquenses y turolenses de la Serranía de Cuenca y Sierra de Albarracín con Andalucía, terminando en tierras jeinenses de Linares.
- 9. La Cañada Real Valenciana, que será la única que desemboca en el mar, parte de tierras conquenses y pasa por Requena, Chiva y Valencia.

Dichas cañadas a lo largo de su recorrido iban recogiendo los diferentes ganados que componían las distintas cuadrillas trashumantes. De esta poderosa institución económico-ganadera solo ha llegado a nuestros días las compleja "Red de Cañadas Reales ", denominadas, como hemos citado, con el nombre de Vías Pecuarias y que, en un mayor o menor grado, siguen aportando los servicios como vías de comunicación de los ganados trashumantes, fines para las que fueron creadas.

## CLASIFICACIÓN DE LAS VÍAS PECUARIAS

*nadas*", pero hay otras figuras menores que derivan de ellas, Las Vías Pecuarias se clasifican fundamentalmente en "Cacomo los "cordeles", "veredas", "coladas", y quedan clasificadas de acuerdo con el artículo 9º del "Reglamento de vías pecuarias de 1944 ", en función a su anchura, en:

- Cañadas: De una anchura máxima de 90 varas, es decir de 75 mts. 23 cm.
- Cordeles: Deanchuramediade45 varas, es decirde37 mts. 61 cm.
- Veredas: Deanchuramediade25varas, es decirde20 mts. 89 cm.
- Coladas: De anchura inferior a las veredas variando de una zona a otra.

Existen, además de las de las Vías Pecuarias expuestas, otras figuras complementarias al tránsito de ganado trashumante, como son los "descansaderos y abrevaderos", siendo los primeros extensiones de terreno destinadas, como su nombre indica, para hacer un alto en la expedición ganadera y proceder a dar un descarno al ganado, coincidiendo normalmente con la terminación de una jornada de marcha y que la Memoria sobre el estado de la administración y legislación de las cañadas de 1847 define como "... los terrenos, ya comunes, ya de propiedad particular que están gravados con la servidumbre de que en ellos se detengan los ganados durante la noche a descansar y a pastar; como necesitan hacerlo de trecho en trecho, por no ser posible que caminen sin descanso en su larga emigración de sierras a extremos. Cuando la parada es al mediodfa, se llamarán sesteaderos". Estos descansaderos estaban generalmente ubicados en cruces de caminos y cañadas.

Los llamados "abrevaderos", eran zonas destinadas a abrevar el ganado, coincidiendo generalmente con charcas, riberas o pozos destinados a tal efecto, siendo definidos en la citada memoria como:

Actualmente y después del inventario realizado por los servicios del Instituto para la Conservación de la Naturaleza

## **TCP - Modelo Digital del Terreno**

## Soluciones para Topografía, Ingeniería Civil y Construcción en AutoCAD

El programa ideal para profesionales de la Topografía, empresas constructoras, estudios de ingeniería, canteras, minas, etc.

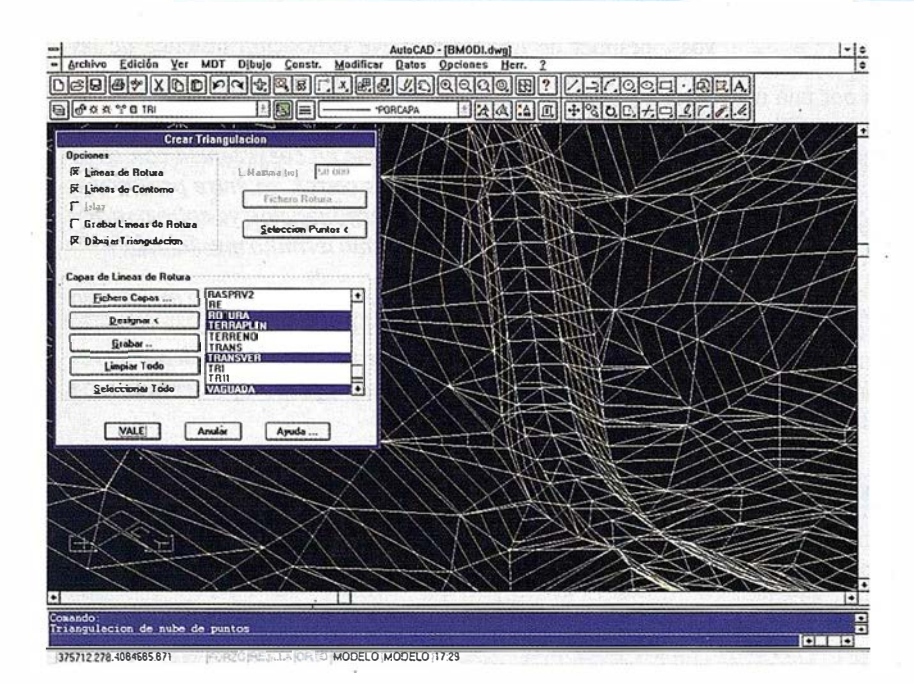

• Obtención de perfiles a partir de modelo o

• Diseño de rasantes de forma gráfica y/o nu-

• Definición librerías de plataformas, cunetas,

• Dibujo de perfiles configurable con bloques con atributos. Distribución automática en hojas.

• Cálculo y replanteo de puntos en planta. Con-

• Cálculo de volúmenes por mallas, modelos o

• Creación de vistas 3-D. Conexión con pro-

• Opciones especiales para canteras, balsas,

cartografía digitalizada.

mérica. Acuerdos verticales.

taludes, firmes y peraltes.

trol de obras.

Excelente servicio post-venta, con asistencia técnica por teléfono, fax o correo electrónico. Adaptaciones y conversiones a medida.

> • Aplicacion es para libretas e lectrónicas PSION y NEWTON, implementadas para las principales marcas de aparatos topográficos del mercado.

- - � - ,,�

• Cálculo de puntos procedentes de recolectoras de datos o ficheros ASCII. Compensación de poligonales, intersecciones inversas, etc.

• Dibujo automático de planimetría a partir de BD de códigos.

• Triangulación automática o considerando líneas de rotura. Edición interactiva. Contornos e islas.

• Generación de curvas de nivel. Suavizado automático. Rotulación de cotas. Utilidades de elevación de curvas.

• Definición de ejes a partir de polilíneas y alineaciones (rectas y curvas con o sin clotoide) por diferentes métodos.

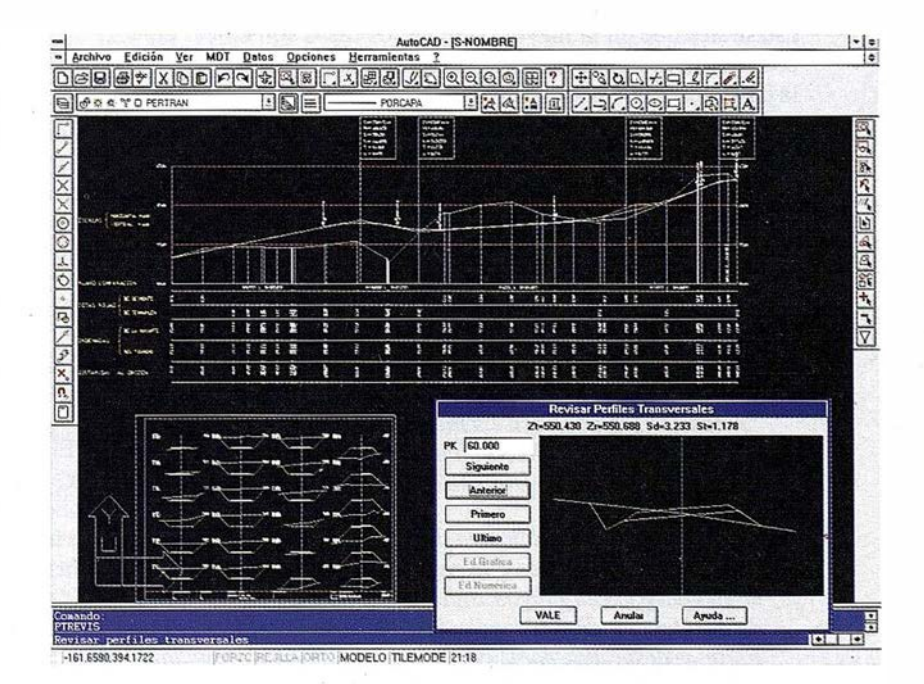

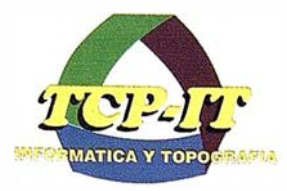

perfiles transversales.

líneas eléctricas, etc.

gramas de fotorrealismo.

TCP Informática y Topografía C/ Sumatra, 11 E-29190 MÁLAGA Tlf: (95) 2439771 Fax: (95) 2431371 Internet: tcp\_it@ agp.servicom.es Compuserve: 100517, 3213

**Autodesk**. RAD-Desarrollador Registrado

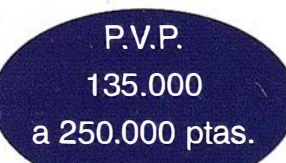

Versiones AutoCAD: 11, 12 ó 13 - Plataformas: DOS, Windows, Windows 95, Windows NT - Idiomas: Español e Inglés

I.C.O.N.A., las Cañadas que aún se mantienen en plena vigencia son la Cañada Real Leonesa Occidental, Ja de la Ruta de la Plata y la Soriana Occidental, el resto o se han perdido totalmente o han sido anexionadas por las propiedades privadas colindantes.

Las últimas evaluaciones de estas rutas arrojan que de los 125.000 km. de su trazado total, han desaparecido por una u otra causa el 20 % , siendo los tramos más afectados aquellos �uyo trazado está más próximo a los centros urbanos.

## PRESENTE Y FUTURO DE LAS VÍAS PECUARIAS

De acuerdo con la legislación sobre las vías pecuarias, se efectuó el correspondiente deslinde y amojonamiento que quedó materializado por el "Proyecto de Clasificación de Vías Pecuarias" de cada Término Municipal, que consta de una Memoria, donde se describe, de forma literal, sus itinerarios dentro del término, así como sus dimensiones, es decir, anchura y longitud de cada vía, acompañándose de un plano-croquis, basado en cartografia del Instituto Geográfico Nacional a escala 1/25.000 ó l/50.000, donde gráficamente se señalan estos itinerarios. Estos documentos eran arclúvados en el I.C.O.N.A., siendo los instrumentos base para el replanteo de sus itinerarios.

Dada la gran importancia que estas vías pastoriles tienen, no solo como patrimonio del Estado, sino como elementos catastrales que en la mayor parte de los casos son objeto de conflictos entre particulares colindantes o en la determinación de la jurisdicción de los municipios, es necesario disponer de documentos fehacientes, de relativa exactitud que nos permitan restituir su trazado originario, es decir, Actas de Deslindes y Cuadernos de Datos Topográficos, documentos fundamentalmente necesarios para un correcto replanteo de las mismas y de los que no disponemos, con lo que entraña de apreciación e inexactitud. Una prueba de lo que estoy diciendo la podemos apreciar en la descripción, que en el citado Proyecto de Clasificación de Vías Pecuarias del Término Municipal de Logrosán (Cáceres), se hace de la "Colada del Camino Real de los Tinajeros":

"Anchura legal: Dieciséis metros con setenta y un centímetro (16,71 m.). Recorrido aproximado: Unos cinco kil6metros (5 Kms.). Dirección General: Norte.

Procedente de la jurisdicción de Navalvillar de Pela, entra en Logrosán al atravesar la raya divisoria de las irimediaciones del Río Gargáligas, unida al cammode Pela. Dentro de la Dehesa de Valdepalacios, discurre con dirección norte, se desprende por la derecha el camino de Navalvülar dePela al Rincón, pasa por el Acirate del Majadal y termina su recorrido al incorporarse en la Colada Real del Camino de Guadalupe, frente al Hm. 5 entre los postes 46 y 47 de la Carretera de Villanueva de la Serena a Guadalupe".

El Instituto Geográfico Nacional y en la confección de su cartograffa MTNSO y MTN25, refleja el trazado de aquellas vías pecuarias existentes en el terreno y que se han podido identificar, proporcionando de esta forma un documento inapreciable para el replanteo y recuperación de este dominio público.

La determinación de las dimensiones de las Vías Pecuarias reviste un extraordinario interés al pertenecer al llamado "dominio público", por tal motivo, la nueva Ley 3/1995 de 23 demarzo, que perfecciona la Ley 22/1974, de 27 de junio y su Reglamento de 3 de noviembre de 1978, contempla en su "Exposición de Motivos", después de hacer una breve exposición histórica de las mismas y de su problemática actual, la necesidad de su conservación en función de su indudable utilidad pública, como:

- "... vías de trashumancia a pie en coexistencia con otros desplazamientos viarios más cortos, ya entre provincias, comarcas colindantes (trastenninancia), ya entre pastos y rastrojeras dentro de un mismo término municipal"
- b). "... red de vías pecuarias que sigue prestando un servicio a la cabaña ganadera nacional, que se explota en régimen extensivo, con favorables para el aprovechamiento de recursos pastables infrautilizados, para la preservación de las razas autóctonas..."
- c). " ... auténticos corredores ecológicos, esenciales para la migración, la distribución geográfica y el intercambio genético de las especies silvestres. "
- "... un instrumento favorecedor del contacto del hombre con la naturaleza y de la ordenación del entorno medioambiental. "
- "... legado histórico de interés capital, único en Europa, cuya preservación hace necesario esta nueva normativa legal. "

A través de sus 25 artículos, tres disposiciones adicionales, una disposición transitoria, una disposición derogatoria, por la que se derogan la Ley 22/1974, de 27 de junio y el Real Decreto 2876/1978 y cinco disposiciones finales, la nueva ley, pretende regular el uso polivalente de las vías pecuarias, así como su preservación e identidad como bienes de dominio público, quedando establecida su competencia legal en las Comunidades Autónomas respectivas.

#### EL PROYECTO 2001

El llamado "Proyecto 2001" pretende reafirmar el uso de las cañadas a través de la práctica trashumante, para ello, en colaboración con el FEPMA y gestionado por el Fondo Patrimonio Natural Europeo, se pretende establecer una o varias cabañas trashumantes, que alcanzando la cifra de 10.000 cabezas a principios de siglo, unirán indefinidamente los tradicionales pastos del sur con los del norte, creándose de esta forma corredores verdes que conectarán más de 150 espacios naturales catalogados, al tiempo que serán de gran importancia para la supervivencia de muchas especies en extinción, como el lobo ibérico o los buitres, especies que dependen casi exclusivamente de la ganadería extensiva.

En este proyecto se pretende diseñar unos circuitos turísticos por estas vías pecuarias, de forma que en ellas se pueda practicar el sedentarismo, ya sea a pie, en bicicleta o a caballo, uniendo estos itinerarios con antiguos edificios (cortijos, majadas, casas de labranza, ventas, etc.) ligados a la trashumancia.

Los objetivos propuestos en el Proyecto 2001 son muy ambiciosos, pero con ilusión, imaginación y apoyo legal, pueden ser una realidad futura; por el momento ya se está realizanto anualmente el reconido trashumante, iniciado el año 1993, entre junio y julio, con 2.500 ovejas merinas, por la Cañada Real de la Plata.

## Bibliografía:

- Revista del MOPT
- Cuadernos de Historia 16, por J.L. Martín, J. Valdeón y A. García Sanz

- Las Cañadas, por Pedro García Martín y otros. Consejería de Cultura y Bienestar Social de la Junta de Castilla y León.

ARTICULO

- El Patrimonio Cultural de las Cañadas Reales, por Pedro García Martín. Consejería de Cultura y Bienestar Social de la Junta de Castilla y León
- Régimen Legal de la Vías Pecuarias y de Pastos, Hierbas y Rastrojeras, por Carlos Grau Campuzano. Instituto Editorial Reus, S.A.
- B.O.E.

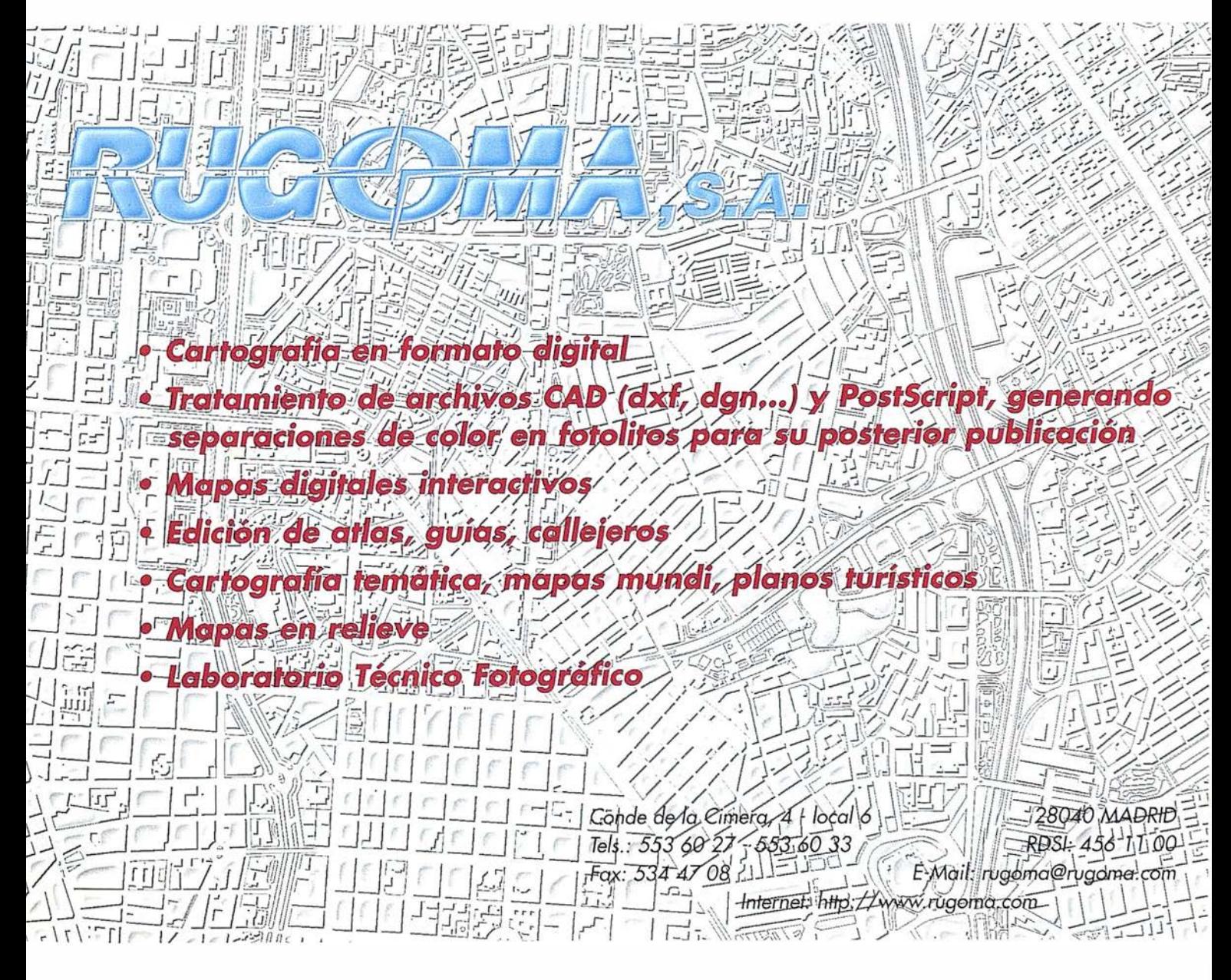

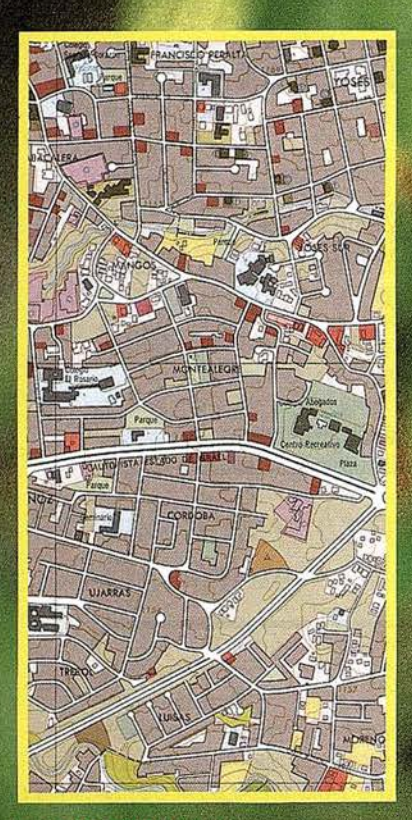

TOPOGRAFI/

**CARTOGRAPIA DIGITAL** 

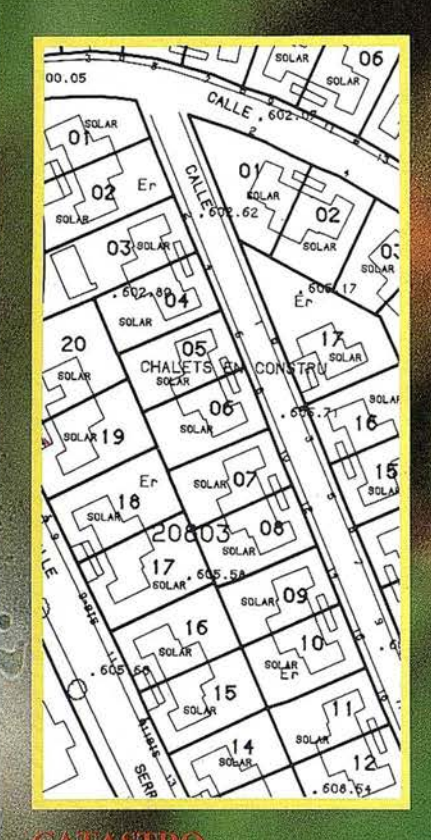

**ISTRO** 

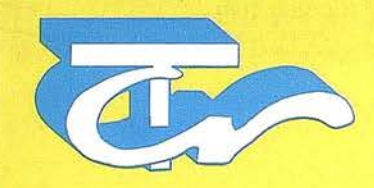

**Técnicas Cartográficas** Reunidas

L6pez de Hoyos, 78 Dpdo. Tel.: 562 19 23 Fax.: 562 23 03 28008 MADRID

## LA PRECISION ES NUESTRO LEMA

## ARTIC U LO

## APLICACION TOPOGRAFICA PARA LA PROSPECCIÓN E INVESTIGACIÓN GEOFÍSICA DE UN TRAMO DE LA CONDUCCIÓN "ACUA AUGUSTA"

D. Jaime Rodríguez Pereña. Autor del proyecto. Alumno de la E.U.P. de Mérida

Dña. Carmen Pro Muñoz. Profesora de Geofísica y Astronomía Geodésica de la E.U.P. de Mérida.

D. José Ramón Figueira González. Profesor de Topografía de Obras y Levantamientos Especiales de la E.U.P. de Mérida

### Introducción

E Augusta. n aportación al Patrimonio Cultural la E.U.P. de Mérida en colaboración con el Excmo. Ayuntamiento de la ciudad, desarrolla un proyecto para localizar el tramo de entrada de la conducción romana Acua

Mérida estaba provista de una infraestructura excepcional, siendo ésta una de las tres conducciones de que se dotó a la ciudad. El estudio de estas construcciones romanas es realmente complejo y asombroso, demostrando en todas ellas una admirable labor de ingeniería. Podemos encontrar conducciones romanas de diversos materiales ( sillería, mampostería, plomo, ... ), impresionantes giros en el trazado, asombrosa precisión en la ejecución de las pendientes, acueductos increibles para salvar desniveles o impensables excavaciones dignas de admiración.

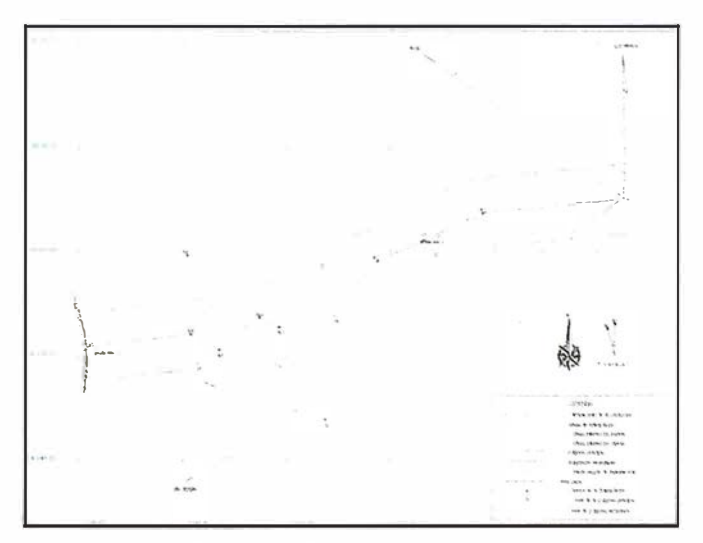

Fig. 1: Redes Topográficas empleadas.

| VV.            |            |                                                                                      |                                           | ĸ                                                                                                    | ٠                                                                                                    |
|----------------|------------|--------------------------------------------------------------------------------------|-------------------------------------------|----------------------------------------------------------------------------------------------------|----------------------------------------------------------------------------------------------------|
| <b>Service</b> | ٠          | ٠<br>$\mu\in\mathbb{C}$<br>$\frac{1}{2}$<br>$\alpha$<br>-<br>www."4<br>$\rightarrow$ | $-24.1.1$<br>$-$<br><br><b>Particular</b> | 0.917<br><br>ALC<br>AW's<br>$\frac{1}{2} \frac{1}{2} \frac{$ | Fare a                                                                                                    |
|                | (4, 1)     |                                                                                      |                                           | $\frac{\partial \psi}{\partial \phi}$<br>$\sim$                                                                                                    |                                                                                                    |
| $-1 - 1 - 1$   | $-11$<br>٠ | 24.<br>$\cdots$                                                                      | $\mathbf{r}$<br>$\cdots$                  | υ                                                                                                    | No las                                                                                                    |
|                |            |                                                                                      | ×                                         | and contact and contact<br>$\mathcal{X}_i$ . We can be defined<br>(4)<br>THE MOVE OF<br>$-1 - 2 + 1 + 1 + 1 = 0$<br>٠<br>$\mathbf{r}$                                                                                                    | $\label{eq:2.1} \int_{\mathcal{C}} \mathcal{C}(\mathcal{A}) \, \mathrm{d} \mathcal{A} \, \mathrm{d} \mathcal{A} \, \mathrm{d} \mathcal{A} \, \mathrm{d} \mathcal{A} \, \mathrm{d} \mathcal{A} \, \mathrm{d} \mathcal{A} \, \mathrm{d} \mathcal{A} \, \mathrm{d} \mathcal{A} \, \mathrm{d} \mathcal{A} \, \mathrm{d} \mathcal{A} \, \mathrm{d} \mathcal{A} \, \mathrm{d} \mathcal{A} \, \mathrm{d} \mathcal{A} \, \mathrm{d} \mathcal{A} \, \mathrm{d} \$<br>14.444<br>Systematics.<br>Henry & Link H.<br>late kill amount<br>the Nindshirts present<br>for a herry screen. |

Flg. 2: Eetedo de Alineaciones de los Perfiles.

La conducción romana Acua Augusta, objeto de este estudio, es una impresionante obra de ingeniería hidráulica que procede del embalse de Cornalvo y tiene una longitud total de 18 km . Sus dimensiones son de 1.60m de altura por 0.70 m de anchura, realizada en mampostería y con una bóveda de cañón. Se encuentra enterrada prácticamente en todo su recorrido por lo que no pueden precisarse variaciones en su tamaño si las hubiere (los cambios en la sección tipo eran muy frecuentes para salvar dificultades generalmente relacionadas con el material de la excavación o los desniveles). Lo que sí puede precisarse es el trazado de esta construcción hasta hoy desconocido, del cual sólo se conocen algunos afloramientos que no definen su desarrollo; trazado que se ha resuelto mediante un detallado estudio geofísico.

Gracias a la colaboración del Excmo. Ayuntamiento de Mérida se ha dispuesto de la información arqueológica que a la conducción respecta. Su estudio es bastante complejo y en la actualidad un grupo de arqueólogos continúa estudiando los afloramientos que encuadran este proyecto. Los últimos datos de su análisis son la existencia de tres etapas en la construcción del canal, habiéndose diferenciado tres materiales diferentes y de distinta antigüedad que lo demuestran.

Esto refleja la citada complejidad del estudio de estas magníficas obras de construcción romanas, capaces de asombrar por sus características y dignas de admiración por la precisión en su ejecución, que hoy forman parte del Patrimonio Cultural de la Humanidad.

### Determinación del trazado de la conducción romana Acua Augusta en su entrada a la Ciudad de Mérida

Este estudio tiene como objetivo determinar el trazado planimétrico y altimétrico de la conducción romana Acua Augusta en el tramo de entrada a la ciudad, y posteriormente un estudio de investigación sobre los métodos geoeléctricos aplicados al proyecto . El estudio pudiera dividirse por tanto en cuatro fases:

- Estudio topográfico.
- Estudio geofísico, previa documentación arqueológica y geológica de la conducción y de la zona de influencia respectivamente.
- Investigación de diferentes métodos geofísicos aplicados al proyecto.
- Resultados del proyecto.

#### Estudio topográfico:

El estudio topográfico consiste en un levantamiento taquimétrico a escala 1/1000 con equidistancia entre curvas de 1 metro. Se ha utilizado un sistema de coordenadas absoluto tanto para planimetría como para altimetría, enlazando el proyecto a la Red Geodésica Nacional y a la Red de Nivelación de Alta Precisión respectivamente mediante las correspondientes redes. (Véase fig. 1).

Mediante la cartografía base obtenida se realiza el estudio por pendientes necesario para la posterior planificación de la ubicación de los perfiles. (Véase fig. 2).

En cuanto al posible trazado se plantean dos posibilidades:

- El trazado discurre por la curva de nivel.
- Atraviesa grandes desniveles buscando una menor longitud de trazado.

El segundo caso no es una opción descabellada como a priori pudiera parecer. En la documentación consultada a cerca de estas obras de ingeniería hidráulica se han podido encontrar casos asombrosos en los que existen excavaciones de hasta 17 m. en granito puro, lo cual hace que en este caso también sea posible esta opción considerando además que los materiales son mucho menos duros en esta zona.

Pero en la mayor parte de los casos aprovechaban el trazado de las curvas de nivel dando asombrosos rodeos con la intención de mantener la mínima pendiente del canal. De este modo conseguían con mayor facilidad unas pendientes asombrosas como la de este caso que es de 1/1000 y en el que se verifica la primera opción respecto a su trazado.

En realidad se dan ambos caso al mismo tiempo ya que la conducción atraviesa dos collados con profundidades de 6 y 7 metros. De modo que en su trazado aprovecharon siempre la curva de nivel salvo en estos dos puntos en los que hubiesen necesitado realizar un enorme desarrollo carente de sentido para seguirla.

#### Estudio geofísico:

Para llevarlo a cabo es necesario, además del estudio topográfico, un estudio geológico de la zona. Es importante conocer las características de los materiales que se encuentran bajo superficie, ya que de ellas depende la correcta interpretación de los registros. Conocidas estas características y las de los materiales que componen el objeto buscado, en este caso la conducción romana, podremos establecer los criterios acerca de los valores de resistividad aparente que deberemos obtener para saber en qué momento nos encontramos sobre la conducción.

En las labores de prospección el método utilizado fue el de calicatas eléctricas de diapositivo simétrico en la modalidad Wenner cuyas características ofrecen ventajas de desarrollo en campo y sencillo cálculo respecto a otros métodos estudiados que posteriormente veremos.

En la realización del estudio es fundamental una adecuada planificación de la disposición de los perfiles. Para obtener registros claros en la prospección, los perfiles deberán estar dispuestos lo más horizontal y perpendicularmente posible al supuesto trazado sino pueden generar confusión, apareciendo registros que nos hagan dudar sobre lo que realmente buscamos. En el caso de este proyecto existe gran dificultad para conseguir que los perfiles reúnan estas dos características debido a la topografía. Por este motivo fue necesario establecer prioridades respecto a dichas características, otorgándole mayor importancia a la horizontalidad, cuyas variaciones afectan más a la claridad de los registros. Pese a todo pueden existir registros dudosos si la falta de perpendicularidad es muy notable. Este problema se solucionó disponiendo el perfil horizontalmente en primer lugar, realizando posteriormente un giro hasta la perpendicular en el punto donde se localiza el registro dudoso. De este modo se realiza una comprobación que nos ofrece la práctica seguridad de la valía del registro.

Existe un tercer factor que afecta a la disposición del registro y se debe a las tensiones parásitas creadas por transportes de energía eléctrica causadas por torres de alta tensión. Estas tensiones parásitas alternas (las continuas pueden compensarse) se detectan cuando el voltímetro señala lectura sin que el circuito esté cerrado. Si es posible se realizarán las medidas según el parásito mínimo, que consiste en disponer el perfil perpendicular a la fuente generadora de tales tensiones. En este caso se ha prescindido de este factor por representar su valor un infinitésimo de las lecturas.

Otro factor de gran importancia es la elección de la densidad de perfiles. Podemos establecer cuántos perfiles son necesarios en una prospección según la topografía del terreno o bien según una norma existente de carácter general.

La norma general propone utilizar como distancia entre perfiles el resultado de dividir la escala del levantamiento por 20. La escala de este trabajo es 1/1000, lo cual quiere decir que los perfiles se realizarían cada 50 metros. En caso de hacerlo mediante el estudio de la topografía debemos observar en qué puntos pueden existir giros en el trazado en función de las curvas de nivel, en cuáles pudiera existir una mayor

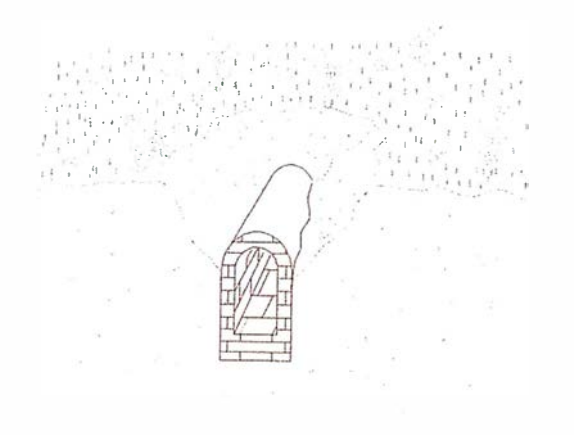

Flg. 3: Gráfico Tridimensional de la conducción enterrada.

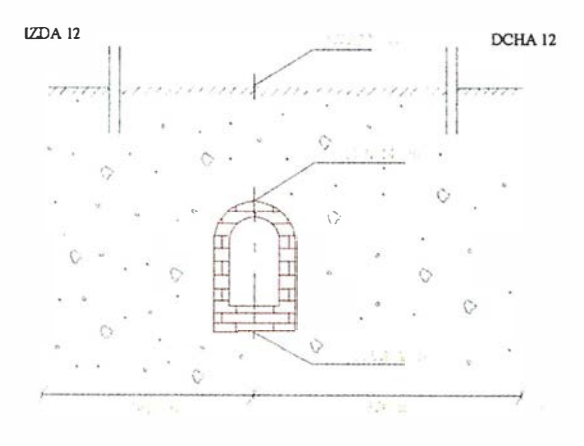

Fig. 4: Sección de la conducción (Perfli 12 del proyecto).

excavación a la vista de atravesar posibles divisorias o collados,. .. Según este estudio la densidad de perfiles será variable en función de una mayor o menor presencia de desniveles, pudiendo espaciarlos más cuanto menores pendientes ofrezca la topografía. A la vista de las complicaciones que como en este proyecto puede ofrecer el terreno, es más recomendable considerar en primer lugar una planificación según la topografía de la zona. Del mismo modo será conveniente si el

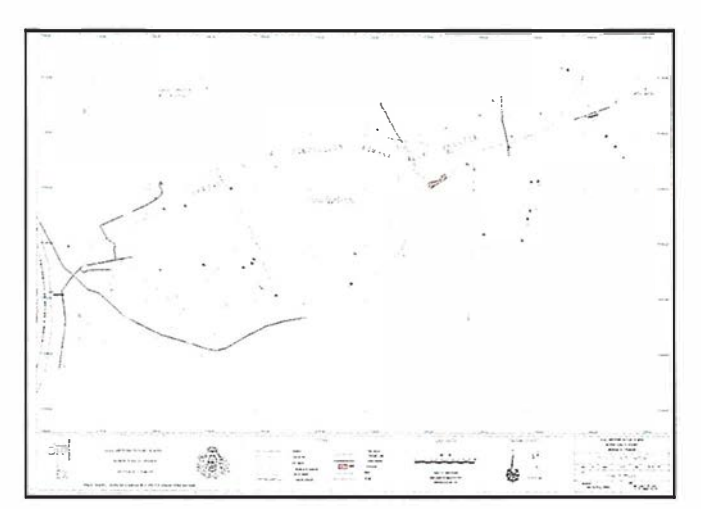

Fig. 6: Trazado de la conducción romana "ACUA AUGUSTA".

terreno no ofrece dificultad, en vista de que la planificación nos evitará trabajo innecesario. Por ello en este caso la distancia entre perfiles es variable, aunque mínima, adaptándose a la topografía.

Otro factor del que depende el éxito del resultado es la elección de las distancias interelectródicas. Esta se elige en función de la profundidad a la que se encuentra el objeto buscado. Es muy importante la correcta elección de estas distancias teniendo siempre en cuenta que únicamente recogemos en cada medida aproximadamente el 70% de la información entre la superficie y la profundidad AB/2 a la que se realiza. Si la distancia interelectródica elegida fuese errónea motivaría la obtención de un registro confuso y sin validez. En este caso las distancias i nterelectródicas son variables en cada perfil debido a la topografía ondulada de la zona que motiva continuas variaciones en la profundidad de la conducción.

Por otro lado la elección del paso, factor que se determina en función de la anchura del objeto buscado, es de máxima importancia ya que una mala elección pudiera provocar pasar totalmente desapercibido el objeto buscado en cuestión. Pese a que es conveniente elegir un paso menor a la anchura del objeto, para asegurar su localización, procuraremos la utilización de un paso cuyo valor sea un número entero por como-

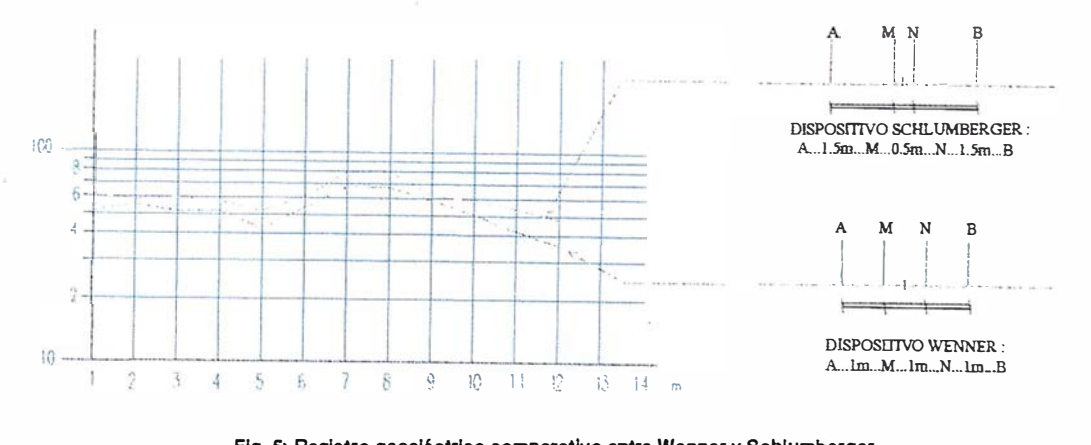

Fig. 5: Registro geoeléctrico comparativo entre Wenner y Schlumberger.

didad de proceso en campo. En este caso Ja conducción tiene una anchura de 0.70 metros por Jo que el paso elegido ha sido de 1 metro que, aunque mayor, no ofrecía riesgo en Ja localización y agilizaba el trabajo.

(Véanse figs. 3 y 4 como ejemplo de perfiles realizados en el proyecto).

## Investigación de diferentes métodos geofísicos aplicados al proyecto

Tras el estudio comparativo realizado en este proyecto entre diferentes metodologías se pueden extraer diversas conclusiones (Véase fig. 5):

- El dispositivo Wennwe es mucho más ágil en desarrollo en campo al ser el paso igual a la distancia interelectródica; esto nos facilita el trabajo en tanto que los electrodos se irán desplazando ocupando cada uno de ellos el lugar del siguiente en cada medida. Cuando las distancias interelectródicas aumentan según la profundidad a la que se espera encontrar la conducción, ya no son iguales al paso empleado, que como sabemos está en función de la anchura del objeto buscado.
- El uso del dispositivo Wenner es más recomendado en prospecciones a poca profundidad en las que se vayan a basar posibles estudios arqueológicos posteriores.
- En el dispositivo Wenner cada electrodo de potencial genera su propia anomalía dada Ja separación entre ellos lo cual altera la anomalía conjunta, resultando algo más compleja frente a la que presenta el dispositivo Schlumberger.
- Las anomalías Wenner son menos intensas debido a que et gradiente de la diferencia de potencial entre M y N se suaviza al ser la.distancia MN relativamente grande.
- Los registros Schlumberger son mucho más claros e intensos en casos generales. Afirmación que verifican las curvas de Block quien promulga que la anomalía Schlumberger es hasta 8 veces más intensa que Ja Wenner.
- La integral del gradiente que representa la diferencia de potencial entre los electrodos MN está menos suavizada que en el Wenner ya que los máximos y mínimos no se diluyen tanto en el valor medio por estar M y N más · próximos.
- $-$  Las anomalías generadas por la separación entre M y N se superponen al estar muy próximos lo cual, sin llegar a anularse, genera una anomalía más clara y sencilla.
- El procedimiento Schlumberger en campo es más lento e incómodo al ser las distancias interelectródicas diferentes por lo que al desplazar los electrodos en cada medida el correspondiente paso, la agilidad de proceso es inferior.

### Resultado del proyecto

Se puede concluir el proyecto diciendo que para labores similares a este proyecto es más aconsejable utilizar un dispositivo Wenner en las labores de prospección porque las diferencias existentes respecto a Schlumberger no son realmente significativas, y siendo ambos de igual valía el Wenner es mucho más rápido y cómodo en su utilización.

No hay que confundir que el paso sea distinto a la distancia interelectródica, con la comodidad de su aplicación. En Wenner siempre resulta sencillo buscar una distancia interelectródica de valor entero, mientras que en Schlumberger la distancia MN se convertiría en fracciones de metro inoperantes en cada caso en función de la profundidad a la que queramos prospectar; ya que como sabemos debe cumplir que esta distancia sea inferior a AB/5.

Se ha considerado la horizontalidad de los perfiles como factor prioritario, atendiendo al resto de factores en la medida de lo posible, debido a que es éste el factor que determina en mayor medida la claridad del registro.

En cualquier caso ambos métodos ofrecen la certeza y seguridad del cumplimiento de las expectativas de este trabajo cuyo resultado se muestra en la fig. 6, en la que se define el trazado.

Como puede observarse el trazado realmente discurre por la curva de nivel como se esperaba, eliminando las posibles dudas que dieron lugar a su estudio. Estas dudas planteaban una posible dirección hacia el Teatro Romano de Mérida (dirección N-NW), que de este modo quedan esclarecidas.

## Bibliografía

- ÁLV AREZ MARTÍNEZ, J.M.; GARCÍA MORANT J.; HERNÁNDEZ M.C.; CÁMARA M.E. Jornadas sobre Teledetección y Geofisica aplicadas a la Arqueología. Mérida, 1987.
- O RELLANA, E. (1972). Prospección geoeléctrica en corriente continua. Paraninfo.
- FERNÁNDEZ ALONSO, F. Geotron. Geotron S.A.
- MARTÍN ASÍN, F. Geodesia y Cartografía Matemática. Paraninfo.
- HAMMEY, L.A. y J.A. Los ingenieros romanos.
- Embalses y conducciones de agua en Emerita Augusta. Módulo de promoción y desarrollo.
- Recopilación de información sobre conducciones y embalses romanos en Emerita Augusta. Información cedida por el Excmo. Ayuntamiento de Mérida.

## Más de setecientas personas salieron al campo con Isidoro Sánchez S.A.

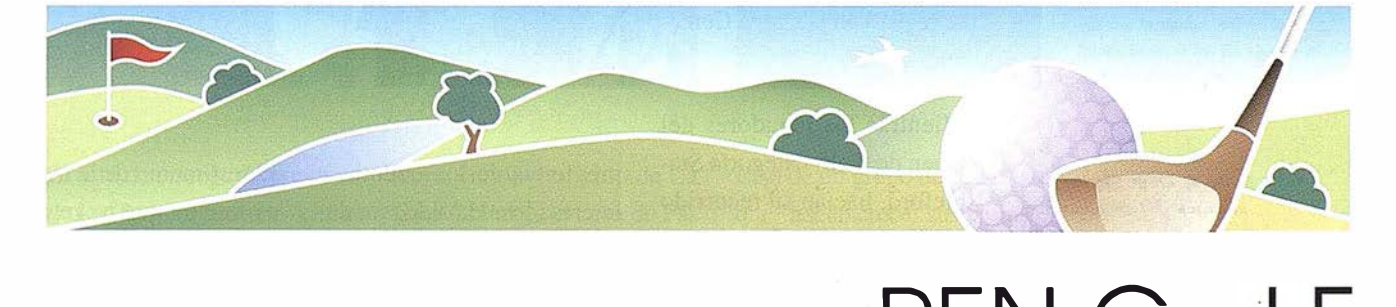

El lema "Venga a jugar al campo con ISSA ", utilizado por esta empresa para celebrar la principal actividad de su Programa Centenario, ha tenido una rotunda acogida.

Cientos de personas participaron en las actividades que a lo largo de casi dos días se organizaron en la localidad de Cabanillas del Campo (Guadalajara). Un Open de Golf, un Torneo de Mus, demostraciones de estaciones totales, GPS y niveles en los hoyos del campo, boogies con actualización cartográfica y hasta un pequeiio museo de aparatos antiguos se combinaron con el picnic campero, los paseos tranquilos y la posibilidad de volver a casa y verse en la televisión.

I'l mes de junio fue un<br>
punto de encuentro<br>
para los profesio-<br>
nales y amigos de la topograpunto de encuentro para los profesiofía y el GPS. El motivo, la fiesta convocada por la empresa más antigua del sector. ISIDORO SÁNCHEZ S.A .. que este afio alcanza un aniversario insólito para una empresa de sus características que compite en un mercado tan desarrollado como éste.

La fiesta empezó con un Torneo de Mus en el que participaron parejas formadas por topógrafos, distribui dores, profesores y periodistas entre otros, la mayoría caras conocidas que en algunos casos fueron al día siguiente juga-

PEN G

1 s

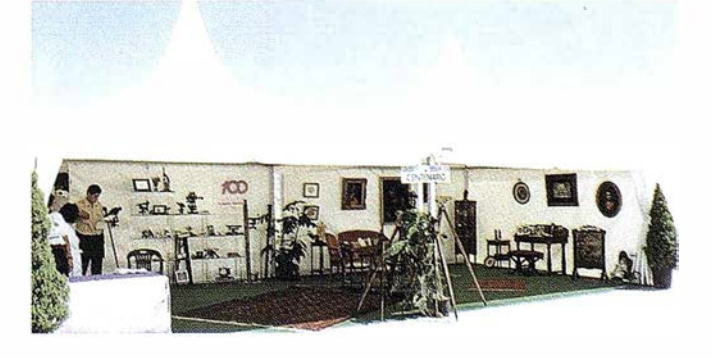

Junto a estas líneas. la Carpa Centenario con la exposición de aparatos anriguos

s A

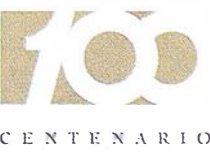

Isidoro Sánchez  $1897 = 1997$ 

<u>en 114 - La Alta - Louis et Autor de la composición de La</u>

dores de golf o, al menos, principiantes en el campo de prácticas. La i nauguración oficial, a c argo de las autoridades del Municipio, Guadalajara y Castilla La Mancha, se realizó en la Carpa Centenario.

Mientras los jugadores del Open de Golf, categoría Stableford, hacían su recorrido por los hoyos los boogies recorrían el camino hacia las demostraciones. En ellas, los topógrafos y comerciales de ISSA explicaban en vivo las posibilidades de cada tipo de aparatos y respondían a las

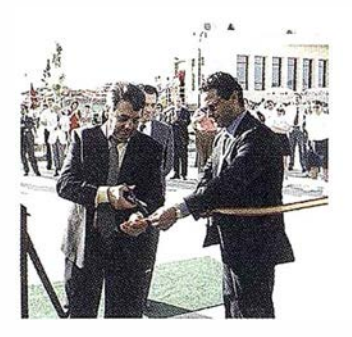

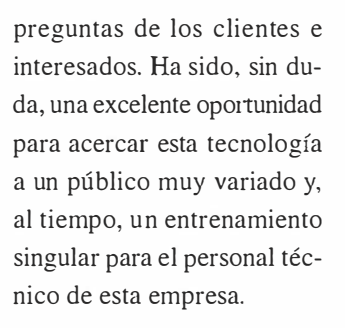

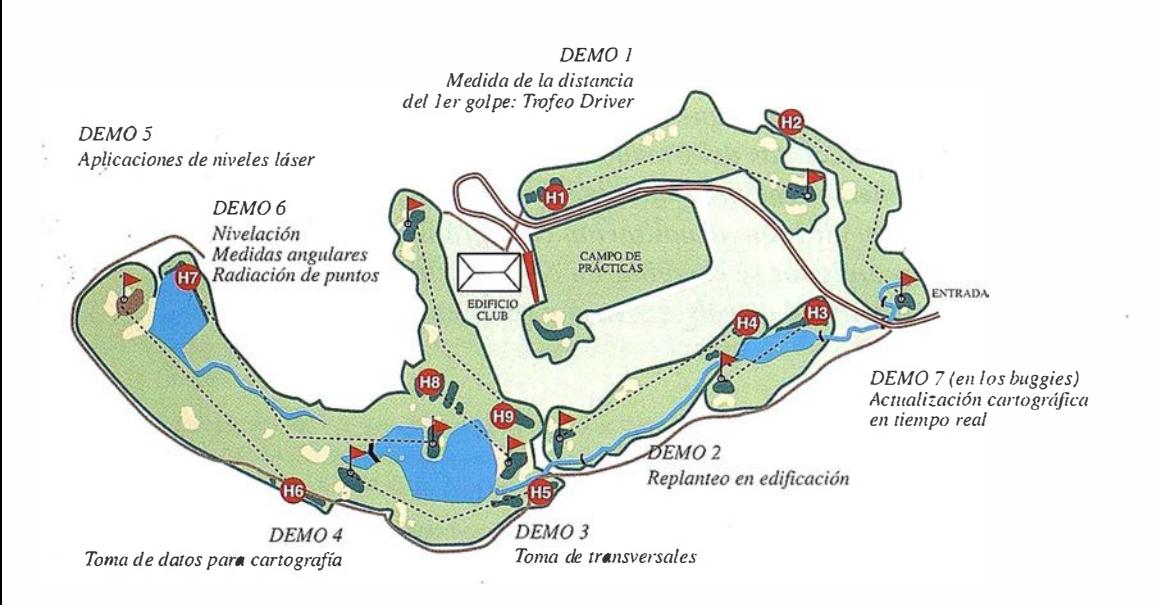

El testimonio de la tremenda evolución que ha registrado este sector quedaba de manifiesto en el contraste entre la medición por satélite del campo y los aparatos de principios de siglo expuestos en Ja zona de carpas. Un paseo por ella permitía comprobar las peculiaridades de una empresa familiar, en cuarta generación, volcada en grandes inversiones necesarias para distribuir en España tecnología del más alto nivel. Una empresa con una filosofía basada en el empeño por dar lo mejor a sus clientes y, como declaran sus directivos, por proporcionarles la mejor respuesta tecnológica y humana.

**THE BLICK THERE** 

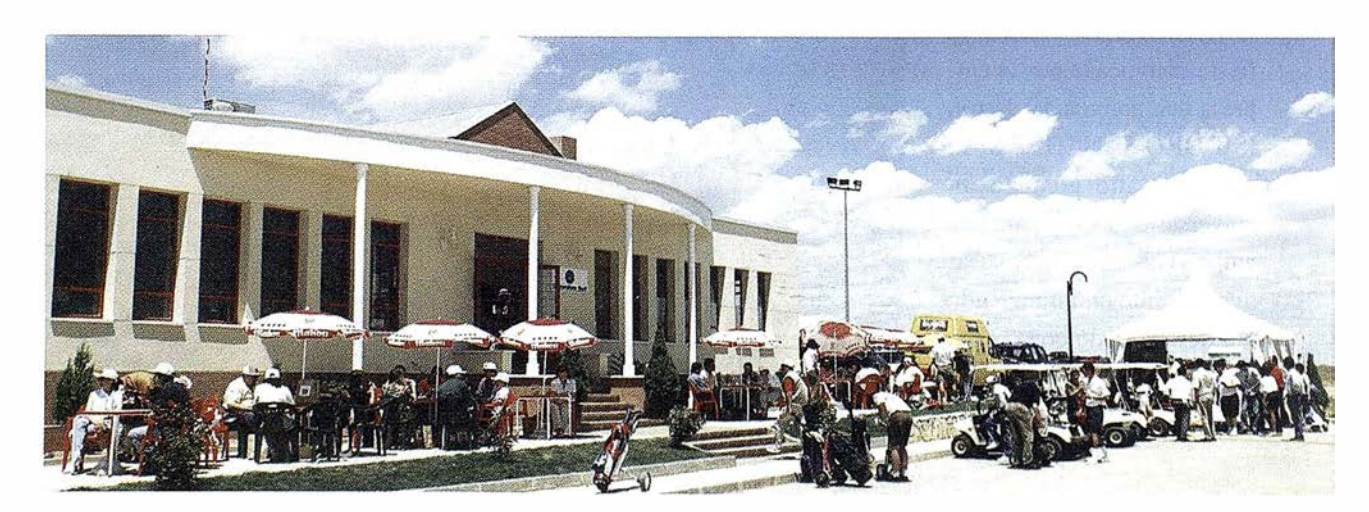

Arriba, D. Álvaro Sánchez junto al alcalde de Cabanil/as en el acto de inauguración del Cemenario. Un partcipame hace gala de su buen estilo. Abajo, plana del campo con las demostraciones y vista general del Club de Golf

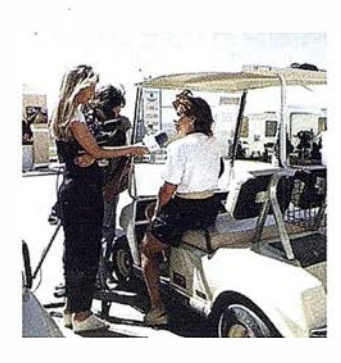

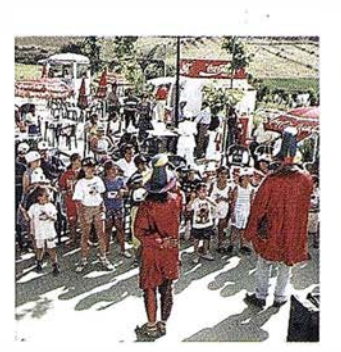

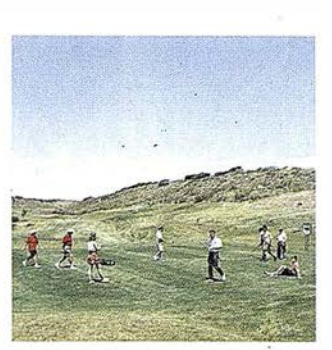

A la izquierda, a!gwws momneto de las Jornadas. Abajo, los ganadores de los Torneos en el acto de enrrega de los trofeos.

El acto de entrega de premios fruta, jamón y el vino de La de los Torneos terminó, entre Casa Grande o el cava de Paotros, con un emotivo reco- rés Yalta hicieron muy agranocimiento por parte del lns- dable un encuentro en que se tituto de Empresa Familiar a dieron cita profesionales, em-Ál varo Sánchez de Meñaca presarios, directivos de em� y Ana Marcos, padres de la presas, distribuidores de toda generación que ocupa, desde España, representantes de inshace ya algunos años, la dirección de la empresa.

SOKKIA y TRIMBLE, representados en este Centenario por altos ejecutivos, fueron los patrocinadores del evento. Junto a ellos, MAPPING y las compañías CADIC S.A. y AZIMUT S.A. colaboraron en la organización de los ac tos y en la expos ición de pro-. ductos. Servicio de guardería, regalos para todos los asistentes, puestos de refrigerio de tituciones y universidades, familiares y amigos.

Estas jornadas han llamado la atención de los medios de comunicación, de asociaciones y de empresarios de otros sectores. Por ellas han pasado más de 730 personas y 110 niños y se han recibido más de treinta felicitaciones escritas dirigidas a la empresa y a todas aquellos que, de una forma u otra, participaron en la organización. Es el sencillo caso de un grupo de personas que "hacen crecer sus piernas y sus brazos para dar pasos de gigante" y poner en marcha algo que va más allá de una celebración. Al fin y al cabo ... ; no todos los días se cumplen cien años!

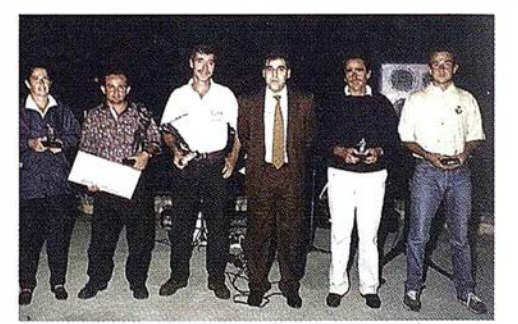

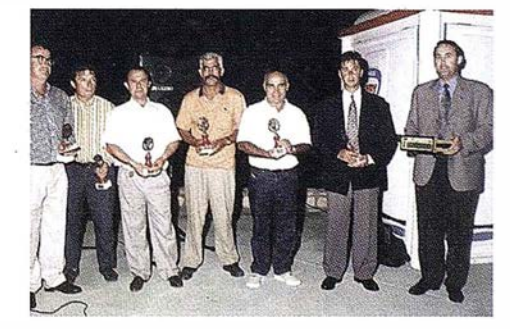

 $1.11$   $1.11$  ...  $1.11$  ...  $1.11$  ...  $1.11$  ...  $1.11$  ...  $1.11$  ...  $1.11$  ...  $1.11$  ...  $1.11$  ...  $1.11$  ...  $1.11$  ...

CENTENARIO Isidoro Sánchez 1897 � 1 9 97

EN G LF

## NOTICIAS

#### ,, ,, CONGRESO DE PROGRAMACION Y TELEDE CCION

Los pasados días 13 y 14 de junio tuvo lugar la  $2^{\texttt{e}}$  REUNION DE USUARIOS DE IDL & ENVI, en Vitoria, en la Sala de Congresos del Edificio Central del Parque Tecnológico de AJava.

ESTUDIO ATLAS, ha sido la organizadora de esta 2ª REU-NIÓN DE USUARIOS, al ser el distribuidor exclusivo de productos de la empresa americana Research Systems Inc. en España, y por lo tanto de IDL y de ENVI.

ID Les un lenguaje de programación para el análisis y tratamiento de datos o imágenes y ENVI es una aplicación de este lenguaje para el análisis de imágenes satélite.

Entre sus usuarios podemos citar la ESA, Agencia Espacial Europea, donde IDLse ha convertido en el estándar de programación utilizado; al igual que ocurre con su homólogo americano NASA.

Otros usuarios que también han optado por este lenguaje en España y pueden dar una opinión de su gran potencialidad son: Organismos del CSIC (Centro Superior de Investigación Científica), IEEC (Instituto de Estudios Espaciales de Cataluña), IAC (Inst. Astrofísico de Canarias), ICC (Inst. Cartográfico Catalán), INTA (Inst. Nacional de Técnicas Aeroespaciales), INDRA ESPACIO, el Ministerio de Defensa y las más importantes Universidades Nacionales.

La reunión, es el siguiente paso a la celebrada en 1996, donde los invitados ya demostraron su apoyo e interés hacia este tipo de reuniones y la consagración de esta cita, que ya tiene fecha prevista para un futuro: 3 de Marzo de 1999.

Este es uno más de todos los actos que ESTUDIO ATLAS ha realizado en 1997, para dar servicio a sus clientes, ya que 1997 es un año de importantes cambios: el lenguaje de programación IDL se consolida en el mercado, sale la nueva versión de IDL 5.0, con sorprendentes y revolucionarias mejoras; y al mismo tiempo, su aplicación ENVI, nos presentará la versión 3.0

En la 2¡ REUNIÓN DE USUARIOS DE IDL Y ENVI, ESTU-DIO ATLAS, ha reunido a muchos de los profesionales e investigadores interesados en estas herramientas, no solo usuarios, sino también interesados que deseaban una primera aproximación.

La cita ha tenido un programa apretado, que demuestra el interés de los asistentes.

Las jornadas se han dividido en diferentes sesiones en torno a IDL & ENVI y se han impartido 25 ponencias en total, donde podemos destacar el ambiente multidiseiplinar y el esfuerzo de los autores, los propios invitados, por compartir con el resto de los asistentes, problemas y soluciones concretas.

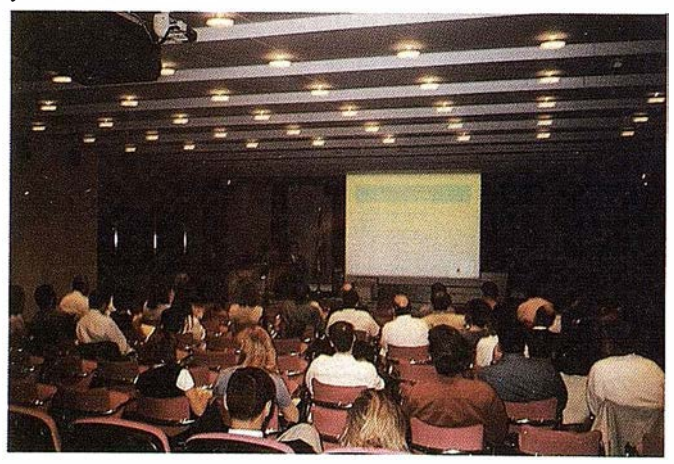

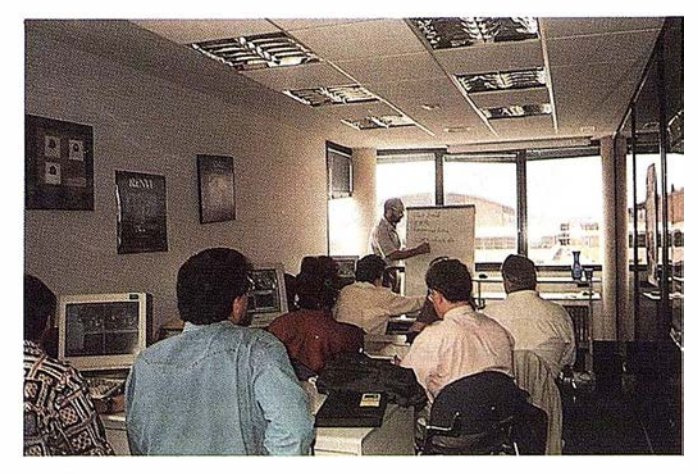

Entre los trabajos presentados podemos citar entre ellos respecto a IDL: estudios oceanográficos, de cartografía digital, de sensores de satélites, de generación y control de programas de control numérico, de imágenes de resonancia magnética...

Y respecto a ENVI estudios: de características del manto nival, medioambientales, de filtrado selectivo de imágenes, de mezclas espectrales en diferentes tipos de imágenes...

Al mismo tiempo, se han celebrado 2 cursos diferentes: "Mejoras de IDL 5.0", y "Técnicas Hiperespectrales en Teledetección con ENVI", en la sala de cursos de la propiaa empresa ESTUDIO ATLAS; siendo sorprendente la gran acogida entre todos los asistentes de estos cursos.

Se ha contado con la importante asistencia del Dr. FRED KRU-SE, científico de la Universidad de Colorado, máximo exponente a nivel mundial en el campo de tratamiento de imágenes hiperespectrales y científico líder del grupo creador del software ENVI; que acudía a la reunión después de realizar una gira de conferencias y mesas de trabajo, en diferentes provincias españolas.

Además de su importante asistencia, el Dr. Fred Kruse ha puesto a disposición de la comunidad científica sus importantes investigaciones y teorías, sobre el uso y aprovechamiento de las ingentes cantidades de datos, que suponen las imágenes hiperespectrales, a través de una de las ponencias e impartiendo el curso de técnicas hiperespectrales en Teledetección con ENVI.

Otro de los apartados de la reunión ha sido el Concurso de Programación en IDL, que ESTUDIO ATLAS, propuso anticipadamente a los usuarios, pensando en otra forma de dar protagonismo a los asistentes y favorecer el intercambio de información.

En resumen, la reunión ha sido un punto de encuentro de diferentes profesionales, con diferentes inquietudes e investigaciones, donde cada uno ha podido mostrar su trabajo y beneficiarse de las aportaciones de los demás; además de darse a conocer los nuevos métodos de trabajo y mejoras de la nueva versión de IDL 5.0; siendo los propios invitados los protagonistas de esta cita.

ESTUDIO ATLAS, ha realizado una publicación, en agradecimiento hacia los asistentes y documento perdurable en el tiempo, fiel reflejo de esta 2° REUNIÓN DE USUARIOS DE IDL & ENVI, donde se incluye un resumen de todas las ponencias y trabajos presentados.

Cualquier persona interesada puede disponer de esta información poniéndose en contacto con la empresa ESTIJDIO ATLAS.

Y no se les olvide apuntarse ya en su agenda la siguiente cita: 3ª REUNIÓN DE USUARIOS DE IDL & ENVI, el 3 del 3 del 99.

大春 小

大変な

E

# $-100$

### **TAMBIEN CON COOR IMAGI IDAD DE LA SUS LEVANT AWILS!**

e B

w w

一天天

Avda. de América, 47 - 28002 MADRID<br>Tel. (91) 413 57 41 - Fax (91) 519 25 40

LS.

**WILD SR299** 

kia

## La representación del relieve en los mapas a lo largo de la Historia

Angel Paladini Cuadrado. Coronel de Artillería Hº (GM.)

a representación del relieve del terreno en Jos mapas ha sido siempre un problema de difícil solución, pues a la dificultad intrinseca que supone el representar en un plano un cuerpo de tres dimensiones se añade Ja costumbre que tenemos de ver las montañas solamente de abajo aniba o de perfil, no habiendo conocido su aspecto a vista de pájaro mientras no hicimos el primer viaje aéreo (descubriendo con sorpresa que desde un avión no se aprecia el relieve del suelo).

Por estas razones, hasta el siglo XVIII se representaron las montañas como de perfil. Este recurso, inspirado seguramente en Ja contemplación de las cordilleras desde lejos, aparece ya en el más antiguo mapa que ha llegado hasta nuestros días, una tableta de arcílla cocida de hacia el año 2500 a. C., procedente de la Mesopotamia (fig. 1). También se empleó en los códices de Tolomeo con variaciones de uno a otro (fig. 2), que unas veces recuerda Jos montones de trigo en las eras y otras parece más bien una hilera de piedras, mientras en algún códice, como el de Ja Universidad de Valencia, se representan las cordilleras como ríos de fango. Una variante muy curiosa de este procedimiento es el de las cartas náuticogeográficas de la llamada "escuela mallorquina", donde las cordilleras toman aspecto de cuerpos escamosos, como el tronco de una palmera en el Atlas o el de una garra de ave en los Alpes. En cambio, en las cartas portuguesas del siglo XVI los montes se representan como suaves colinas verdes, con la técnica de la pintura de paisaje.

Andando el tiempo, el método se hizo más suelto y menos convencional, como en el último ejemplo de la figura 2 y en el mapa de Andalucía Occidental, por Jerónimo Chaves, de 1577 (fig. 3). En estas representaciones, los montes se presentan abatidos frente al espectador.

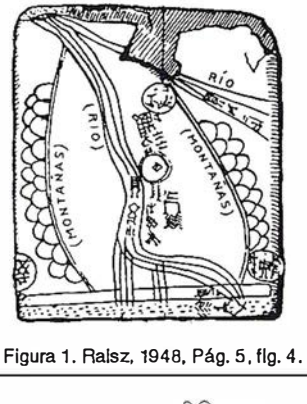

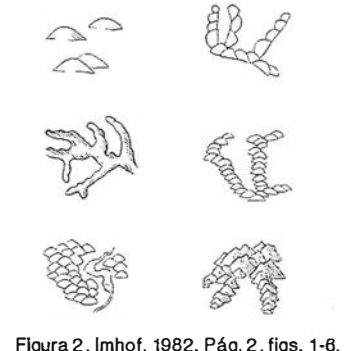

Casi nunca se intentó en estos dibujos expresar la geomorfología de las montañas y muy raras veces hubo correspondencia entre las altitudes figuradas y las propias del terreno, por desconocerse las alturas verdaderas . Durante siglos se creyó de buena fe que los Alpes alcanzaban cotas equivalentes a los 30.000 y todavía en el siglo pasado se tenía al Canigó, de 2.785 m., como el gigante de los Pirineos. Fue con la aplicación del barómetro a la altimetria, mediado el XVIII, cuando comenzaron a determinarse con alguna exactitud las cotas de las montañas y a finales de

Figura 3. SGE. Jerónimo Chaves. Hlspalensls Conventus Delineatlo (1579)

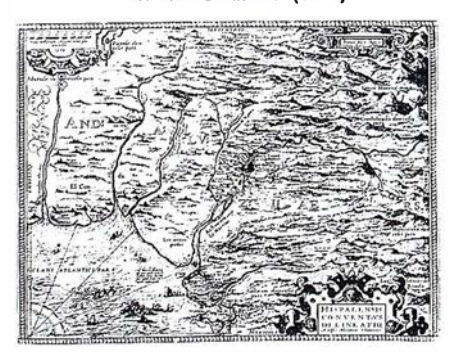

aquel siglo se inició el cálculo de las diferencias de altitud por el método geodésico utilizando los ángulos de pendiente corregidos por la refracción atmosférica y las distancias determinadas por triangulación. Sólo más adelante, cuando se pudo multiplicar el número de las cotas y la técnica permitió el trazado de planos topográficos precisos y detallados, se llegó a la conclusión de que la orografía debía satisfacer a la vez a la representación geométrica del relieve y a su expresión plástica.

La primera condición se consigue mediante un conjunto denso de puntos acotados, convenientemente escogidos para que definan las formas generales del terreno en un sistema que permita la interpolación de altitudes, el cálculo de pendientes y el levantamiento de perfiles. Por su parte, la expresión plástica del relieve debe permitimos la percepción del terreno en tres dimensiones.

Esta segunda condición quedaría satisfecha mucho antes que la primera. Abandonando la primitiva representación orográfica perspectiva por la proyección ortogonal de las montañas sobre el plano horizontal, la apariencia del relieve se obtuvo mediante el sombreado, que ya se venía aplicando en la perspectiva para acentuar la impresión óptica del relieve, como se ve en la propia figura 3. En efecto, cualquier cuerpo expuesto a la luz presenta unas partes más o menos iluminadas y otras en sombra, lo cual contribuye, junto con la visión es tereoscópica, a la percepción de su volumen. En consecuencia, se acudió a dibujar el terreno tal como aparecería a vista de pájaro estando convenientemente iluminado por el Sol, y como el dibujante procura trabajar con la luz delante y a la izquierda, se eligió esta posición para el Astro, de manera que en los mapas orientados al Norte quedaría el Sol al N.W., situación absolutamente imposible para un observador situado al Norte del Trópico de Cáncer, pero que satisface a la costumbre de ver en las representaciones pictóricas las sombras arroj adas hacia el espectador y de izquierda a derecha.

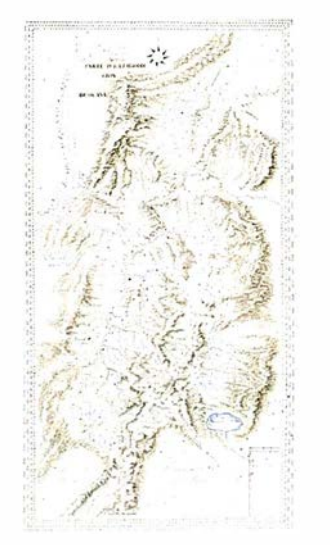

Figura 4. SGE. Colombia núm. 8. Anónimo (ha. 1790)

Así pues, durante el siglo XVIII se representó el relieve plásticamente por medio del sombreado: en los mapas y planos originales, por lo general ilumi nados en colores a Ja acuarela, se conseguían las sombras por manchas de color más o menos oscuras según la orientación y Ja pendiente estimada de las laderas. En el ejemplo de la figura 4, algo tardío, pues data de 1790 y es un mapa corográfico de las provincias de Maracaibo y Santa Marta, en Colombia, a escala de 1 :615.000, se ha logrado un efecto tan bello como expresivo. En cambio, en los mapas grabados en cobre para su impresión en blanco y negro, perduró hasta finales del siglo la representación orográfica en perspectiva, realzada por el sombreado, obtenido rayando las zonas correspondientes, aunque empieza a insinuarse el intento de presentar el relieve a vista de pájaro. Claramente se aprecia esto en la figura 5, que reproduce un mapa del Pirineo Aragonés (orientado al Sur) a escala de 1:200.000, que data de 1730.

Un paso adelante hacia la representación geométrica del relieve consistió en hacer figurar en Jos mapas las líneas de máxima pendiente de las laderas o, alternativamente, las curvas de configuración horizontal del terreno. Recordaremos que una línea de máxima pendiente indica el camino que seguiría una gota de agua al descender por gravedad, sin rozamiento y sin obstáculos, ladera abajo, cuya dirección se advierte sin dificultad en los terrenos bien modelados por la erosión

fluvial. En cuanto a las curvas de configuración horizontal del terreno, trataban de mostrar lo que sería la i ntersección del mismo con una familia de planos horizontales, manifestando todas las inflexiones del suelo, con sus entrantes y salientes.

Un ejemplo del primero de estos sistemas lo tenemos en la figura 6, que es el plano del castillo de San Diego de Acapulco, Méjico, de finales de 1777, a escala de 1 :654. Este procedimiento permitía, además, alcanzar efectos de sombreado, juntando más o menos las líneas de máxima pendiente o engrosando sus trazos, como en la figura 7, pero no consentía determinar el valor de las pendientes ni menos aún el de las elevaciones, pues trazándose las líneas de máxima pendiente a sentimiento, la representación sólo tenía un valor *cuali*tativo, nunca cuantitativo. Resultando muy adecuado para representar los terrenos montañosos, fallaba en Jos suelos ondulados, en Jos cuales el relieve quedaba exagerado, así como en las llanuras con modestas elevaciones aisladas. De todas formas era un sistema apropiadísimo para expresar el relieve en Jos mapas grabados al cobre, por Jo que se aplicó ampliamente, a veces de forma inapropiada, como en la célebre Carta de Francia de los Cassini (1749-1789), con el mediano resultado que demues tra la figura 8, debido en gran parte a no haber buscado el efecto de sombreado, pero, sobre todo, a que en los paisajes de pendientes suaves se trató de enlazar las divisorias de aguas con los arroyos a costa de trazar varias hiladas de trazos, dando a Ja figuración el aspecto que correspondería a un terreno de laderas en escalones.

En 1799, el Comandante del ejército sajón Johann Georg Lehman, cartógrafo y profesor de Ja Escuela Militar de Dresde, ideó un procedimiento para que las líneas de máxima pendiente expresaran el valor numérico de la propia pendiente: consistía en mantener constante la separación entre los ejes de cada par de líneas consecutivas, pero aumentando el grosor de las mismas a medida que aumentaba la inclinación del terreno de acuerdo con una escala b diapasón de nueve grados creado por el autor (fig. 9) . Este sistema supone iluminar el terreno con luz cenital, en cuyo caso Ja

claridad de un plano inclinado disminuye con el coseno del ángulo de pendiente  $\alpha$ : igual a *uno* cuando  $\alpha = 0$ , disminuye constantemente para anularse cuando  $\alpha = 90^{\circ}$ . Pero como los ángulos de pendientes superiores a los 45º son excepcionales, la escala de lehman terminaba en el *negro* para  $\alpha = 45$ . Este método exigía medir durante los trabajos de campo los ángulos de pendiente en puntos característicos del terreno, lo que podía hacerse con un sencillo eclímetro de bolsillo.

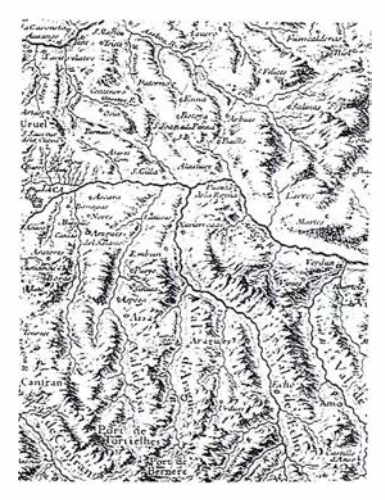

Figura 5. SGE. Francia núm. 210. Roussel (1730)

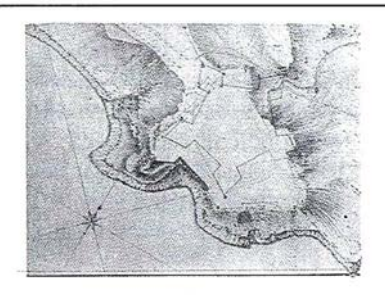

Figura 6, SGE, Méjico núm. 47 (1777)

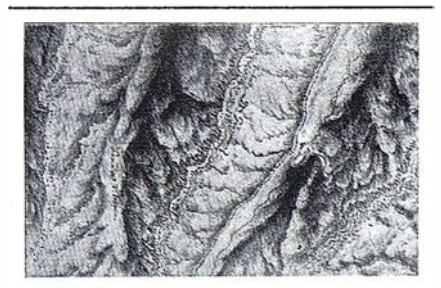

#### Figura 7. SGE. Burgos núm. 137. Pancorbo. Anónimo (3 de noviembre de 1795)

Pasando ahora a considerar el método de las curvas de configuración horizontal, diremos que éstas se croquizaban sobre el propio terreno en el curso de los levantamientos y después, en el posterior dibujo del mapa, se combinaban a veces con las

## ·A RTIC U LO

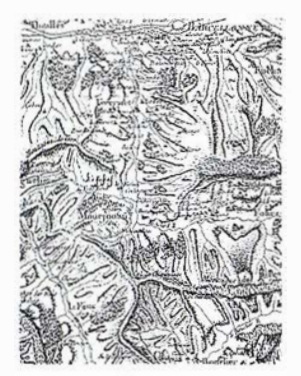

Figura 8. SGE. Francla núm. 4. Carte de Cassini. Hoja 152

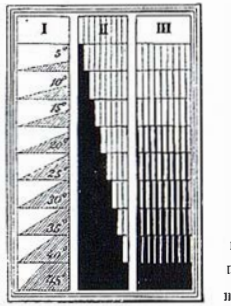

l = ángulode pendiente  $\mathbf{m}^e$ <br>  $\Pi =$  relación  $\frac{\text{negro}}{\text{bh} \cdot \text{h} \cdot \text{cm}^2} = \frac{\mathbf{m}^*}{45^2 \cdot \mathbf{m}^*}$ 111 = grosor correspondiente de las nonn.�ies

Flgura 9. lmhof, 1 982. Pág. 218. fig. 1 43. Diapasón de Lehman, según von Sydow.

líneas de máxima pendiente, con el sombreado, o con ambos a la vez, como puede verse en las figuras 10 y 11. Los ingenieros militares españoles alcanzaron una gran maestría en el empleo d e . estos sistemas combinados, cuya apli cación intensiva incidió a veces en el amaneramiento, como se ve en la figura 12, correspondiente al mapa corográfi co de la provincia de Santa Marta (Colombia), formado por el Teniente Coronel de Ingenieros don Víctor Talledo y Rivera, a escala de 1 :480.000 en el año 1811. La representación del relieve combina las curvas de configuración horizontal con el sombreado y a primera vista queda muy expresivo, pero presenta todas las elévaciones con idéntica morfografía, como obedeciendo a un modelo único.

Figura 10. SHM. Colombia núm. 6,033. Anónimo (siglo XVIII)

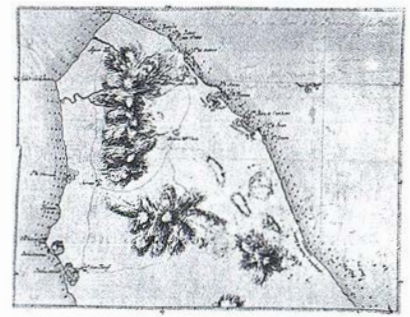

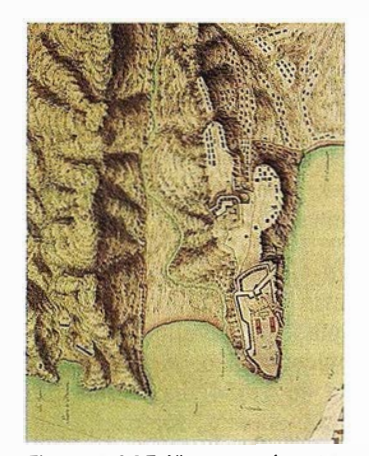

Figura 11. SGE. Nicaragua núm. 134. Don Agustín Crame (26 de marzo de 1779)

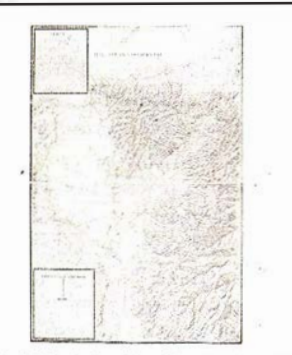

Figura 12, SGE, Colombia núm, 17, Don Vicente Talledo y Rivera (1811)

El sistema de las curvas de configuración solas fue el empleado por D. Francisco Coello en su conocido "Atlas de España y sus Posesiones de Ultramar" (1845-1875) con escasa fortuna, pues el mapa quedaba oscurecido por la abundancia de tales curvas, superpuestas a veces a los signos convencionales de bosque, monte alto o pinar, estando todo ello estampado en negro, lo que dificulta la lectura del mapa en general y de la rotulación especialmente (fig. 13).

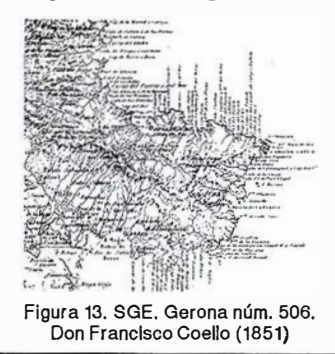

El paso definitivo para representar geométricamente el relieve del terreno consistió en convertir las curvas de configuración horizontal en verdaderas curvas de nivel o hipsoisas, es decir, curvas que unen los puntos de igual cota del terreno,

resultantes de la intersección de éste con una serie de planos horizontales separados entre sí por una equidistancia fijada de antemano en fun�ión de 1 a . escala del mapa, las diferencias de altitud comprendidas en el mismo y el detalle deseado: en la figura 14, la curva de nivel de cota cero corresponde a la línea de costa. Si el nivel del mar suviera 25 m., dicha línea tomaría la forma de la curva 25, y así sucesivamente. Todos los puntos del terreno por donde pasa una de estas curvas tienen la misma altura y las curvas de nivel que aparecen en los mapas son las proyecciones horizontales de estas curvas del terreno.

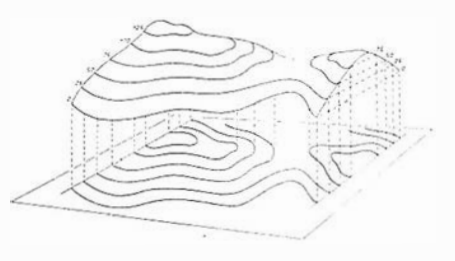

Figura 14. Traversi. Pág. 139, fig. 38

El inventor de este sistema debe de haber sido el hidrógrafo holandés Nicolás Samuelsz Cruquius (1678-1754), a quien se le ocurrió en 1729 la idea de unir por una línea continua las sondas de igual profundidad que figuraban en las cartas hidrográficas de la desembocadura del río Merwede, en el Mar del Norte. Poco después, parece haber tenido la misma idea el geógrafo francés Philippe Buache, quin representó en 1737 el fondo del Canal de la Mancha con estas curvas. Buache expuso su método ante la Academia de Ciencias de París en 1752, e insistió en el mismo en 1771. Mientras tanto, otro francés, Marcellín Ducarla-Bonifas, había propuesto emplearlo en la superficie terrestre para representar las montañas, y después de aplicarlo en Suiza desde 1765 . dibujó la primera carta hipsométnca de Francia, que no podía ser en aquella época sino un grosero bosquejo destinado a mostrar el método, que publicó mediante la ayuda del ingeniero geógrafo y censor real para la Geografía Jean-Luis Dupain-Triel(1). Este último publicaba a su vez en 1804 una memoria

(1) Expression des nivellements ou Méthode nouvelle pour marquer rigoureuxement sur les cartes terrestres et marines les hauteurs et les configurations du te-

dedicada a la exposición de los "nuevos métodos para obtener la configuración precisa del terreno" (fig. 15), con ejemplos gráficos en los que se advierte la escasa madurez alcanzada en la aplicación de aquellos. Pero dos años antes ya se levantaba por los ingenieros franceses el primer plano con curvas de nivel de un país montañoso, Ja Rocca d 'Anfo, sobre el río Chiese, que desemboca en Ja Lombardía procedente del Tirol, y por las mismas fechas se instalaba en Metz Ja Escuela de Artillería e Ingenieros, donde Jos proyectos de fortificación se estudiaron desde el principio sobre planos con curvas de nivel. Y es que la transformación de Ja técnica topográfica estuvo estrechamente ligada a Ja organización de la defensa de Jos Estados, como Jo demuestra que en las Ordenanzas del Real Cuerpo de Ingenieros Mi litares de 1803, dictadas por Carlos IV, se disponía que entre los planos de fortificación hubiera uno a la escala de una pulgada por cada 100 varas (1 :3.600) acotado con las alturas de los puntos del terreno y de las fortalezas referidas a un plano horizontal de comparación trazado por el punto más bajo.

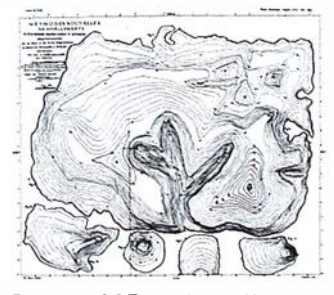

Flgura 15. SGE. "Methodes Nouvelles". Dupaln·Triel (1804)

Para curvar los planos idearon los franceses el método de filer les courbes mediante una brújula nivelante y una mira o jalón, determinado planimétricamente una sucesión de puntos de igual cota, Jo suficientemente próximos entre sí como para que al llevarlos al plano pudieran unirse por una línea continua sin errores de interpretación. Bien se comprende que la aplicación de tal procedimiento a las curvas de nivel, de una en una, resultaría de una lentitud desesperante y saldría muy caro. Andando los años, se fueron descubriendo las leyes de Ja geomorfología y, en particular, las que rigen la formación del relieve por la erosión fluvial, que permitiría a los topógrafos trazar aquellas curvas de modo racional y económico por interpolación entre puntos acotados sobre las líneas características del relieve, divisorias de aguas, vaguadas y líneas de cambio de pendiente, método que fue aplicado por todo el mundo con el taquímetro o la plancheta hasta que la fotogrametría sustituyó al levantamiento de los planos sobre el propio terreno.

Pero las curvas de nivel presentaban al principio de su empleo algunos inconvenientes, además del antes señalado : en primer lugar, la expresión plástica del terreno que proporcionaban era pobre en general; por otra parte, en los mapas estampados en blanco y negro podían confundirse con detalles planimétricos lineales; finalmente, Ja costumbre y Ja rutina daban la preferencia a Ja representación del relieve por las líneas de máxima pendiente. En consecuencia, se conservaron estas l íneas en los mapas generales y se dejaron las curvas de nivel para los planos a escalas grandes de zonas reducidas. Pero como tampoco podían i gnorarse las ventajas de las curvas de nivel, y las líneas de máxima pendiente son perpendiculares a *f*stas, como se ve en la figura 16, se ideó un procedimiento mixto. En las minutas originales se dibujaban las curvas de nivel, que después servían de pauta al grabador para trazar las líneas de máxima pendiente en las planchas de impresión, sin grabar las curvas. Las líneas de máxima pendiente quedaban así definidas por trazos cortos normales a cada par de curvas de nivel consecutivas y el sistema se llama "Representación del relieve por normales" (en fracés, hachures). Como las curvas de nivel no aparecían en Ja publicación, y hemos visto que su primitiva determinación en el campo era engorrosa, la tendencia fue a trazarlas en las minutas por métodos expeditos, de manera que la equidistancia entre ellas no era rigurosa ni uniforme en toda la extensión del mapa, volviendo a la expresión del mapa, volviendo a la expresión más o menos plástica del relieve, con menoscabo de su representación geométrica.

Entonces se planteó el problema de si el terreno debía representarse como iluminado con luz oblicua ó con luz cenital. En el primer caso, las laderas inenos iluminadas deberían llevar los trazos normales más juntos o más grue-

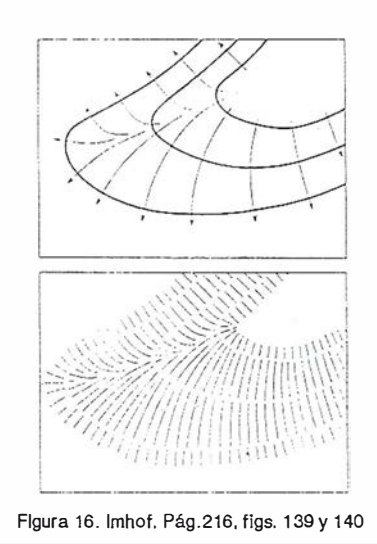

sos para figurar el sombreado, mientras que en el caso de luz cenital o vertical las zonas más oscuras corresponderían a las laderas más empinadas, con independencia de su orientación, como en el método de Lehman. Los diferentes servicios cartográficos nacionales dieron diferentes soluciones al problema, ninguna satisfactoria por completo. Los directores de la formación de la Carte de l'Etat Major de Francia (1818-1880), a escala de 1:80.000, decidieron en 1826 "prescindir de toda consideración de luz oblicua o vertical" y establecieron que la separación entre cada dos normales consecutivas fuese la cuarta parte de su longitud, o sea, el cuarto de separación entre el par de curvas de nivel que las definían. Pero este equivale más o menos a la iluminación con luz cenital, pues las laderas con mayores pendientes y curvas de nivel más próximas entre sí darían lugar a normales más apretadas y zonas más oscuras.

Pronto se cayó en la cuenta de que la "ley del cuarto" valía solamente para representar las pendientes comprendidas entre el 3 y el 17 por 100, dadas las equidistancias reglamentarias para las curvas de nivel de apoyo, que eran de 20 m. para la Carte al 80.000, pues para pendientes mayores las normales llegaban a juntarse, mientras para las menores del 3 por 100 quedaban separadas, s in relación manifiesta entre ella. Cuando se tuvo conciencia del problema se trató de solucionarlo estableciendo "diapasones de normales" en función de las pendientes (fig. 17), volviendo a mantener, sin decirlo, el principio de \_ luz vertical.

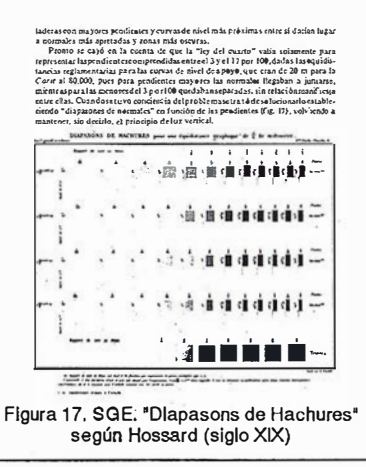

Lo que antecede se refiere a lo dispuesto en Francia por el Dépôt de la Guerre para el empleo de las normales y se cita como ejemplo de las dificultades que tuvieron que afrontarse en la aplicación del método. En otros Estados fueron adoptadas reglas más o menos parecidas, pues en Italia, por ejemplo, se prefirio la iluminación oblicua e incluso un método mixto de luz cenital en las cumbres y oblicua en las laderas, conservando las curvas de nivel junto a las normales, como puede verse en la figura 18.

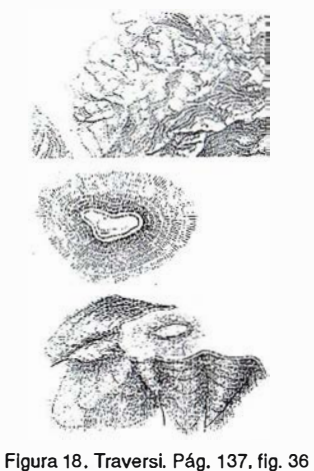

Cualquiera de las variantes ensayadas daba aceptables resultados en la representación de terrenos montañosos, incluido el método de Lehmann, como se ve en la figura 19, aunque siendo grande la profusión de las formas del relieve acabará por resultar oscuro y hasta confuso. En cambio, ya no era tan bueno para la figuración de terrenos con pendientes suaves y resultaba contraindicado en los terrenos casi llanos. Tampoco era conveniente para los mapas en escalas muy reducidas en los que, por fuerza, tenían que aparecer montañas, sierras y cerros aislados (fig. 20) con un resultado muy pobre, como puede verse en la

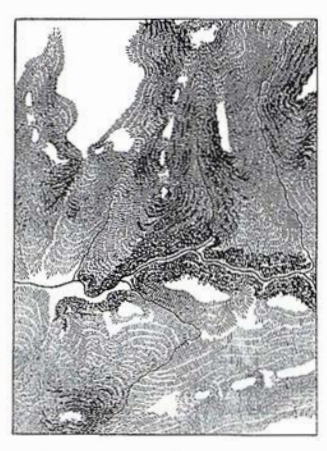

Figura 19. SGE. A. Agulrre (s/f)

figura, en la que una sucesión de lomas aisladas recuerda un desfile de orugas peludas.

En fin, con los progresos de la litografía, i nventada por Senefelder en 1796, que permitieron la impresión de los mapas en colores, prevalecio a medidados del siglo XIX el sistema de las curvas de nivel, cuyéndo en desuso el de las normales, que ya no se emplean, salvo en algunos países para representar las costas en las cartas hidrográficas.

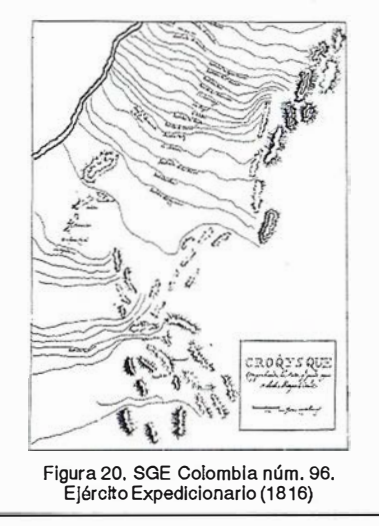

Volviendo ahora a considerar este sistema de las curvas de nivel, hemos de reconocer que su aplicación generalizada y su determinación por métodos topográficos vino a incidir en un amaneramiento, muy acusado en las hojas del antiguo Mapa Topográfico a 1:50.000 de España, como en la mayoría de los mapas básicos nacionales. Bien es cierto que después se vino a caer en el defecto opuesto: el empleo intensivo de la fotogrametría y el ingenuo entusiasmo de los operadores condujo al trazado

de las curvas de nivel con un detalle excesivo, carente de utilidad práctica. En efecto, como la forma del terreno entre cada dos curvas de nivel permanece desconocida, ese detalle es inútil por completo. Por eso, hace tiempo que se ha llegado a comprender la conveniencia de generalizar un poco las curvas de nivel que proporciona la fotogrametría, pues más que el trazado particular de cada una de las mismas interesa la configuración de un paquete de ellas, por ser lo que define las formas del terreno. Todo lo dicho queda claramente demostrado en la figura 21.

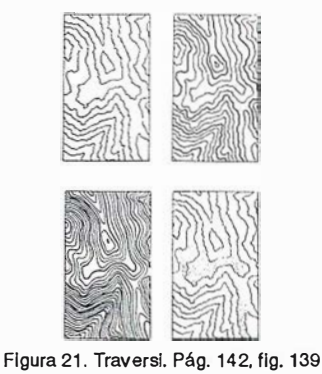

Dicha generalización debe ser tanto mayor cuanto mayor sea el denominador de la escala del mapa y la equidistancia entre las curvas, pero ha de hacerse con prudencia. En los ejemplos de la figura 22 puede verse cómo se han generalizado las curvas de un mapa a escala de 1 :50.000 con equidistancia de 20 m. para formar los mapas derivados a escala de 1 :1 00.000 con curvas de 50 m.; el 1:200.000 con equidistancia de 100 m., y el de 1 :500.000 con curvas cada 200 m. En las cuatro viñetas interiores, las de la izquierda muestran una generalización excesiva, representando mal el relieve por falta de carácter, mientras las de la derecha son los ejemplos a seguir.

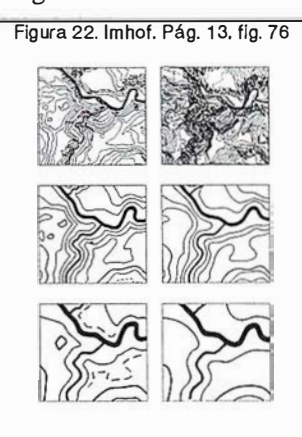

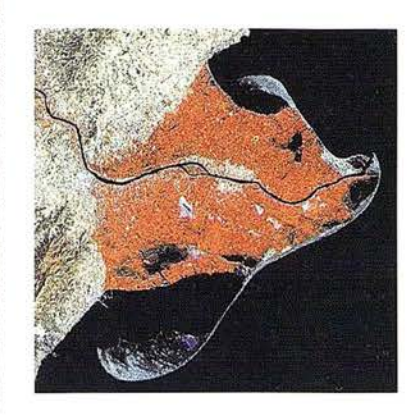

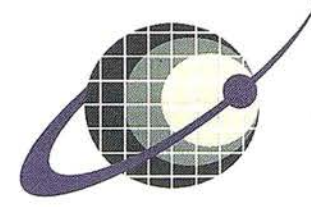

## IBERSAT s.A. PIONEROS EN ESPAÑA EN TELEDETECCION

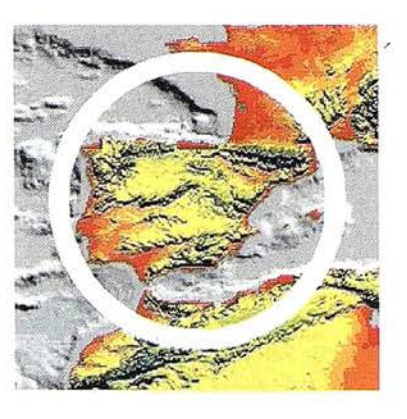

# NUESTROS<br>SERVICIOS Y PRODUCTOS

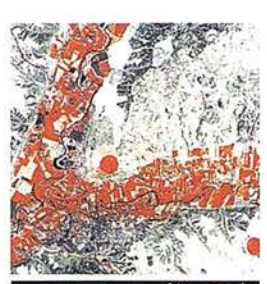

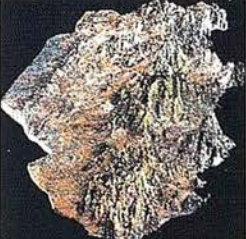

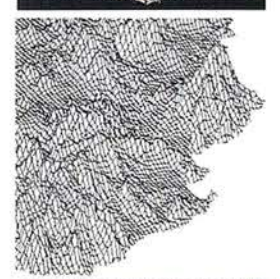

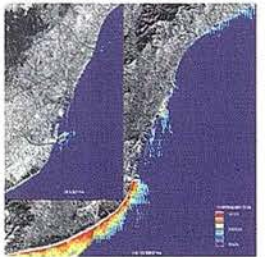

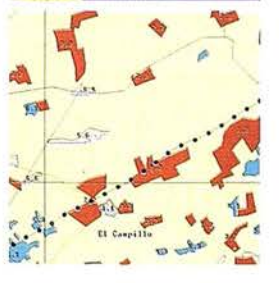

c/ Anochecer, 2. 28223 Pozuelo de Alarcón-MADRID - Tel. 970 75 73 68 **BERSAT, S.A.** 

SOFTWARE DE ULTIMA **AGRICULTURA** CENERACIÓN PARA EL<br>PROCESADO DIGITAL DE **MEDIO AMBIENTER ORDENACION DEL<br>TERRITORIO.** 

**MODELOS DIGITALES<br>DEL TERRENO.** 

CALIDAD DE AGUAS<br>LITORALES

**CARTOGRAFIA<br>TEMATICA<br>INTEGRACION** 

**GIS-DBMS** 

**TEATH AND STATES SECTION CONTRACTOR DE IMAGENES Y CREACIÓN<br>DE IMAGENES Y CREACIÓN<br>DE MAPAS.** GÉOLOGIA.<br>PROCESOS EROSIVOS.<br>EXPLORACIÓN MINERA.

**IMAGENES DE SATELITE:<br>LANDSAT, TIROS/NOAA,<br>ERS, JERS, MOS, etc.** 

**IMAGENES RUSAS DE LAS<br>LANZADERAS RESOURS F.<br>(hasta 2 metros de resolución)** 

QUICK LOOKS *(ON LINE*<br>VIA INTERNETS

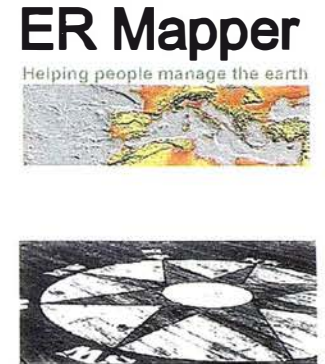

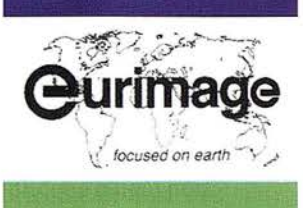

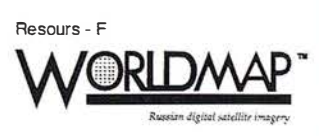

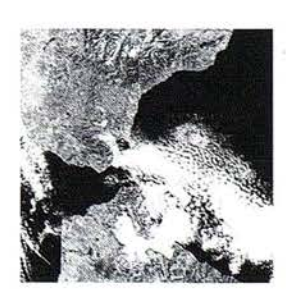

También es fundamental elegir con acierto la equidistancia entre las curvas de nivel: en el ejemplo de la figura 23, la viñeta superior lleva una equidistancia de 10 m.; la intermedia, de 50 m. y la inferior, de 20 m., que es la más adecuada. Al propio tiempo advertiremos que en la viñeta de arriba las curvas han sido peinadas; en la intermedia, muestran todo el detalle original superfluo; en la inferior, el detal!e de las curvas y el intervalo entre ellas está bien ponderado.

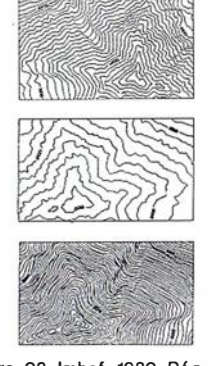

Figura. 23. lmhof, 1982. Pág. 1 38, flgs. 91, 92 y 93.

Las curvas de nivel permiten el estudio de las formas del relieve al pormenor y con cierta precisión, permitiendo la interpolación de cotas, el cálculo de pendientes, la construcción de perfiles, el cálculo de pendientes, la construcción de perfiles, el cálculo de volúmenes (movimientos de tierras, capacidad de embalses), etc. En cambio, no siempre se prestan a facilitar una comprensión rápida e intuitiva del terreno en sus tres dimensiones. Por ello, se han ideado varios métodos para conseguir esa comprensión inmediata. El más antiguo de ellos puede haberlo sido el regruesamiento de las curvas para dar un efecto

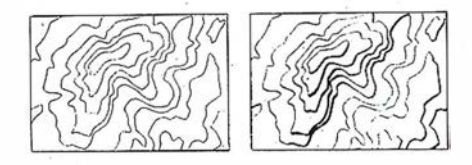

#### Figura 24. lmhof, 1 982. Pág. 149, flgs. 104 y 105.

de sombreado (fig. 24), empleado inicialmente por el Ordenance Survey del Reino Unido a mediados del siglo pasado. Después irían apareciendo el sombreado continuo, las tintas hipsométricas y otros, de los que trateremos sucesivamente.

En cuanto al sombreado continuo, se aplicó en principio a pincel en los mapas originales dibujados a mano, y con lápiz litográfico sobre la piedra o las planchas de impresión. Tratando de darle a este sistema de carácter científico del que carece, se ha ensayado fotografiar con la luz adecuada maquetas en relieve del terreno, para convertir las fotografías, mediante su tramado, en planchas litográficas, como un color más del mapa. El resultado, muy alentador en el caso de mapas de una sola hoja (fig. 25), no es tan bueno para los mapas seriados, en los que aparecen discontinuidades de las sombras entre las hojas colindantes. De todas formas, resultaría preferible muchas veces al sombreado artístico manual si no exigiera la construcción previa de las maquetas, lo que encarece el procedimiento. Igualmente se probó a establecer diferentes escalas de grises en función de la pendiente y la orientación de las laderas, para servir de pauta en el sombreado a mano, pero está claro que tales escalas habrían de comprender una gama de grises muy extensa, lo que haría engorroso su manejo. En definitiva, se llegó a la conclusión de que lo mejor sería establecer unas pocas reglas formales y dejar lo demás a la iniciativa y buen criterio de los dibujantes especializados, que han de conocer las reglas de la geomorfología y saber diferenciar los aspectos del terreno según su constitución litológica, sin lo cual los resul-

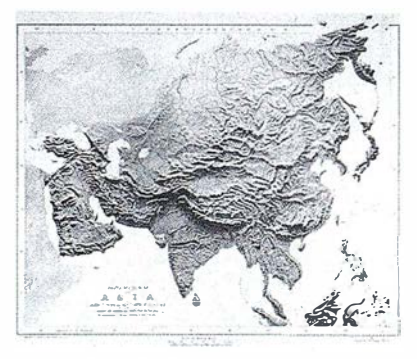

Figura. 25. SGE. Relieve fotográfico de Asia.

tados pueden ser desastrosos . Pero cuando las cosas se hacen bien, llegan a ser tan buenos como los de la figura 26. Franceses y suizos dan gran importancia a es te problema y alcanzan resultados muy felices.

Para terminar con el tema, mencionaremos el método informático: previa

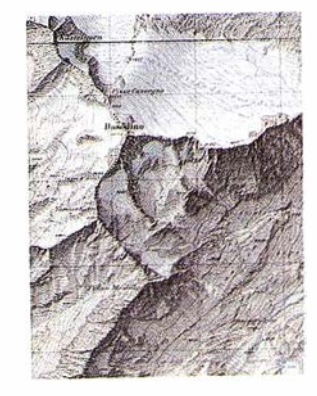

Figura. 26. SGE. Suiza 1 :25.000. Hoja 1 .271

construcción de un modelo numérico de la altimetría del terreno, el ordenador calcula para el centro de cada malla el valor de la máxima pendiente y la orientación de la línea correspondiente, para confeccionar, con el plotter de salida, una retícula finísima de puntos, como en el fotograbado, cuya densidad es función de la pendiente y orientación calculadas en cada punto. En la figura 27 se reproduce un ensayo efectuado en el Servicio Geográfico del Ejército, que no es definitivo por no contar la retícula sino 400 puntos por pulgada.

En cuanto a las tintas hipsométricas, su necesidad se deriva de que los mapas a escalas pequeñas (1 :200.000 y menores) deben manifestar con inmediatez los valores de las altitudes y las formas generales del terreno: llanuras, mesetas y montañas. Los métodos que hemos contemplado hasta ahora no resuelven el problema, por lo que Adolf Stieler, cartógrafo alemán, recurrió a aplicar diferentes colores a los espacios comprendidos entre determinadas curvas de nivel, de modo que al primer golpe de vista se advierta la altura del terreno y se distingan las cimas y crestas de mayor altitud, así como las zonas de igual elevación sobre el nivel del mar. Según parece, los primeros ensayos se

Figura. 27. SGE. Som breado automático con ordenador (Gerona).

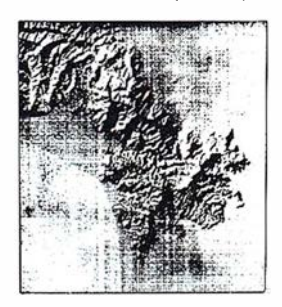
hicieron en el Hand Atlas grabado por Stieler y publicado por Justus Perthes, de Gotha, en 1831. Por la misma época preconizaba este método el General von Hauslab, uno de los fundadores del Ins tituto Geográfico Militar de Viena, entusiasta igualmente de las curvas de nivel y el sombreado continuo. Por su parte, otro geógrafo de Gotha, de los que empleaba Justus Perthes, Emil von Sydow, constatando que los colores más extendidos en la naturaleza son el verde y el siena, con predominio del primero en las tierras bajas y del segundo en las montañas, proponía en 1838 una gama entre ambos extremos, degradándose progresivamente para confluir en el centro.

Posteriormente, y hasta nuestros días, se han discutido largamente dos cuestiones: primera, los intervalos o escalones distintos entre curvas de nivel que deben figurar en los mapas; segunda, Jos colores que deben ser utilizados. Por lo que respecta a los escalones de altura, inicialmente se consideraron en el mapa-mundi de Stieler los siguientes:

O - 200 m. Tierras bajas.

- 200 2.000 m.Países con ondulaciones y montañas.
- 2.000 4.000 m.
- 4.000 6.000 m.Altas mesetas y montañas.

6.000 - 8.000 m.

Pero ahora, la determinación de los intervalos se estudia de modo científico, teniendo en cuenta las altitudes extremas a representar en el mapa y la extensión relativa de las tierras según las diferentes altitudes. Se trata de evitar el empleo de muchas tintas por una parte y, por otra, el que superficies muy grandes estén cubiertas por una tinta uniforme. A título de orientación se indica el escalonamiento de la Carta Internacional del Mundo a 1:1.000.000, que es el siguiente:

O, 100, 200, 500, 1.000, 1.500, 2.000, 2.500, 3.000, 4.000, 5.000 m.

En cuanto a los colores convenientes a cada escalón de altitudes, hay diferentes criterios para su elección, aunque durante mucho tiempo ha prevalecido el de von Sydow, más o menos corregido. El profesor Imhof recomendaba tener en cuenta el efecto de la perspectiva aérea de fundir insensiblemente los colores reales del paisaje a medida que aumenta la distancia en una tinta gris azulada desvaída, aunque reconocía que para l legar a unas gradaciones fácilmente reconocibles sería necesario que el extremo superior de Ja gama de tintas formara el mayor contraste posible con el verde azulado de las tierras bajas, lo que exigiría el empleo en dicho extremo de un amarillo rojizo claro. La gama normalizada de la Carta del Mundo a la millonésima se atiene al principio de Imhof modificado, de manera que Jos colores de impresión, que son el verde, amarillo naranja y malva (de abajo arriba) producen, más o menos saturados, una grabación de matices cuya intensidad es máxima hacia el centro de la escala, comprendiendo once colores distintos.

El Servicio Geográfico del Ejército viene empleando las tintas hipsométricas en todas las series que publica a escalas inferiores al 1:100.000 (Series 2C, 5L, 4C y 8C) con una gama de trece tintas -sólo diez para la 5L y la 8C- que deberían reducirse en número, pues son demasiadas.

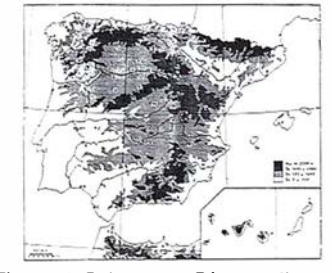

Figura 28. Raisz. 1949. Pág. 141, fig. 100.

Para terminar, añadiremos que, a veces, en las ilustraciones de textos geográficos, las tintas de colores diferentes se sustituyen por rayados hipsométricos en negro por razón económica (fig. 28).

Otro método completamente distinto para Ja visualización intuitiva del relieve es el ideado por el japonés Kitiro Tanaka en 1932. Consiste en suponer cortado el terreno por una serie de planos paralelos inclinados 45º sobre el horizonte, cada uno de cuyos. cortes da lugar a un perfil que se proyecta sobre el plano horizontal (fig. 29). El método es puramente geométrico y no exige sino mucha paciencia y trabajo: se traza una serie de rectas paralelas en el mapa, de dirección Este-Oeste, intervaladas entre sí en Ja equidistancia gráfica, o sea, la equidistancia entre las curvas de nivel reducida a la escala del mapa. Si observamos la figura, vemos que dichas rectas paralelas son las proyecciones horizontales de las intersecciones de los planos secantes A, B, C..., G, con los planos horizontales que determinan a las curvas de nivel. Así pues, el plano horizontal de cota 1, que corta el terreno según la curva de nivel 1, produce al cortar al plano oblicuo D Ja recta 1 de Ja serie, que es una horizontal del espacio, de cota 1 igualmente, e intersecta al terreno en 2 puntos situados sobre Ja curva de nivel l. Lo mismo sucede con el plano horizontal de cota 2 al cortar al citado plano D, produciendo la recta 2 y así sucesivamente, de manera que bastará unir con una l ínea continua Jos puntos así obtenidos sobre las curvas de

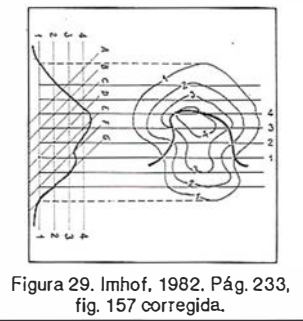

nivel para sacar el perfil producido por el plano secante D. Para construir el perfil siguiente que corresponde al plano C, observamos que la intersección de este plano con el horizonte de cota 1 es ahora la recta 2, Juego habrá que partir del corte de Ja recta 2 con la curva 1 para unirlo con el corte de Ja recta 3 con la curva 2 y así sucesivamente.

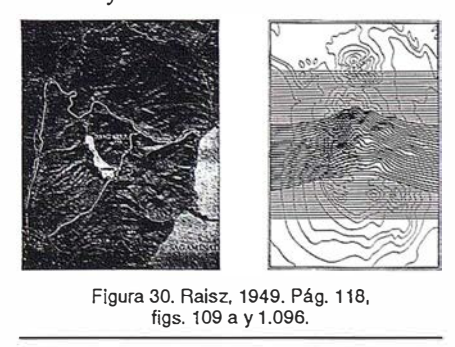

El efecto conseguido es muy p lástico, como se ve en la figura 30, apareciendo el terreno en perspectiva oblicua a vista de pájaro. Conviene advertir que la situación de los detalles planimétri-

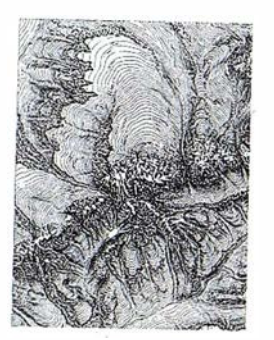

Figura 31. SGE. Etude de reconnalsance en pays de grandes montagnes (siglo XIX)

cos se conserva exactamente, pero en cambio desaparecen las curvas de nivel, lo que hace imposible conocer las altitudes, salvo que se consignen numéricamente.

Pasando ahora a otro asunto, advertiremos que la representación del relieve por curvas de nivel cae en defecto cuando el accidente a representar es de menor altura que la equidistancia entre las curvas, o bien, cuando siendo los accidentes de gran elevación y extensos se trata de paredones rocosos, o de terrenos cársticos de estrutura demasiado cómplicada para poder reflejarla me-

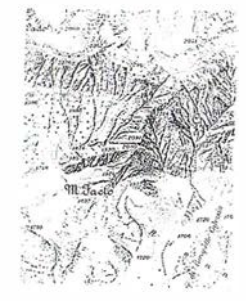

Figura 32. Traversi. Pág. 192, fig. 69.

diante las sinuosidades de las curvas de nivel. En el primer caso, se acude al empleo de signos convencionales puntuales; en el segundo, se sustituyen o complementan las curvas por una figuración convencional y más o menos ar-

Flgura 33. Imhof, 1982. Pág. 275, figs. 190-192.

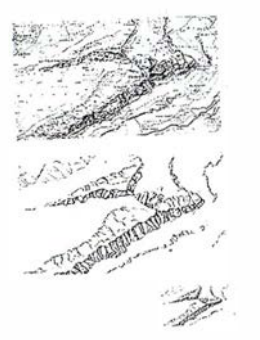

títica del roquedo (fig. 31). Los que han tenido que enfrentarse con la cartografía de los Alpes son los más adelantados en este procedimiento, como se ve en el ejemplo italiano de la figura 32. Otro ejemplo, suizo esta vez, nos muestra la figuración de los cantiles en el mapa a 1:50.000, así como su generalización para el 1:150.000 y el aspecto que presenta en la publicación a esta escala (fig. 33).

Resumiendo ahora todo lo expuesto sobre la representación del relieve por curvas de nivel, podemos decir:

- Son insustituibles en los planos técnicos a escalas grandes y muy grandes, para el estudio de proyectos de obras de todas clases.
- La representación del relieve mejora cuando se acompañan las curvas con el sombreado continuo en los mapas topográficos a escalas del orden de  $1:50.000$ , y con las tintas hipsométricas en los mapas corográficos y geográficos a escalas de 1 :200.000 y menores, pudiéndose, en este caso, combinar las tintas con el sombreado.
- Deben ser sustituidas por el dibujo artístico del roquedo cuando lo abrupto y escarpado de la pendientes dificulte en extremo su trazado, o éste no proporcione una idea clara del terreno.

- En los casos en que la representación geométrica del relieve carezca de interés para el usuario (turistas, montañeros, automovilistas, etc.) pueden y deben ser sustituidas las curvas de nivel por un simple sombreado, pero sin dejar de consignar en el mapa las altitudes de puntos importantes, como cimas y puertos de montaña.

Nos quedan por decir cuatro palabras sobre los mapas morfográficos: en estos mapas se representa el aspecto del suelo como podría verse en perspectiva aérea oblicua, pero estilizando las formas elementales del terreno convencionalmente para hacer resaltar sus caracteres morfológicos. El primer mapa de este género fue preparado pro Lobeck en 1921 para representar el territorio de Estados Unidos. Después perfeccionó el método el cartógrafo Erwin Raisz en 1940, clasificando los diferentes

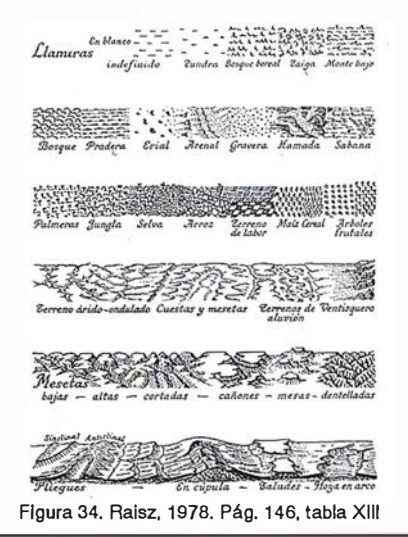

aspectos que pueden presentar la superficie terrestre en cuarenta tipos morfológicos, representados en las figuras 34 y 35. En estos mapas se utilizan los signos convencionales para el dibujo de los detalles planimétricos, rellenando luego los espacios en blanco con los símbolos fisiográficos. Cuanto más acusado sea el relieve, más al tos, más pendientes y más llenos o gruesos serán los signos correspondientes. También pueden representarse los diferentes tipos de vegetación y cultivos, sobre todo en las zonas llanas. La ventaja de estos mapas morfográficos sobre todos los demás consiste en que

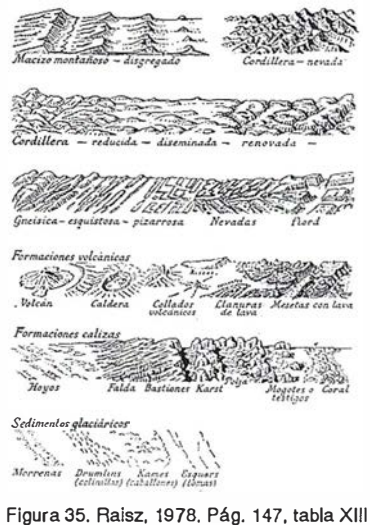

los entiende todo el mundo, incluidas las personas más ignorantes, pues les parece estar contemplando el terreno mismamente. En cambio, no proporcionan información alguna sobre la elevación del suelo respecto del nivel del mar, aunque siempre podrían añadirse

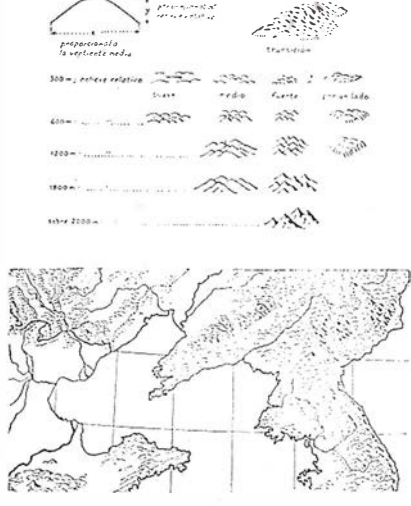

Flgura 36. Ralsz, 1978. Pág. 150, fig. 107.

algunas cotas sueltas, o combinar los signos fisiográficos con una gama de tintas hipsométricas.

También se han utilizado para figurar el relieve los símbolos tracográficos : el elemento fundamental de este o tro sistema consiste en una curva que

recuerda un perfil montañoso, cuya altura es proporcional al relieve relativo, o sea, a la altura de la cima sobre el pie de la montaña, y cuya anchura es proporcional a su vez a la extensión de las laderas. Este símbolo no suele dibujarse en todos los puntos elevados del mapa, pues unos signos ocultan en parte o por completo a los otros. En la figura 36 se ven las diferentes posibilidades y su combinación en un ejemplo, en el que fácilmente se advierte que todo ha consistido en volver a los montones de trigo de los mapas de Tolomeo y los dientes de sierra de los babilonios.

Conviene señalar que, si bien los mapas tracográficos recuerdan a los morfográficos, sus fundamentos son muy diferentes, pues mientras el sistema morfo gráfico emplea toda una colección de signos para distinguir la morfología de los distintos accidentes del relieve terrestre, el tracográfico emplea un símbolo único, variable solamente con la altitud relativa y la extensión de las montañas, pero que no dice nada sobre la

morfología de las mismas. Unos y otros . solamente se emplean sobre mapas a escalas sumamente pequeñas.

#### BIBLIOGRAFIA UTILIZADA

- ALINHAC, Georges: "Histoire de la Cartographie des Montagnes", Bulletin d'Jnformation, núm. 48, IGN, P arís, 1983.
- CUENIN, René: Cartographie Généerale, Tomo I, París, 1973.
- IMHOF, Eduard: Cartographic Relief Presentation. Nueva York, 1982.
- LAUSSEDAT, A.: Recherches sur les instruments, les méthodes et le dessin topographiques, Tomo I, París, 1898.
- RAISZ, Erwin: Cartografía, Sexta edición española, Barcelona, 1978.
- TRAVERSI, Carlo: Técnica Cartográfica. Firenze, 1977.

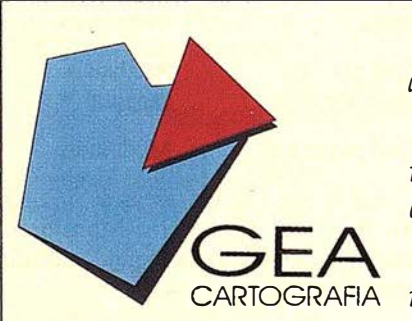

GEA S.A., es una empresa que centra su desarrollo profesional en el ámbito de la Topografta y la Cartografta.

Sus objetivos dentro de estos campos son los de cumplimentar un servicio técnico cualificado y extenso en labores tanto fotogramétricas, cartográficas, de topografta clásica convencional o de precisión.

CEA S.A., es una empresa creada con carácter independiente, con CARTOGRAFIA intenciones de colaboración con los sectores públicos y privados.

#### ACTIVIDADES

La experiencia y capacidad actual de CEA abarcan los siguientes campos de actividad: FOTOGRAMETRÍA.

CARTOGRAFÍA.

TOPOGRAFÍA CLÁSICA.

TOPOGRAFÍA DE PRECISIÓN.

#### LEVANTAMIENTOS ESPECIALES.

Dentro de cada una de esta áreas, las actuaciones hnbituales de CEA cubren todas las etapas de colaboración que se precisan.

CEA CARTOGRAFÍA C/. Real, 27 41920 San juan Aznalfarache-SEVILLA

Tel. (95) 476 28 70 Fax. (95) 476 28 <sup>33</sup>

### Los Sistemas de Información Geográfica SIG: Definición, características, estado actual y tendencias de desarrollo

Luis R. Díaz Cisneros y Rafael Candeaux Duffatt

#### Características generales de los SIG

l desarrollo de la cartografía temática a nivel mundial, en el marco de los avances notables que han alcanzado las técnicas de computación y los sensores remotos, ha producido que estas tres tecnologías 'se acerquen cada día más para provocar su fusión en los SIG. Estos sistemas se han establecido como herramientas fundamentales en la toma de decisiones que involucran al espacio geográfico, tanto en los países de economía planificada como en los de mercado.

El término Sistema de Información Geográfica, en lo adelante SIG (GIS en inglés), a veces se presta a confusión por carecerse de una definición mundialmente aceptada.

. El profesor David Rhind (1989) lo ha definido en los siguientes términos:

"Es un sistema de hardware, software y procedimientos, diseñados para soportar la captura, el manejo, la manipulación, el análisis, el modelado y el despliegue de datos espacialmente referenciados (georeferenciados), para la solución de los problemas complejos del manejo y planeamiento territorial".

Casi todas las organizaciones locales, nacionales e incluso internacionales utilizan cada vez más estas tecnologías. ¿Por qué?

12 Sin posiciones tecnócratas, los autores consideran realmente que el costo cada día menor del equipamiento de cómputo y el mayor acceso mundial a las técnicas de teledetección mediante los programas de SPOT IMAGE (Francia), LAND-SAT (Estados Unidos), INTER-COSMOS (Países de Europa del

Este), han contribuido decisivamente a este progreso.

22 Las geociencias, entre ellas la geografía en primer lugar, mediante su posición sintetizadora, cada día adquieren una mayor importancia en el manejo territorial de la economía mundial. No existe una rama del saber en que la información geográfica no desempeñe un papel indispensable.

Por todo ello el uso de las tecnologías de SIG, nacidas en Canadá (Tomlinson, Calkins y Marble, 1976) en la década de los 60, ha tomado cada vez más adeptos, hasta que hoy casi 30 años después del surgimiento del Sistema de Información Geográfica de Canadá, (CGIS) se han impuesto mundialmente y forman parte integral de la cultura cartográfica de esta época de la Revolución Científico-Técnica.

Muchos programas de aplicaciones trabajan con operadores espaciales, sin embargo no se consideran un SIG pues no son capaces de realizar búsquedas y análisis espaciales, condición indispensable para tal consideración.

Las bases de datos relacionales son las únicas capaces de incluir en su estructura los datos topológicos que permiten ubicar espacialmente los puntos, líneas y polígonos, manejándose así sus ubicaciones en el espacio.

Problemas tales como: determinar el cierre óptimo de un embalse, pro-

poner el trazado menos costoso para una vía de comunicación, analizar el comportamiento espacial del nivel educativo o evaluar los territorios más propicios para cultivar tal o cual especie, constituyen las típicas interrogaciones a que son sometidas los SIG en su fase operacional. Ellas nunca podrían ser contestadas por los sistemas CAD/CAM, paquetes estadísticos y otros de aplicaciones, aunque todos ellos, apoyan sustancialmente a los SIG en calidad de herramientas de trabajo.

Rhind (1989) preparó una relación biunivoca entre los tipos de preguntas y las tareas que realiza un SIG:

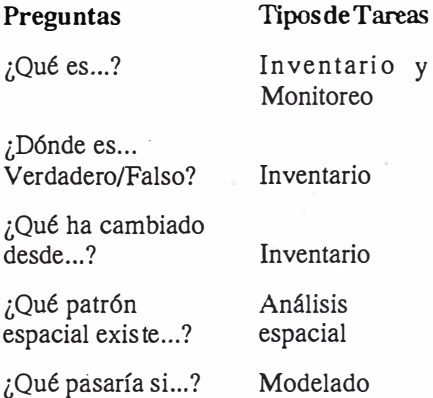

Así vemos que las tareas de un SIG van desde el Inventario-Monitoreo hasta el análisis espacial y modelado de la realidad.

Guevara (1987) planteó que un SIG podría considerarse como una interfase entre el mundo real y el usuario, tal como describe en la Fig. 1.1.

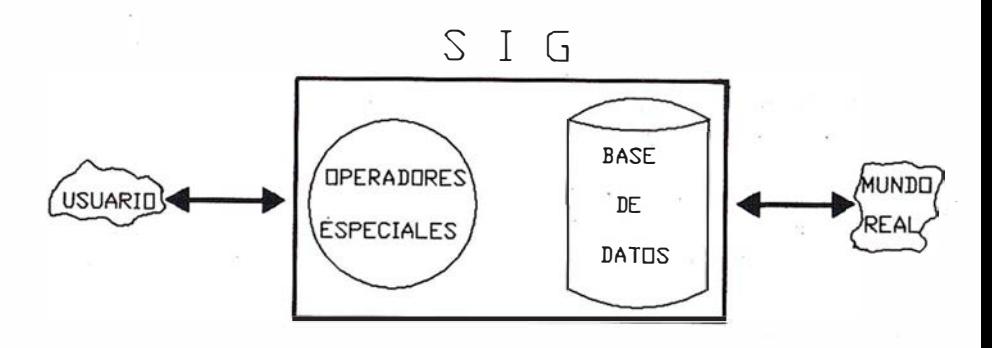

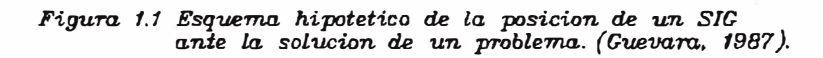

En la actualidad los SIG almacenan, analizan y mapifican datos espaciales de todo tipo. Es asombroso observar, como estos sistemas, utilizados inicialmente para el manejo de datos vectoriales, en estos momentos se preparan para el manejo de imágenes en raster de la superficie terrestre. Por tal motivo Wilkinson y Fischer (1987) introdujeron en la literatura científica el término (IGIS) para denominar los sistemas de información geográfica integrados, o sea aquellos SIG que reciben de manera directa los datos provenientes de sensores remotos. Los sistemas ERDAS y DRAGON son buenos representantes de estas tendencias, aunque la experiencia actual demuestra que tales variantes no son muy apropiadas para la arquitectura de microcomputadoras. Por ello los mayores avances se muestran mediante la utilización de los sistemas INTER-GRAPH y EXITEC, que se basan en arquitecturas superiores pero mucho más costosas .

La unión que se presenta en la actualidad entre los datos vectoriales tradicionales de los SIG con los datos en raster provenientes de los sensores remotos brindan, según Wilkinson y Fischer (1987), opciones tales como:

- a) Selección inteligente de datos.
- b) Asignación de símbolos.
- c) Representación gráfica.
- d) Posicionamiento de textos.
- e) Evaluación en el monitor de diseños cartográficos.
- f) Localización de puntos, escalas y colores.

En los próximos 5 años se espera un incremento notable en el uso de las tecnologías integradas.

En general los SIG que se han desarrollado hasta el momento se componen de módulos de Entrada y Almacenamiento, Análisis y Salida de información (en forma cartográfica), lo cual aproximadamente sigue al Canadian Geographic Information System (CGIS).

#### Apuntes históricos del desarrollo de los SIG

Por lo escrito acerca de la temática del desarrollo de los SIG, no se podría evaluar ni siquiera su estado actual. El los investigadores que se han adentrado actuales, cuando se han adentrado actuales, cuando se hacen estables. en este fascinante mundo han preferido desarrollar aplicaciones concretas y no comentar lo desarrollado por otros es-<br>
comentar lo desarrollado por otros es-<br>
trumentación e Información en Geograpecialistas e instituciones.

dedicó trabajos a esta temática que cu-<br>bren el período 1958-1988. datos en esta tecnología. bren el período 1958-1988.

se implementaron a mediados de los . exacto enque estas técnicas se populariaños 60, (Rhind, 1989) cuando Tomlinson, Calkins y Marble desarrollaron el Sistema de Canadá (Canadian Geographical Information System) conocí- que". do por sus siglas CGSI, y que en Gran Bretaña se desarrolló la Unidad Esperimental de Cartografía.

No fue hasta 1982 que se desarrolló el ARC/INFO, bajo la tutela de los ingenieros del Instituto de Investigaciones

de Sistemas Ambientales (ESRI) en Red Lands (California), fundado en 1969.

Otra institución pionera fue el Laboratorio de Gráficos de la Universidad de Harvard.

asunto es que con la excepción de J.A. La historia de los SIG, va enrelación<br>Cebrián y David H. Rhind, muy pocos directa con el costo de los equipos de Cebrián y David H. Rhind, muy pocos directa con el costo de los equipos de<br>investigadores han realizado v/o publi- cómputo, ya que los principios mateinvestigadores han realizado y/o publi- cómputo, ya que los principios matecado recuentos de la historicidad de máticos del tratamiento de matrices, estos métodos. En primer lugar ello res-<br>nonde a que la introducción de la tecno- análisis multivariado, fueron descritos pende a que la introducción de la tecno- análisis multivariado, fueron descritos logía de los SIG solamente data de los por los matemáticos desde el siglo<br>finales de los 60 y a que la mayoría de XVIII, pero es ahora, con los medios finales de los 60 y a que la mayoría de XVIII, pero es ahora, con los medios<br>los investigadores que se han adentrado actuales, cuando se hacen más rápidos

fía (FIG), celebrado en Lyon, Francia No obstante, la revista norteameri- en 1987, se discutió muy gráficamente cana de Cartografía, American Carto- esta tendencia que se muestra en la Fig. grapher en su Volumen 15 de julio/88, 1:2 (Rhind, 1987), donde se nota la im-<br>dedicó trabajos a esta temática que cu- portancia creciente de los bancos de

Se considera, que los primeros SIG<br>
Es difícil establecer el momento<br>
implementaron a mediados de los exacto enque estas técnicas se popularivez ese momento esté ocurriendo ahora<br>y "los árboles no nos dejen ver el bos-

> Lo cierto es que en esta década final del siglo XX casi todas las instituciones geográficas de importante prestigio han adquirido o desarrollado un SIG para su gestión, toma de decisiones o i nvestigaciones.

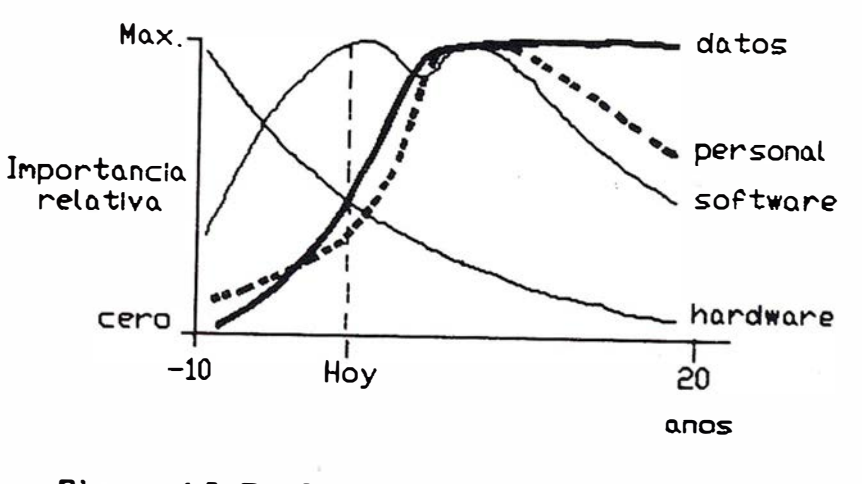

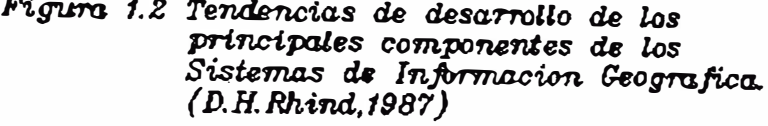

En Ja arena internacional la Unión Geográfica Internacional (UGI) ha transformado su Comisión Permanente de Procesamiento de Datos, en una de Sistemas de Información Geográfica (fabla 1.1). La Asociación Cartográfica Internacional (ACI) es quizás el ambiente donde con mayor fuerza se nota este cambio actual. La 14 Conferencia Internacional de la ACI celebrada en Budapest, Hungría, en 1989, fue testigo del hecho al comparar el promedio de edades en los asistentes en los salones donde se hablaba sobre SIG, con el de los salones donde se trataban Jos temas clásicos de Ja cartografía, Ja diferencia era tan abrumadora que de hecho parecían dos eventos diferentes.

En 1987 la UGI comenzó a organizar cada dos años las Conferencias Latinoamericanas sobre Sistemas de Información Geográfica. La primera se desarrolló en San José, Costa Rica (1987), y la segunda en Mérida, Venezuela (1989), ambos eventos este ha sido marco propicio para favorecer las transferencias tecnológicas y el apoyo a las instituciones que se inician en estos métodos. La tercera conferencia debe celebrarse en Viña del Mar, Chile en el verano de 1991.

En Europa y Norteamérica se han desarrollado sistemáticamente los congresos AUTOCARTO, donde numerosos profesores e investigadores de alto nivel muestran sus resultados más relevantes.

La tecnología de los SIG no sólo ha incursionado en tópicos referentes a datos espaciales en el ámbito rural, también se han desarrollado aplicaciones de interés en Jos ambientes urbanos. Díaz (1987), realizó una evaluación integral del tema al preparar un proyecto para Cuba bajo los auspicios de UNESCO.

En 1987 se publicó por primera vez una revista internacional acerca de la tecnología de SIG (Intemational Journal of Geographical Infonnation Systems N2 1 Vol.1 I-III 1987).

Coppock y Anderson (1987) en su revisión editorial expresaron:

"Los Sistemas de Información Geográfica representan un campo de desarrollo, donde se interceptan muchas disciplinas, entre ellas, la cartografía, la computación, la fotogrametría, la teledetección, la estadística y otras disciplinas relacionadas con el manejo y análisis de datos territorialmente codificados".

"Los SIG se están desarrollando en escalas que van desde catastrales hasta globales, pero aunque los objetivos de su creación son muy amplios, presentan muchos puntos en común y facetas similares<sup>3</sup>.

Tabla 1.1 Miembros de la comisión de Sistemas de Información Geográfica de Ja Unión Geográfica Internacional para el período 1992-1996.

#### Presidente

Dr. Sachio Kubo Faculty of Environmental Information Keio University 5322 Endo, Fujisawa Kanagawa 252, Japan

#### Miembros plenos

Dr. David J. Cowen Social and Behavioral Sciences Lab. University of South Carolina Columbia, SC 29208 U.S.A.

Dr. Milan Konecny Department of Geography J.E. Purkeyne University Kotlarska 2 611 37 Brno, Czech Republic

Mr. Jonathan L.O. Ekpenyoung Laboratory for Cartography and Remote Sensing Department of Geography University of Lagos Lagos, Nigeria

Dr. Vladimir S. Tikunov Departamet of Geography Moscow State University Moscow, Rus�ia

Dr. David J. Hawke Department of Geography University of Auckland Private Bag Auckland, New Zealand

Dr. Thomas C. Waugh 30 Keir Street

Edinburgh EH3 9EU Scotland, U.K.

Dr. Wolfgang Kainz ITC P.O. Box 6 7500 AA Enschede **Netherlands** 

Professor Anthony G.O. Yeh Center of Urban and Regional Planning and Environmental Management The University of Hong Kong Pokufulam Road Hong Kong

Luis Rafael Dfaz Cisneros Doctor en Ciencias Geográficas (1985) Vicedirector de Desarrollo Tecnológico del Instituto de Geografía de la Academia de Ciencias de Cuba. Representante de GEOTECH/Cuba.

Rafael Candeaux Duffatt Candidato a Doctor en Ciencias Geográficas. Investigador Cartógrafo del Instituto de Geografía de la Academia de Ciencias de Cuba. Representante de GEOTECH/México.

#### Características particulares de los SIG en algunos países y organizaciones internacionales seleccionadas

El análisis del estado actual de la tecnología de los SIG en países y organizaciones internacionales determinadas, permite evaluar el nivel de actualización del SIG de Cuba, objeto principal de análisis en esta obra.

No se pretende analizar las características de los SIG en todos los países y organismos en que ellos se desarrollan y aplican. Sólo se han tomado los más representativos, lo cual no excluye la posibilidad de que en determinado ámbito se desarrollen aspectos interesantes que se omiten. Sin embargo, en este recuento se incluyen los principales y más representativos SIG a nivel mundial. ¿Sabe usted que existe un GPS de Trimble con precisión topográfica de 5 mm. y al precio de una estación convencional?

¿Sabe que tiene un solo botón?

¿Sabe que es un aparato estanco, que integra antena, receptor y batería, sin cables externos?

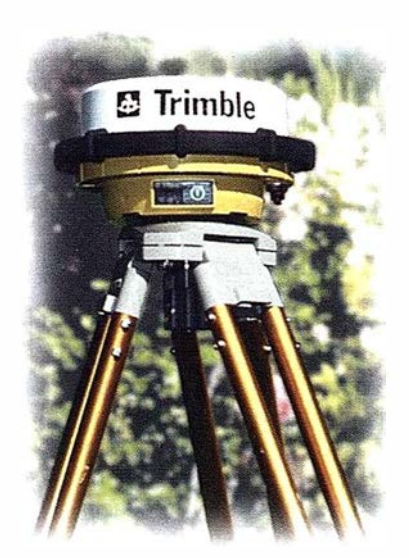

## ¿Quiere hacerse un favor? Hágase con un Trimble 4600 LS

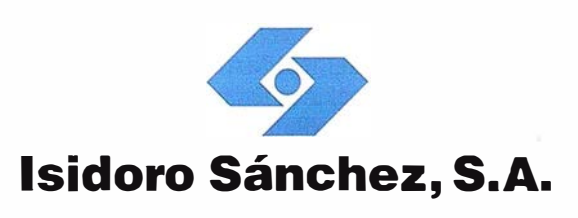

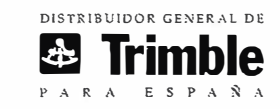

Ronda de Atocha, 16. 28012 MADRID. Tel: (91) 467 53 63. Fax: (91) 539 22 16

#### - Estados Unidos de América.

En Estados Unidos ocurre el mayor desarrollo actual de la tecnología de SIG.

Green, Finch y Wiggins (1985) al analizar el estado actual de este tema, sólo se refieren a aplicaciones desarrolladas en Estados Unidos . Ello no es casual, ARC/INFO, es el líder mundial de los SIG integrados.

ARC/INFO es un hfbrido consistente en un sistema de datos cartográfi cos (ARC), que se ha creado sobre un sistema de manejo de bases de datos relacionales. Se opera con una lógica vectorial (puntos, líneas y polígonos), manipulable i ncluso en modo raster mediante software integrado denominado GRID y GRID-TOPO. ARC/INFO está escrito en FORTRAN 77 y en la actuali -: dad presenta buenas facilidades de hardware, ya que sus versiones más modernas permiten su uso en microcomputadoras (pe ARC/INFO).

Según Guevara (com. personal) ARC/INFO puede almacenar cerca de 1 millón de entidades cartográficas desde los .puntos de vista topológicos y geométricos.

INFO es una parte del software que almacena y maneja la información temática vinculada con la geometría, mientras que ARC es la parte que se constituye por la geometría, propia- mente dicha.

No existe otro software de SIG tan distribuido como ARC/INFO. En Inglaterra, en 1984 existían más de 200 instalaciones y en Estados Unidos casi todos los gobiernos estatales lo usan. Las principales aplicaciones se han diseñado para los problemas de desertización en Africa, manejo de bosques en Canadá, manejo urbano en Estados Unidos y otros muchos que harían esta lista interminable.

ARC/INFO tiene también sistemas de usuarios con reuniones anúales, un periódico trimestral (ARC/NEWS) y numerosos cursos de superación (39 en 1989).

Las futuras aplicaciones podrían incluir el chequeo automatizado de clasificaciones de imágenes de sensores remotos mediante su comparación con mapas digitales, lo cual apunta hacia la tendencia de actualización automática de los mapas topográficos. Esta tarea es compleja (Green, et al, 1985), ya que incluye la generalización de los mapas topográficos y otras aplicaciones que requieren de conocimientos especializados.

ARC/INFO es el mayor avance cartográfico Tecnológico en Estados Unidos y a nivel mundial. A pesar de ello podría comentarse que los métodos de representación cartográfica, a nivel de cartodiagramas, no se han cuestionado profundamente, lo cual es lógica consecuencia de las tradiciones cartográficas norteamericanas donde impera la amplia difusión de la información y por ende su necesaria sencillez. En el ARC/NEWS del invierno de 1990, ESRI anunció la salida de sus nuevos productos de enlace con los software más reconocidos en el campo de la cartografía, tales como ATLAS GRAPHICS (ESRI 1990) (marca registrada de Strategia Mapping Inc).

El 24 de marzo de 1989, el s upertanquero Exxon Valdés, chocó en el arrecife Bligh en Prince Willian Sound a la entrada del Golfo de Alaska, causando el peor derrame de petróleo de la historia. La marea negra se extendió por 470 millas con su consecuente impacto ambiental en la vida silvestre, la pesca, el transporte y otras actividades. El grupo regional de usuarios de ARC/INFO brindó una respuesta rápida (entre 4 y 6 días) y en su reunión mensual de abril presentó todas las recomendaciones pertinentes para enfrentar el desastre ecológico.

Otras aplicaciones de ARC/INFO pueden ser evaluadas en ARC/NEWS para Suecia, Omán, Hong Kong, México, China y otros muchos países.

El desarrollo de los SIG en Estados Unidos no se limita a los productos de ESRI. Los laboratorios de este tema, en la Universidad de Búfalo y en la Universidad Estatal de Ohio, han desarrollado bajo la tutela de Dana Tomlin el MAP ANAL YSIS P ACKAGE, el Academic MAP y el Proffessional MAP. Todos están dirigidos al análisis espacial en una estructura matricial. Como quiera que este paquete se ha integrado al SIG de Cuba, mediante donativo, será comentado en el capítulo correspondiente al subsistema de análisis. Es interesante señalar que el MAP no es un producto comercial, sus fines están eminentemente dirigidos a la docencia, por lo que se ha distribuido gratuitamente en Panamá, Tailandia, Costa Rica, Venezuela, España y otros países, en el marco de cursos especializados en el tema.

#### - República Popular China.

El desarrollo del SIG en la República Popular China es sorprendente tanto por su nivel de organización, como por la cantidad de profesionales dedicados a esta temática, y por sus niveles de aplicación.

El Laboratorio Nacional de Sistemas de Información sobre Recursos Naturales y el Medio Ambiente (LREIS) conjuntamente auspiciado por la Comisión Estatal de Planeamiento y la Academia de Ciencias de China (CAS), es la institución clave de esta temática. Este laboratorio, afiliado al Instituto de Geografía de la (CAS), se organizó en febrero de 1985 y fue aceptado por el gobierno en diciembre de 1987. En septiembre de 1989, pasó a constituir el Departamento de Sistemas de Información Geográfica del Centro Nacional de Sensores Remotos de China.

Las principales líneas de investigación de este laboratorio son:

- a) Normalización y estandarización de los sistemas de información de los recursos naturales y del medio ambiente a escala nacional.
- b) Sistema de Información del Medio Ambiente Natural en China.
- c) Establecimiento de SIG regionales y su aplicación práctica.
- d) Desarrollo de modelos de análisis y sistemas de expertos en Geociencias.
- e) Composición y renovación de la información espacial proveniente de sensores remotos.

El laboratorio tiene programas de colaboración con 20 proyectos científicos de interés, así como talleres en SIG y muchas clases de seminarios y tipos de entrenamientos.

El Director del laboratorio es el profesor Chen Shupeng, académico y profesor de la CAS. Los miembros del laboratorio están divididos en 3 grupos: el primer grupo, de 35 colaboradores y técnicos, estudia las tecnologías avanzadas, el segundo, de 35 a 40, desarrolla los proyectos internacionales (la cifra incluye los becarios extranjeros) y el tercer grupo este compuesto por 15 doctores en ciencias que trabajan activamente en el frente de la investigación.

Ahora el laboratorio posee diferentes sistemas interconectados de softwarehardware: VAX 11/785-ARC/INFO e Is Image P rocessing System. La colección de mapas temáticos se realiza con los sistemas Planicomp C-120, Z-2 Orthocomp-Orthophoto system y los rectificadores SEG-6c, todo conectado a una computadora Kodak IMT-350 con sistema de micro-film. El SIG se enlaza a varias terminales con microcomputadoras como puestos de trabajo.

Las principales aplicaciones son las siguientes:

- Sistema de información del medioambiente natural de China.
- Sistema de información de las planicies de loess.
- Sistema de monitoreo dinámico de los beneficios ecológicos del cinturón boscoso "Three-North".
- Sistema de información del pronóstico del riesgo de inundaciones.
- Sistema de información de contramedidas de desastres y riesgos de inundaciones en la parte baja del río Amarillo.
- Sistema de i nformación para el pronóstico del riesgo de movimiento de los hielos en el área del delta del río Amarillo.
- Sistema de información para recursos naturales del medio ambiente en la región del lago Dangting.
- Desarrollo de los sistemas de información regionales en las áreas de Beiji ng-Tianjin-Tangshan.

Jiulin y Yanping (1990), consideran, que el TRIS es uno de los sistemas más sofisticados que se ejecutan en China. El TRIS es un sistema i nfomiativo territorial para el análisis de explotación de los recursos naturales.

Sus objetivos son:

- Apoyar el manejo científico de la información acerca de los recursos territoriales y proveer servicios de información territorial.
- Brindar las posibilidades de análisis de recursos territoriales.
- Diseñar el manejo, desarrollo y explotación de los recursos territoriales.
- Proveer los datos espacialmente orientados para los sistemas de i nformación económica.

El TRIS se desarrolla en niveles de análisis Nacional, Regional, Provincial y Local. En cada uno, el sistema toma diferentes gradaciones que van desde el simple almacenamiento y recuperación de la información hasta el análisis y la toma de decisiones, basándose inclusive en el diseño de sistemas expertos.

Las tendencias futuras del TRIS están encaminadas hacia su simplicidad práctica, actualización i nformativa, adaptación a todo tipo de hardware y desarrollo de modelos geográficos de evolución.

En Beijing se celebró entre el 8 y el 11 de agosto de 1990 el segundo Taller Internacional de SIG, auspiciado por la CAS y otras organizaciones geográficas del país, asf como por el Centro Internacional de Investigaciones para el Desarrollo de Canadá.

La contribución China en trabajos y experiencias, es notable en cada conferencia de la UGI o de la ACI (Jianbang, et al 1990). Figuras internacionales de reconocido prestigio en este campo como G. Konecny, D.F. Marble, R. Tomlinson, S. Murrai y J. Dangermond han visitado el país para intercambiar experiencias. El LREIS es el distribuidor técnico de ARC/INFO en China desde 1987 y recientemente ha realizado más de doscientas instalaciones de este software con fines educativos .

#### - República Francesa.

En Francia la cartografía constituye una ciencia con gran tradición, tanto desde el punto de vista científico y tecnológico como artístico. Por ello no es de extrañar que tales características de los cartógrafos franceses se mantengan hasta nuestros días y se manifieste su notable influencia en las escuelas cartográficas aledañas, o bajo su radio de acción. Los SIG como una rama cartográfica moderna no han estado exentos de desarrollo en Francia, aunque en la cartografía automatizada es donde se han producido los mayores adelantos y precisamente en su combinación con las técnicas de teledetección.

Son varios los organismos estatales franceses que marcan las tendencias y avances en la trilogía SIG-teledetección-atlas, entre ellos están los siguientes: Instituto Geográfico Nacional de Francia (IGN-F) en Saint Mande, GIP Reclus en Montpellier, GDTA en Toulouse, Instituto Francés de Petróleo, Buró para el Desarrollo de la Producción Agrícola, SPOT Image, Centro Nacional de Estudios Especiales y ORSTON, entre los más destacados.

Instituto Geográfico Nacional de Francia (IGN-F).

" .. .los mayores avances en la cartografía asistida por computadoras, así como su orientación en diferentes direcciones dependen de la tecnología, condiciones operativas, tipos de producción y resultados que lleva a cabo el Instituto Geográfico Nacional para establecer varias líneas de producción cartográfica en diferentes departamentos". (IGN-F, 1985).

" .. .la línea de producción conceptual que aparece en los inicios de la cartografía automatizada fue formalizada hasta cierta extensión, y considerablemente renovada por el uso de las técnicas de procesamiento de datos y su aplicación al proceso gráfico de la información". (IGN-F, 1985).

En resumen, los componentes de la línea de computación-gráfica se pueden describir en las siguientes etapas:

a) Adquisición de datos, incluyendo digitalización y preprocesamiento.

- b) Edición y manejo, incluyendo corrección y actualización.
- c) Procesamiento de datos y su representación en forma digital.
- d) Despliegue y ploteo en una forma gráfica final (soportes permanentes).
- e) Almacenamiento e inversiones, si es necesario, en un banco de datos geográficos.

"Estas tareas que en varias etapas podrían utilizar diferentes técnicas, equipamientos y procesamientos, son de hecho interdependientes y a veces utilizan los mismos recursos, para la digitalización y edición de datos". (IGN-F, 1985).

Como se puede analizar en estas notas, el IGN-F utiliza conceptos diferentes en la tecnología de SIG, pues diseña la estructura fundamental en un sentido cartográfico tradicional, con la incorporación de todas las modernas técnicas de los sistemas CAD.

Las herramientas que se operan en esta institución IGN-F se pueden dividir en dos grupos tecnológicos principales:

- a) Tecnología vectorial, donde el mapa es considerado como un conjunto de líneas y cada línea reducible a un grupo de vectores.
- b) Modo matricial o "RASTER", donde el mapa es considerado como una superficie bi-dimensional reducible, como una imagen televisiva, a sus elementos matriciales, que pueden ser puntos desde 0,05 hasta 0,1 mm en las variantes de mayor resolución.

Las variantes vectoriales se trabajan en el IGN-F mediante digitalizadores y las matriciales mediante el barrido o "scanner". Es significativo el desarrollo de técnicas de intercambio RASTER-VECTOR desarrolladas en este centro.

La producción del IGN-F puede ser resumida de la siguiente forma:

a) Producción de mapas topográficos de escala media y grande por ploteo fotogramétrico de fotos aéreas, grabaciones digitales, y ploteo automático.

- b) Producción de fotomapas mediante ortoproyecciones de fotos aéreas.
- c) Digitalización de los mapas de escala media y pequeña y de la producción de mapas derivados, mediante el procesamiento de datos digitales, en particular de los modelos tridimensionales del terreno.
- d) Producción de mapas temáticos, basados en levantamientos en forma de documentos de autor.
- e) Producción de mapas estadísticos basados en los inventarios de los datos existentes representados en unidades administrativas.
- t) Producción de mapas topográficos o temáticos a partir de imágenes de satélites, actualmente enlazadas a SPOT.

En este instituto se concentran las mayores posibilidades tecnológicas de Francia, no obstante, no se puede hablar del establecimiento de un SIG como tal en esta institución, al m'enos en los conceptos tradicionales que se manejan en esta obra. Se carece así, de métodos geográficos de análisis de la información temática. Sin embargo, no parece existir dudas de que el IGN-F marcha a la cabeza mundial en las técnicas de automatización cartográfica.

#### GIP RECLUS:

Se trata de las siglas que caracterizan al Grupo de Interés Público RECLUS (Red de Estudios de los Cambios de las. Localizaciones en las Unidades Espaciales, en francés, Résenu d'etude des Changements dans les Localisations et les Unités Spatiales).

Este centro, denominado también MAISON de la GEOGRAPHIE agrupa desde su fundación en 1984, 25 prestigiosas organizaciones científicas en Montpellier. GIP-RECLUS tiene a su cargo una Geografía Universal en ejecución (10 volúmenes terminados en 1986), un Observatorio de la Dinámica de las Localizaciones, y una colección de atlas automatizados. En general se trata de una organización de muy alta agilidad y dinámica, capaz de analizar la información geográfica y obtener salidas cartográficas automatizadas con un nivel de generalización alto, pero que cumple sus objetivos de diseño. No es posible hablar de un SIG como tal en GIP-RECLUS, sin embargo el Observatorio de la Dinámica de las Localizaciones cumple este papel, basado en los siguientes aspectos:

- a) Abundancia de datos estadísticos.
- b) Análisis macroeconómicos.
- c) Información disponible acerca de las localizaciones de al ta dinámica.

#### Grupo para el Desarrollo de la Teledetecci6n Aero Espacial y SPOT lmage (Satélite para la observación terrestre)

El Grupo para el Desarrollo de la Teledetección Aeroespacial (GDT A) es una agrupación que reúne las capacidades tecnológicas más sofisticadas, que saben cómo y qué hacer (know how) en la teledetección aeroespacial. El mismo está integrado por el Buró de Desarrollo de la Producción Agrícola, el Buró de Investigaciones Geológicas y Mineras, el Centro Nacional de Estudios Espaciales, el Instituto Francés de Petróleo y el Instituto Geográfico Nacional antes mencionado. GDTA incluye así una fuerza técnica laboral de · 2.940 ingenieros, 2.890 técnicos y <sup>71</sup> oficinas en el extranjero. La esfera principal de su actividad realiza investigaciones espaciales en geología, agricultura, aguas, riesgos naturales y población. Todo ello se apoya en un programa de entrenamiento que incluye cursos de rutina, específicos y las transferencias de tecnologías. GDTA cuenta con facilidades de cómputo en máquinas grandes y V AX, 10 aviones y un helicóptero, así como 'un sistema de captura de imágenes. Las tendencias de los SIG apuntan hacia la integración de la tecnología aeroespacial. GDTA, basado en la información que brinda SPOT logra plenamente encabezar la tendencia de los SIG hacia la integración de la tecnología aeroespacial.

SPOT Image incorporó su información a partir del 22 de febrero de 1986, fecha de lanzamiento. Se trata de la primera campaña comercial en el planeta, encargada de distribuir información sobre los recursos naturales para su mapificación. Toda estación receptora equipada convenientemente es capaz de

recibir la información SPOT a nivel de datos de imágenes. De ellas existen numerosas alrededor del mundo. Las estaciones de Aussaguel-lssus (cerca de Toulouse) y Kiruma (Suecia) reciben cerca de 500.000 escenas al año, referidas a Africa del Norte, Europa y la zona del Polo Norte. Cada escena SPOT representa un área de 60x60 km. con una resolución de 10 metros en modo pancromático y 20 metros en espectral. Se distribuye tanto en cintas magnéticas como fotográficas.

El adelanto francés en la incorporación de la teledetección es evidente y se encuentra organizado convenientemente.

#### - Reino de los Países Bajos.

En Holanda se ha realizado un intenso trabajo en el Instituto Internacional de Investigaciones Aeroespaciales y de las Ciencias de la Tierra (ITC), dirigido fundamentalmente al entrenamiento de especialistas del Tercer Mundo en las diversas técnicas de investigaciones, así como en numerosos proyectos específi cos que cuentan con el apoyo de los gobiernos interesados.

En materia de SIG, se destaca el denomina ILWIS (Integrated System) que constituye un sistema de bajo costo, basado en computadoras personales. IL WIS es considerado como una nueva generación de SIG, pues combina los beneficios tradicionales de éste, con el procesamiento digital de imágenes y una base de datos tabulares, todo como un paquete integrado.

Sus características principales son las siguientes:

- a) Adquisición de datos utilizando imágenes aeroespaciales como parte integral del sistema.
- b) Está diseñado para la preparación y modelación de escenarios.
- c) Tiene facilidades para la incorporación de modelos alóctonos.

ILWIS: Se basa en una arquitectura de microcomputadoras AT con coprocesador matemático, procesador de imágenes y monitor de alta resolución. Incluye conversiones vectoriales-matriciales, trabajos con matrices y otras aplicaciones de interés, como un modelo de digitalización de alto nivel. Sus aplicaciones se han producido en mapas de erosión, facilidades de cultivos y otros.

#### - República de Finlandia

Las tradiciones cartográficas de Finlandia son bien conocidas pues en 1899 este país publícó el primer Atlas Nacional que se diseño en la historia de la cartografía moderna.

Después así se han realizado diferentes ediciones corregidas y aumentadas del Atlas Nacional, sin embargo el desarrollo actual marca un hito en la historia de la cartografía finesa. Se trata del FINGIS, que es el nombre del SIG desarrollado en el Centro Nacional de Investigaciones de Finlandia. Este software no sólo convierte datos espaciales a forma digital, sino que los manipula en una gran variedad de aplicaciones. La primera versión del sistema se completó en 1985, aunque ha seguido desarrollándose de acuerdo con los deseos y experiencias de los usuarios.

El sistema se utiliza para el diseño de mapas catastrales, de uso del suelo, de consideraciones espaciales, de información topográfica y de modelos tridimensionales del terreno, así como en trabajos en ciudades a escala 1:1.000.

La Fíg. 1.3 se muestra el esquema funcional del FINGIS.

FINGIS es un producto terminado, diseñado para las condiciones concretas de Europa Occidental, donde se cuenta con largas y confiables series estadísticas, lo cual conlleva la aplicación de sistemas VAX de alta velocidad de operación y capacidad de almacenamiento. Se trata, sin lugar a dudas, de una magnifica realización de los geógrafos fineses.

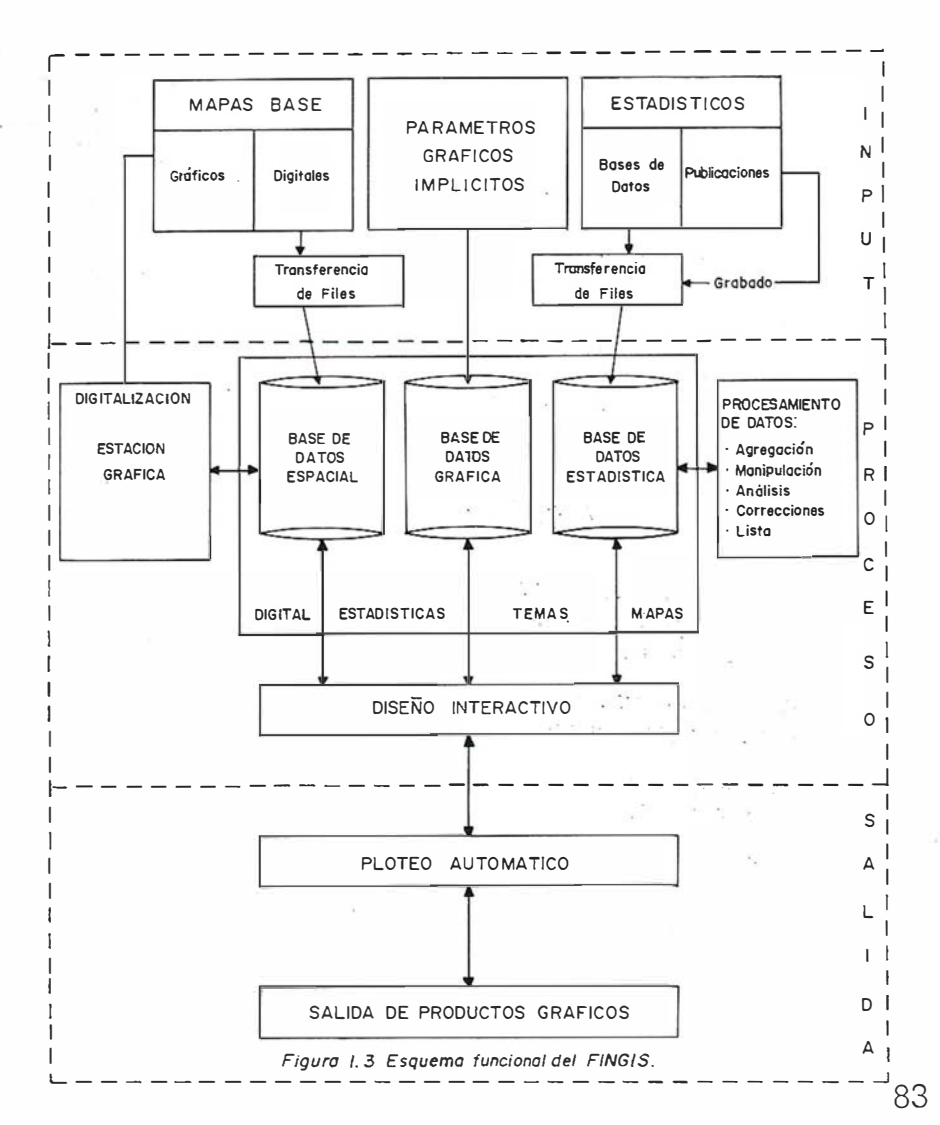

#### - República de Hungría y República Federativa Checa y Eslovaca.

En estos países de contexto centroeuropeo, sin costas y con una parte importante de su his toria política y económica ligada a la construcción socialista, se han producido circunstancias propicias para que el desarrollo de los SIG haya sido efectivo y muy similar. Quizás sean Hungría y la República Federativa Checa y Eslovaca los países del este europeo con mayor aval dentro de esta tecnología, llevada adelante mediante el esfuerzo de los Institutos de Geografía de sus respectivas Academias de Ciencias.

#### - República de Hungría

En Hungría, el Instituto de Investigaciones Geográficas de la Academia de Ciencias, desarrolló diversos "Métodos de Exploración de Recursos Ecológicos" (Pecsi, 1989) que constituyen la base metodológica o plataforma programática sobre la que los SIG se han fundamentado. Pecsi (1989) planteó al respecto "Hemos elaborado nuevos métodos y estudios de casos para hacer más eficaces los aspectos. fundamentales de la investigación del paisaje y de la calidad ambiental". A pedido de los organismos de planificación y dirección se han elaborado estudios de casos, ante todo en los temas siguientes:

- Elaboración de un Sistema de Información Ambiental.
- Desarrollo de un Sistema de Información para determinar cambios en el ambiente social y su pronóstico.
- Designación de microrregiones agroecológicas.
- Sistema de Información Urbano.
- Modelos de erosión del suelo.
- Bancos de datos del atlas nacional.

Para cada tema se han desarrollado diferentes sistemas integrados, que aún estando en sus fases de diseño y experimentación, ofrecen perspectivas de interés para la colaboración internacional.

#### - República Federativa Checa y **Eslovaca**

Son muy conocidos internacionalmente los trabajos desarrollados por el Instituto de Geografía de Bmo de la Academia de Ciencias, la Facultad de Geografía de la Universidad Purkine en Bmo y el Instituto para la Planificación Territorial (TERPLAN) de Praga.

En estas instituciones se han desarrollado sistemas que de manera generalizada presentan similitudes entre ellos. En primer término, han sido desarrollados en máquinas grandes (mainframes), con muy bajo nivel de interacción con los usuarios y necesitando contar con operadores especializados que juegan el papel de intermediarios.

Otro aspecto muy similar es la propia concepción de su organización, mediante la cual se realiza toda una serie de módulos de programación estrechamente vinculados y cuyo objetivo fundamental apunta hacia la cartografía automatizada, es decir, la confección de maquetas de autor y sus.correspondientes originales positivos y de grabado de líneas y relleno, vinculados a los atlas nacional, a la mapificación del uso del territorio y al catastro.

Por una parte, el hecho de que los Sistemas de Cartografía Automatizada utilicen como información base la geográfica, con todos sus correspondientes componentes (atributos, geometría, representación cartográfica y cronológica) y por la otra, el que en un SIG se pueden obtener como salidas, mapas automatizados con todos sus requerimientos de representación cartográfica, exactitud y escala, no significa para ellos que ambos tipos de sistemas sean la misma cosa. En los sistemas cartográficos checos se pueden desarrollar algunos tipos de análisis, pero esto no implica considerarlos como S IG en su totalidad, pues no cuentan con las posibilidades de un análisis espacial amplio. En todo caso, se trata de sistemas automatizados de cartografía temática como casos particulares de SIG, formadores de la ya mencionada trilogía SIG-cartografía temática-teledetección.

Esto puede ser observado en el ejemplo metodológico de SIG preparado para la provincia de Las Tunas,

Cuba, elaborado por los Institutos de Geografía de las Academias de Ciencias de Cuba y Checoslovaquia y publicado en la revista Zprávy Geografickeho Ustavu csav, Brno, 1986.

La concepción se basa en dividir el sistema de bases de datos en dos subsistemas fundamentales:

- a) Sistema de almacenamiento gráfico: Logra la transformación y almacenamiento de la información gráfica contenida en los mapas a información digital archivada en diferentes soportes magnéticos. Esto se realiza siguiendo el modelo vectorial, lo que implica la creación de varios ficheros organizados de forma tal que garanticen el almacenamiento de las coordenadas cartesianas de los elementos gráficos (puntos, líneas y límites areales) y su enlace con los atributos. En esta concepción, se ha introducido la teoría de los grafos del álgebra discreta que posibilita algunas soluciones cartográficas, como la superposición de símbolos o de los areales de diferentes mapas, entre otras.
- b) Sistema de datos estadísticos: Contiene la información temática sobre cada uno de los elementos tomados en consideración. Son ficheros de acceso directo y registros de longitudes fijas. Esta información puede ser de dos tipos : primaria y secundaria aunque esta última implica la implementación de considerables cálculos complicados. Aquí se han incluido análisis de frecuencia, de correlación, de regresión, cluster y de otros tipos. Pueden ser aplicados también algunos algoritmos de clasificación, de formación de tipologías y de superposición a partir de las operaciones de conjunto entre los grafos. El resultado constituye la respuesta cartográfica del sistema, la que puede ser separada en originales positivos de grabados, propiciando una conexión favorable al proceso de impresión del mapa. Los mapas Densidad de Población y Principales tipos de uso del territorio de la provincia de Las Tunas, muestran las posibilidades de este tipo de sistema.

# LIDERES EN CARTOGRAFIA ANALÍTICA Y GIS

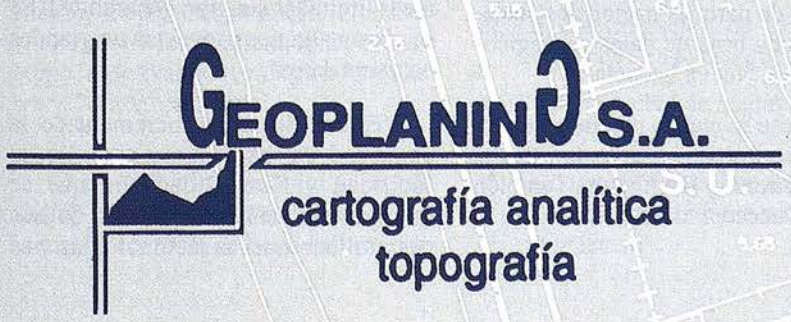

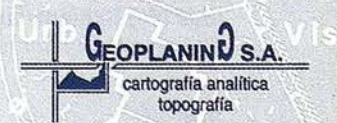

C/ Serrano, 217 - 28016 MADRID Tel.: 457 32 14 Fax: 457 98 03

En la actualidad, se están operando cambios sustanciales en la concepción y organización de estos SIG, debido a la reciente introducción de las microcomputadoras con gran capacidad de almacenamiento y velocidad de ejecución, lo que posibilita una interacción más directa con los usuarios.

#### - Canadá.

Como se conoce, la tecnología de los SIG se desarrolló inicialmente en Canadá, cuando fue diseñado el Sistema de Información Geográfica del Canadá (CGIS) entre 1962 y 1963.

El CGIS se originó como un sistema de cartografía por computadoras planeado para facilitar el uso de los datos recopilados por el Canadá Land Inventory (CLI) (Tomlinson, Calkins y Marble, 1976).

En 1962 los planificadores del CLI reconocieron que si los datos adquiridos no se manejaban por computadora se perdería su uso potencial. Así se iniciaron las ideas fundamentales de la tecnología de SIG, aplicadas al CLI.

En una etapa inicial del CGIS se refería fundamentalmente a datos rurales, ya que el propósito del CLI era el inventario de uso actual de la tierra según sus capacidades :

- agrícolas
- silvicultural
- recreacional
- mantenimiento de la fauna silvestre.

El CLI fue diseñado entre 1958 y 1963, con mapas de escala 1 :250.000.

En la literatura científica se ha publicado ampliamente la evolución del CGIS (Tomlinson, Calkins, Marble, 1976) y se tradujo al castellano durante la conferencia de San José, Costa Rica. Por ello no se requiere una descripción detallada de sus funciones. Sin embargo, Crain y MacDonald, (1987) publicaron una evaluación del estado actual del CGIS. En el presente se han incorporado unos 3.500 mapas al CGIS, aunque el CLI sigue siendo su fuente fundamental.

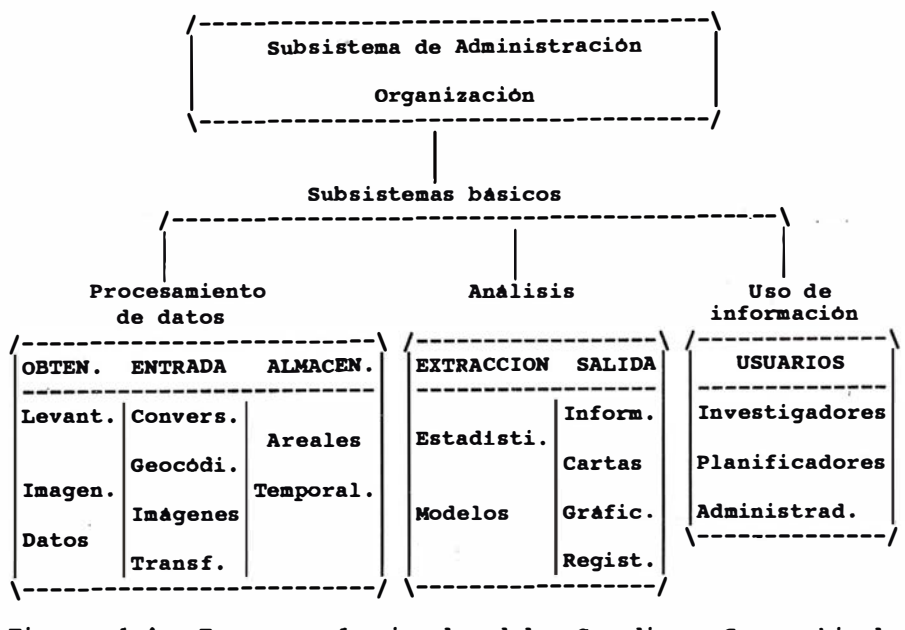

Figura 1.4 Esquema funcional del Canadian Geographical Information Sy stem ( CGIS) .

En Ja Figura 1.4 muestra su esquema actual de trabajo. El CGIS fue el primer SIG en incorporar una digitalización por barrido (SCANNER), que es la base de su programa de INPUT (o entrada) denominado AUTOMAP. En la actualidad maneja una gran variedad de temas que incluyen:

- a) Potencialidad de tierras para agricultura, silvicultura, recreación, vida silvestre, ungulados, reservorios, uso del suelo.
- b) Mapas ecológicos.

El manejo actual de las enormes bases de datos del CGIS es totalmente interactivo mediante clasificaciones y reclasificaciones de la información. Las salidas son tablas, mapas, archivos digitales y bases de datos interactivas.

El CGIS se está utilizando para el manejo de datos de grandes programas federales que incluyen:

- Federal Land Management
- Canadian Land Use Monitoring Program

Adicionalmente el CGIS se usa en el manejo de parques nacionales, accediendo a una base de datos ecológicosilvícolas en Nueva Escocia.

El acceso se realiza mediante terminales gráficas en las oficinas de Ottawa, Halifax, Quebec y Burlington. También se puede acceder desde Edmonton y Manitoba.

El desarrollo futuro apunta hacia la utilización de técnicas para la producción de mapas a color, salida interactiva de gráficos, conversiones de raster a vector, algoritmos y definición de formatos estándares para el intercambio de datos entre diferentes SIG.

En Canadá, Los sistemas de información geográfica se consideran como una nueva frontera· del conocimiento geográfico. Roger F. Tomlinson, (Tomlinson Associates, 17 Kippewa Drive, Ottawa Canada KIS 363) quien ha sido una figura claye en el desarrollo de la tecnología SIG en Canadá, clasificó así esta frontera:

"En los años 60 se iniciaron las técnicas de manejo tradicional de gráficos - mediante métodos numéricos, introducción de mapas en computadoras, que 'según los estándares actuales eran muy lentos".

"En los años 70 se introdujo el gobierno en la tecnología de SIG, se desarrollaron las computadoras y se redujo su precio. Proliferaron muchos SIG cuadros entrenados y calificados y se mostró una tendencia hacia sistemas en áreas limitadas sin gran generalidad. Se iniciaron algunos proyectos de grandesbases de datos".

"En los 80 se ha incrementado la velocidad del hardware y con ello, la facilidad y flexibilidad con que se manejan los datos geográficos. Se han desarrollado nuevas metodologías y se

han identificado las necesidades en el manejo interactivo de los usuarios de SIG". (Tomlinson, 198?)

En Canadá se han desarrollado otras aplicaciones de interés como LA CAD, que es un software diseñado especial - . mente para la arquitectura de los pai sajes. Este paquete permite la entrada gráfica de mapas, bases planimétricas y secciones para trabajos de diseño arquitectónico.

Sus especificaciones son las siguientes :

Nombre: LA CAD 1983

Autores: Robert M. Itami Randy Gumlett

School of Landscape Arqhitecture University of Guelph, Guelph Ontario Canada, N16 2Wl

#### Lenguaje: Micro Soft Basic 80

Sistema: CP M

#### Hardware: Microcomputadora 64K por usuario

Digitalizador, Ploteador.

Evidentemente en este país existe una rica tradición en los SIG, que sirve de base a otras aplicaciones específicas en diferentes territorios extranjeros.

El más reciente desarrollo ha sido el software SPANS, que se está imponiendo en el mercado de México y Canadá de manera impresionante.

#### - Japón.

El desarrollo de Japón en todas las aplicaciones de la automatización es notable, lo que está plenamente en correspondencia con su propio nivel tecnológico en la electró nica y la microelectrónica. La geografía no está exenta de tales avances y en esta nación se desarrollan actualmente amplios programas de aplicación de los SIG, encabezados por las universidades de Rissho, Toyo, Ochanomizu, Komazawa y Tokyo Metropoli tan, en Tokyo, así como la Hokkando Kyoiku en Asahikawa y Tohoku en Sendai.

El Buró de Planeamiento y Coordinación y la Agencia Nacional de Tierras iniciaron en 1976, el Land Information System (LIS) de Japón, cuyos primeros resultados vieron la luz en 1984. El LIS de Japón se ocupaba de áreas urbanas, viviendas, recreación, industrias y pesquerías. Este sistema se denominó ISLAND (lnformation System for the Utilization and Management of Land Information).

La entrada principal del LIS era información de imágenes (350.000 fotos aéreas a color en marzo de 1982) que cubren un área de 1170 hojas cartográficas de escala 1 :25.000.

Los datos se adquieren además de diapositivas, mapas de uso del suelo, hidrológicos, de clasificaciones y de conservación.

En el LIS se introdujeron en 1982, a partir de las imágenes, los modelos tridimensionales del terreno.

El LIS definió para cada tipo de entrada su campo de utilización y los contenidos a descifrar almacenándose todo ello como Información Digital de las Tierras (DLI). Las localizaciones utilizadas fueron en modo raster para celdas de un grado de latitµd y 40' de longitud. Como Japón varia sustancialmente en latitud se utilizaron 3 divisiones regionales de 80, 10 y 1 km2, lo cual dio una cifra nacional de unas 386.400 celdas terciarias. Japón prácticamente fue con este sistema uno de los pioneros en la aplicación de la tecnología espacial de los SIG/LIS.

En función de estas aplicaciones, el LIS de Japón recomendó su utilización en:

- a) La compilación y actualización de los mapas de uso de la tierra existentes, para los que se diseñaron métodos de análisis que elevaron su eficiencia.
- b) El proceso de grabado y procesamiento digital de la información.
- c) La determinación de los cambios temporales en el uso de la tierra.
- d) La preparación de mapas de vegetación, bosques y otros.
- e) La compresión del impacto ambiental sobre tierras vírgenes debido a la urbanización.

f) La identificación del grado de urbanización del ambiente natural y de la calidad de las aguas.

El tema de los SIG en Japón se ha reorientado en 1990 hacia los cambios ambientales, teniendo como objetivo analizar los cambios en el ambiente natural de Japón tanto a nivel natural como humano, desde la época de la modernización de la sociedad que tuvo lugar cien años atrás. Es evidente que a partir de datos hidrológicos y atmosféricos, el medio ambiente ha empeorado. Ello se debe a la acción antrópica actual y a su integración con las consecuencias de acciones pasadas. Los mecanismos de las complejas interacciones no se entienden a profundidad, inclusive, si se evaluaran los documentos del estado ambiental del pasado.

La creación de una base de datos que colecte la información del presente y del pasado y contribuya a comprender los mecanismos complejos de los cambios ambientales es críticamente importante.

Se pretende encauzar este esfuerzo desde un purito de vista global y nacional en el marco de la colaboración internacional. Para ello se desarrollarán 6 temas básicos.

- l.- Estimación numérica de los protoambientales.
- 2.- Cambios en el uso del suelo.
- 3.- Cambios en el ambiente acuático.
- 4.- Papel del hombre en los cambios ambientales.
- 5.- Distribución global de las actividades industriales y su impacto sobre el medio ambiente.
- 6.- Sistemas de información geográfica para el análisis espacio-temporal.

El evidente desarrollo de Japón en el tema, se enfoca fundamentalmente hacia los aspectos ambientales.

#### - Rusia.

No seria posible comentar el desarrollo de la tecnología de los SIG en Rusia sin ubicamos en el contexto histórico que ha vivido este país. Rusia ha estado enmarcada en condiciones histórico-concretas que dificultaron un avance en las técnicas de computación, acorde con sus reales e indiscutibles avances en otras esferas científico-técnicas, como podría ser la cosmonaútica, por sólo citar un ejemplo.

Es cuestionable que la geografía rusa marcha a la vanguardia de las ideas actuales entre los círculos más especializados del orbe. En 1976, el XXII Congreso Internacional de Geografía celebrado en Moscú, sirvió para aprobar esta aseveración. En Rusia existe un alto grado de apoyo oficial a la geografía, existiendo numerosas instituciones que son líderes nacionales e internacionales en sus respectivas especialidades.

El Instituto de Geografía de la Academia de Ciencias de Rusia, la Facultad de Geografía de la Universidad Estatal Lomonosov de Moscú y la Sociedad Geográfica de Rusia son tres de los máximos representantes de la Escuela Geográfica Rusa. Los nombres de l.P. Guerasimov, A.M. Riabchikov, V.M. Kotliakov (actual vicepresidente de la UGI) y G. Mashbits entre otros han estado ligados a este desarrollo.

Sobre el desarrollo cartográfico en Rusia podría escribirse un tratado. Sólo mencionar al recientemente desaparecido Dr. K.A. Salitchev es un aval considerable. No menos aportes se han realizado en el marco del programa INTERCOS-MOS, patrocinado por los geógrafos rusos y desarrollado desde la década del 70.

Sin embargo, Jos resultados han carecido hasta hoy de la integridad que brindaría un SIG. Esto ha sido percibido por los geógrafos rusos, que aceleradamente lo están desarrollando.

Salitchev (1989) planteó "en las investigaciones aerocósmicas Rusia ocupa posiciones avanzadas, pero se atrasa notablemente en la técnica de Ja cartografía automatizada".

La firma ELORG (ELECTRO-NORGTECHICA, 121 200 Moscow,

Rusia Smolenskaya Sennayaa, 32/34) ha desarrollado en este marco un novedoso sistema de información cartográfica.

El sistema de información cartográfica está destinado para el trabajo con distintos tipos de objetos geométricos planos: tipo lineal (carreteras, comunicaciones), de tipo provincial (parques, lagos, ríos), de tipo regional (regiones, repúblicas), y de tipo puntual (edificios, monumentos histórico-arquitectónicos).

En el sistema todos los objetos geométricos se dividen en clases jerárquicas, que a su vez pueden dividirse en subclases. De acuerdo con las demandas, los usuarios pueden definir nuevas clases de objetos. Para el trabajo con las clases de objetos se brinda ayuda con los menús gráficos pues cada clase recibe un pictograma correspondiente.

Las clases de objetos se caracterizan por sus representantes concretos, los cuales forman un complejo que puede ser ampliado para cada una de ellas. Con cada objeto puede ser conectada una descripción, la que contiene información en Ja formq textual, así como imágenes gráficas en forma raster.

Para la descripción de las clases de objetos y sus representantes existe un lenguaje especial. Se tiene la posibilidad de dirigir la imagen en la pantalla del display de las clases de objetos y de sus representantes concretos de esta clase. En el proceso del trabajo el usuario puede cambiar la escala de la imagen presentada en pantalla.

El sistema supone la posibilidad de la solución de las tareas, tales como presentación de la situación ecológica en el mapa, definición de la estructura y los parámetros de las comunicaciones ingenieriles, cálculo� de las distancias entre los objetos dados del tipo puntual, definición de las rutas óptimas y otros. Las imágenes sintetizadas pueden también utilizarse en calidad de cómodos medios de formación de simples demandas de búsqueda en los sistemas de información.

El sistema de información cartográfica corre en el ordenador personal tipo IBM PC bajo el sistema operativo MS-DOS (versión 3.10 y más avanzadas).

Kotliakov y Liuti (1987) analizaron los nuevos rasgos de la mapificación en la época de la Revolución Científico-Técnica, deteniéndose en los problemas claves del desarrollo de su teoría y metodología, búsqueda de nuevos tipos de representaciones cartográficas, formas y métodos de los vínculos de la ciencia con la práctica y proponen así desarrollar:

- a) Atención especial a los aspectos semióticos del mapa.
- b) Modelación cartográfica.
- c) Automatización de los trabajos cartográficos.
- d) Desarrollo de los sistemas de información geográfica.

K.A. Salitchev (1989) en uno de sus últimos trabajos: "Cartografía Temática en el Período de Desarrollo Socioeconómico Acelerado de Rusia" planteó que la reconstrucción radical y el aceleramiento en los planes de mapificación de Rusia es uno de los numerosos aspectos de la transformación de su vida económica y social.

Salitchev (1987) señaló 4 problemas básicos que se citan, debido a su interés general:

- a) El fortalecimiento de las relaciones externas de la cartografía con otras ciencias, su interpenetración orgánica, desarrollo de la metodología de investigaciones interdisciplinarias .
- b) Desarrollo de Ja cartografía temática como una ciencia y cognoscitiva que utiliza el enfoque sistémico en la confección y utilización de los mapas como modelo de imagensigno-espacio-temporal de la realidad.
- c) Implantación enérgica y rápida de las técnicas novedosas del cómputo electrónico y automatización de las investigaciones aerocósmicas, así como el desarrollo de nuevas tecnologías de modelado y mapas sin papel.
- d) Incremento del papel activo, transformador de la cartografía en el progreso y ampliación de sus funciones de diseño y pronóstico.

## TOPOGRAFIA - BATIMETRIA - FOTOGRAMETRIA -**CARTOGRAFIA DIGITAL**

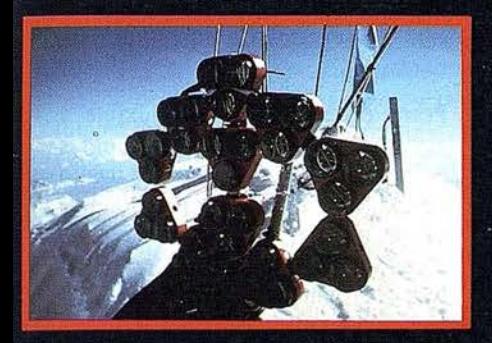

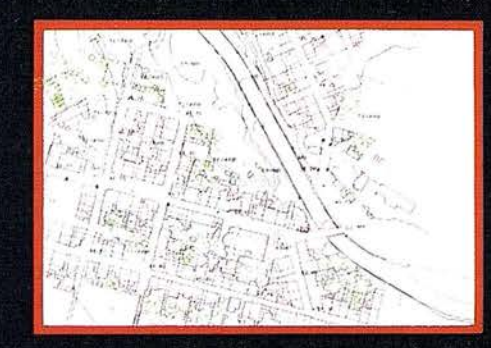

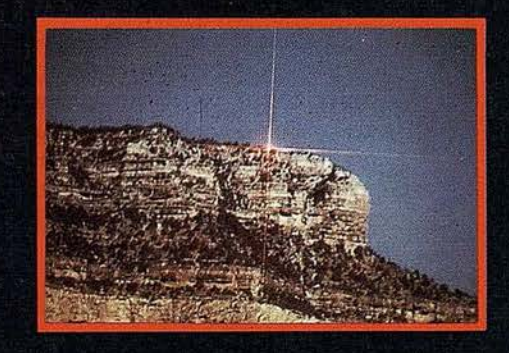

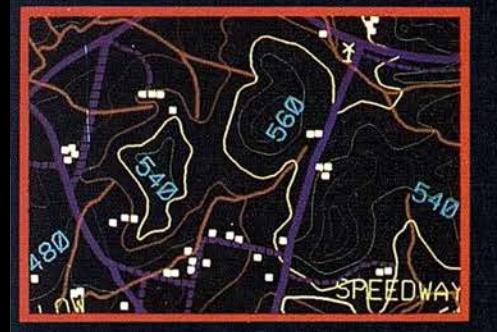

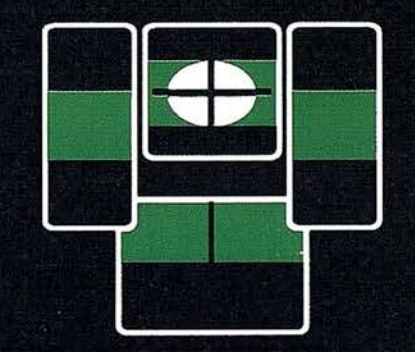

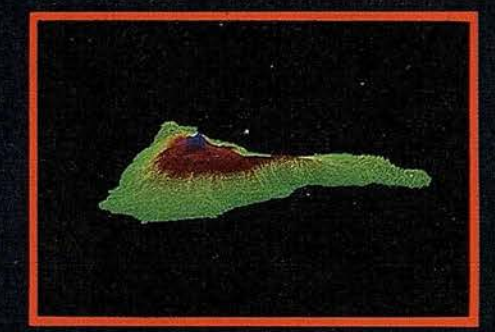

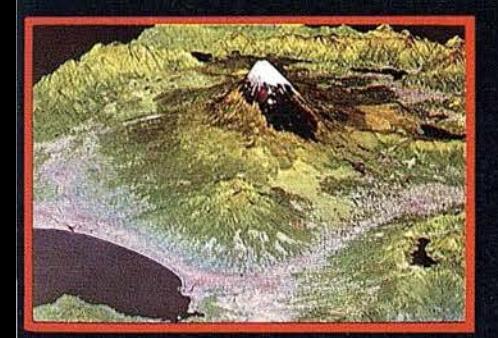

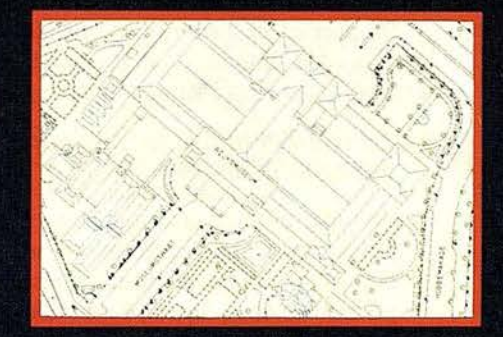

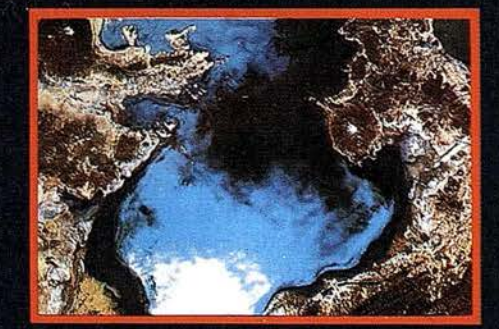

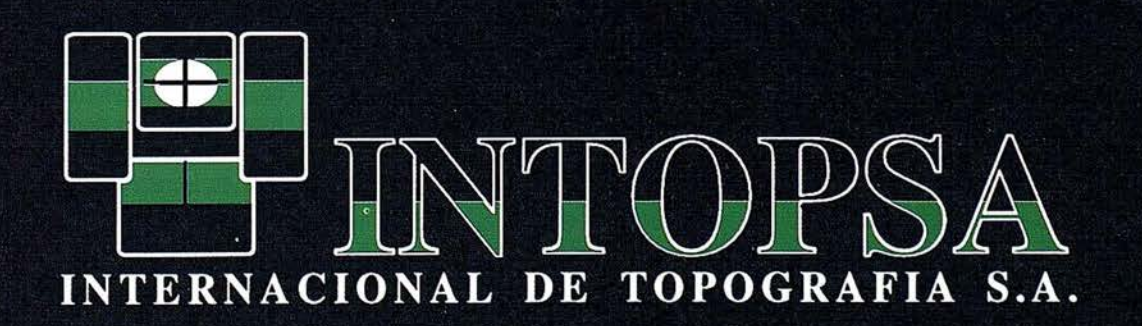

C/General Peron, 5 1ºD - 28020 MADRID Telf.- 555 86 69 - Fax.- 555 89 71

Como se puede apreciar, en el marco teórico los geógrafos rusos trabajan firmemente y se cuestionan la teoría cartográfica del siglo XXI. Ello puede constituir la principal fuente teóricometodológica para las relaciones entre cartógrafos occidentales y de Europa del Este.

#### - lberoamérica.

El desarrollo de la tecnología de los sistemas de información geográfica en Iberoamérica no presenta gran tradición, aunque existen en la actualidad las condiciones propicias para que se produzca una explosión en este orden. Ello está determinado por varios factores objetivos:

- a) La creación de la Sociedad Latinoamericana de SIG con amplia participación regional.
- b) Las posiciones de prestigiosas figuras latinoamericanas en la Comisión de Sistemas de Información Geográfica para el período 1988-1992 de la UGI (Presidente) y en el área de transferencia tecnológica de ESRI.
- c) El desarrollo de las relaciones bilaterales mutuamente ventajosas entre los gobiernos latinoamericanos, como por ejemplo ORSTON-IPGH en Ecuador, P NUMA-Centros Sectoriales y Regionales GRIQ (Brasil, México, Estados Unidos, Canadá) y otros ejemplos elocuentes como el Instituto Geográfico Agustín Codazzi de Colombia.
- d) El apoyo brindado por el gobierno español en el marco de las festividades del medio milenio del descubrimiento mutuo de las culturas del nuevo y viejo continentes. Ello se ha traducido en posibilidades de superación, cursos, becas, adiestramientos, y diseño y creación de obras cartográficas. Ejemplo de ello son los cursos de SIG en Cáceres 1988, la impresión en el IGN-España del NANC y el apoyo español en cuanto a la participación activa de profesionales en las Conferencias Latinoamericanas del SIGC.
- e) El diseño y fabricación de hardware de microcomputadoras electrónicas en Brasil y Cuba que con bajo costo

abren una perspectiva interesante hacia la comercialización latinoamericana.

- t) El diseño y creación de software de SIG para microcomputadoras de 16 y 32 bits en Brasil, Cuba, Argentina, Ecuador y otros países del área, que a nivel de intercambio tecnológico · informativo diseminan sus resultados científicos.
- g) El desarrollo de la tecnología de SIG en España, principalmente en la Universidad de Alcalá de Henares, tanto a nivel docente, como de investigación.
- h) La creación de CESIGMA y su integración al mercado latinoamericano (Cuba, México, República Dominicana).
- i) El desarrollo activo de obras cartográficas sobre bases de SIG en Latinoamérica y España.

No sería posible analizar el contexto latinoamericano y español para cada país. Sin embargo es necesario destacar que en el marco de las conferencias de San José 1987, Mérida 1989 y Viña del Mar 1991, han visto la luz muy interesantes resultados. Ellos no habían sido presentados en las conferencias de Europa o Estados Unidos por falta de recursos financieros.

Se pueden destacar por su calidad los siguientes trabajos, que marcan las tendencias actuales iberoamericanas:

#### 1.- A tlas Informatizado de Quito. IPGH-ORSTON-IGN

Se trata de producir un atlas de la tercera generación, enfocado desde el punto de vista de los problemas prioritarios de la capital, desarrollando y utilizando metodologías que permiten una actualización automatizada simple y rápida.

- 2.- Guía para la implementación de un Sistema de Información Geográfica para la Planificación Regional y Nacional. ESRI presenta una metodología interactiva que cons tituye a partir de 1987 en la práctica una norma iberoamericana de diseño.
- 3.- Empleo de la teledetección y de los SIG en la planificación del territo-

rio. Universidad de Alcalá de Henares.

Permite de una manera flexible y ágil conectar las nuevas tecnologías espaciales con siis análisis por medio de los SIG. En esta universidad se diseña un atlas de teledetección que constituye una labor cooperada de toda lberoamérica.

4.- Atlas Nacional de México. Instituto de Geografía de la UNAM.

El atlas de México es sin dudas la obra cartográfica más completa del inicio de los 90 en el ámbito latinoamericano. Esta obra presenta un alto grado de automatización en su diseño y realización nacional. Sin dudas recoge todos los antecedentes mundiales en la temática.

5.- Sistema de Información Geográfica para líneas de microcomputadoras IBM-pc. Universidad Estatal Nacional de Sao Paulo.

Se refiere a la optimización de GEO-INF que se diseñó originalmente en máquinas de 8 bits, con opciones de manejo de la base de datos, edición de mapas, impresión, análisis estadístico y aplicaciones temáticas .

- 6. Atlas Escolar del Estado de México. Auspiciado por la Facultad de Geografía de la UAEM, se diseñó y realizó de manera automatizada.
- 7.- Atlas Nacional de España. Realizado por el IGN-España bajo una plataforma automatizada de la casa IN-TERGRAPH, recoge todas las características geográfico-cartográficas de la España moderna e íntegra por primera vez en un atlas de habla hispana la realidad tecnológica moderna.

Muchos otros trabajos marcan además la línea que se sigue en lberoamérica, sin embargo los mencionados son representativos de los factores señalados. América Latina y la Península Ibérica tienen algo muy importante en común que viene de sus raíces históricas, el idioma, ya sea español o portugués. Este factor lingüístico posibilita que las transferencias tecnológicas de diseño local puedan tener un alto grado

de asimilación al ser analizadas en el idioma fuente. La creación cada vez mayor de software en español y portugués señala a que a finales de siglo, se debe producir un despegue tecnológico en la región. Sin dudas ello ayudaría mucho a la explotación racional de los recursos naturales, que en las actuales condiciones económicas de la región sería un notable aporte en el orden práctico.

La superación profesional de los profesionales latinoamericanos, ha sido un factor negativo que ha conspirado tradicionalmente en contra de su desarrollo en estos aspectos. Hasta el presente la superación posgraduada se ha realizado en Holanda, E.U., Canadá y otros países de al to prestigio ya mencionados, sin embargo surgen coincidentemente dificultades financieras y lingüísticas que minimizan estos esfuerzos bilaterales. En Colombia el Instituto Geográfico "Agustín Codazzi" ha marcado una pauta en favor de resolver estos problemas . A este esfuerzo se han s umado en conjunto los geógrafos mexicanos y cubanos al diseñar en la Facultad de Geografía de la Universidad Autónoma del Estado de México, una especialización anual en estos temas integrados. No existe otra vía que no sea la colaboración multi lateral para lograr un avance continental efectivo.

#### - Organismos internacionales.

Los organismos internacionales que se relacionan en su quehacer cotidiano con el análisis territorial, han seguido las tendencias actuales dominantes de apoyarse en el análisis computarizado de los datos.

La Unión Geográfica Internacional creó la Comisión Sistema de Información Geográfica para el período 1988- 1992, también denominado C. 88-21 con el objetivo siguiente :

"Promover directamente todas las actividades concernientes o que tratan con aspectos del manejo de datos espaciales. Mientras que a la Geografía le concierne primariamente esta tarea, es reconocido que otras muchas discipli nas hacen uso activo de la tecnología de SIG, por ello la comisión promueve activamente los trabajos interdisciplinarios en esta área".

El trabajo de la comisión está enfocado a:

- a) ' Apoyo y operación de reuniones científicas de alto nivel.
- b) La diseminación de conocimientos relativos a SIG, por medio de publi caciones, programas de adiestramiento e intercambios con otros grupos internacionales.
- c) La promoción de los elementos críticos de la i nfraestructura científica, que asista tanto a científicos como no científicos que trabajen en la tecnología de SIG (Kosinski, 1988).

#### PNUMA

La GRID (Base de datos sobre recursos mundiales) forma parte del SIMUVIMA (Sistema mundial de vigilancia del medio ambiente) creado como un sistema de datos sobre el medio ambiente a raíz de la conferencia de la O NU sobre el medio humano (Estocolmo, 1972). Es coordinado por el PNUMA en Nairobi, Kenya. Sus esferas de aplicación son el clima, la contaminación y los recursos naturales renovables. También proporciona capacitación en tecnologías de aplicación del SIG.

Su objetivo es proporcionar la información ambiental más actualizada mediante el empleo de las tecnologías de computación más nuevas en forma de SIG y tratamiento de imágenes para cotejar información procedente de mapas, imágenes de satélite, fotografías aéreas, cuadros y otras fuentes. Publica una revista llamada "Noticias de la GRID" cuatro veces al año.

GRID ofrece cursos de capacitación en los que se utilizan las microcomputadoras IBM PS/2 Modelo 80 (32 bits) y los programas PC-ARC/INFO del Instituto de Investigaciones Ambientales, ESRI y SIG IDRISI de la Universidad de Clark.

La GRID utiliza para sus proyectos las aplicaciones del ARC/INFO para proyectos geográficos y de cartografía y LAS y ERDAS para análisis de imágenes de satélites.

Las bases de datos están soportadas en microcomputadoras IBM y minicomputadoras VAX y en sistemas diferentes, aunque actualmente se está estudiando la posibilidad de buscar un sistema de almacenamiento de datos que sea compatible para ambas tecnologías.

GRID se organiza territorialmente en 3 centros regionales, 1 sectorial y 8 nacionales con independencia de los planes de desarrollo a mediano y largo plazo.

La tabla 1.2 se muestra el conjunto de datos mundiales y regionales en poder de GRID.

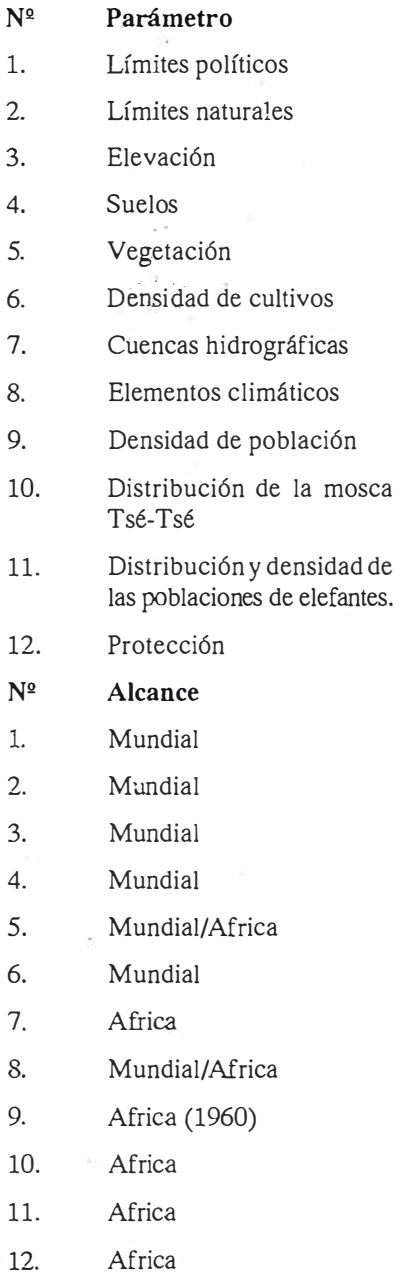

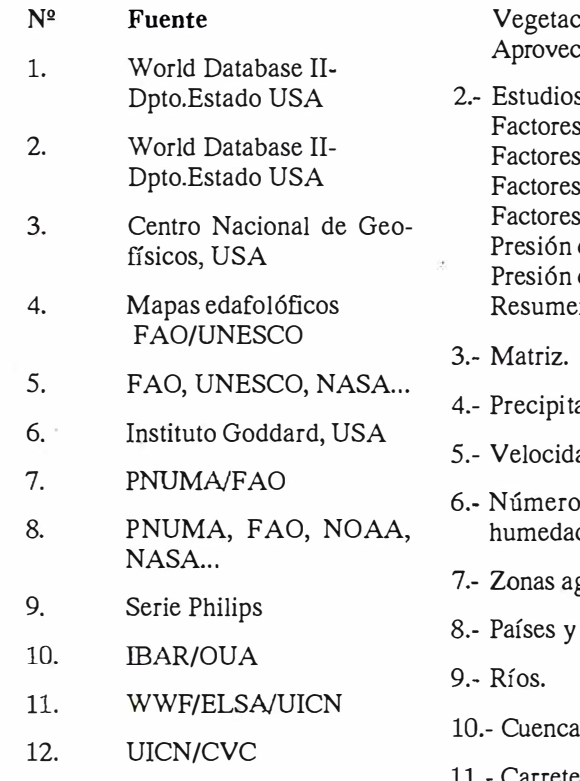

#### FAO

El SIG de la FAO se encuentra en fase de desarrollo. Tiene como objetivos proporcionar bases de datos mundiales y regionales que incluyan la cobertura cartográfica apropiada para su trabajo y que incorpore los datos estadísticos existentes con que ya cuenta la organización; combinar dichas bases de datos para proporcionar perspectivas y otros estudios; constituir un instrumento de apoyo técnico para los proyectos nacionales y subnacionales realizados con la ayuda de la organización y para la creación de bases de datos nacionales; servir de modelo para la utilización de SIG en los países en desarrollo y ofrecer capacitación a su personal y al de otros organismos.

Entre las bases de datos adquiridas o digitalizadas por la FAO se encuentran para Africa:

l.- Unidades integradas de terreno. Suelos, FAO. Suelos, USDA. Geología, UNESCO. Fisiografía. Geomorfología. Topografía. Morfología superficial.

ión potencial. hamiento general de la tierra.

- s sobre desertificación. de riesgo del suelo. de riesgo del viento. de riesgo del agua. de riesgo de la salinidad. demográfica. de carga animal. Resumen.
- aciones medias anuales.
- ad anual media del viento.
- de días al año con alta d.
- groecológicas.
- provincias.
- us hidrográficas.
- 11.- Carreteras.
- 12.- Ciudades .
- 13.- Zonas ecoflorísticas.
- 14.- Vegetación actual.
- 15.- Estudios sobre riego y sobre recursos potenciales de agua (suelos,\_ irrigables, potenciales, nivel acuífero, disponibilidad de agua).
	- O tras regiones en desarrollo.

1.- Estudios sobre desertificación. Textura del suelo, pendiente, factores pedogenéticos.

- 2.- Suelos, FAO.
- 3.- Zonas agroecológicas.
- 4.- Países.
- 5.- Matriz.

6.- Vegetación (Sur y Sureste de Asia).

7.- Zonas ecoflorísticas (Sur y Sureste de Asia).

Se han adquirido dos paquetes de programas (uno con base vectorial y otro con base reticular) para proyectos experimentales durante la etapa de perfeccionamiento del SIG. El hardware del SIG de la FAO es el siguiente:

Dos minicomputadoras con una memoria de 8 y 6 megabytes, 2 discos con una capacidad de 912 y 159 megabytes, una cinta (1.600 bits por pulgada), un digitalizador formato A0, un graficador de formato AO, dos terminales para sistema vectorial como unidades para copias impresas en color y una terminal para microcomputadora reticular.

Entre las aplicaciones del SIG en la FAO están:

- a) Potencial de riego para Africa.
- b) Mapa de suelos del mundo.
- c) Capacidad de la tierra para usos forestales.
- d) Planificación de la acuicultura.
- e) Planificación forestal.
- f) Zonas agroecológicas de Kenya.

Entre las futuras tareas del SIG de la FAO se encuentran:

- Perfeccionar las bases de datos digitalizadas necesarias para dar apoyo a las principales actividades de la FAO en la sede y en el campo.
- Ampliar la capacidad del SIG de la FAO en lo que respecta a programas y equipos, así como a conocimientos especializados.
- Ampliar la interfase para los datos procedentes de la teledetección.
- En colaboración con los países miembros, continuar aplicando los archivos de la FAO sobre bases de datos a nivel nacional.
- Organizar y llevar a cabo cursos de capacitación sobre las aplicaciones del SIG en la agricultura, la pesca y las actividades forestales.
- Integrar en el SIG las bases de datos socioeconómicas de la FAO.
- Continuar reforzando los vínculos existentes con otros sistemas internacionales de información como el sistema GRID que está elaborando SIMUVINA el mencionado anteriormente.

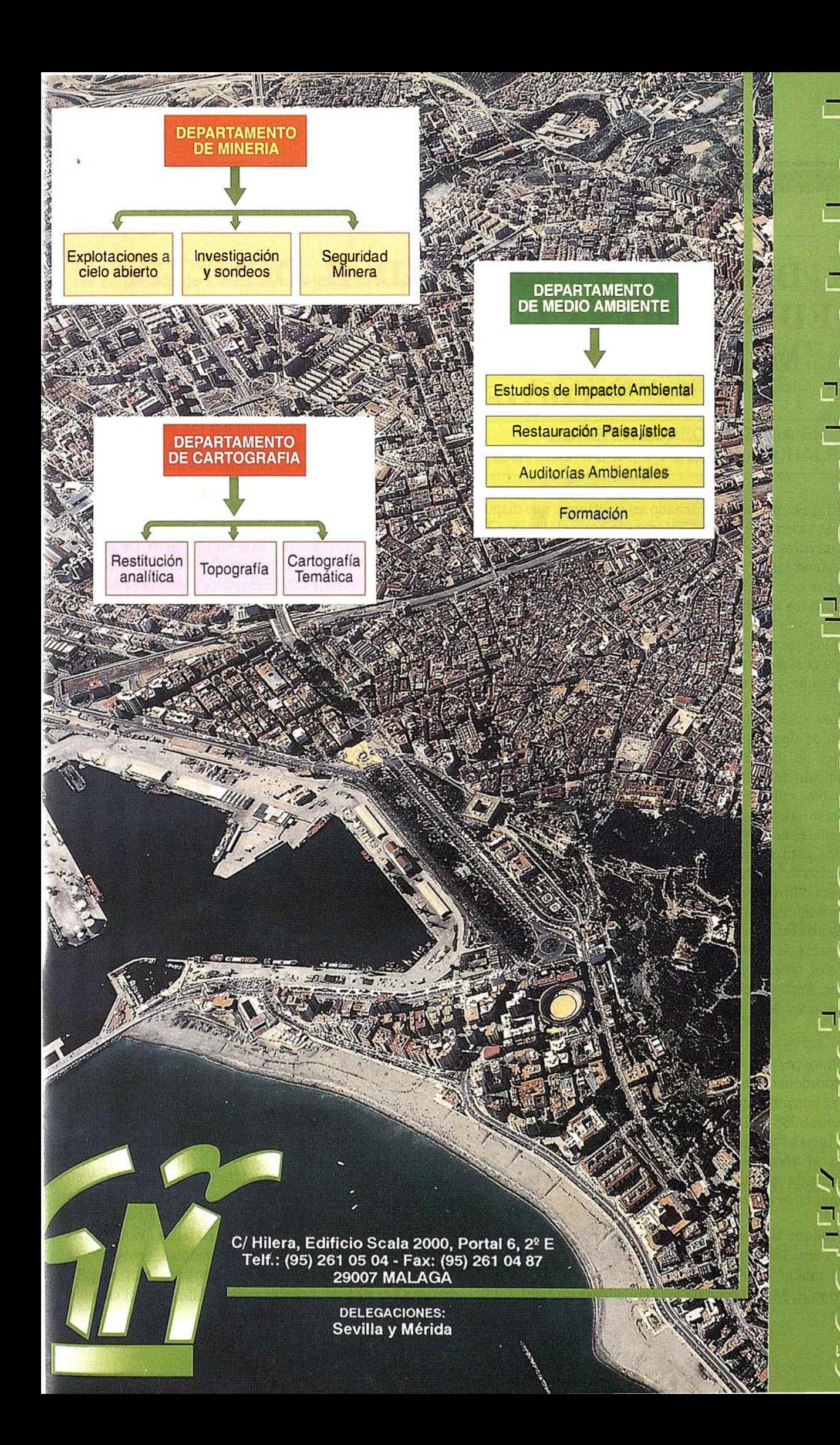

 $\overline{\mathcal{P}}$ 

 $\overline{\mathsf{d}}$ 

 $\sum_{i=1}^n$ 

## DE LA CONTABILIDAD AL OCIO, LA EDUCACIÓN Y LAS COMUNICACIONES MULTIMEDIA: LA EVOLUCIÓN DEL ORDENADOR

El lanzamiento de ordenadores y software que disponen de video con calidad TV, sonido con calidad de CD y maravillosos gráficos 3D, marca otro paso decisivo en la historia de la tecnologfa del microprocesador. Hace 25 años que Intel inventó el microprocesador para que se utilizara en una calculadora. En palabras de Andy Grove, presidente y CEO de Intel: "Es posible que ninguna tecnología o invención en la historia iguale nunca el rápido progreso que han conseguido el microprocesador y la revolución del PC".

Los ordenadores personales -o microordenadores como se denominaban antes- empezaron a aparecer a finales de los años 70, para su utilización por parte principalmente de aficionados a los pasatiempos o por contables como espléndidas calculadoras. Estas máquinas eran extremadamente rústicas si se comparan con los estándares actuales, tenían monitores monocromos, disquetes para almacenar los datos y un volumen muy reducido de memoria i nformática para ejecutar programas sencillos. Pero a medida que el PC ganó en potencia de tratamiento, pudo ejecutar software más complejo. A finales de los años 70 y principios de los 80, se desarrolló una gama de aplic\_aciones ofimáticas, como las hojas de cálculo, bases de datos y paquetes de tratamiento de textos. Pero su uso seguía en gran parte limitado a los entusiastas de la técnica y aficionados a los pasatiempos.

Entonces, en agosto de 1981, IBM transformó el microordenador en una herramienta profesional común con el lanzamiento del IBM PC, basado en el microprocesador 8088 de Intel. Aun, nadie pudo prever su potencial. lntel se comprometió a suministrar 10.000 procesadores al año: ¡ nadie se dio cuenta de que algún día decenas de millones de unidades al año sería una cifra normal en la industria del PC!

Aunque el futuro del PC era difícil de predecir incluso en aquel momento, una cosa era segura: ¡el PC se haría mucho más potente! Ya en el año 1965, el Dr. Gordon E. Moore, uno de los fundadores de Intel, sabía

que el número de transistores se duplica cada 18-24 meses. Tal y como hoy afirma el Dr. Moore: "La tecnología del semiconductor está engullendo su propio pasado. Lo que antes tenfa derecho a existir como un discreto. procesador está desapareciendo despiadadamente al integrarlo en un solo procesador".

Estos adelantos se lograban al dibujar circuitos de procesadores todavfa más finos en las obleas de silicio utilizadas para hacer los procesadores informáticos. Los microprocesadores más recientes de Intel, como el pro-<br>cesador Pentium® con tecnología MMX™, se hacen con circuitos de tan solo 0.35 micras de ancho (una millonésima parte de un metro), o alrededor de una milésima parte del ancho de un cabello humano. El primer microprocesador de Intel para el IBM PC contenía menos de 100.000 transistores, el procesador Pentium con tecnología MMX contiene 4.5 millones de circuitos. En el año 2011, Intel espera integrar mil millones de transistores en procesadores que sólo medirán 0.07 micras.

Los microprocesadores de Intel siguieron siendo la base del PC a la vez que ganaban en potencia, memoria y un enorme mercado en los años 80. Después del<br>microprocesador Intel286<sup>TM</sup> vinieron el Intel386<sup>TM</sup> y el Intel486<sup>TM</sup>. Mientras tanto, Intel empezó a consolidar su marca a nivel mundial con el logo Intel Inside®, transformándose en un nombre muy conocido a nivel internacional.

En los años 90, el PC ha salido de su aislamiento original para convertirse en una herramienta de comunicaciones potente y versátil. Los PCs domésticos se utilizan cada vez más para conectarse a redes públicas y en el entorno profesional apenas existe una sola máquina de sobremesa que no esté conectada a una Red de Área Local (LAN) o a una Red de Area Extensa (WAN). Las compañías se comunican con sus clientes, proveedores y socios profesionales en-línea. Gracias a Internet, globalizan sus negocios, superando los límites del espacio

y del tiempo, descargando información, y conectando a sus empleados de todo el mundo para que compartan ficheros, correo electrónico y videoconferencia.

De ahí, el desarrollo de la tecnología MMX de lntel, que mejora las prestaciones de la multimedia y de las comunicaciones a a lta velocidad basadas en PC. Anunciada a la comunidad del software a principios de 1996, la tecnología MMX es la más importante mejora para los programadores del microprocesador Intel en una década. Añade a la arquitectura 57 nuevas instrucciones de procesador para incrementar la velocidad de los bucles intensivos en cálculos de las instrucciones de software encontradas en las a plicaciones multimedia y de comunicaciones. La tecnología MMX incrementa las prestaciones de las operaciones intensivas en cálculos como la reproducción de imágenes, la síntesis del sonido y la reproducción de video, consiguiendo un 60 por ciento de incremento de prestaciones \* en las operaciones multimedia y de software de comunicaciones optimizadas con la tecnología MMX. (\* Basado en el Intel Media Benchmark).

El 8 de enero de 1997, I ntel ha llevado esta tecnología más allá al integrarla en un procesador Pentium para crear una nueva generación de software para PC que dispone de colores vivos, sonido estéreo, animación a alta velocidad, gráficos 3D y video a toda pantalla. Lo nunca visto en un PC hasta la fecha, sin costoso hardware adicional. Por ejemplo, en el caso del video en PC, los microprocesadores de lntel han ido de la visualización de imágenes del tamaño de un sello de correos a imágenes a toda pantalla reproduciéndose fluidamente a 30 cuadros por segundo. A su vez, el audio para PC ha conseguido una mejora comparable a la diferencia entre la radio AM y la radio FM, o los discos de vinilo y los discos compactos.

Los PCs que incorporan el nuevo procesador Pentium con tecnología MMX están disponibles de la mano de los principales fabricantes. La tecnología también está disponible en ordenadores portátiles de bajo consumo desde el principio, por primera vez en la historia del desa rrollo del microprocesador.

Por primera vez en la historia de Intel, una amplia gama de software está disponible en el momento del lanzamiento para explotar la potencia del nuevo procesador. Intel ha trabajado estrechamente con los desarrolladores de software antes del lanzamiento del microprocesador para posibilitar esto.

Las prestaciones adicionales de la tecnología MMX liberan al procesador Pentium para que trabaje en varias tareas al mismo tiempo. Una de las emocio-

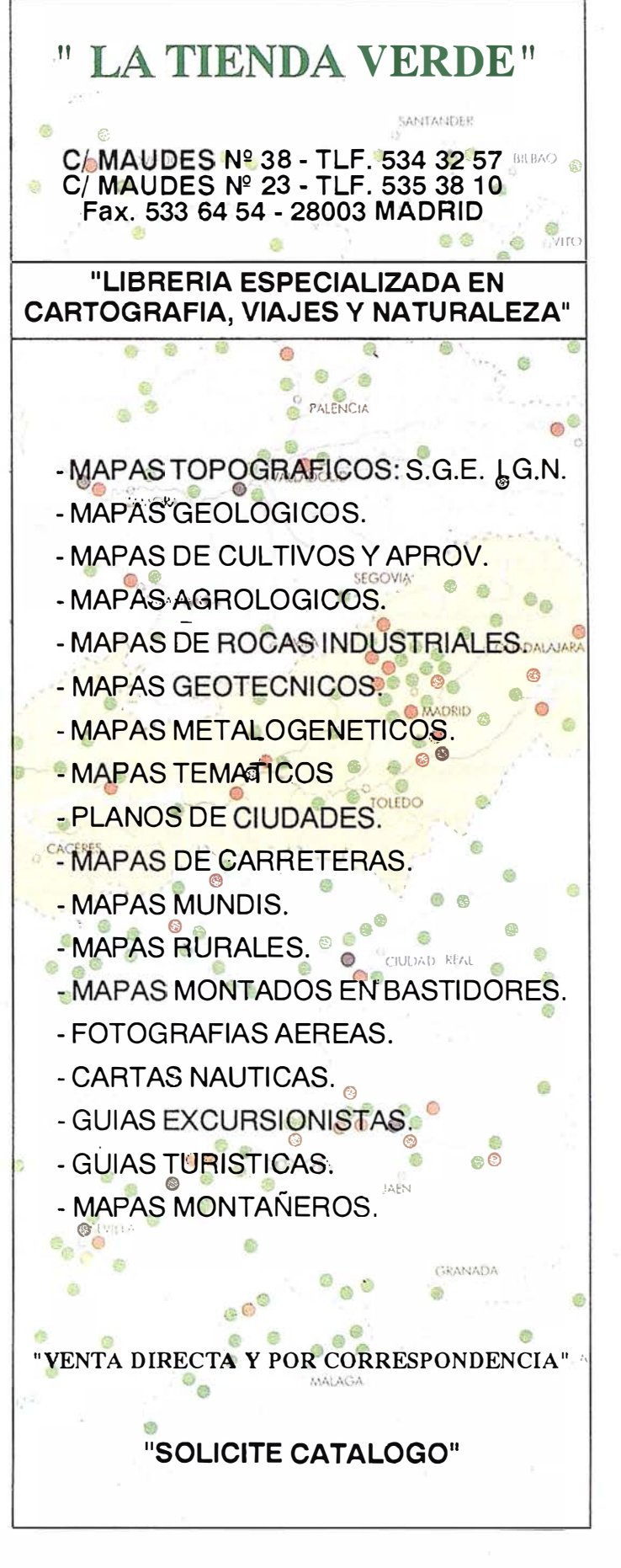

nantes posibilidades que esto ofrece es la videoconferencia en PC de bajo coste en líneas telefónicas estándares. Durante 1997, se espera que muchos usuarios actualicen a los nuevos PCs con una opción de videoconferencia que les permite ver y oír a amigos y miembros de su familia en todo el mundo. Estos nuevos PCs también incorporarán modems más rápidos para acelerar el acceso a toda la información disponible en Internet, ya sea para la educación, el ocio o incluso las compras domésticas.

Los desarrolladores de software que se centran en aplicaciones profesionales están explorando aplicaciones avanzadas de la tecnología MMX. Se prevé que las tareas que requieren cálculos intensivos como el reconocimiento de la escritura y de la voz se conviertan en comunes en los próximos años, lo que proporcionará nuevas maneras para que los usuarios sean más productivos con el PC y se incremente la eficiencia en la oficina.

Hoy, centenares de desarrolladores de software están trabajando sobre nuevas aplicaciones que sacan partido de la tecnología MMX. Una de las áreas de enfoque es superar la "barrera del ancho de banda" de Internet -el hecho desafortunado de que la velocidad de transmisión de Internet es mucho más lenta que la potencia de proceso del PC. Hasta la fecha, Internet ha sido principalmente una experiencia basada en textos porque las imágenes con muchos datos, la música y el video no pueden ser transmitidos lo bastante rápido sobre las actuales conexiones Internet.

Para superar la barrera del ancho de banda, los desarrolladores de software están desarrollando "a plicaciones conectadas" que en primer lugar se ejecutan en el PC pero que utilizan Internet cuando se requiere. Esta experiencia combinada proporciona a los usuarios de PC una rica experiencia audio-video además de la diversión que supone interactuar con millones de otros usuarios de PC y bases de datos de todo el mundo.

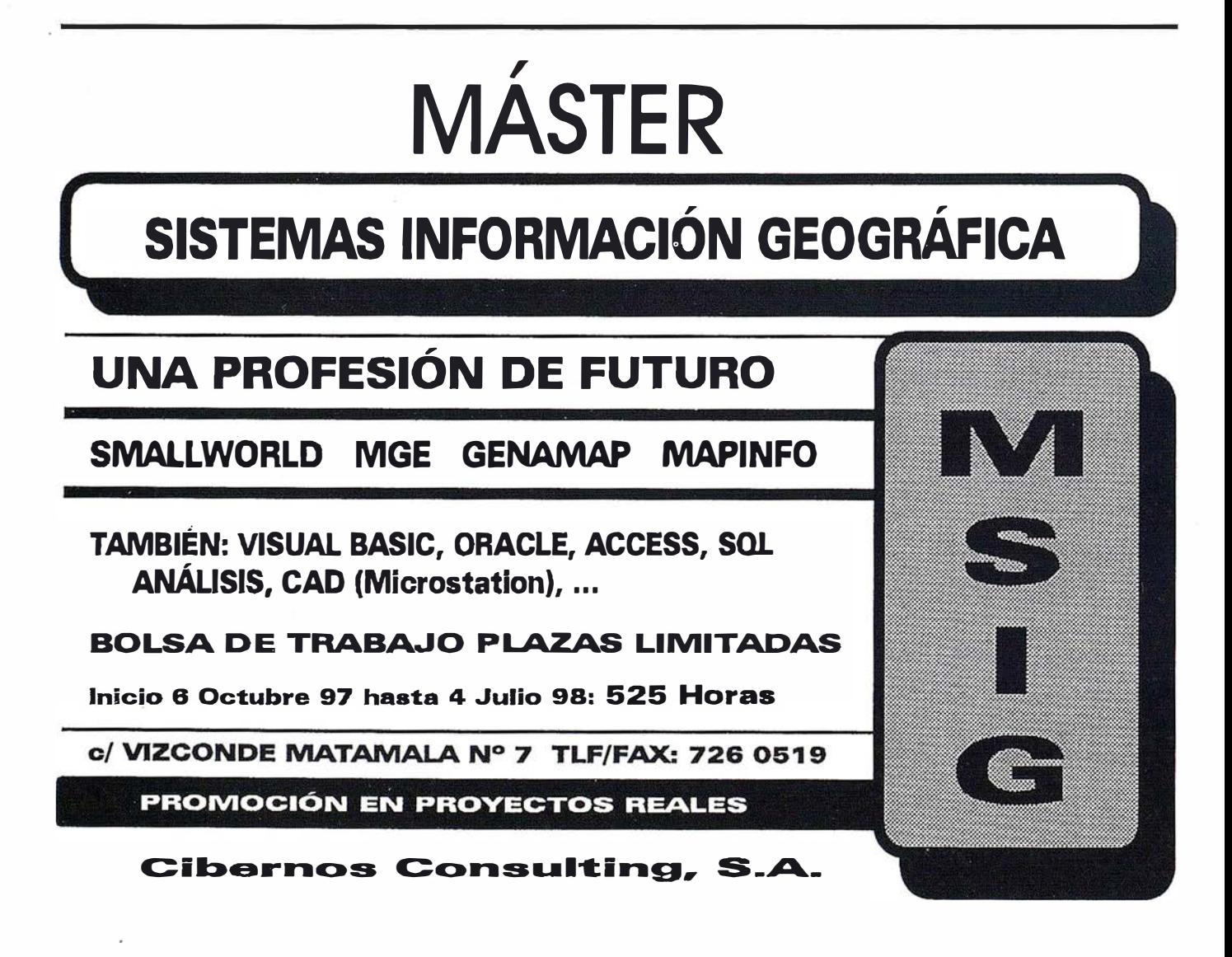

## Autodesk anuncia la disponibilidad de Autodesk World

#### Primer software que ofrece una integración total de la información geográfica con CAD

Autodesk ha anunciado la disponibilidad de Autodesk World. Se trata del primer programa que resuelve el problema de la integración de información de GIS, CAD y bases de datos, haciendo de estos sistemas unas herramientas más accesibles para empresas y organizaciones.

Autodesk World es una herramienta para el acceso, integración y gestión de información geográfica. Ha sido diseñado para aquellas organizaciones que utilizan a menudo este tipo de datos en sus operaciones, especialmente en el campo de la gestión de instalaciones, telecomunicaciones, instituciones públicas, recursos naturales, petróleo y gas, y transporte. En general, resuelve el problema de las inversiones realizadas por dichas organizaciones en tecnología GIS, que hasta ahora no podían compartir entre sus distintos departamentos.

World continua la línea que Autodesk se ha planteado para sus productos GIS, ya que permite a los usuarios trabajar con información geográfica de cualquier fuente, sea en un formato de archivo de otra firma, o en el estándar DWG de Autodesk, sin necesidad de conversiones. La utilización de DWG como formato de archivo nativo proporciona un acceso inmediato a los millones de mapas digitales que han sido creados con AutoCAD.

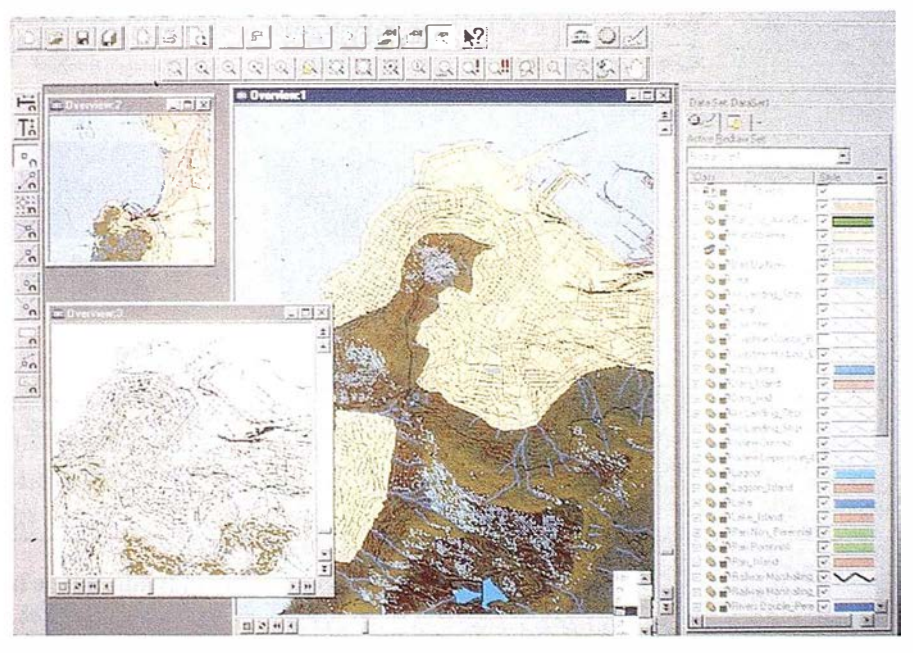

Los usuarios de Autodesk World pueden acceder, analizar, editar y guardar la información en una variedad de formatos, incluidos Arcinfo, Coverage, ArcView SHP, Mapinfo MIF/MID, Atlas BNA y Microstation DGN, sin necesidad de conversiones y sin perder la integridad de la información. La arquitectura abierta del programa también da a los desarrolladores la posibilidad de añadir cualquier otro formato de archivo.

Autodesk es el primer proveedor mundial de productos para GIS, cartografía y software de diseño sobre PCs. El Grupo de Mercado GIS de Autodesk ha logrado crear una familia de productos más fáciles de

aprender y usar que cualquier otro tradicional del sector. Los productos GIS de Autodesk contribuyen a hacer negocios y gestionar los recursos e infraestructuras. La familia GIS de Autodesk responde a todas las necesidades de workflow de información geográfica dentro de las organizaciones, desde la creación de la misma, su integración, análisis y comunicación tanto dentro como más allá del ámbito empresarial.

**NOTICIAS** 

La familia GIS de Autodesk incluye también a AutoCAD Map, el estándar para cartografía y GIS en el entorno AutoCAD; y a Autodesk MapGuide 2.5, que permite el uso de GIS sobre I nternet.

#### $\epsilon$ ICACIONES TECNICAS

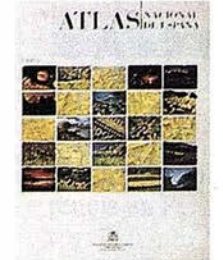

Titulo: Atlas Nacional de España. 1 Tomo. Autor: l.G.N. Precio: 16.000 ptas. Ref.: 00101

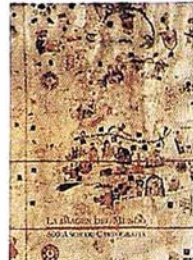

Tirulo: La imagen del Mundo 500 años de Cartog. Autor: l.G.N. Precio: 5.000 ptas. Ref.: 001 23

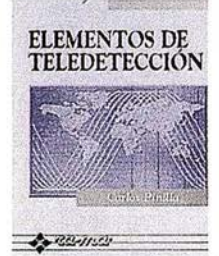

Titulo: Elementos de Teledetecci6n. Autor: Carlos Pinilla Precio: 3.500 ptas. Ref.: 00136

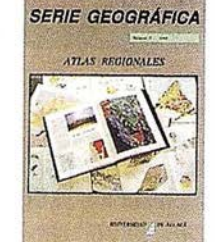

Titulo: Atlas Regional Ponencias Precio: 2.000 ptas. Ref.: 00105

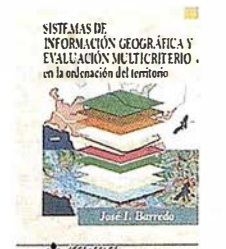

Titulo: S.l.G. y evaluación multicriterio. Autor: José l. Barreda Precio: 3.500 ptas. Ref.: 00125

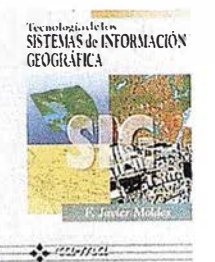

Titulo: Tecnología de los S.l.G. Autor: F. Javier Moldes Precio: 2.990 ptas. Ref.: 00137

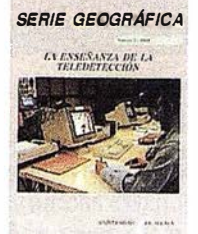

Autor: Univ. Alcalá de Henares Autor: Univ.AJcaládeHenares Titulo: La Enseñanza de la Teledetección. Precio: 2.000 ptas. Ref. : 00106

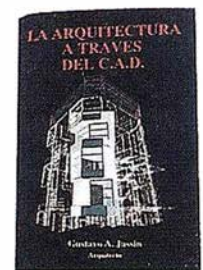

Titulo: La Arqui recrum <sup>a</sup> tmvés del CAD. Autor: Gustavo A. Jassin Precio: 3.000 ptas. Ref. : 00132

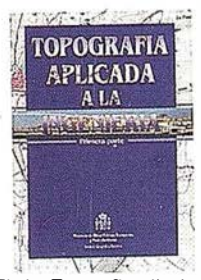

Titulo: Topografía aplicada a la ingeniería. Autor: MOPU Precio: 3.500 ptas. Ref.: 00138

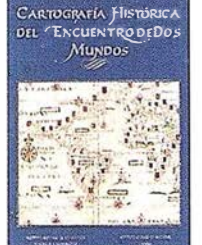

Titulo: Cart. Histórica del en- Titulo: lberoAmérica cuentro de dos mundos. Autor: l.G.N. Precio: 9.000 ptas. Ref.: 00120

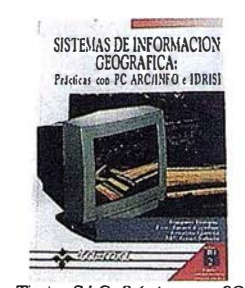

Autor: Joaquín Bosque Precio: 5.250 ptas. Ref.: 00133

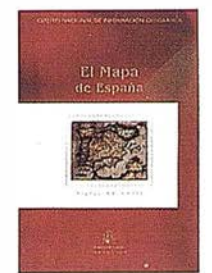

Titulo: El Mapa de España. Autor: M' de Fomento Precio: 4.000 ptas. Ref.: 00139

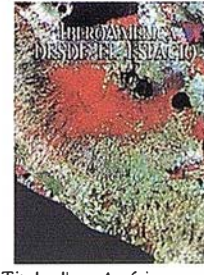

desde el espacio. Autor: Cart. Marít. Hispana Precio: 9.850 ptas. Ref.: 00121

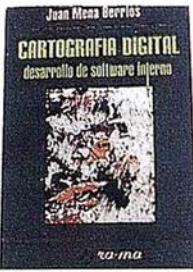

Titulo: S.I.G. Prácticas con PC Titulo: Cartografía Digital. Desa-<br>ARC/INFO e IDRISI. rollo de software interno. rrollo de softwareintemo. Autor: Juan Mena Berrios Precio: 3.7\$0 ptas. Ref.: 00134

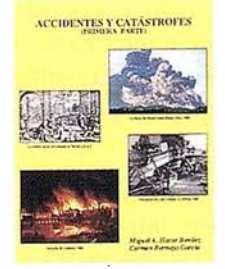

Titulo: Accidentes y **Catástrofes** Autor: Carmen Benmejo Precio: 3.500 ptas.  $Ref: 00140$ 

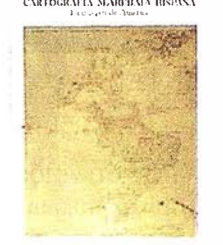

Titulo: Cartografia Marítima Hispana Autor: l.G.N. Precio: 9.850 ptas. Ref.: 00122

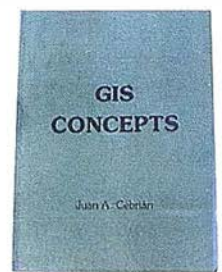

Titulo: GIS CONCEPTS. Autor: Juan A. Cebrián Precio: 3.000 ptas. Ref.: 00135

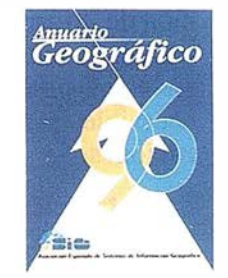

Titulo: Anuario Geográfico. Autor: AESTG Precio: 8.000 ptas. Ref.: 00 141

#### BOLETIN DE PEDIDO A Pº Sta. Mª de la Cabeza, 42 - Of. 3 - <sup>28045</sup>MADRID CARTOSIG EDITORIAL, S.L.

Tel.: 527 22 29 - Fax. 528 64 31

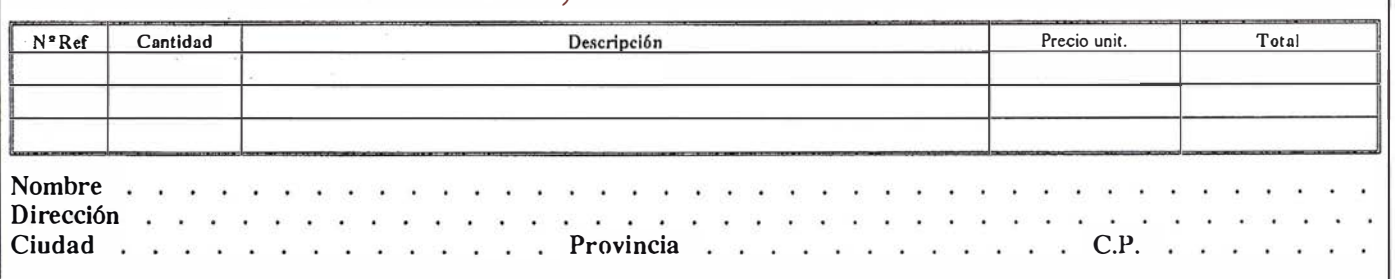

Forma de pago, talón nominativo ó reembolso. NOTA: Estos precios son con IVA incluido. Cargo adicional de 1.000 ptas. por envio.

## **BOLETIN DE SUSCRIPCION**

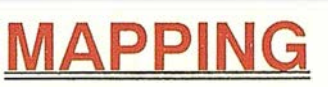

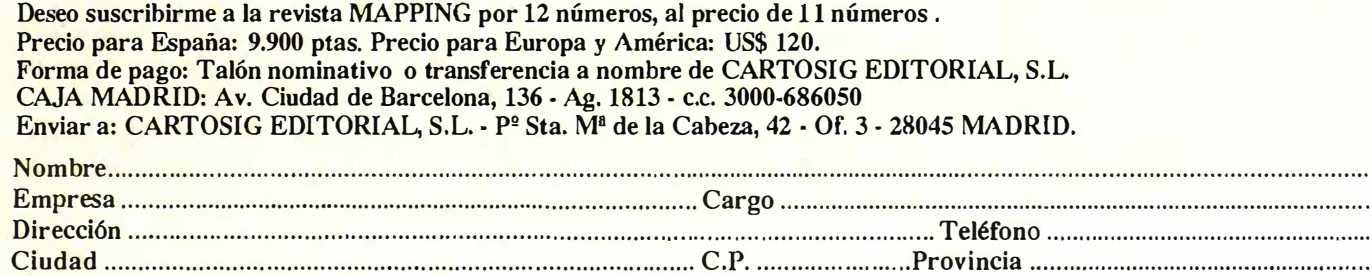

## **SICAD de Siemens Nixdorf**

# en Europa y primer suministrador europeo a nivel nacional

- <sup>1</sup>Queremos agradecer a todos nuestros socios, usuarios, clientes y amigos la confianza que han depositado en nosotros a lo largo de estos diez años de colaboración conjunta y por ello:
- <sup>2</sup>Queremos garantizar todo nuestro esfuerzo, trabajo y compromiso por la mejora constante de nuestra oferta de productos, servicios y soluciones por otros tantos años

·/ !

Spon

eelborst<sup>[</sup>

**Mittelfe** 

**ON 图** 

/

Ville

3 Porque queremos convertirnos en el socio tecnológico a largo plazo y hacer de su beneficio nuestro éxito aportando valor a sus oportunidades de negocio

 $\int v^{m}$ 

Siemens Nixdorf Soluciones Centradas en el Usuario

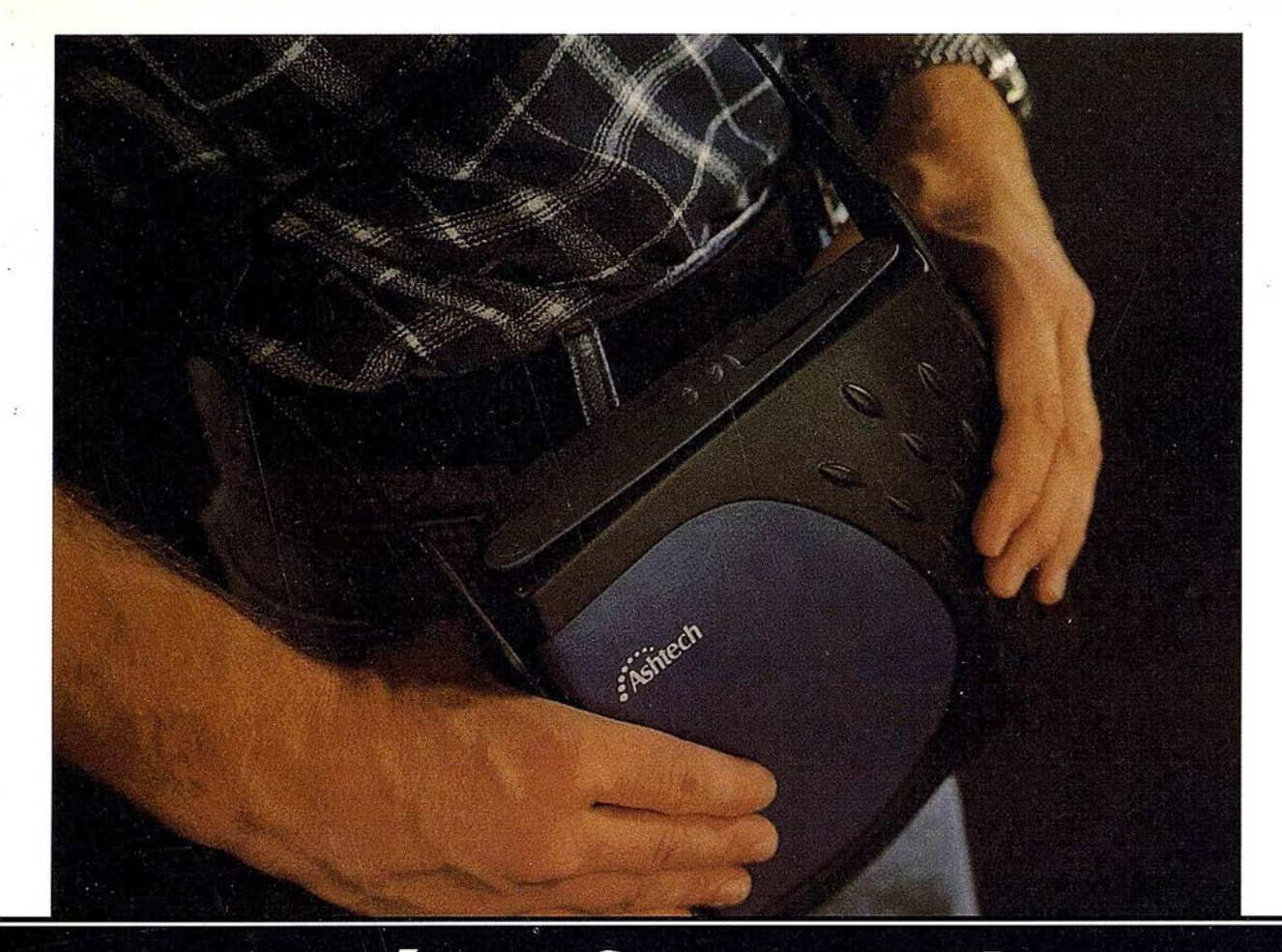

## Los topógrafos se aligeran con el nuevo receptor GPS compacto y liviano Super-Z

La archidemostrada tecnología "Z" de Ashtech, es ahora más fácil de usar (y de poseer) con la nueva Estación Super-Z. Efectivamente, esta estación c ombina la tecnología A shtech p atentada de Seguimiento "Z" en un alojamiento compacto, más pequeño, liviano, de menos consumo y más asequible. La Estación Super-Z ofrece una integración sin precedentes, es el primer sistema en el mundo que reúne receptor, batería y tarjeta PC de memoria intercambiable. Incluso radiomódem interno, si se desea usar esta unidad para operaciones en tiempo real con precisión centimétrica.

La "Estación Super-Z" es un instrumento de alta productividad que puede ser configurado para la mayoría de las aplicaciones: levantamientos topográficos, trabajos geodésicos, actualización cartográfica, apoyo fotogramétrico y replanteo. Los breves períodos de observación permiten que un solo hombre pueda visitar muchos más puntos al día que lo que se puede conseguir usando instrumentos topográficos tradicionales, u otros equipos GPS más anticuados, en muchas aplicaciones.

La "Estación Super-Z" incluye en una compacta unidad de 1,7 kg. de peso, el más avanzado procesado de señal GPS de doble frecuencia del mercado, memoria en tarjeta PCMCIA de hasta 80 Mb de capacidad, alimentación vía batería (incluida en el peso citado) y, para aquellos que lo deseen, el transceptor modem utilizable en operaciones en tiempo real. Imposible superar.

Ashtech ofrece además un rango completo de receptores topográficos GPS y GPS-Glonass con las correspondientes aplicaciones lógicas para facilitar su trabajo y aumentar su productividad y rentabilidad. Si desea información adicional sobre la revolucionaria "Estación Super-Z" de Ashtech o sobre cualquier otro receptor Ashtech, incluso una demostración sin compromiso, le rogamos nos lo indique. Srta. Charo GRAFINTA, S.A.; Avda. Filipinas, 46; 28003 Madrid; Telf.: 553 72 07; Fax 533 62 82; Internet: grafinta@bitmailer.net

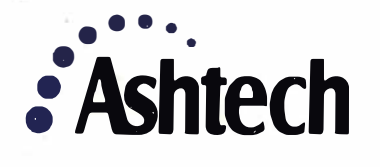

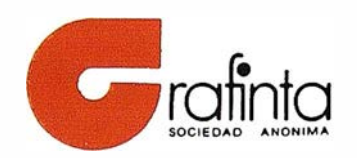